**CCECMWF** 

## IFS DOCUMENTATION – Cy33r1 Operational implementation 3 June 2008

# PART II: DATA ASSIMILATION

## Table of contents

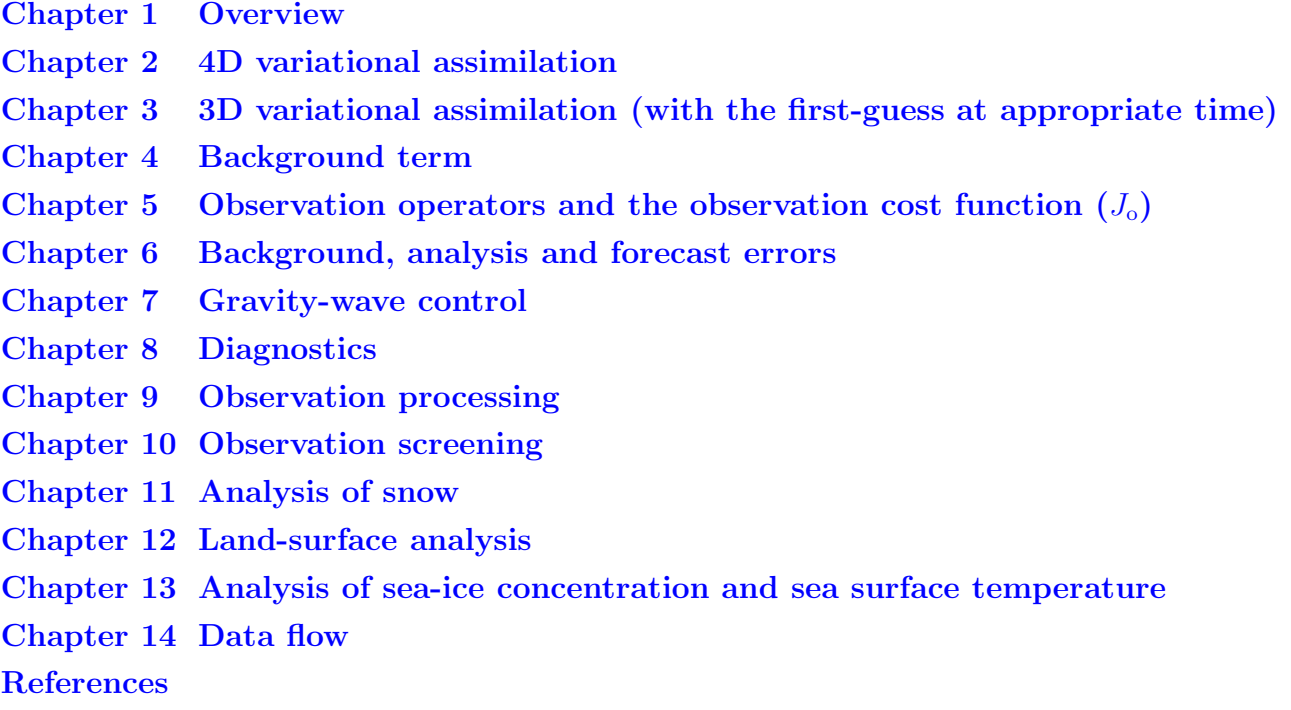

c Copyright 2009

European Centre for Medium-Range Weather Forecasts Shinfield Park, Reading, RG2 9AX, England

Literary and scientific copyrights belong to ECMWF and are reserved in all countries. This publication is not to be reprinted or translated in whole or in part without the written permission of the Director. Appropriate non-commercial use will normally be granted under the condition that reference is made to ECMWF. The information within this publication is given in good faith and considered to be true, but ECMWF accepts no liability for error, omission and for loss or damage arising from its use.

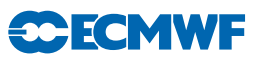

# <span id="page-2-0"></span>Chapter 1 **Overview**

Table of contents

- [1.1 Introduction](#page-2-1)
- [1.2 Scientific publications](#page-2-2)
- [1.3 Brief history of 3D- and 4D-Var in ECMWF operations](#page-3-0)
- [1.4 Incremental formulation of variational data assimilation](#page-4-0)

## <span id="page-2-1"></span>1.1 INTRODUCTION

This documentation of 4D-Var and 3D-FGAT serves as a scientific guide to the data assimilation codes within ECMWF's Integrated Forecasting System (IFS). The documentation is divided into a number of chapters. This first chapter provides an overview of ECMWF's data assimilation system, a brief history of its evolution and a description of the basic scientific formulation.

The second chapter describes the practical implementation of the multi-resolution incremental method for 4D-Var data assimilation (used operationally since January 2003, Cy25r3), and the solution algorithm including minimization and preconditioning. The 3D-FGAT configuration as used in the production of ERA-40 [\(Uppala](#page-158-0) *et al.*, [2005\)](#page-158-0) and operationally in the so-called Boundary-Condition suite is described in [Chapter 3.](#page-24-0) Thereafter follows a description of the background term [\(Chapter 4\)](#page-26-0) and a chapter on observation operators and the organisation of observation cost-function calculations for conventional and satellite data [\(Chapter 5\)](#page-32-0). [Chapter 6](#page-58-0) deals with the computation and cycling of background and analysis errors and [Chapter 7](#page-66-0) is on initialization and control of gravity waves. Diagnostic tools for investigation of the performance of the assimilation system are described in [Chapter 8.](#page-70-0) The modules for observation selection, quality control and screening are described in [Chapter 9](#page-76-0) and [Chapter 10.](#page-110-0) [Chapter 11](#page-124-0) outlines the snow analysis, [Chapter 12](#page-128-0) describes the soil analysis, [Chapter 13](#page-132-0) describes the sea surface temperature and sea-ice analysis. Finally [Chapter 14](#page-134-0) provides summary information about the main unix-scripts and important files, and a schematic of the data flow between the various jobs steps that constitute a data assimilation cycle.

## <span id="page-2-2"></span>1.2 SCIENTIFIC PUBLICATIONS

The scientific description of 3D/4D-Var has been published in a series of papers in the Quarterly Journal of the Royal Meteorological Society (QJRMS), in ECMWF workshop proceedings and Technical Memoranda over the years. The incremental formulation was introduced by [Courtier](#page-153-0) et al. [\(1994\)](#page-153-0). The ECMWF implementation of 3D-Var was published in a three-part paper by [Courtier](#page-153-1) et al. [\(1998\)](#page-153-1), [Rabier](#page-157-0) et al. [\(1998\)](#page-157-0) and [Andersson](#page-152-1) et al. [\(1998\)](#page-152-1). The original observation operators for conventional data can be found in [Vasiljevic](#page-159-0) et al. [\(1992\)](#page-159-0). The methods for assimilation of TOVS radiance data and ERS scatterometer data were developed by [Andersson](#page-152-2) et al. [\(1994\)](#page-152-2) and [Stoffelen and Anderson](#page-158-1) [\(1997\)](#page-158-1), respectively. The pre-operational experimentation with 4D-Var has been documented in three papers by [Rabier](#page-157-1) et al. [\(2000\)](#page-157-1), [Mahfouf and Rabier](#page-157-2) [\(2000](#page-157-2)) and [Klinker](#page-156-0) et al. [\(2000\)](#page-156-0). The background term has been published by [Derber and Bouttier](#page-154-0) [\(1999](#page-154-0)), with more recent developments described by [Fisher](#page-154-1) [\(2003\)](#page-154-1).

Papers of data usage and impact include a study of commercial aircraft data [\(Cardinali](#page-153-2) et al., [2003](#page-153-2)), scatterometer impact [\(Isaksen](#page-155-0), [1997;](#page-155-0) [Isaksen and Stoffelen](#page-155-1), [2000](#page-155-1); [Isaksen and Janssen](#page-155-2), [2004\)](#page-155-2), conventional and satellite humidity data [\(Andersson](#page-152-3) *et al.*, [2004\)](#page-152-3), ozone analysis [\(Dethof and Holm,](#page-154-2)  $2004$ ), time series of frequent data [\(Andersson](#page-152-4) *et al.*,  $2001$ ), wind profiler data [\(Bouttier](#page-153-3),  $2001b$ ; [Andersson and Garcia-Mendez,](#page-152-5) [2002](#page-152-5)), TOVS radiance data [\(McNally](#page-157-3) et al., [1999\)](#page-157-3), water-vapour

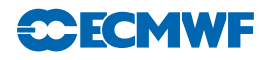

radiances from geostationary satellites [\(Munro](#page-157-4) *et al.*, [2004;](#page-157-4) Köpken *et al.*, [2004\)](#page-156-1), and the use of high-volume satellite data in general (Thépaut and Andersson, [2003\)](#page-158-2).

## <span id="page-3-0"></span>1.3 BRIEF HISTORY OF 3D- AND 4D-VAR IN ECMWF OPERATIONS

3D-Var was implemented in ECMWF operations on 30 January 1996, and was replaced on 25 November 1997 by 4D-Var. The two three-part series of QJRMS papers mentioned above basically describe the two schemes as they were at the time of their implementation. However, there have been very significant developments of the variational data assimilation system during its time in operations. Major codeupgrades have taken place in connection with migrations to new computers. 3D-Var was first implemented on a CRAY C90 shared-memory parallel computer system and was migrated to a distributed-memory Fujitsu VPP700 machine in September 1996. Further migrations of the codes took place in May 2000 to a Fujitsu VPP5000, and in March 2003 to an IBM P690, and later in 2004 to an IBM P690+. A history of the evolution of ECMWF super-computing is available at www.ecmwf.int. The current IBM implementation of the assimilation system utilizes both shared-memory (OpenMP) and distributedmemory (MPI) parallelism. A general list of changes to the operational forecasting system is available at http://www.ecmwf.int/products/data/technical/model id/index.html.

The observation handling and data screening modules have also developed rapidly to keep pace with the changing computer environment, and the arrival of new observational data sets. The codes inherited from OI were replaced with new codes at the time of the migration to Fujitsu in 1996. The need for improved parallelism and rapidly increasing data volumes lead to the development of the Observation DataBase (ODB) software (see ODB documentation), facilitating in March 2003 the move to the IBM computers and the introduction of high-spectral resolution satellite data (e.g. AIRS). The quality control, data selection and screening algorithms are described in the paper by Järvinen and Undén [\(1997\)](#page-156-2), and variational quality control of observations in Andersson and Järvinen [\(1999\)](#page-152-6).

One of the most important aspects of a variational assimilation is the specification of background errors. The original formulation of [Courtier](#page-153-1) et al.  $(1998)$  was replaced in May 1997 by that of [Derber and Bouttier](#page-154-0) [\(1999](#page-154-0)). The latter formulation is still used as described in [Chapter 4,](#page-26-0) including more recent improvements such as non-linear balance (January 2003, Cy25r3, [Fisher](#page-154-1) [\(2003\)](#page-154-1)), wavelet-Jb (April 2005, Cy29r1, [Fisher](#page-154-3) [\(2006\)](#page-154-3)), introduction of ozone as an analysis variable [\(Dethof and Holm](#page-154-2), [2004\)](#page-154-2) in October 1999 (Cy21r4), the new humidity analysis (H $\delta$ lm *et al.*, [2002\)](#page-155-3) in October 2003 (Cy26r3), and Jb for GEMS variables [\(Benedetti and Fisher](#page-153-4), [2006\)](#page-153-4). The cycling algorithms for analysis and background errors [\(Fisher and Courtier,](#page-154-4) [1995,](#page-154-4) and [Chapter 6\)](#page-58-0) were introduced in 1996. The calibration of background error statistics is since October 1999 based on an ensemble of 3D-Var data assimilations, updated in January 2003 to statistics based on a 4D-Var ensemble [\(Fisher](#page-154-1), [2003](#page-154-1)).

On the 25th November 1997 6-hourly 4D-Var was introduced operationally, at resolution T213L31, with two iterations of the outer loop: the first at T63L31 with 50 iterations (simplified physics) and the second with 20 iterations (with tangent-linear physics, at same resolution). In April 1998 the resolution was changed to  $T_L$ 319 and in June 1998 we revised the radiosonde/pilot usage (significant levels, temperature instead of geopotential) and we started using time-sequences of data (Järvinen et  $al$ , [1999](#page-156-3)), so-called 4D-screening. The data assimilation scheme was extended higher into the atmosphere on 10 March 1999, when the  $T_L$ 319L50 model was introduced, which in turn enabled the introduction in May 1999 of ATOVS radiance data [\(McNally](#page-157-3) et al., [1999\)](#page-157-3). In October 1999 the vertical resolution of the boundary layer was enhanced taking the number of model levels to a total of L60. In summer 2000 the 4D-Var period was extended from 6 to 12 hours [\(Bouttier](#page-153-5), [2001a\)](#page-153-5), whereas the ERA-40 configuration [\(Uppala](#page-158-0) *et al.*, [2005\)](#page-158-0) was built as an FGAT (first guess at the appropriate time) of 3D-Var with a period of 6 hours [\(Chapter 3\)](#page-24-0). In November 2000, the horizontal resolution of 4D-Var was increased to  $T_L$ 511L60, with inner loop resolution enhanced from T63L60 to  $T_L159L60$  using the linearized semi-Lagrangian scheme. In February 2006, the horizontal resolution of 4D-Var was increased to  $T_L$ 799L90, with inner loop resolution enhanced to  $T_L$ 255L90

In January 2003 the 4D-Var solution algorithm was comprehensively revised (in Cy25r4, [Andersson](#page-152-7) et al., [2003\)](#page-152-7) to take advantage of the efficiency of conjugate gradient minimisation (with pre-conditioning, as introduced one year earlier) and a multi-resolution incremental technique (Trémolet, [2005\)](#page-158-3). This is the

<span id="page-4-0"></span>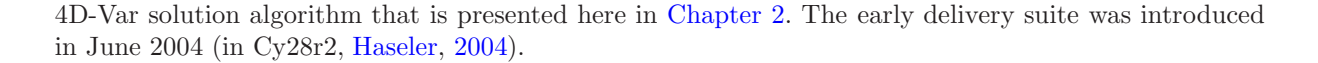

## 1.4 INCREMENTAL FORMULATION OF VARIATIONAL DATA ASSIMILATION

In  $3D/4D$ -Var an objective function J is minimized. The cost function consists of three terms:

$$
J = J_{\rm b} + J_{\rm o} + J_{\rm c} \tag{1.1}
$$

**SCECM** 

measuring, respectively, the discrepancy with the background (a short-range forecast started from the previous analysis),  $J<sub>b</sub>$ , with the observations,  $J<sub>o</sub>$  and with the slow character of the atmosphere,  $J<sub>c</sub>$ . The  $J_{c}$ -term controls the amplitude of fast waves in the analysis and is described in [Chapter 7.](#page-66-0) It is omitted from the subsequent derivations in this section.

<span id="page-4-1"></span>In its incremental formulation [\(Courtier](#page-153-0) *et al.*, [1994](#page-153-0)), we write

$$
J(\delta \mathbf{x}) = \frac{1}{2} \delta \mathbf{x}^{\mathrm{T}} \mathbf{B}^{-1} \delta \mathbf{x} + \frac{1}{2} (\mathbf{H} \delta \mathbf{x} - \mathbf{d})^{\mathrm{T}} \mathbf{R}^{-1} (\mathbf{H} \delta \mathbf{x} - \mathbf{d})
$$
(1.2)

 $\delta x$  is the increment and at the minimum the resulting analysis increment  $\delta x^a$  is added to the background x b in order to provide the analysis x <sup>a</sup> given by

$$
\mathbf{x}^{\mathbf{a}} = \mathbf{x}^{\mathbf{b}} + \delta \mathbf{x}^{\mathbf{a}} \tag{1.3}
$$

B is the covariance matrix of background error while d is the innovation vector

<span id="page-4-3"></span>
$$
\mathbf{d} = \mathbf{y}^{\circ} - H\mathbf{x}^{\mathrm{b}} \tag{1.4}
$$

where  $y^{\circ}$  is the observation vector. H is a suitable low-resolution linear approximation of the observation operator H in the vicinity of  $\mathbf{x}^{\text{b}}$ , and **R** is the covariance matrix of observation errors. The incremental formulation of  $3D/4D$ -Var consists therefore of solving for  $\delta x$  the inverse problem defined by the (direct) observation operator  $H$ , given the innovation vector  $d$  and the background constraint. The gradient of  $J$ is obtained by differentiating  $(1.2)$  with respect to  $\delta$ **x** to give

$$
\nabla J = (\mathbf{B}^{-1} + \mathbf{H}^{\mathrm{T}} \mathbf{R}^{-1} \mathbf{H}) \delta \mathbf{x} - \mathbf{H}^{\mathrm{T}} \mathbf{R}^{-1} \mathbf{d}
$$
(1.5)

At the minimum, the gradient of the objective function vanishes, thus from [\(1.5\)](#page-4-2) we obtain the classical result that minimizing the objective function defined by [\(1.2\)](#page-4-1) is a way of computing the equivalent matrix-vector products given by

<span id="page-4-2"></span>
$$
\delta \mathbf{x}^{\mathbf{a}} = (\mathbf{B}^{-1} + \mathbf{H}^{\mathrm{T}} \mathbf{R}^{-1} \mathbf{H})^{-1} \mathbf{H}^{\mathrm{T}} \mathbf{R}^{-1} \mathbf{d} = \mathbf{B} \mathbf{H}^{\mathrm{T}} (\mathbf{H} \mathbf{B} \mathbf{H}^{\mathrm{T}} + \mathbf{R})^{-1} \mathbf{d}
$$
(1.6)

where **B** and **R** are positive definite, see e.g. [Lorenc](#page-156-4) [\(1986\)](#page-156-4) for this standard result.  $H BH<sup>T</sup>$  may be interpreted as the square matrix of the covariances of background errors in observation space while  $BH<sup>T</sup>$  is the rectangular matrix of the covariances between the background errors in model space and the background errors in observation space. 3D-Var uses the observation operator H explicitly and statistical models (B and R) are required only for describing the statistics of the background errors in model space and the observation error in observation space. Consequently, in 3D/4D-Var it is easy, from an algorithmic point of view, to make use of observations such as TOVS radiances, which have quite a complex dependence on the basic analysis variables. The background term and background error covariance modelling (i.e.  $\bf{B}$ ) are described in [Chapter 4](#page-26-0) and observation operators  $\bf{H}$  are described in [Chapter 5.](#page-32-0)

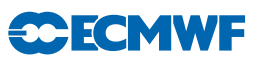

# <span id="page-6-0"></span>Chapter 2 4D variational assimilation

## Table of contents

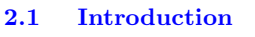

- [2.2 Solution algorithm](#page-6-2)
	- [2.2.1 The incremental method](#page-6-3)
	- [2.2.2 The job-steps](#page-7-0)
	- [2.2.3 Interpolation of trajectory and increments](#page-8-0)
	- [2.2.4 Pre-conditioning and control variable](#page-9-0)
	- [2.2.5 Minimization](#page-9-1)
- [2.3 Top-level controls](#page-10-0)
	- [2.3.1 Last simulation](#page-10-1)

#### [2.4 A simulation](#page-10-2)

- [2.4.1 The cost function and its gradient](#page-10-3)
- [2.4.2 Interface between control variable and model arrays](#page-11-0)

#### [2.5 The assimilation window](#page-13-0)

#### [2.6 Tangent linear physics](#page-13-1)

- [2.6.1 Set-up](#page-14-0)
- [2.6.2 Mixed-phase thermodynamics](#page-14-1)
- [2.6.3 Vertical diffusion](#page-14-2)
- [2.6.4 Subgrid scale orographic effects](#page-16-0)
- [2.6.5 Radiation](#page-17-0)
- [2.6.6 Cloud scheme](#page-19-0)
- [2.6.7 Large-scale condensation](#page-20-0)
- [2.6.8 Deep moist convection](#page-20-1)
- [2.6.9 Trajectory management](#page-21-0)

## <span id="page-6-1"></span>2.1 INTRODUCTION

This part of the documentation covers the top level controls of 4D-Var. It gives a detailed description of the solution algorithm, and the various steps that are performed during a 4D-Var simulation (SIM4D). The procedure consists of nested iterations, called inner and outer loops, which communicate through files that either contain meteorological fields, observations, or parameters. The data flow is documented in [Chapter 14.](#page-134-0) All of this chapter also applies to 3D-Var with some exceptions which will be detailed in [Chapter 3.](#page-24-0) The interpolation of model fields to observation points (OBSHOR) and the organization of the data in memory (yomsp, yommvo) is described in [Chapter 5.](#page-32-0) The structure of the computation of the observation cost function and its gradient, managed by the routines OBSV and TASKOB can also be found in [Chapter 5.](#page-32-0) The background term and the 'change-of-variable' operators are explained in [Chapter 4.](#page-26-0)

## <span id="page-6-3"></span><span id="page-6-2"></span>2.2 SOLUTION ALGORITHM

#### 2.2.1 The incremental method

The adopted solution algorithm is incremental [\(Courtier](#page-153-0) et al., [1994](#page-153-0)), which allows for considerable flexibility with respect to the computer expense of the various job-steps of the 4D-Var minimisation. In the

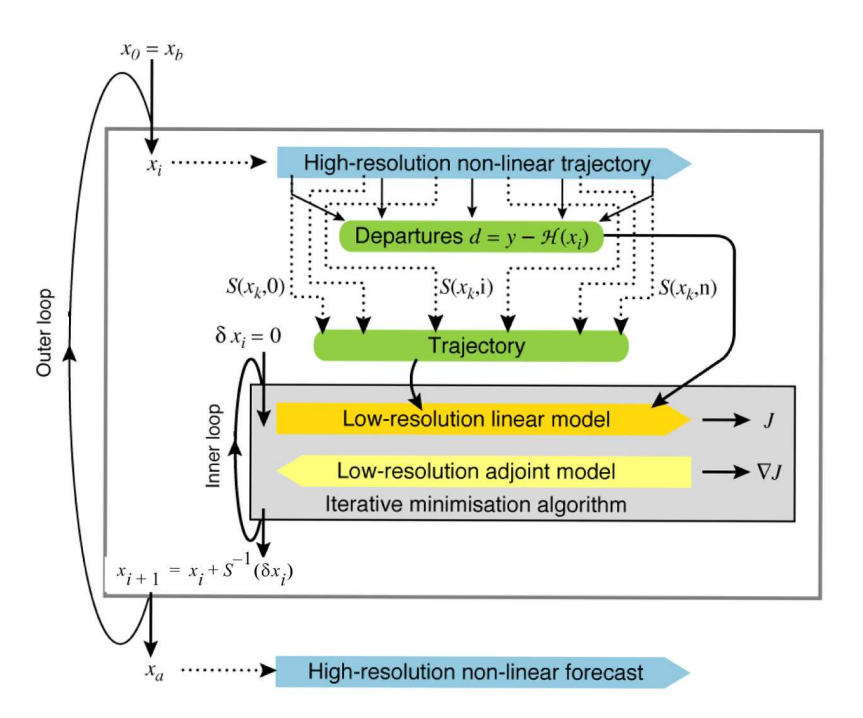

<span id="page-7-1"></span>**Figure 2.1** Schematic of the revised  $\angle D$ -Var solution algorithm implemented in January 2003 (Cy25r $\angle$ ). Outer loops are performed at high resolution (currently T799) using the full non-linear model. Inner iterations are performed at lower resolution (first T95, then T255) using the tangent-linear forecast model, linearised around a 12-hour succession of model states ('the trajectory') obtained through interpolation from high resolution (S denotes the truncation operator, J the cost function and x the atmospheric state vector).

incremental approach the highest possible resolution is used for the computation of the model trajectory, and for calculating the departures between observations and model, whereas a lower-resolution model (its adjoint and tangent linear) are used for the iterative and relatively costly computation of analysis increments (Trémolet, [2004;](#page-158-4) Radnóti et al., [2005\)](#page-158-5). The lower-resolution iterations (the inner-loops) can optionally be nested within a set of outer-loop iterations at full resolution (Trémolet, [2005\)](#page-158-3). Apart from the resolution, the cost of the inner-loops will depend also upon the complexity of the inner-loop model, e.g. the use of simpler or more complete representations of the physical processes (Janisková et al., [2002;](#page-156-5) Tompkins and Janisková, [2004\)](#page-158-6).

In a further 'multi-resolution' extension to the incremental method (Veerse and Thépaut, [1998](#page-159-1)) the innerloop resolution is increased with each iteration of the outer-loop. A schematic is shown in [Fig. 2.1.](#page-7-1) In particular, the information about the shape of the cost-function obtained during the early low-resolution iterations provides a very effective pre-conditioner [\(Chapter 6\)](#page-58-0) for subsequent iterations at higherresolution, thus reducing the number of costly iterations. The inner-loops can be particularly efficiently minimised using the conjugate gradient method, provided the cost-function is purely quadratic [\(Fisher](#page-154-5), [1998\)](#page-154-5), i.e. the operators involved in the definition of the cost function (the model and the observation operators) are purely linear. For this reason, the inner-loops have been made entirely linear, with the non-linear effects gathered at the outer-loop level. The convergence properties of the outer-loop iterations have been investigated by Trémolet  $(2005)$ .

#### <span id="page-7-0"></span>2.2.2 The job-steps

In the Cy31r1 operational configurations the assimilation window is 12-hours long, running from 09– 21 UTC to produce the 12 UTC analysis and forecast products, and from 21–0R9UTC for the 00 UTC production [\(Haseler](#page-155-4), [2004](#page-155-4)). Several different job steps are performed.

(i) Comparison of the observations with the background at high resolution to compute the innovation vectors. These are stored in the NCMIFC1-word of the ODB (the observation database) for later

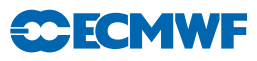

use in the minimization. This job step also performs **screening** (i.e. blacklisting, thinning and quality control against the background) of observations (see [Chapter 10\)](#page-110-0). The screening determines which observations will be passed for use in the main minimisation. Very large volumes of data are present during the screening run only, for the purpose of data monitoring. The model trajectory is interpolated to the resolution of the next job step and written out.

- (ii) First minimization at low resolution to produce preliminary low-resolution analysis increments, using simplified tangent-linear physics, and tangent-linear observation operators. The eigenvectors of the analysis Hessian are computed and these will be used to precondition subsequent innerloop iterations. The analysis and background errors required for the cycling of error variances are calculated, as described in [Chapter 6.](#page-58-0)
- (iii) Update of the high-resolution trajectory to take non-linear effects partly into account. Observed departures from this new atmospheric state are stored in the ODB and the analysis problem is re-linearized around the updated model state. Variational quality control is computed, and the resulting QC weights will be used in the subsequent minimisation. The updated model trajectory is interpolated to the resolution of the next job step and written out.
- (iv) Second main minimization at increased resolution with more complete representation of tangentlinear physics.
- (v) Formation of the high-resolution analysis (described below) and a comparison of the analysis with all observations (including those not used by the analysis, for diagnostic purposes).

Each of the job steps is carried out by a different configuration of IFS. They are commonly called as follows.

- (i) The first trajectory run: includes a model integration, comparison to observations, and observation screening (quality control and data selection) and is sometimes called the screening run.  $NCONF = 2$ ,  $LSCREEN = .TRUE$ .
- The first minimization: uses simplified physics, typically run at low resolution. This job step includes estimation of analysis and forecast error variances (required for cycling), and calculation of Hessian eigenvectors for pre-conditioning of subsequent minimisation(s). NCONF = 131, LSPHLC =  $.TRUE.$ ,  $\text{LAVCGL} = .TRUE.$
- (iii) The first trajectory update: applies the analysis increments obtained in the first minimisations and performs another forecast integration with comparison to observations. This provides a new linearisation state for the next minimisation.  $NCONF = 1$ ,  $LOBS = .TRUE$ .
- (iv) The second minimization: uses more complete tangent-linear physics, typically higher resolution increments.  $NCONF = 131$ ,  $LSPHLC = .FALSE$ .
- (v) Late 4D-start runs: if LATE4DSTART (default), the analyses (type  $=$  an) at the main synoptic hours (00, 06, 12, 18), that fall within the assimilation window, are formed in separate quick jobsteps by adding the low-resolution increment to the penultimate high-resolution trajectory of the corresponding time (no forecast integration). See also schematic in [Chapter 14.](#page-134-0)
- (vi) The final trajectory runs: carries out verification screening that is comparison between observations and final analysis. In the final trajectory job-steps with NUPTRA = 999 the final analysis (type  $=4v$ ) is formed [\(Bouttier](#page-153-5), [2001a\)](#page-153-5), by adding the low-resolution increment to the background (at initial time), and integrating to the analysis times.  $NCONF = 1$ ,  $L OBS = .TRUE$ .  $NUPTRA = NRESUPD$

The steps (iii) and (iv) are referred to as the second iteration of the *outer loop*, and these can optionally be iterated further to incorporate additional non-linear effects. The trajectory update is not normally done in 3D-Var. The *inner loop* takes place within the main minimization, job steps (ii) and (iv).

#### <span id="page-8-0"></span>2.2.3 Interpolation of trajectory and increments

A truncation operator (shown as S in the schematic, [Fig. 2.1](#page-7-1) above) is required to take the trajectory fields from high to low resolution. This is done using appropriate grid-point interpolations for the surface grid-point fields, whereas upper-air fields are truncated spectrally. Humidity and ozone (and any other grid-point fields) are interpolated in grid-point space (either linear or cubic) to the resolution of the inner loops. Initial time model cloud fields are interpolated to lower resolution using the so-called 'full-pos'

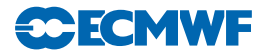

configuration of IFS. Trajectory cloud fields and trajectory of physical tendencies are generated in a (low resolution) model integration in which the model state is replaced by the interpolated trajectory at each time instance for which it is available. The trajectory handling is managed by the module TRAJECTORY.

The spectral and grid-point analysis increments produced by the minimisation are read in by the routine RDFPINC. The spectral fields are padded with zeroes for the wave numbers not represented in the innerloops. The increments for the spectral model variables (vorticity, divergence and logarithm of surface pressure) are added to the background fields. The temperature increments are added to the temperature of the background (after it has been converted from virtual temperature) and the resulting temperature analysis is converted back to virtual temperature. The humidity and ozone increments are read in as grid-point fields and interpolated to the outer-loop resolution and added to the background. Checks for negative values are applied to humidity, ozone (and trace gasses).

For the 91-level model extension into the mesosphere, it was found that the TL model was unstable in certain situation. This was resolved by introducing smooting of the trajectory fields, if the innerloop resolution is T255, or higher. This is implemented as a fourth-order diffusion filter applied to the spectral trajectory fields, reducing the amplitude of the shortes wave by a factor five. This is done in TRAJ MAIN just before the fields are written to files in ifstraj. The filtering is controlled by the variables FILTERFACTOR, FILTEREXPO, FILTERRESOL in NAMVAR, available also in prepIFS. In addition, it was found necessary to reduce the amplitude of the analysis increments near the top of the L91 model. They are tapered to zero applying the factor REDINC, over the topmost NLEV\_REDINC=4 levels (NAMJG), in RDFPINC.

#### <span id="page-9-0"></span>2.2.4 Pre-conditioning and control variable

In practice, it is necessary to pre-condition the minimization problem in order to obtain a quick convergence. As the Hessian (the second derivative) of the objective function is not accessible, [Lorenc](#page-156-6) [\(1988\)](#page-156-6) suggested the use of the Hessian of the background term  $J<sub>b</sub>$ . The Hessian of  $J<sub>b</sub>$  is the matrix **B**. Such a preconditioning may be implemented either by a change of metric (i.e. a modified inner product) in the space of the control variable, or by a change of control variable. As the minimization algorithms have generally to evaluate several inner products, it was found more efficient to implement a change of variable (under CHAVAR, CHAVARIN, etc.). Algebraically, this requires the introduction of a variable  $\chi$  such that

<span id="page-9-2"></span>
$$
J_{\rm b} = \chi^{\rm T} \chi \tag{2.1}
$$

Comparing [\(1.2\)](#page-4-1) and [\(2.1\)](#page-9-2) shows that  $\chi = \mathbf{B}^{-1/2} \delta \mathbf{x}$  satisfies the requirement.  $\chi$  thus becomes the *control* variable of the preconditioned problem. This is indeed what has been implemented, as will be explained in [Section 4.2.](#page-26-1) A single-observation analysis with such preconditioning converges in one iteration.

The  $J<sub>b</sub>$ -based pre-conditioning is sufficient when the B-term dominates over the observation term of the Hessian. With increasing amounts of observational information, and in cases with locally dense observation coverage, the observation term can be dominant over the background term in defining the shape of the cost-function (its second derivative). The combined Lanczos/conjugate gradient method allows computation of the leading eigenvectors and eigenvalues of the Hessian while solving for the analysis, essentially at no extra cost. This method is fully described in [Chapter 6,](#page-58-0) and it is used for all inner-loop iterations. The Hessian eigenvector information obtained at low resolution is used as preconditioner at subsequent inner-loop iterations at higher resolution. This has been shown to be a very effective way of reducing the number of iterations required at higher inner-loop resolutions.

#### <span id="page-9-1"></span>2.2.5 Minimization

The minimization problem involved in  $3D/4D$ -Var can be considered as large-scale, since the number of degrees of freedom in the control variable is of the order of  $10<sup>7</sup>$ . In the case of purely quadratic costfunction (as in operational 4D-Var) the most efficient minimisation is provided by the conjugate gradient algorithm (CONGRAD called from CVA2 and FORECAST ERROR). Congrad is preconditioned with the leading Hessian eigenvectors, as described in [Chapter 6.](#page-58-0) The forecast error configuration [\(Chapter 6,](#page-58-0) switch  $LAVCGL = .TRUE$ . in yomvar) always uses  $CONGRAD$ , and otherwise it is activated by the switch LCONGRAD in yomvar.

For non-quadratic problems, an efficient descent algorithm was provided by the Institut de Recherche en Informatique et Automatique (INRIA, France). It is a variable-storage quasi-Newton algorithm (M1QN3) described in Gilbert and Lemaréchal [\(1989\)](#page-155-5). M1QN3 uses the available in-core memory to update an approximation of the Hessian of the cost function. In practice, ten updates (NMUPD, namiomi) of this Hessian matrix were used. M1QN3 is currently used in the 3D-FGAT configuration, described in [Chapter 3.](#page-24-0)

## <span id="page-10-0"></span>2.3 TOP-LEVEL CONTROLS

The routines CVA1, CVA2 and FORECAST ERROR control the variational configurations of IFS. The flow diagram of CVA1 and CVA2 is shown in [Fig. 2.2.](#page-11-1) The sepctral and grid-point first guess fields (FG) have been read in to the SP7-arrays and GP7-arrays (in YOMSP) by SUECGES, called from SUJBSTD within the  $J<sub>b</sub>$  setup, see [Subsection 4.3.3.](#page-30-0) At the start of CVA1 additional setups for the variational configurations are done (SU1YOM). The SP3-arrays and GFL-arrays, i.e. the current model state, (in YOMSP) are filled by a call to the setup routine SUINIF in the routine SUVAZX, and only for the first minimisation job-step. For subsequent minimisations the initial state for analysed variables must come from the previous minimisation, i.e. a warm start. This is achieved by getting the control vector YVAZX by calling GETMINI and performing an inverse change of variables (calling CHAVARIN) to transform the control vector to model variables (SP3/SP2-arrays and GFL-arrays). Non-analysed fields (e.g. cloud fields) are read by a call to SUINIF earlier in SUVAZX.

#### <span id="page-10-1"></span>2.3.1 Last simulation

After minimisation is complete one final simulation is performed in CVA2 or FORECAST ERROR. This simulation is diagnostic, and characterized by the simulation counter being set to  $999$ , NSIM4D = NSIM4DL, yomvar. The observation departure from the low-resolution analysis,  $y^{\circ} - Hx_{LR}^{a}$ , is computed and stored in the NCMIOMN-word of the ODB. Finally at the end of CVA2 and FORECAST ERROR, respectively, the updated ODB is written to disk, using the routine WRITEOBA.

#### <span id="page-10-3"></span><span id="page-10-2"></span>2.4 A SIMULATION

#### 2.4.1 The cost function and its gradient

A simulation consists of the computation of J and  $\nabla J$ . This is the task of the routine SIM4D, see [Fig. 2.3](#page-12-0) for the flow diagram. The input is the latest value of the control variable  $\chi$  in the array VAZX, computed by M1QN3, or CONGRAD. First  $J<sub>b</sub>$  and its gradient are computed (see [Section 4.2\)](#page-26-1) using

$$
J_{\rm b} = \chi^{\rm T} \chi
$$
  
\n
$$
\nabla_{\chi} J_{\rm b} = 2\chi
$$
\n(2.2)

**SCECMW** 

The gradient of  $J<sub>b</sub>$  with respect to the control variable is stored in the array VAZG (YOMCVA).

- (i) Copy  $\chi$  from VAZX to SP3-arrays (YOMSP) using the routine CAIN.
- (ii) Compute x, the physical model variables, using CHAVARIN so that

$$
\mathbf{x} = \delta \mathbf{x} + \mathbf{x}^{\mathrm{b}} = L\chi + \mathbf{x}^{\mathrm{b}} \tag{2.3}
$$

- (iii) If L131TL then work in terms of increments. SUBFGS does  $\delta x = x x^g$ , where  $x^g$  is the guess (not necessarily equal to the background).
- (iv) Perform the direct integration of the model (if 4D-Var), using the routine CNT3 or CNT3TL, and compare with observations. See [Section 2.5.](#page-13-0)
- (v) Calculate  $J_0$  for which **OBSV** is the master routine.
- (vi) Perform the adjoint model integration (if 4D-Var) using CNT3AD, and observation operators' adjoint.
- (vii) Calculate  $\nabla_{\mathbf{x}} J_{0}$ , and store it in SP3.
- (viii)  $J_c$  and its gradient are calculated in COSJC called from CNT3AD, if LJC is switched on (default) in namvar.

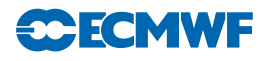

## Chapter 2: 4D variational assimilation

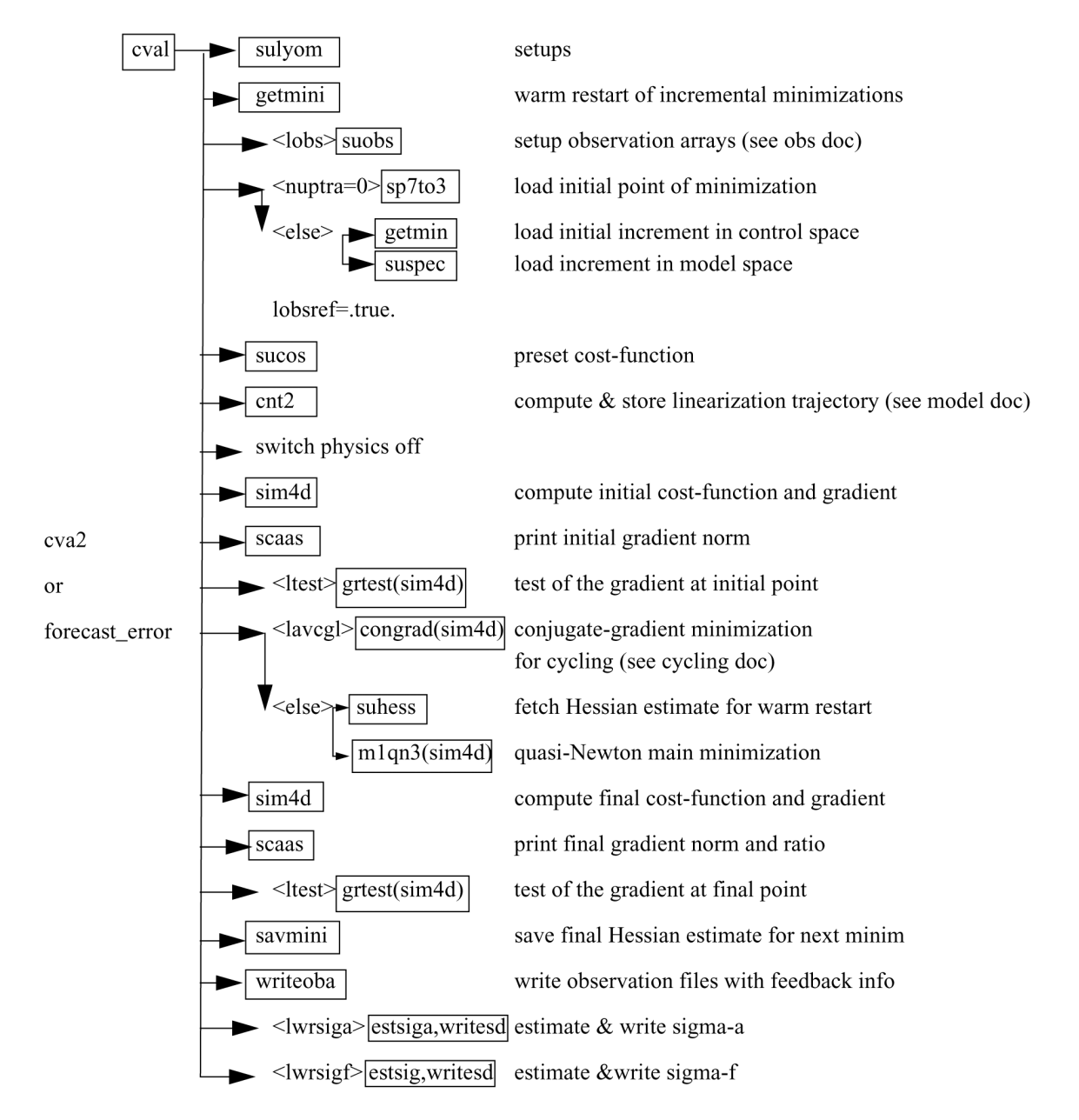

<span id="page-11-1"></span>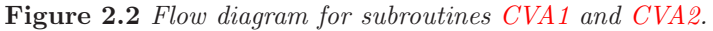

- (ix) Transform  $\nabla_{\mathbf{x}} J_o + \nabla_{\mathbf{x}} J_c$  to control variable space by applying CHAVARINAD.
- (x) Copy  $\nabla_{\chi} J_0 + \nabla_{\chi} J_c$  from SP3 and add to  $\nabla_{\chi} J_b$ , already in the array VAZG, using CAIN.
- (xi) Add the various contributions to the cost function together, in EVCOST, and print to log file using prtjo.
- (xii) Increase the simulation counter NSIM4D by one.

The new J and  $\nabla_{\chi}J$  are passed to the minimization algorithm to calculate the  $\chi$  of the next iteration, and so on until convergence (or the maximum number of iterations) has been reached.

#### <span id="page-11-0"></span>2.4.2 Interface between control variable and model arrays

The purpose of the routine CAIN (the canonical injection) is to identify those parts of the model state that should be included in the variational control variable. This is controlled by on/off switches such as NVA2D and NVA3D (yomcva) initialized in SUALCTV. The scalar product used is the one defined by

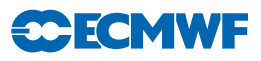

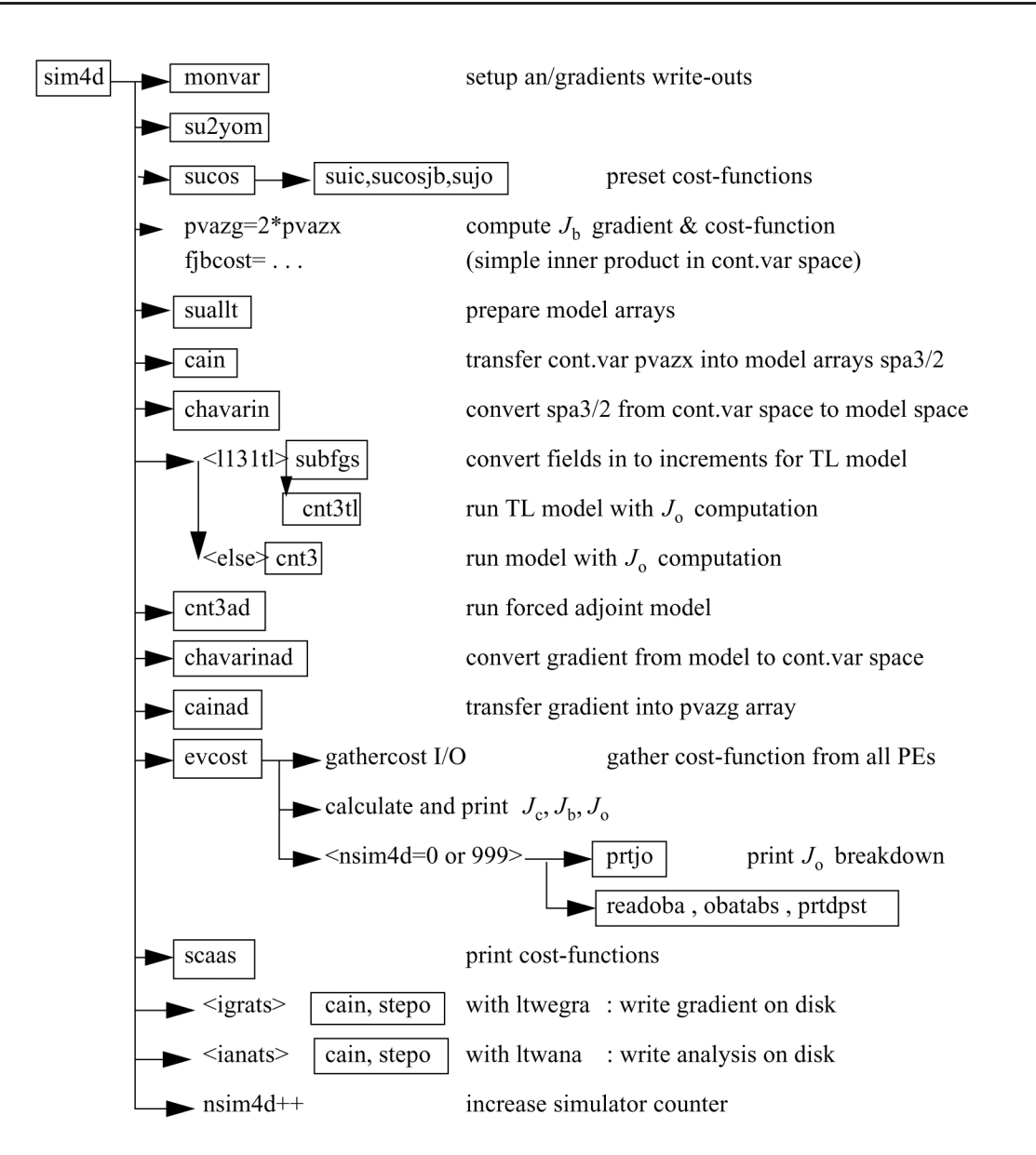

<span id="page-12-0"></span>Figure 2.3 Flow diagram for the subroutine sim $4d$ .

the array SCALP (in yomcva, set up in the routine SCALJGS called from SUSCAL), which is 1 if  $m = 0$ , and 2 otherwise. This allows the compression of arrays of the type VAZX while using the  $L^2$  norm on the sphere with real fields in spectral space.

The control vector currently consists of four parts, as defined in the module CONTROL VECTORS residing in the ifsaux library. Any of the following four parts can be absent.

- (i) The initial-condition control-variables that define the original 4D-Var problem.
- (ii) A representation of model error (for weak-constraint  $4D-Var$ ), see Trémolet [\(2003\)](#page-158-7).
- (iii) The TOVS control vector (LTOVSCV), used to estimate surface skin temperature at the radiance field-of-view locations.
- (iv) Components for the limited-area model ALADIN.

The organisation of elements of the control-vector is now quite flexible and allows for future planned extensions, such as observation bias coefficients (e.g. for radiance data, and wavelet- $J<sub>b</sub>$  components).

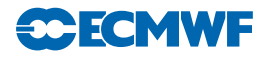

### <span id="page-13-0"></span>2.5 THE ASSIMILATION WINDOW

4D-Var is a temporal extension of 3D-Var. Observations are organized in time-slots (currently halfhourly) as described in the ODB documentation. The cost-function measures the distance between a model trajectory and the available information (background, observations) over an assimilation interval or window. For a 12-hour window (in the configuration used before June 2004), it is either (03 UTC–15 UTC) or (15 UTC–03 UTC). Since then it is either (09 UTC–21 UTC) or (21 UTC–09 UTC), see [Haseler](#page-155-4) [\(2004\)](#page-155-4). Equation  $(1.2)$  (see [Chapter 1\)](#page-2-0) is replaced by

$$
J(\delta \mathbf{x}) = \frac{1}{2} \delta \mathbf{x}^{\mathrm{T}} \mathbf{B}^{-1} \delta \mathbf{x} + \frac{1}{2} \sum_{i=0}^{n} (\mathbf{H}_{i} \delta \mathbf{x}(t_{i}) - \mathbf{d}_{i})^{\mathrm{T}} \mathbf{R}_{i}^{-1} (\mathbf{H}_{i} \delta \mathbf{x}(t_{i}) - \mathbf{d}_{i})
$$
(2.4)

<span id="page-13-2"></span>with subscript i the time index. Each i corresponds to a half-hour time slot.  $\delta x$  is as before the increment at low resolution at initial time, and  $\delta \mathbf{x}(t_i)$  the increment evolved according to the tangent linear model from the initial time to time index i.  $\mathbf{R}_i$  and  $\mathbf{B}$  are the covariance matrices of observation errors at time index i and of background errors respectively.  $H_i$  is a suitable linear approximation at time index i of the observation operator  $H_i$ . The innovation vector is given at each time step by  $\mathbf{d}_i = \mathbf{y}_i^{\text{o}} - H_i \mathbf{x}^{\text{b}}(t_i)$ , where  $\mathbf{x}^{\mathbf{b}}(t_i)$  is the background propagated in time using the full non-linear model and  $\mathbf{y}_i^{\mathbf{o}}$  is the observation vector at time index i. If the switch LTC=.true. (default is LTC=.false.), then SYNOP and DRIBU time sequences of surface pressure and height data are used with serial correlation of observation error, and the observation cost-function computation for those data then spans all time slots. Equation [\(2.4\)](#page-13-2) therefore needs generalising, as has been done in the paper by Järvinen  $et \ al.$  [\(1999\)](#page-156-3).

The minimization is performed in the same way as in 3D-Var. However, it works fully in terms of increments, a configuration which is activated by the switches L131Tl and LOBSTL, and involves running the tangent-linear and adjoint models iteratively as explained in [Section 2.4](#page-10-2) of [Chapter 2,](#page-6-0) and using the tangent-linear observation operators.

A way to account in the final 4D-Var analysis for some non-linearities is to define a series of minimization problems such that

$$
J(\delta \mathbf{x}^n) = \frac{1}{2} (\delta \mathbf{x}^n + \mathbf{x}^{n-1} - \mathbf{x}^b)^{\mathrm{T}} \mathbf{B}^{-1} (\delta \mathbf{x}^n + \mathbf{x}^{n-1} - \mathbf{x}^b)
$$
  
+ 
$$
\frac{1}{2} \sum_{i=0}^n (\mathbf{H}_i \delta \mathbf{x}^n(t_i) - \mathbf{d}_i^{n-1})^{\mathrm{T}} \mathbf{R}_i^{-1} (\mathbf{H}_i \delta \mathbf{x}^n(t_i) - \mathbf{d}_i^{n-1})
$$
(2.5)

with superscript  $n$  the minimization index.

 $x^{n-1}$  is the current estimate of the atmospheric flow. It is equal to the background for the first minimization.  $\mathbf{d}_i^{n-1} = \mathbf{y}_i^o - H_i \mathbf{x}^{n-1}(t_i)$  is the innovation vector, computed by integrating the model at high resolution from the current estimate.

#### <span id="page-13-1"></span>2.6 TANGENT LINEAR PHYSICS

The linearized physics describes five processes: vertical diffusion, subgrid-scale orographic effects, radiation, large-scale condensation and deep convection. In order to prevent spurious unstable perturbations from growing, a number of simplifications have been defined for these schemes with respect to the nonlinear physical parametrization schemes (described in Part IV: Physical processes) used in the forecast model.

The first minimization has been using just a simple physics, which is represented by very simple vertical diffusion scheme acting mainly close to the surface and surface drag scheme. A scientific description of this simple physics is given in [Buizza](#page-153-6) [\(1994\)](#page-153-6). From Cy28r3 onwards the more detailed simplified vertical diffusion scheme described in subsection [Subsection 2.6.3](#page-14-2) is being used instead of Buizza's in the first minimization.

The following minimizations use a more complete linearized physics, which is described in this section. The text is focused on brief scientific description of these linearized physical parametrization schemes and some technical aspects. More detailed scientific issues can be found elsewhere [\(Mahfouf](#page-157-5) et al., [1997;](#page-157-5) [Rabier](#page-157-6) et al., [1997](#page-157-6); [Mahfouf](#page-157-7), [1999;](#page-157-7) Janisková et al., [2002\)](#page-156-5).

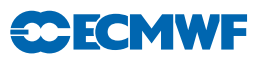

#### <span id="page-14-0"></span>2.6.1 Set-up

The simple physics used in the first minimization is activated by the switches LSPHLC, LVDFDS, LSDRDS, LVDFLC, LSDRLC, LKEXP in namelist NAPHLC.

In order to activate the improved linear physics, the switch LSPHLC of the simplified linear physics in NAPHLC should be set to .FALSE.. In CVA1 when both logicals LSPHLC and LETRAJP are equal to .TRUE., LSPHLC is reset to .FALSE. and a warning is written in the standard output (logical unit NULOUT).

The improved linearized physics is activated by the switches LETRAJP, LEVDIF2, LEGWDG2, LECOND2, LERADI2, LERADS2, LERADN2, LERADSW2, LEDCLD2, LECUMF2 in namelist NAMTRAJP. The following switches must be set to .TRUE. – LEPHYS, LAGPHY (also necessary to activate the ECMWF nonlinear physics) in namelist NAEPHY and LETRAJP (to activate storage of the trajectory at  $t - \Delta t$ ). The linear physics contains a set of five physical processes: vertical diffusion (LEVDIF2), subgrid-scale orographic effects (LEGWD2), large scale condensation (LECOND2), radiation (LERADI2, LERADS2, LERADN2, LERADSW2) taking into account clouds (LEDCLD2) and deep moist convection (LECUMF2).

Tunable parameters of the improved physics (which should not in principle be modified) are defined in SUPHLI. The logical LPHYLIN is used to activate the simplifications and/or modifications associated with the linear package in the nonlinear physics. This variable is set to .FALSE. by default, but is forced to .TRUE. before starting the tangent-linear and adjoint computations in CNT3TL and CNT3AD. Thus this switch remains .TRUE. for the linear physics called in EC PHYS TL and EC PHYS AD.

#### <span id="page-14-1"></span>2.6.2 Mixed-phase thermodynamics

The thermodynamical properties of the water mixed phase are represented by a differentiable weighting function between  $T_0 = 0$ °C and  $T_{ice} = -23$ °C given by

$$
\alpha(T) = \frac{1}{2} [1 + \tanh{\mu(T - T_{\text{crit}})}]
$$
\n(2.6)

with  $\mu = 0.15$  (RLPALP1) and  $T_{\text{crit}} = T_{\text{ice}} + \frac{T_0 - T_{\text{ice}}}{\sqrt{2}}$  $\frac{T_{\text{ice}}}{2}$  (RLPTRC).

The tuning parameter  $\mu$  controls the intensity of the smoothing, and the temperature  $T_{\text{crit}}$  has been chosen to give  $\alpha = 0.5$  for the same temperature as in the operational quadratic formulation (see function FCTTRE).

<span id="page-14-2"></span>This weighting function is used by the large-scale condensation and moist-convection routines.

#### 2.6.3 Vertical diffusion

Vertical diffusion applies on wind components, dry static energy and specific humidity. The exchange coefficients in the planetary boundary layer and the drag coefficients in the surface layer are expressed as functions of the local Richardson number [\(Louis](#page-156-7) *et al.*, [1982\)](#page-156-7). They differ from the operational formulation which uses the Monin–Obukhov length as a stability parameter in stable conditions and a  $K$ -profile approach for convective boundary layers (see the documentation of the ECMWF physics). Analytical expressions are generalized to the situation of different roughness lengths for heat and momentum transfer. The mixing length profile  $l(z)$  uses the formulation of [Blackadar](#page-153-7) [\(1962\)](#page-153-7) with a reduction in the free atmosphere.

For any conservative variable  $\psi$  (wind components u, v; dry static energy s; specific humidity q), the tendency of its perturbation  $\psi'$  produced by vertical diffusion is

<span id="page-14-3"></span>
$$
\frac{\partial \psi'}{\partial t} = \frac{1}{\rho} \frac{\partial}{\partial z} \left( K(Ri) \frac{\partial \psi'}{\partial z} \right)
$$
 (2.7)

where  $\rho$  is the air density.

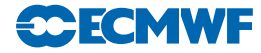

In the planetary boundary layer, the exchange coefficient  $K$  is given by

$$
K = l^2 \left\| \frac{\partial \mathbf{V}}{\partial z} \right\| f(Ri)
$$
\n(2.8)

where  $f(Ri)$  represents the coefficient of the vertical turbulent diffusion which is a function of the Richardson number. The mixing length vertical profile is defined as

$$
l_{\rm MH} = \frac{\kappa(z + z_0)}{1 + k \frac{(z + z_0)}{\lambda}} \left[ \gamma + \frac{1 - \gamma}{1 + \frac{(z + z_0)^2}{L^2}} \right]
$$
(2.9)

The asymptotic mixing length  $\lambda_M$  for momentum is set to 150 m, whereas  $\lambda_H = \lambda_M \sqrt{1.5d}$ . The pseudodepth of the boundary layer is defined by  $L = 4 \text{ km (RLPMIXL)}$ , and the reduction factor applied to the mixing length in the free atmosphere is  $\gamma = 0.2$  (RLPBETA)  $[1 \rightarrow \gamma \lambda$  when  $z \gg L]$ .  $\kappa$  is von Kármán's constant and  $z_0$  is the roughness length.

The coefficients of the vertical turbulent diffusion for momentum are given by

$$
f(Ri) = \begin{cases} \frac{1}{1 + \frac{2bRi}{\sqrt{1+dRi}}} & \text{if } Ri > 0 \text{, the stable case} \\ 1 - \frac{2bRi}{1 + 3bc\left(\frac{1}{\sqrt{27}}\right)\left(\frac{l_M}{z + z_{0M}}\right)^2 \sqrt{|Ri|}} & \text{if } Ri < 0 \text{, the unstable case} \end{cases}
$$
(2.10)

The vertical diffusion coefficients for dry static energy and specific humidity are defined as

$$
f(Ri) = \begin{cases} \frac{1}{1 + 3bRi\sqrt{1 + dRi}} & \text{if } Ri > 0\\ 1 - \frac{3bRi}{1 + 3bc\left(\frac{1}{\sqrt{27}}\right)\left(\frac{l_H}{z + z_{0H}}\right)^2 \sqrt{|Ri|}} & \text{if } Ri < 0 \end{cases}
$$
(2.11)

where  $b, c, d$  are constants controlling the dependency of vertical exchange on the stability.

To parametrize the turbulent fluxes at the surface, the drag coefficients (i.e. the exchange coefficients between the surface and the lowest model level) are computed. The neutral coefficients  $C_{MN}$  and  $C_{HN}$ are written as

$$
C_{\rm MN} = \frac{\kappa^2}{\left[\ln\left(\frac{z+z_{\rm OM}}{z_{\rm OM}}\right)\right]^2} \quad \text{and} \quad C_{\rm HN} = \frac{\kappa^2}{\left[\ln\left(\frac{z+z_{\rm OM}}{z_{\rm OM}}\right)\ln\left(\frac{z+z_{\rm OM}}{z_{\rm OH}}\right)\right]}
$$
(2.12)

The drag coefficients for momentum are computed as

$$
C_{\rm M} = \begin{cases} \frac{1}{1 + \frac{2bRi}{\sqrt{1 + dRi}}} C_{\rm MN} & \text{if } Ri > 0\\ \left(1 - \frac{2bRi}{1 + 3bcC_{\rm MN}\sqrt{\frac{z + z_{\rm OM}}{z_{\rm OM}}|Ri|}}\right) C_{\rm MN} & \text{if } Ri < 0 \end{cases}
$$
(2.13)

The surface exchange coefficients for dry static energy and specific humidity are

$$
C_{\rm H} = \begin{cases} \frac{1}{1 + 3bRi\sqrt{1 + dRi}} C_{\rm HN} & \text{if } Ri > 0\\ \left(1 - \frac{3bRi}{1 + 3bcC_{\rm HN}\sqrt{\frac{z + z_{\rm OM}}{z_{\rm OM}}|Ri|}}\right) C_{\rm HN} & \text{if } Ri < 0 \end{cases} \tag{2.14}
$$

The empirical coefficients  $b$  (RLPBB),  $c$  (RLPCC) and  $d$  (RLPDD) are set to 5 in SUPHLI.

In [\(2.7\)](#page-14-3) perturbations of the exchange coefficients are neglected,  $K' = 0$ , in order to prevent spurious unstable perturbations from growing in the linearized version of the scheme [\(Mahfouf](#page-157-7), [1999\)](#page-157-7). This is also the case for the exchange coefficients between the surface and the lowest model level.

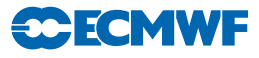

This modified diffusion scheme is called directly from VDFMAIN and makes use of all the routines from the operational vertical diffusion, except VDFSFLX (computation of the surface fluxes for tiles) and some diagnostic routines. However, the exchange coefficients are computed in a different way in VDFEXCS and VDFEXCU.

The linear versions of the vertical diffusion scheme are called from the drivers VDFMAINTL and VDFMAINAD. The linearization of the surface energy balance is also performed (VDFTSKTL, VDFTSKAD), but perturbations of the skin temperature are not evolved in time (in EC PHYS TL and EC PHYS AD). This simplification should be relaxed when the skin temperature becomes part of the control variable. There are tangent-linear and adjoint versions of some routines, which were not updated when introducing the surface tile scheme and are not recently used. This is secured by the logical switch LENOPERT set to .TRUE. in SUPHLI (i.e. no perturbation is required for the surface arrays). This concerns the routines for computation of: the roughness length (VDFUPDZ0TL, VDFUPDZ0AD), the surface boundary conditions for T and  $q$  (VDFSURFTL, VDFSURFAD), the surface exchange coefficients (VDFEXCSTL, VDFEXCSAD) and the equivalent evapotranspiration efficiency (VDFEVAPTL, VDFEVAPAD).

The logical LEKPERT in NAMTRAJP controls the perturbations of the exchange and drag coefficients. When set to .FALSE. (default), the perturbations are set to 0. to prevent the growth of spurious instabilities in the tangent-linear model.

#### <span id="page-16-0"></span>2.6.4 Subgrid scale orographic effects

Only the low-level blocking part of the operational nonlinear scheme developed by [Lott and Miller](#page-156-8) [\(1997\)](#page-156-8) (see documentation on ECMWF nonlinear physics) is taken into account in the tangent-linear and adjoint calculations. The deflection of the low-level flow around orographic obstacles is supposed to occur below an altitude  $Z_{\text{blk}}$  such that

<span id="page-16-1"></span>
$$
\int_{Z_{\text{blk}}}^{2\mu} \frac{N}{|\mathbf{U}|} \, \mathrm{d}z \ge H_{n_{\text{crit}}} \tag{2.15}
$$

where  $H_{n_{crit}}$  is a critical non-dimensional mountain height (GFRCRIT = 0.5),  $\mu$  is the standard deviation of subgrid-scale orography,  $N$  is the vertical stability and  $U$  is the wind vector.

The deceleration of the wind due to the low-level blocking is given by

$$
\left(\frac{\partial \mathbf{U}}{\partial t}\right)_{\text{blk}} = -C_{\text{d}} \max\left(2 - \frac{1}{r}, 0\right) \frac{\sigma}{2\mu} \left(\frac{Z_{\text{blk}} - z}{z + \mu}\right)^{0.5} (B \cos^2 \psi + C \sin^2 \psi) \frac{\mathbf{U}|\mathbf{U}|}{2}
$$
  
=  $A(\mathbf{U}|\mathbf{U}|)$  (2.16)

where

 $C_d$  is the low-level drag coefficient (GWAKE = 1)  $\sigma$  is the mean slope of the subgrid-scale orography  $\gamma$  is the anisotropy of the subgrid-scale orograph  $\psi$  is the angle between the low-level wind and the principal axis of topography  $B = 1 - 0.18\gamma - 0.04\gamma^2$  $C = 0.48\gamma + 0.3\gamma^2$  $r = (\cos^2 \psi + \gamma \sin^2 \psi)/(\gamma \cos^2 \psi + \sin^2 \psi)$ 

Since the final wind tendency produced by the low-level drag parametrization is obtained from the following partially implicit discretization of [\(2.16\)](#page-16-1)

$$
\left(\frac{\partial \mathbf{U}}{\partial t}\right)_{\text{blk}} = -\frac{\beta}{\beta + 1} \frac{\mathbf{U}^{n-1}}{2\Delta t} \tag{2.17}
$$

where  $\beta = A|\mathbf{U}^{n-1}|2\Delta t$ , the corresponding perturbation is

<span id="page-16-2"></span>
$$
\left(\frac{\partial \mathbf{U}}{\partial t}\right)_{\text{blk}} = -\frac{\beta'}{(\beta+1)^2} \frac{\mathbf{U}^{n-1}}{2\Delta t} - \frac{\beta}{\beta+1} \frac{\mathbf{U}^{n-1}}{2\Delta t}
$$
\n(2.18)

**SCECMWF** 

Finally, the local dissipation heating is computed in the same way as in the nonlinear scheme, together with the associated perturbation.

The main tangent-linear and adjoint routines, GWDRAGTL and GWDRAGAD, are called from CALLPARTL and CALLPARAD respectively. The depth of the low-level blocking layer is determined in GWSETUPTL and GWSETUPAD, while the low-level blocking effect described by [\(2.17\)](#page-16-2) is computed at the end of GWDRAGTL and GWDRAGAD. As mentioned above, the representation of wave breaking is currently not activated in the linearized code by setting the constant RLPDRAG to zero in SUPHLI. Note that RLPDRAG is only used when logical LPHYLIN is .TRUE., otherwise GKDRAG is used (set to 0.3 in SUGWD).

#### <span id="page-17-0"></span>2.6.5 Radiation

The radiation scheme solves the radiative transfer equation in two distinct spectral regions. The computations for the longwave (LW) radiation are performed over the spectrum from 0 to 2820 cm<sup>-1</sup>. The shortwave (SW) part of the scheme integrates the fluxes over the whole shortwave spectrum between 0.2 and 4.0 µm. The scheme used for data assimilation purposes must be computationally efficient to be called at each time step and at the full spatial resolution for an improved description of the cloud-radiation interactions during the assimilation period (Janisková et al., [2002\)](#page-156-5).

#### (a) The short-wave radiation scheme

The linearized code for the shortwave radiation scheme has been derived from the ECMWF original nonlinear scheme developed by [Fouquart and Bonnel](#page-155-6) [\(1980\)](#page-155-6) and revised by [Morcrette](#page-157-8) [\(1991\)](#page-157-8). In this scheme, the photon-path-distribution method is used to separate the parametrization of the scattering processes from that of molecular absorption. Upward  $F_{\rm sw}^{\dagger}$  and downward  $F_{\rm sw}^{\dagger}$  fluxes at a given level j are obtained from the reflectance and transmittance of the atmospheric layers as

$$
F_{\rm sw}^{\downarrow}(j) = F_0 \prod_{k=j}^{N} T_{\rm bot}(k)
$$
\n(2.19)

$$
F_{\rm sw}^{\uparrow}(j) = F_{\rm sw}^{\downarrow}(j) R_{\rm top}(j-1)
$$
\n(2.20)

Computations of the transmittance at the bottom of a layer  $T_{\text{bot}}$  start at the top of atmosphere and work downward. Those of the reflectance at the top of the same layer  $R_{\text{top}}$  start at the surface and work upward. In the presence of cloud in the layer, the final fluxes are computed as a weighted average of the fluxes in the clear sky and in the cloudy fractions of the column as

$$
R_{\text{top}} = C_{\text{cloud}}R_{\text{cloud}} + (1 - C_{\text{cloud}})R_{\text{clear}} \tag{2.21}
$$

$$
T_{\text{top}} = C_{\text{cloud}} T_{\text{cloud}} + (1 - C_{\text{cloud}}) T_{\text{clear}} \tag{2.22}
$$

In the previous equations,  $C_{\text{cloud}}$  is the cloud fractional coverage of the layer within the cloudy fraction of the column (depending on cloud-overlap assumption).

The cloud optical properties depend on three different parameters: the optical thickness, the asymmetry factor and the single scattering albedo. These parameters are derived from [Fouquart](#page-154-6) [\(1987](#page-154-6)) for water clouds, and [Ebert and Curry](#page-154-7) [\(1992\)](#page-154-7) for ice clouds. They are functions of cloud condensate and a specified effective radius. All cloudy fluxes are computed from cloud optical thicknesses derived from the liquid and ice cloud water contents weighted by a 0.7 inhomogeneity factor following [Tiedtke](#page-158-8) [\(1996\)](#page-158-8).

The nonlinear version of the shortwave radiation scheme (described in details in Part IV: Physical processes) uses six spectral intervals with transmission functions derived from a line-by-line code [\(Dubuisson](#page-154-8) et al., [1996\)](#page-154-8).

The nonlinear scheme is reasonably fast for application in 4D-Var and has, therefore, been linearized without a priori modifications. The only modification with respect to the nonlinear model is using two spectral intervals with transmission functions (instead of six intervals used in the nonlinear model) in order to reduce the computational cost.

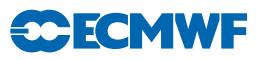

#### (b) The longwave radiation scheme

The longwave radiation scheme, operational in the ECMWF forecast model until June 2000, was a band emissivity type scheme [\(Morcrette](#page-157-9), [1989\)](#page-157-9). This scheme has been replaced by the Rapid Radiation Transfer Model (RRTM: [Mlawer](#page-157-10) et al., [1997\)](#page-157-10) in June 2000. The scheme is based on a two-stream solution of the longwave transfer. The ECMWF version of the RRTM longwave radiation scheme [\(Morcrette](#page-157-11), [1998](#page-157-11)) also includes a maximum-random overlap assumption but keeps the cloud fraction and cloud optical thickness as two separate quantities. In RRTM, the cloud optical thickness is defined as a function of spectrally varying mass absorption coefficients and relevant cloud water and ice paths. This quantity is then used within the actual cloudy fraction of the layer.

Cloud longwave optical properties are represented by the emissivity  $\varepsilon_{\text{cld}}$  related to the condensed water amount, and by the condensed water mass absorption coefficient kabs obtained following [Smith and Shi](#page-158-9) [\(1992\)](#page-158-9) for water clouds and [Ebert and Curry](#page-154-7) [\(1992](#page-154-7)) for ice clouds.

The complexity of the RRTM radiation scheme for the longwave part of the spectrum makes accurate computations expensive. In the variational assimilation framework, simplifications were made to reduce its computational cost. A combination of artificial neural networks [\(Chevallier](#page-153-8) et al., [2000\)](#page-153-8) and precomputed Jacobians of the longwave radiation flux with respect to global mean temperature and water vapour profiles [\(Chevallier and Mahfouf](#page-153-9), [2001](#page-153-9)) has been defined for the linearized longwave radiation scheme.

The longwave radiative fluxes depend upon temperature, water vapour, cloud cover and liquid and ice water contents. The design of the scheme allows the separation of the contribution of temperature and water vapour from that of cloud parameters. More precisely, the upward and downward longwave fluxes at a certain height  $z_i$  are expressed as

$$
F(z_i) = \sum_k a_k(z_i) F_k(z_i)
$$
\n
$$
(2.23)
$$

where the coefficients  $a_k$  are a function of the cloudiness matrices  $CC_{i,k}$  computed using some overlap assumption. Differentiating the above equation, a flux perturbation is computed as

$$
dF(z_i) = \sum \left[ \underbrace{a_k(z_i)}_{(a)} \underbrace{dF_K(z_i)}_{(b)} + \underbrace{f_K(z_i)}_{(c)} \underbrace{d a_k(z_i)}_{(d)} \right] \tag{2.24}
$$

#### (a) NL model, (b) Jacobian matrices, (c) NeuroFlux, (d) TL model

In the proposed approach, the coefficients  $ak$  are computed using the nonlinear (NL) model (code computing cloud optical properties). Due to the weak nonlinearities in the variations of the radiative fluxes  $F_k$  with respect to temperature and water vapour, the tangent-linear approximation can be used to compute perturbations of radiation fluxes  $dF(z_k)$  from pre-computed mean Jacobian matrices. Perturbations of radiative fluxes with respect to cloud parameters  $da_k(z_i)$  are computed using a tangent-linear (TL) scheme. The trajectory of radiative fluxes required in the tangent-linear and adjoint computations are efficiently estimated from a neutral network version of the ECMWF longwave radiative transfer model (called NeuroFlux) in order to avoid significant extra memory storage or costly recomputations. The Neutroflux is significantly faster (seven times) than the operational longwave radiation code with a comparable accuracy.

#### (c) Cloud overlap assumptions

Cloud overlap assumptions must be made in atmospheric models in order to organize the cloud distribution used for radiation and precipitation/evaporation computations. A cloud overlap assumption of some sort is necessary to account for the fact that clouds often do not fill the whole grid box. The maximum-random overlap assumption (originally introduced in [Geleyn and Hollingsworth,](#page-155-7) [1997\)](#page-155-7) is used operationally in the ECMWF model [\(Morcrette](#page-157-12), [2000\)](#page-157-12). Adjacent layers containing cloud are combined by using maximum overlap to form a contiguous cloud and discrete layers separated by clear-sky are

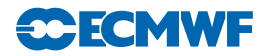

combined randomly as

$$
CC_{i,j} = 1 - (1 - C_i) \prod_{k=i+1}^{j-1} \left[ \frac{1 - \max(C_k, C_{k-1})}{1 - C_{k-1}} \right]
$$
\n(2.25)

where  $CC_{i,j}$  is cloudiness encountered between any levels i and j in the atmosphere and  $C_k$  is the cloud fraction of the layer k located between levels k and  $k + 1$ .

The tangent-linear (TL) and adjoint (AD) versions of the shortwave radiation scheme can be activated using the logical switch LERADSW2 = .TRUE. in the namelist NAMTRAJP. The default value is set to .FALSE.. To decrease a computational cost of the shortwave radiation in data assimilation, the number of spectral intervals is reduced to two (six intervals are used in the forecast model) during minimization. The number of spectral intervals NSW is changed in CVA1. This change also requires to read several parameters for two spectral intervals. This is done in set-up routines SUSWN, SUCLOPN and SUAERSN.

Due to the low impact of cloud perturbations produced by the current linearized cloud scheme and in order to decrease the computational cost, a reduced version of the linearized longwave radiation (i.e.  $dF(z_i) \approx \sum_k a_k(z_i) dF_k(z_i)$  is currently used in data assimilation. This reduced version can be activated by LERADN2 = .TRUE. in the namelist NAMTRAJP. If the full linearized longwave radiation should be used, the logical switch LERADFL2 must also be set to .TRUE. in the same namelist. The default values are set to .FALSE..

The linearized radiation schemes are called from RADINATL and RADINAAD, where the computation of radiation fluxes is performed. Tendencies produced by the linearized longwave and shortwave radiation are computed in RADHEATTL and RADHEATAD. All those routines are called from CALLPARTL and CALLPARAD, respectively.

RADLSWTL and RADLSWAD are the drivers for the computation of the solar and thermal fluxes by calling specialized routines for shortwave radiation (SWTL and SWAD) and for longwave radiation (LWPTL and LWPAD).

#### <span id="page-19-0"></span>2.6.6 Cloud scheme

The ECMWF diagnostic cloud scheme [\(Slingo](#page-158-10), [1997\)](#page-158-10), used before the implementation of the current operational prognostic scheme [\(Tiedtke,](#page-158-11) [1993\)](#page-158-11), has been linearized to be used with the linearized radiation scheme.

The diagnostic cloud scheme allows for four cloud types: convective cloud and three types of layer clouds (high, middle and low level). The convective clouds  $(C_{\text{conv}})$  are parametrized using the scale-averaged precipitation rate  $(\bar{P})$  from the model convection scheme as

$$
C_{\text{conv}} = 0.4 \min(0.8, 0.125 \ln \bar{P} - 1.5) \tag{2.26}
$$

They can fill any number of model layers and their depth is determined by the convection scheme. The stratiform clouds ( $C_{\text{strat}}$ ) are determined from a function of the layer relative humidity ( $RH_e$ ) after adjustment for the presence of convective clouds,  $RH_e = RH - C_{conv}$ , as

$$
C_{\text{strat}} = f(RH_e) = \left\{ \max \left( \left[ \frac{RH_e - RH_{\text{crit}}}{1 - RH_{\text{crit}}}, 0 \right] \right) \right\}^2 \tag{2.27}
$$

<span id="page-19-1"></span> $RH_{\text{crit}}$  is a critical relative humidity for cloud formation defined as

$$
RH_{\text{crit}} = 1 - \max[0, 1.8\sigma(1 - \sigma)(1 + 0.95(\sigma - 0.5))]
$$
\n(2.28)

where  $\sigma$  is the vertical coordinate of the pressure divided by the surface pressure.

Liquid water  $l_{\text{lwc}}$  and ice water  $l_{\text{iwc}}$  are proportional to the specific humidity at saturation  $q_{\text{sat}}$ . They are defined as

$$
l_{\rm lwc} = \alpha l_{\rm lc} \tag{2.29}
$$

$$
l_{\text{iwc}} = (1 - \alpha)l_{\text{lc}} \tag{2.30}
$$

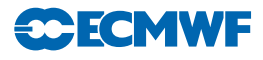

where  $\alpha$  is the fraction of condensate held as liquid water and  $l_{\rm lc} = 0.5C_{\rm cloud}q_{\rm sat}$  with  $C_{\rm cloud}$  being cloud cover.

The linearized diagnostic cloud scheme has been further simplified by accounting for part of the dependencies only. The current linearized convection scheme does not provide perturbations of precipitation. This leads to a zero perturbation of convective cloudiness since it is determined from the convective precipitation rate. A modification of the linearized cloud scheme was also necessary in order to avoid the threshold problem in the parametrization of the layer clouds computed as a function of relative humidity  $RH_{e}$  (see [\(2.27\)](#page-19-1)). For this reason, the derivative of the function of relative humidity has been set to zero (Janisková et al., [2000\)](#page-155-8).

The linearized versions of the diagnostic cloud scheme are CLOUDTL and CLOUDAD and they are called from CALLPARTL and CALLPARAD, respectively. These linearized schemes can be activated using the logical switch LEDCLD2 = .TRUE. in the namelist NAMTRAJP. The default value is set to .FALSE..

#### <span id="page-20-0"></span>2.6.7 Large-scale condensation

The linearized version of large-scale condensation scheme is based on a local moist adjustment scheme designed to produce stratiform precipitation as described in [Mahfouf](#page-157-7) [\(1999\)](#page-157-7).

If  $(q, T)$  is an initial supersaturated state  $(q > q_s(T))$ , a final adjustment state  $(q_*, T_*)$  such that  $q_* = q_s(T_*)$  is reached by conserving moist static energy in a given atmospheric layer. The adjusted values are obtained through an iterative method with two updates.

The equations for the nonlinear scheme are

$$
T_* - T = -\lambda (q_s(T_*) - q)
$$
\n(2.31)

$$
q_* - q = q_s(T_*) - q \tag{2.32}
$$

with  $\lambda = L/c_p$ , where L is the latent heat of liquid water and  $c_p$  is the specific heat at constant pressure. They are solved using a linearization of the specific humidity at saturation:  $q_s(T_*) = q_s(T) + \gamma(T_* - T)$ with  $\gamma = \partial q_s/\partial T$ . Then, the linearization of  $q_s(T')$  as  $\gamma T'$ , provides the equations for the tangent-linear scheme so that

$$
T'_{*} - T' = -\frac{\lambda}{1 + \lambda \gamma} (\gamma T' - q') \tag{2.33}
$$

$$
q'_{*} - q' = -\frac{\lambda}{1 + \lambda \gamma} (\gamma T' - q') \tag{2.34}
$$

Tendencies produced by large-scale condensation are thus

$$
\frac{\partial q'}{\partial t} = -\frac{1}{\lambda} \frac{\partial T'}{\partial t} = \frac{q'_* - q'}{2\Delta t}
$$
\n(2.35)

where  $\Delta t$  is the model time step.

This scheme also accounts for melting of snow whenever the temperature of a given layer exceeds  $2\deg C$ . Evaporation of precipitation in subsaturated layer is neglected to avoid the growth of spurious unstable modes [Mahfouf](#page-157-7) [\(1999](#page-157-7)).

Linearized versions of the large-scale condensation scheme are CONDTL and CONDAD. Local supersaturation is removed through a local moist-adjustment scheme (CUADJTQTL, CUADJTQAD). Supersaturation produces precipitation instantaneously (without a cloud stage). The effect of rainfall evaporation in sub-saturated layers is disregarded in the linearized versions of the scheme by setting the constant RLPEVAP to 0., instead of 0.95 in the nonlinear parametrization.

#### <span id="page-20-1"></span>2.6.8 Deep moist convection

<span id="page-20-2"></span>According to [Betts](#page-153-10) [\(1997\)](#page-153-10) the physical tendencies produced by convection on any conservative variable  $\psi$  (wind components, specific humidity, dry static energy) can be written in a mass-flux formulation as

$$
\frac{\partial \psi}{\partial t} = \frac{1}{\rho} \left[ (M_{\rm up} + M_{\rm down}) \frac{\partial \psi}{\partial z} + D_{\rm up} (\psi_{\rm up} - \psi) + D_{\rm down} (\psi_{\rm down} - \psi) \right]
$$
(2.36)

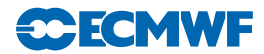

The first term on the right-hand side represents the compensating subsidence induced by cumulus convection on the environment through the mass flux  $M$ . The other terms accounts for the detrainment of cloud properties in the environment with a detrainment rate D. The subscripts 'up' and 'down' refer to the updrafts and downdrafts properties respectively. Evaporation of cloud water and precipitation should also be added in  $(2.36)$  for the dry static energy s and specific humidity q. Mass-flux theory predicts that the effect of convection on large-scale temperature and moisture structures is dominated by compensating subsidence, as shown in the study of [Gregory and Miller](#page-155-9) [\(1989\)](#page-155-9). Therefore, nonlinear tendencies produced by convection can be approximated by

<span id="page-21-1"></span>
$$
\frac{\partial \psi}{\partial t} \approx \frac{1}{\rho} \left[ (M_{\rm up} + M_{\rm down}) \frac{\partial \psi}{\partial z} \right]
$$
\n(2.37)

This approach is better for the heat budget than for the moisture budget [\(Betts](#page-153-10), [1997\)](#page-153-10). As a consequence, a partial linearization of [\(2.37\)](#page-21-1) is performed, where the vertical transport by the mean mass flux is applied to the perturbations. From a nonlinear integration of the convection scheme, mass-flux profiles  $M(z)$ are used to estimate the vertical transport of perturbed fields  $\psi'$  according to

<span id="page-21-2"></span>
$$
\frac{\partial \psi'}{\partial t} = \frac{1}{\rho} \left[ (M_{\rm up} + M_{\rm down}) \frac{\partial \psi'}{\partial z} \right]
$$
 (2.38)

This linearized equation only applies to deep convection. The underlying assumption of [\(2.38\)](#page-21-2) is that perturbations of cloud properties can be neglected.

The mass-flux profiles associated with the updrafts  $M_{\text{up}}$  and the downdrafts  $M_{\text{down}}$  are recomputed in the tangent-linear and adjoint integrations from the stored basic state. This partial linearization implies that all the nonlinear routines for the convection scheme have their tangent-linear and adjoint counterparts (starting form the driving routines CUCALLNTL and CUCALLNAD). However, most of them are only used to recompute the trajectory. The only routines which contain linear statements are CUININTL (mean thermodynamical properties at half model levels), CUDUDVTL (tendencies for the wind components) and CUDTDQNTL (tendencies for dry static energy and specific humidity). Equation [\(2.38\)](#page-21-2) is solved numerically in the following form (see [Tiedtke](#page-158-12), [1989](#page-158-12)) as

$$
\frac{\partial \psi'}{\partial t} = \frac{1}{\rho} \left[ \frac{\partial (M_{\rm up} \psi')}{\partial z} + \frac{\partial (M_{\rm down} \psi')}{\partial z} + (D_{\rm up} - E_{\rm up} + D_{\rm down} - E_{\rm down}) \psi' \right]
$$
(2.39)

<span id="page-21-3"></span>which requires extra local storage of the profiles of entrainment E and detrainment D rates computed in CUASCN and in CUDDRAFN (variables PDMFEN and PDMFDE). Equation [\(2.39\)](#page-21-3) is only applied when deep convection is diagnosed from the basic state.

#### <span id="page-21-0"></span>2.6.9 Trajectory management

The ECMWF physics uses the tendencies from the dynamics and variables at  $t - \Delta t$  as input to compute the tendencies of a given process (represented by the operator P) for a prognostic variable  $\psi$ . Therefore

<span id="page-21-4"></span>
$$
\frac{\psi^{n+1} - \psi_u^{n-1}}{2\Delta t} = P(\psi_u^{n-1})
$$
\n(2.40)

where the variable  $\psi_u$  has already been updated by the dynamics and by the previous physical processes (which are called in the following order: radiation; vertical diffusion; subgrid-scale orographic effects; moist convection; large-scale condensation).

Thus

$$
\psi_{\mathrm{u}}^{n-1} = \psi^{n-1} + \left(\frac{\partial \psi}{\partial t}\right)_{\mathrm{dyn}} + \left(\frac{\partial \psi}{\partial t}\right)_{\mathrm{phys}} \tag{2.41}
$$

In [\(2.40\)](#page-21-4), if the operator P is nonlinear, its linearization around the basic state  $\psi_{u}^{n-1}$ , will require to store the model state at time step  $n-1$  (trajectory at  $t - \Delta t$ ) as well as the tendencies produced by the dynamics  $(\partial \psi / \partial t)_{dyn}$ . The physical tendencies from the previous processes  $(\partial \psi / \partial t)_{phys}$ , require an additional call to the nonlinear routines in the adjoint computations (CALLPARAD) and a local storage of the partial tendencies.

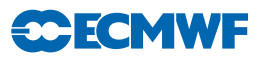

The storage of the trajectory at  $t - \Delta t$  is performed in EC\_PHYS by the routine STORE\_TRAJ\_PHYS called before the driver of the ECMWF physics CALLPAR. Fields are stored in grid-point space in an array TRAJ\_PHYS. This array is allocated in the module TRAJ\_PHYSICS, where also the number of the fields to be stored is defined.

The following three-dimensional fields are stored.

- (i) For the atmosphere: the prognostic variables (wind components, temperature, specific humidity) and their tendencies produced by adiabatic processes, the vertical velocity, the long-wave fluxes and the solar transmissivity.
- (ii) For the soil: the prognostic variables for temperature and moisture content (used to compute the surface fluxes from the trajectory in the linear vertical-diffusion scheme).
- (iii) For the tiles (i.e. vegetation (surface cover) types): u- and v-stress, surface sensible heat flux, surface evaporation and skin temperature.

A number of two-dimensional fields used at time step  $t - \Delta t$  need to be stored: surface pressure, surface fluxes, skin temperature, skin reservoir, snow reservoir, roughness lengths (mainly for the vertical diffusion).

The preliminary computations (pressure and geopotential at full and half model levels, astronomy parameters) are performed in EC\_PHYS\_TL and EC\_PHYS\_AD before calling the driver of the tangentlinear physics CALLPARTL or the driver of the adjoint physics CALLPARAD, and after reading the trajectory fields from GET TRAJ PHYS.

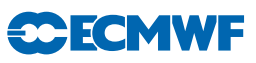

## <span id="page-24-0"></span>Chapter 3

# 3D variational assimilation (with the first-guess at appropriate time)

## Table of contents

## [3.1 Introduction](#page-24-1)

## [3.2 3D-FGAT](#page-24-2)

- [3.2.1 Solution algorithm](#page-24-3)
- [3.2.2 Main differences with respect to 4D-Var](#page-25-0)
- [3.2.3 Data selection](#page-25-1)

## <span id="page-24-1"></span>3.1 INTRODUCTION

3D-Var is a temporal simplification of 4D-Var. The simplest way to implement a 3D-Var within the context of an existing 4D-Var scheme is to replace the tangent-linear (and its adjoint) model integration within the inner loops (as defined in the previous section) by the identity operator (LIDMODEL = .TRUE. in yomtnewt.F90). This approach has indeed been adopted, as it saves on maintenance of scripts and codes. It is this 3D-Var version that was used for the production of the ERA-40 re-analysis [\(Uppala](#page-158-0) *et al.*, [2005\)](#page-158-0) and it was used until 14 March 2006 in ECMWF operations within the so called BC-suite to generate timely boundary conditions for the participating member states.

In this version of 3D-Var as much as possible of the 4D-Var structure is maintained. The available observations, typically over the period of a 6-hour assimilation window, are compared with a model integration at high resolution. The comparison between observation and model is thus performed at the appropriate time: therefore the abbreviation 3D-FGAT (first-guess at appropriate time). This configuration is activated via the switch LFGAT = .TRUE. in namvar.h.

## <span id="page-24-3"></span><span id="page-24-2"></span>3.2 3D-FGAT

#### 3.2.1 Solution algorithm

The tangent-linear model in 4D-Var evolves the analysis increment over time, within the assimilation window. In 3D-FGAT no such evolution takes place: one static increment in produced. The valid time of this increment is not at the initial time of the window as in 4D-Var, but at the central time. The increment is added to the background field, which forms the analysis at the central time. This has the consequence that a trajectory update from the start of the assimilation window cannot be performed. The 3D-FGAT configuration is therefore based on one single outer-loop without iteration. There are nevertheless two minimisation steps. The first provides analysis error and background error estimates required for cycling, and also pre-conditioning vectors (Hessian eigenvectors) that are used in the second minimisation job-step. The resolution of the first minimisation is typically lower (T42) than for the main one (e.g. T159).

Scatterometer de-aliasing is active and variational quality control is activated approximately halfway into the minimisation, rendering the problem non-linear (and the cost function non-quadratic). The use of conjugate-gradient minimisation is thus prevented. The M1QN3 algorithm is used instead.

#### <span id="page-25-0"></span>3.2.2 Main differences with respect to 4D-Var

The main differences with respect to the standard operational 4D-Var configuration are as follows.

- (i) Variational quality control is carried out within the inner-loop iterations (LQVARQC = .FALSE.).
- (ii) The scatterometer de-aliasing is performed within the inner-loop iterations (LQSCAT = .FALSE.).
- (iii) Use of M1QN3 instead of conjugate gradient minimisation, due to the cost-function being quadratic.
- (iv) The  $J_c$  term relies on NMI (normal mode initialisation) rather than DFI (Digital filter initialisation)  $(LJCDFI = .FALSE., LJCNMI = .TRUE.).$
- (v) No iteration at outer-loop level.
- (vi) LTRAJHR = .FALSE., which means that the observation operators are linearized around the lowresolution trajectory, which is generated through an integration by the full non-linear model (at the resolution of the minimisation) at the beginning of the minimisation job-step. CVA1 calls CNT2 to do this.

#### <span id="page-25-1"></span>3.2.3 Data selection

The observational data are stored in time-slots within the ODB (just as in 4D-Var). The data selection criteria are applied in identically the same way as in 4D-Var, allowing time sequences of data to be used also in 3D-FGAT. The 3D scheme is however unable to extract temporal information from the data, and produces an analysis of the temporal average of the FGAT departures. Optionally the screening data selection rules can be applied once for the entire (6-hour) assimilation window, which would pick only the data closes to the analysis centre time. This is called '3D-screening' and was the practice in the original operational 3D-Var configuration.

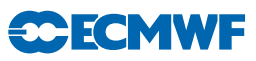

# <span id="page-26-0"></span>Chapter 4 Background term

### Table of contents

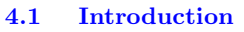

- [4.2 Description of the algorithm](#page-26-1)
	- [4.2.1 Wavelet](#page-27-0)  $J_{\rm b}$ 
		- [4.2.2 The balance operator](#page-28-0)

#### [4.3 Implementation](#page-28-1)

- 4.3.1 The  $J<sub>b</sub>$  [information structure: SPJB](#page-28-2)\_VARS\_INFO
- [4.3.2 User input](#page-29-0)
- [4.3.3 Input files](#page-30-0)
- [4.3.4 Initial setup](#page-30-1)
- [4.3.5 Change of variable](#page-30-2)

## <span id="page-26-2"></span>4.1 INTRODUCTION

The background term described in [Courtier](#page-153-1) *et al.* [\(1998\)](#page-153-1) was replaced in May 1997 by a new formulation by [Bouttier](#page-153-11) et al. [\(1997](#page-153-11)), and replaced again in April 2005 by a wavelet-based covariance model [\(Fisher](#page-154-9) [\(2004\)](#page-154-9), [Fisher](#page-154-1) [\(2003\)](#page-154-1)). The two older formulations are still part of the IFS but will not be described in this documentation.

## <span id="page-26-1"></span>4.2 DESCRIPTION OF THE ALGORITHM

We use the following notation.

- (i)  $\delta x$  is the low-resolution analysis increment (i.e. model field departures from the background).
- (ii) B is the assumed background error covariance matrix.
- (iii)  $\zeta$ ,  $\eta$ ,  $(T, p_{\text{surf}})$  are increments of vorticity, divergence, temperature and surface pressure on model levels.
- (iv)  $\eta_{\rm b}$  and  $(T, p_{\rm surf})_{\rm bal}$  are the *balanced* parts of the  $\eta$  and  $(T, p_{\rm surf})$  increments. The concept of balance will be defined below.
- (v)  $\eta_u$  and  $(T, p_{\text{surf}})_{\text{unbal}}$  are the unbalanced parts of  $\eta$  and  $(T, p_{\text{surf}})$ , i.e.  $\eta$ - $\eta_{\text{bal}}$  and  $[(T, p_{\text{surf}})$ – $(T, p_{\text{surf}})_{\text{bal}}]$ , respectively.

The incremental variational analysis problem, [\(1.2\)](#page-4-1) of [Chapter 1,](#page-2-0) is rewritten in the space defined by the change of variable  $\delta \mathbf{x} = \mathbf{L}\chi$  [\(Section 1.4\)](#page-4-0) where  $\mathbf{L}$  satisfies  $\mathbf{L}\mathbf{L}^T = \mathbf{B}$  so that  $J_b$  takes a simple form. In operational practice, the initial point of the minimization is either the background (in which case  $\delta x = \chi = 0$ ) or the control vector saved from an earlier minimization. The minimization is carried out in the space of  $\chi$ . At the end of the minimization, the analysis increments are reconstructed in model space by  $\delta x = L\chi$ . In order to compare with observations, x is reconstructed using [\(2.4\)](#page-13-2), in each simulation. Thus the variational analysis can be performed using only transformations from minimization space to model space (CHAVARIN). The transformation from model space to minimization space is never required. In particular, L is not required to be invertible, and may even be rectangular. This is the case in the "wavelet"  $J<sub>b</sub>$  formulation described here, where the dimension of the control vector is considerably larger than the dimension of the model state vector.

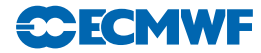

The background-error covariance matrix  $\bf{B}$  is implied by the design of  $\bf{L}$ , which currently has the form

$$
\mathbf{L} = \mathbf{K} \mathbf{L}_{\mathbf{u}} \tag{4.1}
$$

where K is a balance operator going from the set of variables  $\zeta$ ,  $\eta_u$ ,  $(T, p_{\text{surf}})_u$ , (etc.) to the model variables  $\zeta$ ,  $\eta$ ,  $(T, p_{\text{surf}})$ , (etc.). The  $\mathbf{L}_{\mathbf{u}}$  operator defines the covariance matrix for  $\zeta$ ,  $\eta_{\mathbf{u}}$ ,  $(T, p_{\text{surf}})_{\mathbf{u}}$  (etc.), as

$$
\mathbf{B}_{\mathrm{u}} = \mathbf{L}_{\mathrm{u}} \mathbf{L}_{\mathrm{u}}^{\mathrm{T}} \tag{4.2}
$$

So far, the formulation is quite general. Now, we restrict  $L_u$  to a simple form and choose a particular balance operator K.

The covariance matrix  $B<sub>u</sub>$  is assumed to be block-diagonal, with no correlation between the parameters, so that

$$
\mathbf{B}_{\mathrm{u}} = \begin{bmatrix} \mathbf{C}_{\zeta} & 0 & 0 & 0 \\ 0 & \mathbf{C}_{\eta_{\mathrm{u}}} & 0 & 0 \\ 0 & 0 & \mathbf{C}_{(T, p_{\mathrm{surf}})_{\mathrm{u}}} & 0 \\ 0 & 0 & 0 & \ddots \end{bmatrix}
$$
(4.3)

The matrix  $\mathbf{L}_{\mathrm{u}}$  is similarly block-diagonal, with diagonal blocks  $\mathbf{L}_{\zeta}, \mathbf{L}_{\eta_{\mathrm{u}}}, \mathbf{L}_{(T, p_{\mathrm{surf}})_{\mathrm{u}}},$  (etc.). However, these sub-matrices are rectangular. Each sub-matrix is treated identically in the code, except for differences in the coefficents used to describe the covariances, so we will consider just one sub-matrix,  $\mathbf{L}_{\zeta}$ .

#### <span id="page-27-0"></span>4.2.1 Wavelet  $J_{\rm b}$

The "wavelet"  $J<sub>b</sub>$  formulation was devised to allow both spatial and spectral variation of the horizontal and vertical covariances of background error. Only a brief description is given here. The reader is referred to [Fisher](#page-154-9) [\(2004](#page-154-9)) for a mathematical justification of the method, and also to [Fisher](#page-154-1) [\(2003](#page-154-1)).

Simultaneous spatial and spectral variation of horizontal and vertical covariances is achieved by dividing the control vector up into several parts, each of which corresponds to a band of total spherical wavenumbers, n. For each band, the elements of the control vector are arranged on a linear reduced Gaussian grid that is appropriate to the spectral truncation corresponding to the highest wavenumber in the band. The wavenumber bands overlap, with the result that exactly two bands use linear grids corresponding to the full model resolution. The cutoff wavenumber decreases by approximately a factor of  $\sqrt{2}$  for each subsequent band and the number of gridpoints reduces by a factor of two, so that the total number of elements of the control vector is approximately three times larger than a gridpoint representation of the model fields.

Information about the vertical and horizontal correlations is stored in the form of sets of vertical covariance matrices. There is one set of matrices for each wavenumber band, and for each band the symmetric squareroots of these matrices are stored on a horizontal grid that is somewhat coarser than the grid used for the band's control vector elements.

The transformation of the control vector to model space, represented by  $\mathbf{L}_{\zeta}$ , consists of the following steps. First, for each wavenumber band, each vertical column of the grid is multiplied by the square-root of the covariance matrix (from the set corresponding to the wavenumber band) that is nearest to the grid column. Next, the control vector elements are transformed to spectral space. Since the wavenumber bands overlap, there are now more than one (in fact, exactly two) sets of spectral coefficients for each spherical wavenumber, n. These sets of coefficients are combined in a weighted sum to give a conventional spectral description of the model fields. For each wavenumber, the sums of squares of the weights is equal to one. In fact, the weights are the square-roots of triangle functions that decay to zero towards the boundaries of each wavenumber band, and take the value one at the centre of the band. As a result, the vertical covariance associated with each wavenumber is effectively linearly interpolated between the covariance matrices defined for each band, and the horizontal covariance is defined by a piecewise-linear function of  $n$ .

The final step of the transformation  $\mathbf{L}_{\zeta}$  is to transform the spectral fields to the model grid, and to multiply by the assumed standard deviations of background error.

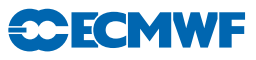

#### <span id="page-28-0"></span>4.2.2 The balance operator

The balance relationship takes the following form

$$
\left(\begin{array}{c}\zeta\\(T, p_{\text{surf}})_{\text{u}}\end{array}\right) = \mathbf{K}\left(\begin{array}{c}\zeta\\(T, p_{\text{surf}})\end{array}\right)
$$

where  $\bf{K}$  is defined by the following transformations:

$$
(T, p_{\text{surf}})_{\text{u}} = (T, p_{\text{surf}}) - (T, p_{\text{surf}})_{\text{b}}
$$
  
\n
$$
(T, p_{\text{surf}})_{\text{b}} = \mathbf{N}\zeta + \mathbf{P}\eta_{\text{u}}
$$
  
\n
$$
\eta_{\text{u}} = \eta - \eta_{\text{b}}
$$
  
\n
$$
\eta_{\text{b}} = \mathbf{M}\zeta + \mathbf{Q}_{1}(T, p_{\text{surf}}) + \mathbf{Q}_{2}\zeta
$$
\n(4.4)

The matrix blocks  $M$ ,  $N$ ,  $P$ ,  $Q_1$  and  $Q_2$  are in general not invertible, however the balance operator  $K$ is. The M, N and P operators used to define balance have a restricted algebraic structure. M and N are both the product of a so-called horizontal balance operator  $H$  and vertical balance operators  $M$ ,  $N$  such that

$$
\mathbf{M} = MH
$$
  

$$
\mathbf{N} = NH
$$
 (4.5)

The H operator is a block–diagonal matrix of identical horizontal operators transforming the spectral coefficients of vorticity, independently at each level, into an intermediate variable  $P<sub>b</sub>$  which is a kind of linearized mass variable. The horizontal operators in  $H$  are defined analytically as linearized versions of the non-linear balance equation:

$$
\nabla^2 P_{\mathbf{b}} = (f + \zeta) \times v_{\psi} + \frac{1}{2} \nabla (v_{\psi} \cdot v_{\psi})
$$
\n(4.6)

where  $v_{\psi} = \mathbf{k} \times \nabla \psi$  is the rotational wind.

This equation is simplified, by treating model levels as if they were pressure levels, and is linearised about the background state to provide a linear equation for increments in  $P<sub>b</sub>$  as a function of vorticity increments.

The matrices  $\mathbf{Q}_1$  and  $\mathbf{Q}_2$  are also defined analytically, as simplified and linearised versions of the quasigeostrophic omega equation:

$$
\left(\sigma\nabla^2 + f_0^2 \frac{\partial^2}{\partial p^2}\right)\omega' = -2\nabla \cdot \mathbf{Q}
$$
\n(4.7)

(Here, Q is the Hoskins' Q-vector: a function of temperature and rotational wind.)

Once again, model levels are treated as if they were pressure levels, and the stability parameter,  $\sigma$  is assumed to be a function of pressure. This allows the equation to be separated into a set of small tridiagonal systems that can be solved non-iteratively to give divergence increments as a linear function of vorticity and temperature increments.

The M, N and P operators all have the same structure: block-diagonal, with one full vertical matrix per spectral component. The vertical matrices depend only on the total wavenumber  $n$ , and are calculated by linear regression. (For example, in the case of the operator N, the regression is between **P** and  $(T, p_{\text{surf}})$ .)

Calibration of the statistically-derived operators of the balance operator is performed outside the IFS using programs developped by Francois Bouttier.

### <span id="page-28-2"></span><span id="page-28-1"></span>4.3 IMPLEMENTATION

#### 4.3.1 The  $J_{\rm b}$  information structure: SPJB\_VARS\_INFO

The  $J<sub>b</sub>$  code is required to be sufficiently flexible to allow the incorporation of new variables, and to allow the choice of analysed variables to differ from the choice of model variables. This is achieved

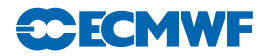

through a separation of the arrays used by  $J<sub>b</sub>$  from the model arrays, and is controlled by a "structure" (Fortran derived type) containing information about the  $J<sub>b</sub>$  variables: SPJB VARS INFO. This structure is ubiquitous throughout the  $J_{\rm b}$  code.

SPJB VARS INFO is defined in YOMJG, and is a one-dimensional array with one element for each analysed variable. Analysed variables may be either three-dimensional (for example, vorticity) or twodimensional (e.g. surface pressure).

Each element of SPJB VARS INFO is a structure with the following elements:

- IGRIBCODE<br>• IGRIBCODE
- IGRIBCODE FCE
- IPT
- IPTJB
- IPTFCE
- IPTBG
- L IN SPA3
- L IN SPA2
- L IN SPGFL
- L IN GPGFL
- COR STRING

The first two elements give the GRIB parameter codes used to identify the variable and the corresponding background error fields. These may be different since, for fields involved in the balance operator, IGRIBCODE FCE refers to the unbalanced component of the field, whereas IGRIBCODE refers to the full (balanced plus unbalanced) field.

The elements IPT, IPTJB, IPTFCE and IPTBG are indexes into various arrays. IPT indicates which field in the model's SPA3, SPA2, SPGFL or GFL arrays corresponds to the analysed variable. IPTJB provides an index into the (spectral)  $J<sub>b</sub>$  arrays, SPA3JB and SPA2JB. IPTFCE locates the variable in the forecast-error array FCEBUF, and IPTBG locates the corresponding background fields in SP7A3, GP7A3 or SP7A2.

Four logical flags, L IN SPA3, L IN SPA2, L IN SPGFL and L IN GPGFL, show where in the model's various arrays the variable is stored. These flags are used in conjuntion with the element IPT to locate the model's equivalent of the analysed variable.

The final element of SPJB VARS INFO is a character string. This is used to match the variable with the covariance matrices in the input file "wavelet.cv".

#### <span id="page-29-0"></span>4.3.2 User input

The initial setup of  $J<sub>b</sub>$  is performed by SUJB. The user can input, via NAMJG, the number of analysed variables (N SPJB VARS). GRIB parameter codes for these variables (M GRIBCODES) and for the corresponding background error fields (M GRIBCODES FCE), and also the character strings that identify the corresponding covariance matrices (C COR STRINGS), are input via NAMJBCODES.

These inputs are sufficient for SUJB to construct the information structure, SPJB VARS INFO. The correspondence between analysis fields and model fields is derived by looking up the grib code of the analysed variable in the model's GMV and GFL structures. If none of the inputs is specified, the analysis defaults to 6 variables: vorticity, divergence, temperature, surface log-pressure, humidity and ozone.

Background error statistics for wavelet  $J<sub>b</sub>$  may be calculated by setting LJBWSTATS to TRUE. In this case, the code expects to read a large set of background states as spectral GRIB fields. The states are expected to be produced by an analysis ensemble with N BGMEMBERS members and covering N BGDATES dates. Inter-member differences are calculated for each date, and the statistics of background error are calculated from this set of differences. (Statistics may be calculated using the "NMC method" by regarding, for example, a set of 48-hour forecasts as member 1, and a set of 24-hour forecasts as member 2.) The filename for each state is constructed as a six-character prefix (CINBGSTATES)

followed by a string of the form "mXXX\_dYYY", where XXX is in the range 1... N\_BGMEMBERS, and YYY is in the range 1... N\_BGDATES.

Calculation of the statistics is performed in SUJBWAVGEN and associated subroutines. At the end of the calculation, a file called "wavelet.cv" is written, and the code stops a little inelegantly with an abort message. Note that calculation of the  $J<sub>b</sub>$  statistics is largely single-threaded.

### <span id="page-30-0"></span>4.3.3 Input files

The IFS requires three input files to define  $J<sub>b</sub>$ . The covariance matrices that define the vertical and horizontal correlations are read from "wavelet.cv". This file also contains power spectrum information which is used to determine global mean vertical profiles of standard deviations of background error. Coefficients for the balance operator are read from "stabal96.bal", and standard deviations of background error are read from "errgrib".

#### <span id="page-30-1"></span>4.3.4 Initial setup

SUJBWAVELET0 determines the number of wavenumber bands and their wavenumber boundaries by reading header information from the statistics file "wavelet.cv". Next, the spherical transforms and grid layouts corresponding to the cutoff wavenumbers for each band are defined by a call to SUJBWAVTRANS. This information is stored in the structure GRID DEFINITION (YOMWAVELET).

Some allocation of arrays is carried out in SUALGES, and the control vector is allocated in SUALCTV. Coefficients for the humidity variable and for the balance operators are initialised by SUJBCHVAR and SUJBBAL, respectively.

Most of the setup for "wavelet  $J_b$ " is performed by SUJBWAVELET and SUJBWAVALLO. The main tasks are to read the input file, which contains the symmetric square-roots of the vertical covariance matrices. To reduce the size of the input file, each matrix has an associated "skyline", which identifies the first and last element in each row (or column, since the matrices are symmetric) that is significantly different from zero. Only the matrix elements between these limits are stored in the file.

In addition to the covariance matrices, the input file also contains power-spectrum informtion about the analysed variables. This is used to construct global-mean profiles of background error standard deviation.

The covariance matrices are stored in the structure WAVELET VCORS, together with information about their grid layout.

The final part of the  $J<sub>b</sub>$  setup is to read the background fields (SUECGES), and to initialise the standard deviations of background error (SUINFCE).

#### <span id="page-30-2"></span>4.3.5 Change of variable

The change of variable, CHAVARIN, implicitly defines the background error covariance model. It consists of three steps: CVAR2IN implements multiplication of control vector by the matrix denoted  $\bf{L}$  in [Section 4.2.](#page-26-1) The transformed variables are inserted into the model's arrays by JBTOMODEL. This may involve spectral transforms, since the  $J<sub>b</sub>$  variables are all spectral, whereas model variables may be held as gridpoint fields. Finally, the background state is added to the model fields by ADDBGS.

The control vector for the minimization contains several components that are unrelated to  $J<sub>b</sub>$ . These are dealt with in CVAR2IN. The  $J<sub>b</sub>$  components are dealt with by a call to SQRTBIN. This, in turn, calls CVARU3I to apply the covariance model, and then applies the balance operator via calls to BALNONLINTL, BALVERT and BALOMEGATL.

CVARU3I calls JGCORI to apply the vertical and horizontal correlations, and CVARGPTL to multiply by standard deviations of background error. The latter routine calls TRANSINV WAVELET and TRANSDIR WAVELET to perform the spectral transforms required to convert variables between spectral and gridpoint representations. Note that these routines implement *spectral* transforms using the information stored in GRID DEFINITION. They do not implement wavelet transforms.

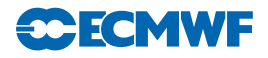

JGCORI calls JBVCOR WAVELETIN once for each band of wavenumbers to perform the main part of the wavelet  $J<sub>b</sub>$  change of variable. JBVCOR WAVELETIN has three steps. First, each column of the control vector is multiplied by the square-root of a vertical covariance matrix. This is performed by JBVCORG. Next, the gridpoint fields are transformed to spectral space by a call to TRANSDIR WAVELET. The coefficients are multiplied by the appropriate weights by WAVXFORM, and the weighted coefficients are added into the arrays PSPA3JB and PSPA2JB.

The calls to JBVCORG are the most expensive part of the wavelet  $J<sub>b</sub>$  code. The calls are performed within an Open-MP loop over NPROMA blocks. For each grid column and each analysis variable, the nearest covariance matrix is identified by a call to JBMATINTERP, and the column is multiplied by the square-root of the covariance matrix. A considerable saving of computational time is achieved by taking into account the fact that elements outside the matrix "skyline" (see above) are known to be zero.

## <span id="page-32-0"></span>Chapter 5

# Observation operators and the observation cost function  $(J_o)$

## Table of contents

## [5.1 Introduction](#page-33-0)

[5.1.1 Data selection controls, and the interface to the blacklist](#page-33-1)

#### [5.2 Horizontal interpolation to observation points](#page-33-2)

- [5.2.1 Method](#page-33-3)
- [5.2.2 Storage in GOM-arrays](#page-36-0)
- [5.2.3 Variable numbers and association with observation operators](#page-37-0)
- [5.2.4 Organization in observation sets](#page-37-1)
- [5.2.5 Cost function](#page-37-2)
- 5.2.6  $J_0$  [tables](#page-39-0)
- [5.2.7 Correlation of observation error](#page-39-1)

## [5.3 Variational quality control](#page-40-0)

- [5.3.1 Description of the method](#page-40-1)
- [5.3.2 Implementation](#page-41-0)

#### [5.4 Observation operators – general](#page-42-0)

#### [5.5 The observation operator for conventional data](#page-43-0)

- [5.5.1 Geopotential height](#page-43-1)
- [5.5.2 Wind](#page-44-0)
- [5.5.3 Humidity](#page-44-1)
- [5.5.4 Temperature](#page-45-0)

#### [5.6 Satellite radiance operators](#page-45-1)

- [5.6.1 Common aspects for the setup of nadir radiance assimilation](#page-46-0)
- [5.6.2 Clear-sky nadir radiances](#page-46-1)
- [5.6.3 Cloud/rain affected nadir radiances](#page-48-0)
- [5.6.4 Clear-sky limb radiances](#page-52-0)

#### [5.7 Other satellite observation operators](#page-52-1)

- [5.7.1 Atmospheric Motion Vectors](#page-52-2)
- [5.7.2 Thicknesses](#page-53-0)
- [5.7.3 Precipitable water from SATEM and SSM/I](#page-53-1)
- [5.7.4 Ozone-layer retrievals from satellites](#page-53-2)
- [5.7.5 Scatterometer winds](#page-53-3)
- [5.7.6 GPS Radio Occultation bending angles](#page-53-4)

#### [5.8 Surface observation operators](#page-54-0)

- [5.8.1 Mathematical formulation](#page-54-1)
- [5.8.2 Surface values of dry static energy](#page-55-0)
- [5.8.3 Transfer coefficients](#page-56-0)
- [5.8.4 Two-metre relative humidity](#page-56-1)

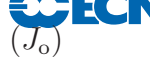

## <span id="page-33-0"></span>5.1 INTRODUCTION

The observation operators provide the link between the analysis variables and the observations [\(Lorenc,](#page-156-4) [1986;](#page-156-4) [Pailleux](#page-157-13), [1990\)](#page-157-13). The observation operator is applied to components of the model state to obtain the model equivalent of the observation, so that the model and observation can be compared. The operator H in  $(1.4)$  signifies the ensemble of operators transforming the control variable x into the equivalent of each observed quantity,  $y^{\circ}$ , at observation locations. The 3D/4D-Var implementation allows H to be (weakly) non-linear, which is an advantage for the use of satellite radiance data, scatterometer data with aliased wind direction, cloud and precipitation data, for example. In this chapter we define the content of each of the IFS observation operators and the associated controls for all data used in 3D/4D-Var. The calculation of departures and the  $J_0$  costfunction are also described.

The IFS observation operators are generic in the sense that the same routine is often used for several different data types. For example, the radiance operator (RTTOV) simulates measurements from a large number of satellite radiometers (microwave and infrared), and the temperature operator (PPT) is used for TEMP, AIREP, and other data types and it is also used to provide input to RTTOV. Similarly the routine PPQ is used for interpolation of specific humidity to given pressures, but it can also be used for any other atmospheric mixing ratio constituents, such as ozone and carbon dioxide. Note that many of the PP-routines were developed for the model's pressure-level post-processing package and are used also in that context.

In [Table 10.2](#page-119-0) there is a list of the observing systems currently used by 4D-Var in ECMWF's operational data assimilation suite. The table also indicates important restrictions on data usage and thinning of data. The observation errors are also given in [Chapter 10.](#page-110-0) In 4D-Var, the evolving model state is compared to the available observations at the correct time, currently at half-hourly intervals. These intervals are called time-slots. The Observation Data Base (see ODB documentation) holds the observations organized by time slots. If there are multiple reports from the same fixed observing station within a time slot then the data nearest the analysis time are selected for use in the analysis. Some thinning is applied for satellite data and other moving platforms reporting frequently. The thinning rules are applied to each time slot, separately. The thinning, quality control and data selection tasks are performed in the screening job step of 4D-Var – it is described in [Chapter 10.](#page-110-0)

#### <span id="page-33-1"></span>5.1.1 Data selection controls, and the interface to the blacklist

Most data selection criteria are coded in so called blacklist files, written in a convenient, readable blacklist language (see the Blacklist Documentation, Järvinen et al., [1996\)](#page-156-9). The blacklist mechanism is very flexible and allows nearly complete control of which data to use/not use in the assimilation. The 'monthly blacklist' is the part of the blacklist that is based on operational data monitoring results, and it is maintained by the Meteorological Operations Section. The blacklist is consulted in the screening job. The interface is set up in BLINIT, in such a way that a number of named items from the header [\(Table 5.1\)](#page-34-0) and body [\(Table 5.2\)](#page-34-1) parts of the observation report can be passed to the blacklist software. Depending on the blacklisting criteria flags are communicated to the routine BLACK, and those are written to the ECMA ODB data base. Blacklist-rejected data are subsequently excluded from the CCMA ODB and will not be present in the minimisation job steps. Data selection rules should be coded in the blacklist files whenever possible rather than in the IFS code itself. The operational blacklist history is kept in an archive.

Classes of data can also be switched on and off using the NOTVAR array in NAMJO, however it is preferable to use the blacklist mechanism for this purpose. The second dimension in this array is the observation type. The first dimension is the variable number (NVAR, see below). The elements of the NOTVAR array can take either of two values: 0, means that the data will be used; −1, means that the data will not be used.

## <span id="page-33-3"></span><span id="page-33-2"></span>5.2 HORIZONTAL INTERPOLATION TO OBSERVATION POINTS

## 5.2.1 Method

Currently it is assumed that each observation equivalent can be computed from a single vertical profile of model data. That is, it is assumed that each observation operator can be written as  $H = H_v H_h(\mathbf{x})$  where

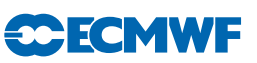

| Index          | Name            | Description                |
|----------------|-----------------|----------------------------|
| 1              | <b>OBSTYP</b>   | observation type           |
| $\overline{2}$ | <b>STATID</b>   | station identifier         |
| 3              | <b>CODTYP</b>   | code type                  |
| $\overline{4}$ | <b>INSTRM</b>   | instrument type            |
| 5              | <b>DATE</b>     | date                       |
| 6              | <b>TIME</b>     | time                       |
| $\overline{7}$ | LAT             | latitude                   |
| 8              | LON             | longitude                  |
| 9              | <b>STALT</b>    | station altitude           |
| 10             | LINE_SAT        | line number (atovs)        |
| 11             | RETR_TYP        | retrieval type             |
| 12             | $QI_1$          | quality indicator 1        |
| 13             | $QI_2$          | quality indicator 2        |
| 14             | QL3             | quality indicator 3        |
| 15             | MODORO          | model orography            |
| 16             | <b>LSMASK</b>   | land-sea mask (integer)    |
| 17             | <b>RLSMASK</b>  | land-sea mask (real)       |
| 18             | <b>MODPS</b>    | model surface pressure     |
| 19             | <b>MODTS</b>    | model surface temperature  |
| 20             | MODT2M          | model 2m temperature       |
| 21             | <b>MODTOP</b>   | model top level pressure   |
| 22             | <b>SENSOR</b>   | satellite sensor indicator |
| 23             | <b>FOV</b>      | field of view index        |
| 24             | <b>SATZA</b>    | satellite zenith angle     |
| 25             | <b>NANDAT</b>   | analysis date              |
| 26             | <b>NANTIM</b>   | analysis time              |
| 27             | SOE             | solar elevation            |
| 28             | QR              | quality of retrieval       |
| 29             | CLC             | cloud cover                |
| 30             | CP              | cloud top pressure         |
| 31             | PT              | product type               |
| 32             | SONDE_TYPE      | sonde type                 |
| 33             | <b>SPECIFIC</b> | amsua specific             |
| 34             | <b>SEA ICE</b>  | model sea ice fraction     |

<span id="page-34-0"></span>Table 5.1 Header variables for the ifs/blacklist interface.

Table 5.2 Body variables for the ifs/blacklist interface.

<span id="page-34-1"></span>

| Index | Name                | Description                        |
|-------|---------------------|------------------------------------|
|       | <b>VARIAB</b>       | variable name                      |
| 2     | VERT <sub>-CO</sub> | type of vertical coordinate        |
| 3     | <b>PRESS</b>        | pressure, height or channel number |
| 4     | PRESS_RL            | reference level pressure           |
| 5     | <b>PPCODE</b>       | synop pressure code                |
| 6     | <b>OBS_VALUE</b>    | observed value                     |
|       | <b>FG_DEPARTURE</b> | first guess departure              |
| 8     | <b>OBS-ERROR</b>    | observation error                  |
| 9     | FG_ERROR            | first-guess error                  |
| 10    | WINCHAN_DEP         | window channel departure           |
| 11    | OBS_T               | observed temperature               |

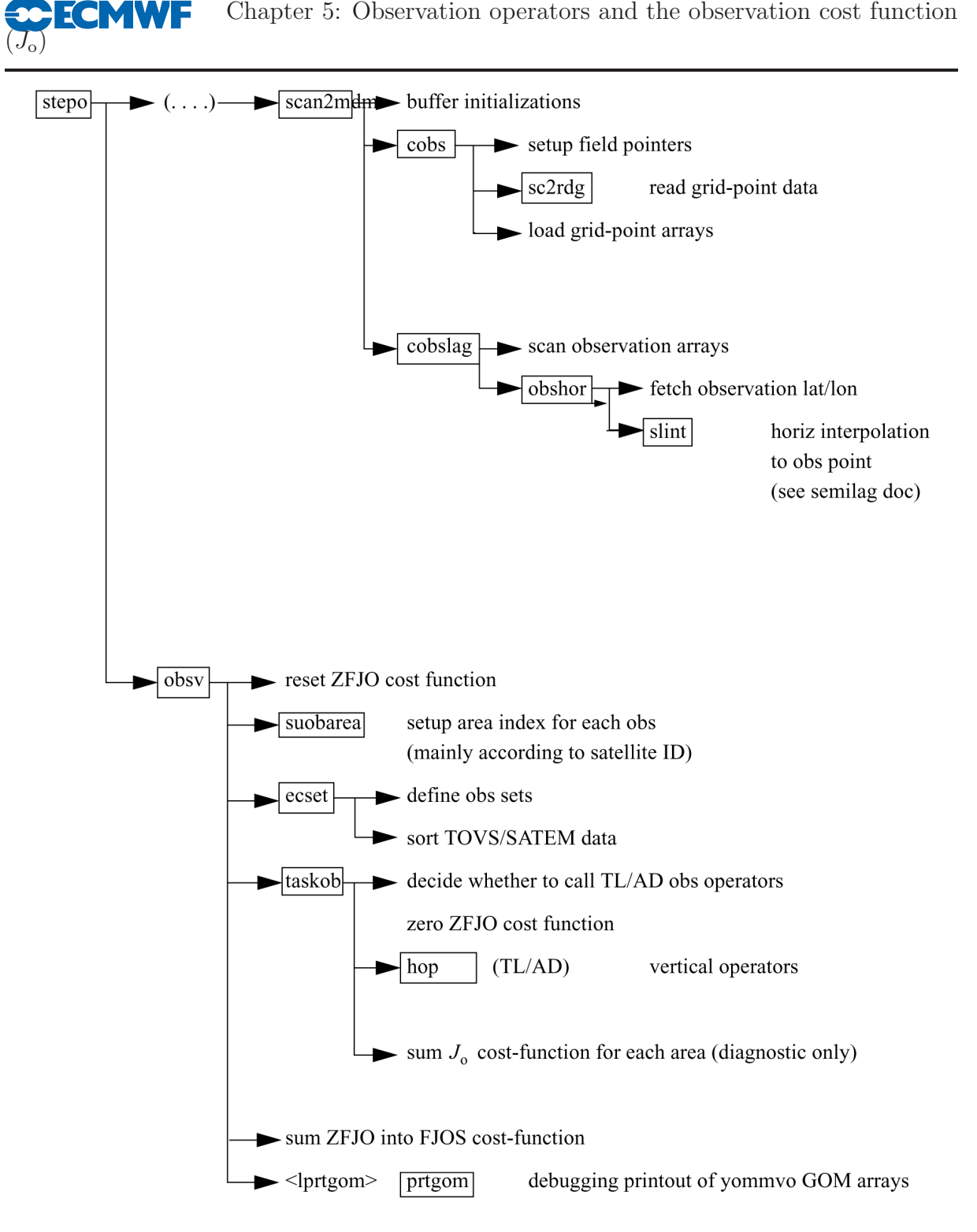

Figure 5.1 Flow diagram for subroutines scan2mdm and obsv.

 $H<sub>h</sub>$  is horizontal interpolation of model data to the location of the observation.  $H<sub>h</sub>$  is performed for all observations within a time-slot directly after the corresponding model time step has been performed. The output of  $H<sub>h</sub>$  is a vertical profile of model data for each observation location. These profiles are stored in a data structure call GOM-arrays, and used later in the vertical part of the observation operator H<sup>v</sup> performed in HOP, called from OBSV. Recently, 2D GOM-arrays have been developed, to permit horizontal integration as required for limb-sounding and radio-occultation data. The orientation of the 2D GOM-arrays (e.g. one vertical plane per observation) is then determined by the satellite viewing geometry. The  $H_v$  operator for those data receive the vertical plane of model data as input.
COBSLAG is the master routine for the horizontal interpolation of model data to observation points. It is called after the inverse spectral transform in SCAN2MDM, and after the so-called semi-Lagrangian buffers have been prepared by COBS and SLCOMM2, see the flow diagram in [Fig. 5.1.](#page-35-0) The interpolation code is shared with the semi-Lagrangian advection scheme of the dynamics. The buffers contain a halo of gridpoints big enough to enable interpolation to all observations within the grid-point domain belonging to the processor. COBSLAG calls OBSHOR which does the following.

**SCECMW** 

- (i) Performs the interpolation, using SLINT.
- (ii) Message-passes the result to the processors where the corresponding observations belong, and copies the model data at observation points to the so-called GOM-arrays (GOMS, described below) using the routine MPOBSEQ.

There are three methods of horizontal interpolation.

- (i) LAIDDIOBS: 12-point bi-cubic interpolation, used for all upper-air fields (if NOBSHOR = 203) except clouds.
- (ii) LAIDDIOBS: Bi-linear interpolation, used for surface fields.
- (iii) LAIDLIC: Nearest gridpoint, used for cloud parameters.

The interpolation method for the upper-air fields can be switched to bi-linear by specifying NOBSHOR = 201 in namobs. The default is  $NOBSHOR = 203$  (bi-cubic) for the trajectory jobs, but  $NOBSHOR = 201$ (bi-linear) in the minimisation jobs. Lists of interpolation points and weights are prepared by the routine LASCAW. In 4D-Var bi-cubic interpolation is used at high resolution (i.e. in the trajectory runs), and bi-linear is used at low resolution (i.e. in the main minimization). The interpolation is invoked once per 4D-Var time slot.

The adjoint (OBSHORAD) follows the same general pattern but gets further complicated by the fact that the gradient from several observations may contribute to the gradient at a given gridpoint. The summation of gradients is to done in the same order, irrespective of the number of processors, as reproducibility is desired (strictly speaking, overall 4D-Var reproducibility is only ensured if the so called reproducibility switch is ON. This adds to computational cost, and the default is OFF). Tables for managing this are prepared in MKGLOBSTAB.

## 5.2.2 Storage in GOM-arrays

There are two types of GOM arrays, one-dimensional GOM arrays which contain vertical profiles of model values at observation points and two-dimensional GOM arrays which contain a set of vertical profiles of model values. There are namelist-switches (in NAMGOM) to control which upper-air model variables that will appear in the GOM-arrays and whether to use one or two dimenional GOM arrays. The control is at at the observation type level.

The setup of the GOM structures are done in routine SUGOMS and the data structures can all be found in module GOMS

The trajectory GOM5 arrays (identical to GOM) are allocated in the case that tangent linear observation operators are used. They are to hold the trajectory interpolated to the observation locations, and in that case the GOM-arrays hold the perturbations.

At the end of the adjoint observation operators the GOM-arrays are zeroed and overwritten by the gradient (in PREINTAD).

The r.m.s. of the GOM arrays is printed (by PRTGOM) if the switch LPRTGOM = .TRUE., (in YOMOBS). The default is that the print is switched on. It can be located in the log file by searching for 'RMS OF GOM'. The printing is done from OBSV, (i) when the GOM arrays contain the background interpolated to the observation points, (ii) when it contains  $\nabla J_0$  of the first simulation, (iii) when it contains first TL perturbations after the initial call to the minimizer and (iv) when it contains  $\nabla J_0$  at the final simulation.

#### 5.2.3 Variable numbers and association with observation operators

In the ODB each observed value is associated with a vertical position ('press' with pointer MDBPPP, given in terms of pressure, height or channel number) and a variable number ('varno' with pointer MDBVNM). The defined variable numbers are listed in the array NVNUMB as described in the ODB documentation. The variable number indicates which physical quantity has been observed. Each observed quantity is linked to an IFS observation operator (in HVNMTLT). In the case there is no corresponding observation operator in IFS, no observation equivalent will be computed, and the observation will be rejected from further processing. Each available observation operator has been given a number (NVAR) and a short name (CVAR NAME, three characters), set in YOMCOSJO.

There are currently  $JPXVAR = 25$  operator names defined: U, U10, DD, FF, H, H2, T, Z, DZ, LH, T2, TS, RAD, SN, RR, PS, CC, CLW, Q, FFF, S0, X, PWC, TO3 and TCW, numbered sequentially in NVAR. Each number can be referenced by variables such as  $NVAR_U(= 1)$ ,  $NVAR_U(10(= 2)$  and so on. Based on the ODB variable number for each observation, which has been associated with an observation-operator number and name, HOP calls the appropriate observation operator routine. For example, observations with ODB variablenumber  $=$  NVNUMB $(8)$ , will in HVNMTLT be associated with NVAR  $T = 7$  and CVAR NAME $(7) = T$ , and HOP will thus call the subroutine PPT.

In the log file CVAR\_NAME is used to label entries in the  $J_0$ -table. The  $J_0$ -table shows the  $J_0$ -values for each observation sub-type, for each observation operator (NVAR). RMS of observation error and background error are also shown. See [Subsection 5.2.6.](#page-39-0)

#### 5.2.4 Organization in observation sets

The vertical observation operators are vectorized over NMXLEN (yomdimo) data. To achieve this the data first have to be sorted by type and subdivided into sets of lengths not exceeding that number. NMXLEN is currently set to 511, in SUDIMO. The observation sets may span several 4D-Var time slots, as the input to the observation operators is the GOM-arrays which have been pre-prepared for all time slots during the tangent linear model integration. However, in the current operational context this is not the case, as OBSV.F90 is called once per time slot. Furthermore, on the current IBM machines long vector loops are not very important for performance, our IBMs being scalar machines.

The organization of the sets is done in ECSET and SMTOV and the information about the sets is kept in yomobset. Radiance observation sets (e.g. ATOVS, AIRS, SSMI) must not contain data from more than one instrument. That is to say that inside HOP, HOPTL and HOPAD (and routines called form there) data from several instruments are not mixed – different instrument are handled in separate calls. This is controlled by sorting according to the area-parameter, which for radiance data is an indicator of satellite ID and instrument, prior to forming the sets. The area-parameter is determined in SUOBAREA, and is irrelevant for the observation processing for all data other than the radiance data.

#### <span id="page-37-0"></span>5.2.5 Cost function

 $(J_{o})$ 

The master routine controlling the calls to the individual observation operators is called HOP. This routine deals with all different types of observations.

The HOP/HOPTL/HOPAD routines are called from TASKOB/TASKOBTL/TASKOBAD (called from OBSV/OBSVTL/OBSVAD) in a loop over observation sets. The data type of each set is know from the information in tables such as MTYPOB(KSET) stored in yomobset.

The following describes HOP//HOPTL/. The adjoint HOPAD follows the reverse order.

(i) First prepare for vertical interpolation using the routine PREINT. Data on model levels are extracted from the GOM-arrays (GOMS). Pressures of model levels are computed using GPPRE. Help arrays for the vertical interpolation are obtained (PPINIT) and  $T^*$  and  $T_0$  are computed (CTSTAR).  $T^*$  and  $T_0$  are later used for extrapolation of temperature below the model's orography, [Subsection 5.5.1.](#page-43-0) The routine PREINTS deals with model surface fields needed for the near-surface observation operators and PREINTR deals with those fields that are specific to the radiance observation operators.

L.

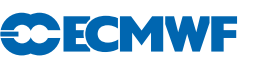

Table 5.3 Association between variable numbering and observation operator routines. The CVAR-NAMEs also appear in the printed  $J_0$ -table in the log-file.

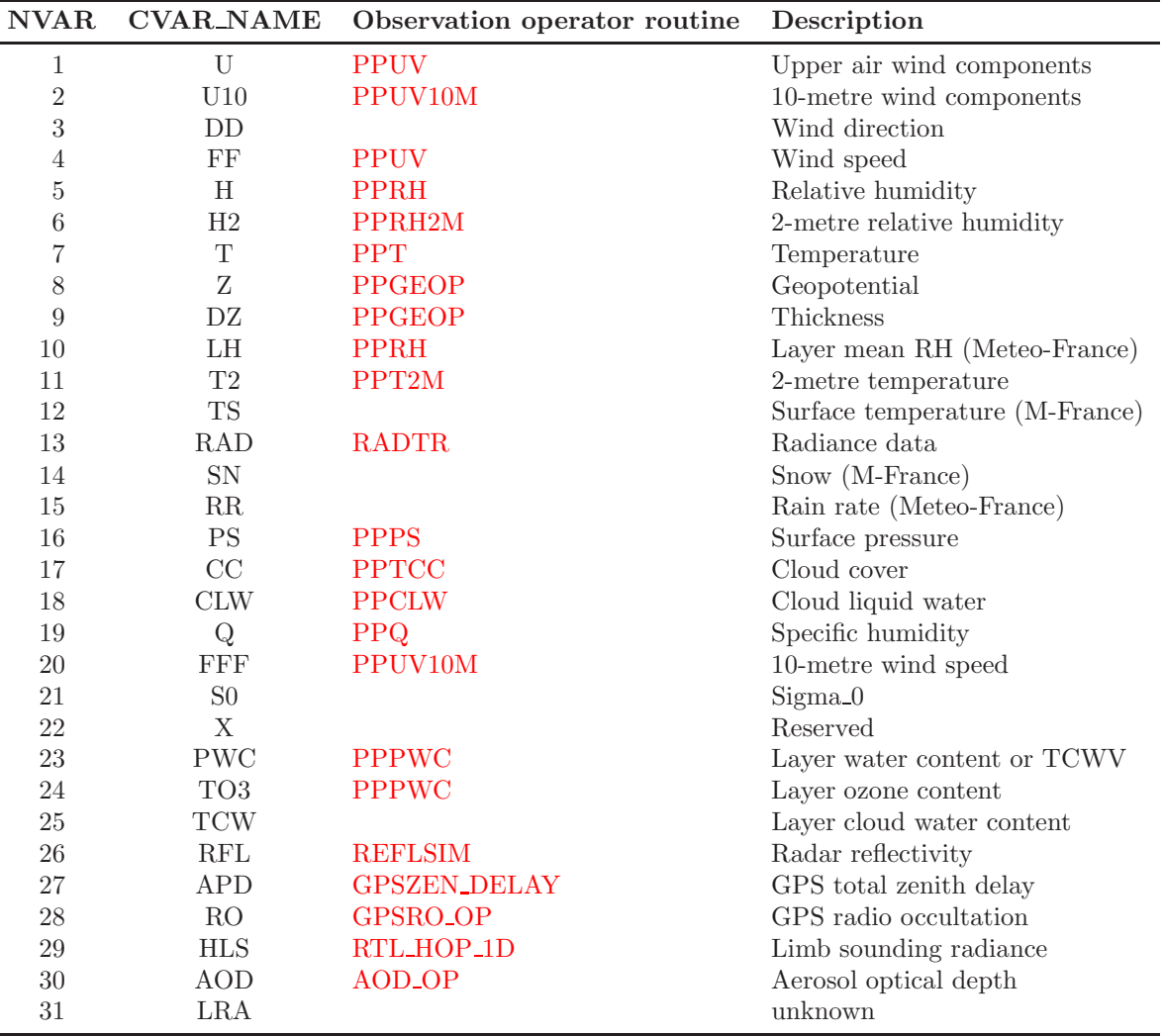

- (ii) The observation array is then searched to see what data is there. The 'body' of each observation report is scanned for data, and the vertical coordinate and the variable-number for each datum is retained in tables (ZVERTP and IVNMRQ). These tables will later constitute the 'request' for model equivalents to be computed by the various observation operators. Tables of pointers to data ('body' start addresses) and counters are stored (arrays IPOS and ICMBDY).
- (iii) Then the forward calculations are performed. There is an outer loop over all known 'variable numbers'. If there are any matching occurrences of the loop-variable number with the content of IVNMRQ, then the relevant observation operator will be called. A variable-number and an observation operator are linked by a table set up in the routine HVNMTLT. The interface routines PPOBSA (upperair) and PPOBSAS (surface) are used, which in turn call PPFLEV and the individual operator routines. For radiance data the interface is RADTR which calls the radiative transfer code.
- (iv) In HDEPART, calculate the departure z as

$$
\mathbf{z} = \mathbf{y}^{\circ} - H\mathbf{x} + (\mathbf{y}^{\circ} - H\mathbf{x}_{HR}^{b}) - (\mathbf{y}^{\circ} - H\mathbf{x}_{LR}^{b})
$$
(5.1)

where the two terms in brackets have been computed previously: the first one in the high resolution trajectory run and the second one in the LOBSREF call, described in [Section 2.2.](#page-6-0) If LOBSTL then z is

$$
\mathbf{z} = \mathbf{y}^{\circ} - \mathbf{H}\delta\mathbf{x} + (\mathbf{y}^{\circ} - H\mathbf{x}_{HR}^{b}) - \mathbf{y}^{\circ}
$$
 (5.2)

which simplifies to what has been presented in [Section 1.4.](#page-4-0)

The TOVS radiance bias correction is also carried out at this point by subtracting the bias estimate (kept in the NCMTORB-word of ODB) from the calculated departure.

Finally the departure is divided by the observation error  $\sigma_0$  (NCMFOE in ODB) to form the normalized departure.

- (v) Departures of correlated data are multiplied by  $\mathbb{R}^{-1}$ , see [Subsection 5.2.7.](#page-39-1) The division by  $\sigma_0$  has already taken place in HDEPART, so  $R$  at this point is in fact a correlation (not a covariance) matrix.
- (vi) The cost function is computed in HJO, as

$$
J_0 = \mathbf{z}^{\mathrm{T}} \mathbf{z} \tag{5.3}
$$

for all data, even for SCAT data when LQSCAT = .TRUE., as in current 4D-Var with quadratic costfunction. When LQSCAT = .FALSE. (as in current 3D-Var configuration) the SCAT cost function combines the two ambiguous winds (subscripts 1 and 2) in the following way (also in HJO),

$$
J_{\text{SCAT}} = \left[\frac{J_1^4 J_2^4}{J_1^4 + J_2^4}\right]^{1/4} \tag{5.4}
$$

These expressions for the cost function are modified by variational quality control, see [Section 5.3.](#page-40-0) The cost-function values are store in two tables, as detailed in [Subsection 5.2.6.](#page-39-0)

(vii) HJO, also stores the resulting effective departure in the NCMIOM0-word of ODB, for reuse as the input to the adjoint. The effective departure is the normalized departure after the effects of (vertical) observation error correlation and quality control have been taken into account,  $z_{\text{eff}} = z^{\text{T}} R^{-1} [\text{QC}_{\text{weight}}]$ , where the QC-weight will be defined below, [Section 5.3](#page-40-0).

We have now reached the end of the forward operators. In the adjoint routine HOPAD some of the tasks listed above have to be repeated before the actual adjoint calculations can begin. The input to the adjoint (the effective departure) is read from the ODB. The expression for the gradient (with respect to the observed quantity) is then simply

$$
\nabla_{\text{obs}} J_{\text{o}} = -2\mathbf{z}_{\text{eff}}/\sigma_{\text{o}} \tag{5.5}
$$

which is calculated in HOPAD for all data. The gradient of  $J_{\text{SCAT}}$  is much more complicated and is calculated in a separate section of HOPAD. The adjoint code closely follows the structure of the direct code, with the adjoint operators applied in the reverse order.

#### <span id="page-39-0"></span>5.2.6  $J_0$  tables

 $(J_{o})$ 

There are two different tables for storing the  $J_0$  values. One is purely diagnostic (JOT, yomcosjo.h), and is used for producing the printed  $J_0$  tables in the log-file (PRTJO called rom EVCOST). JOT is a FORTRAN90 derived type with items containing cost function value, data count, observation error, background error and codetype, for each observation type and for each observed variable (as defined by NVAR above).

The actual  $J_0$ -table is called FJOS (yomcosjo). FJOS is indexed by the absolute observation number, iabnob = MABNOB(jobs, kset), so that the contributions from each individual observation can be summed up in a predetermined order (in EVCOST), to ensure reproducibility, irrespective of number of processors and tasks.

#### <span id="page-39-1"></span>5.2.7 Correlation of observation error

The observation error is assumed uncorrelated (i.e. the matrix  $\bf{R}$  is diagonal) for all data. Optionally, by setting LTC=.true., time-sequences of SYNOP/DRIBU surface pressure and height data (Järvinen et al., [1999\)](#page-156-0) will be time correlated. There used to be code for vertical correlation of observation error for radiosonde geopotential data and SATEM thicknesses, but these were removed in Cy21r2. Similar can easily be reintroduced again in a later cycle, provided the correlation acts on data within a single report (vertical or inter-channel correlation).

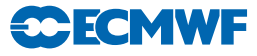

The serial correlation for SYNOP and DRIBU data is modelled by a continuous correlation function  $ae^{-b(t_1-t_2)^2}$  where  $a = \text{RTCPART} = 0.3$  and  $b = \text{RTCEPT} = 6.0$  hours, under the switch LTC (namjo). The remaining fraction  $1 - a$  of the error variance is assumed uncorrelated (see COMTC).

When  $\bf{R}$  is non-diagonal, the 'effective departure'  $\bf{z}_{\text{eff}}$  is calculated by solving the linear system of equations  $z_{\text{eff}}R$  for  $z_{\text{eff}}$ , using LAPACK routines SPOTRF (Choleski decomposition) and SPOTRS (backwards substitution), as is done in COMTC.

## <span id="page-40-0"></span>5.3 VARIATIONAL QUALITY CONTROL

The variational quality control,  $VarQC$ , has been described by Andersson and Järvinen [\(1999\)](#page-152-0). It is a quality control mechanism which is incorporated within the variational analysis itself. A modification of the observation cost function to take into account the non-Gaussian nature of gross errors, has the effect of reducing the analysis weight given to data with large departures from the current iterand (or preliminary analysis). Data are not irrevocably rejected, but can regain influence on the analysis during later iterations if supported by surrounding data. VarQC is a type of buddy check, in that it rejects those data that have not been fitted by the preliminary analysis (i.e. the current state vector), often because it conflicts with surrounding data.

#### 5.3.1 Description of the method

The method is based on Bayesian formalism. First, an a priori estimate of the probability of gross error  $P(G)$  is assigned to each datum, based on study of historical data. Then, at each iteration of the variational scheme, an a posteriori estimate of the probability of gross error  $P(G)$ <sub>f</sub> is calculated [\(Ingleby and Lorenc](#page-155-0), [1993](#page-155-0)), given the current value of the iterand (the preliminary analysis). VarQC modifies the gradient (of the observation cost function with respect to the observed quantity) by the factor  $1 - P(G)$  (the QC-weight),which means that data which are almost certainly wrong  $(P(G)_{f} \approx 1)$  are given near-zero weight in the analysis. Data with a  $P(G)_{f} > 0.75$  are considered 'rejected' and are flagged accordingly, for the purpose of diagnostics and feedback statistics, etc.

The normal definition of a cost function is

<span id="page-40-3"></span>
$$
J_o = -\ln p \tag{5.6}
$$

where  $p$  is the probability density function. Instead of the normal assumption of Gaussian statistics, we assume that the error distribution can be modelled as a sum of two parts: one Gaussian, representing correct data and one flat distribution, representing data with gross errors. We write

<span id="page-40-2"></span>
$$
p_i = N_i[1 - P(G_i)] + F_i P(G_i)
$$
\n(5.7)

where subscript i refers to observation number i. N and  $F$  are the Gaussian and the flat distributions, respectively, given by

$$
N_i = \frac{1}{\sqrt{2\pi}\sigma_o} \exp\left[-\frac{1}{2}\left(\frac{y_i - Hx}{\sigma_o}\right)^2\right]
$$
\n(5.8)

<span id="page-40-1"></span>
$$
F_i = \frac{1}{L_i} = \frac{1}{2l_i\sigma_o} \tag{5.9}
$$

The flat distribution is defined over an interval  $L_i$  which in [\(5.9\)](#page-40-1) has been written as a multiple of the observation error standard deviation  $\sigma_o$ . Substituting [\(5.7\)](#page-40-2) to [\(5.9\)](#page-40-1) into [\(5.6\)](#page-40-3), we obtain after rearranging the terms, an expression for the QC-modified cost function  $J_{\rm o}^{\rm QC}$  and its gradient  $\nabla J_{\rm o}^{\rm QC}$ , in terms of the normal cost function  $J_o^N$ 

ECMWF

$$
J_o^{\rm N} = \frac{1}{2} \left( \frac{y_i - Hx}{\sigma_o} \right)^2
$$
\n(5.10)

$$
J_o^{\rm QC} = -\ln\left(\frac{\gamma_i + \exp[-J_o^{\rm N}]}{\gamma_i + 1}\right) \tag{5.11}
$$

$$
\nabla J_o^{\rm QC} = \nabla J_o^{\rm N} \left( 1 - \frac{\gamma_i}{\gamma_i + \exp[-J_o^{\rm N}]} \right)
$$
\n(5.12)

<span id="page-41-1"></span><span id="page-41-0"></span>
$$
\nabla J_o^{\rm QC} = \nabla J_o^{\rm N} w_i \tag{5.13}
$$

where

 $(J_{o})$ 

$$
w_i = 1 - \frac{\gamma_i}{\gamma_i + \exp[-J_o^N]}
$$
\n(5.14)

$$
\gamma_i = \frac{P(G_i)/(2l_i)}{[1 - P(G_i)]/\sqrt{2\pi}}\tag{5.15}
$$

#### 5.3.2 Implementation

The a priori information, i.e.  $P(G)$  and  $l_i$ , is set during the screening, in the routine DEPART, and stored in the NCMFGC1 and NCMFGC2-words of the ODB. Default values are set in DEFRUN, and can be modified by the namelist namjo. VarQC can be switched on/off for each observation type and variable individually using LVARQC, or it can be switched off all together by setting the global switch LVARQCG = .FALSE.. Since an as good as possible 'preliminary analysis' is needed before VarQC starts, it is necessary to perform part of the minimization without VarQC, and then switch it on.

HJO computes  $J<sub>o</sub><sup>QC</sup>$  according to [\(5.11\)](#page-41-0) and the QC-weight,  $w_i$ , according to [\(5.14\)](#page-41-1).

The 3D-Var assimilation system [\(Chapter 3\)](#page-24-0) can handle non-quadratic cost functions because it is using the M1QN3 minimization routine. This allows VarQC to be activated after NITERQC (40 by default) iterations during the minimization process. The 4D-Var assimilation system [\(Chapter 2\)](#page-6-1) by default use a conjugate gradient minimization method that requires a strictly quadratic cost function. So in 4D-Var we use a quadratic formulation of VarQC, controlled by LQVARQC (default .TRUE.).

In the non-quadratic formulation the QC-weight,  $w_i$ , [\(5.14\)](#page-41-1) is updated for each simulation based on the normalized departure values calculated from the latest model state. However, to obtain a strictly quadratic cost function the QC-weight is not allowed to change during the minimisation process, because the cost function shape would then change. Also, when LQVARQC = .TRUE. it is not possible to activate VarQC in the middle of the minimisation process, i.e. NITERQC MUST be zero, because this would otherwise introduce a sudden jump in the cost function. Therefore, in 4D-Var assimilations VarQC is not applied during the first outer-loop but only for the second (and possibly subsequent) outer-loop iteration(s).

The quadratic VarQC implementation satisfies the quadratic constraint by calculating the QC-weight,  $w_i$ , based on the high resolution trajectory fields and using this constant weight during the next minimisation step. The cost function value is increased/reduced for each simulation during the minimisation by a factor  $w_i^*$  (norm dep LR-norm dep HR), linearized in the vicinity of the high resolution cost function at norm dep HR. For the minimisation the most important input is the modification of the gradient by the weight  $w_i$ . During the trajectory run the high resolution departure is stored in ROBODY(..,MDBIFC1(NUPTRA+1)) in HDEPART. For each simulation during the next minimisation step the high resolution departure is read and normalized by the final observation error in HJO HJO loop 1.3.2. This is used as input to the VarQC weight calculations (loop 1.5.3–1.5.4 in HJO). It is assured that the same weight is used for each simulation in the minimisation if LLQVARQC MIN = .TRUE., because ZFJOS HR(JOBS,JBODY) is constant during the minimisation. The cost function value is calculated like Jo\_varqc\_LR = Jo\_varqc\_HR +  $w_i^*$  (norm\_dep\_LR-norm\_dep\_HR).

The a posteriori probability of gross error is stored in the ODB and passed to BUFR feedback. Storing in ODB is done at the final simulation of the last minimisation if LQVARQC = .F., but done during the final trajectory run if LQVARQC = .TRUE. in order to use the updated final trajectory for calculating the QC-weight based on final high-resolution analysis values. This is done in HJO – see [Section 5.2.5.](#page-37-0)

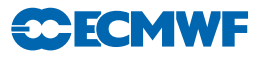

Variational quality control for time correlated observations: The same method as above is (by default) applied for time correlated observations (LTC = .TRUE.). Here the high resolution departure values are required for all the time correlated observations. This is achieved by storing the normalized high resolution departures in the array RTCNDPHR in HJO and reading them in COMTC. They are then copied to local array ZTCNDPHR\_W and then used instead of the low resolution departures in the calculation (overwriting ZOM1DEP W by high resolution values).

# <span id="page-42-0"></span>5.4 OBSERVATION OPERATORS – GENERAL

The operator  $H$  is subdivided into a sequence of operators, each one of which performs part of the transformation from control variable to observed quantity.

- (i) The inverse change of variable (CHAVARIN) converts from control variables to model variables.
- (ii) The inverse spectral transforms put the model variables on the model's reduced Gaussian grid (controlled by SCAN2MDM).
- (iii) A 12-point bi-cubic or 4-point bi-linear horizontal interpolation, similar to the semi-lagrangian interpolation routines described elsewhere, gives vertical profiles of model variables at observation points (controlled by COBS, COBSLAG). The surface fields are interpolated bi-linearly to avoid spurious maxima and minima. The three steps (i) to (iii) are common to all data types. Thereafter follows steps (iv) and (v).
- (iv) Vertical integration of, for example, the hydrostatic equation to form geopotential, and of the radiative transfer equation to form radiances (if applicable).
- (v) Vertical interpolation to the level of the observations.

The vertical operations depend on the variable. The vertical interpolation is linear in pressure for temperature (PPT) and specific humidity (PPQ), and it is linear in the logarithm of pressure for wind (PPUV). The vertical interpolation of geopotential (PPGEOP) is similar to wind (in order to preserve geostrophy) and is performed in terms of departures from the ICAO standard atmosphere for increased accuracy [\(Simmons and Chen,](#page-158-0) [1991,](#page-158-0) see [Section 5.5](#page-43-1) below). The current geopotential vertical interpolation together with the temperature vertical interpolation are not exactly consistent with hydrostatism. A new consistent and accurate vertical interpolation has been devised by Meteo-France, which may be important for intensive use of temperature information. The new routines have been tested by ECMWF and as the results were not unambiguously positive the new routines have not yet been adopted – and they are not described in this documentation. In the meantime, the old routines are still used (switch  $LOLDPP = .TRUE$ . in namet0), under the names  $PPT\_OLD$ ,  $PPGEDP\_OLD$ and PPUV OLD, with tangent linear PPTTL OLD, PPGEOPTL OLD and PPUVTL OLD and adjoint PPTAD OLD, PPGEOPAD OLD and PPUVAD OLD.

The vertical interpolation operators for SYNOP 10m wind (PPUV10M) and 2 m temperature (PPT2M) match an earlier version of the model's surface layer parametrisation. The vertical gradients of the model variables vary strongly in the lowest part of the boundary layer, where flow changes are induced on very short time and space scales, due to physical factors such as turbulence and terrain characteristics. The vertical interpolation operator for those data takes this into account following Monin–Obukhov similarity theory. Results using such operators, which follow [Geleyn](#page-155-1) [\(1988\)](#page-155-1) have been presented by [Cardinali](#page-153-0) et al. [\(1994\)](#page-153-0). It was found that 2 m temperature data could not be satisfactorily used in the absence of surface skin temperature as part of the control variable, as unrealistic analysis increments appeared in the nearsurface temperature gradients. The Monin–Obukhov based observation operator for 10 m wind, on the other hand, is used for all 10m winds (SYNOP, DRIBU, TEMP, PILOT and SCAT).

Relative humidity is assumed constant in the lowest model layer to evaluate its 2m value (PPRH2M), see [Subsection 5.8.4.](#page-56-0) The model equivalent of SSMI total column water vapour data is obtained by vertical integration of  $q$  (in GPPWC and PPPWC). The routine PPPWC is also used for vertical integration of GEMS trace gasses. Observation operators exist for precipitable water content (also using PPPWC) and thicknesses (PPGEOP).

The variational analysis procedure requires the gradient of the objective function with respect to the control variable. This computation makes use of the adjoint of the individual tangent linear operators, applied in the reverse order. The details regarding observation operators for conventional data can be found in [Vasiljevic](#page-159-0) et al. [\(1992\)](#page-159-0), [Courtier](#page-153-1) et al. [\(1998\)](#page-153-1), and in the following sections.

#### <span id="page-43-1"></span><span id="page-43-0"></span>5.5 THE OBSERVATION OPERATOR FOR CONVENTIONAL DATA

#### 5.5.1 Geopotential height

ECMWF

 $(J_{o})$ 

The geopotential at a given pressure  $p$  is computed by integrating the hydrostatic equation analytically using the ICAO temperature profile and vertically interpolating  $\Delta \phi$ , the difference between the model level geopotential and the ICAO geopotential [\(Simmons and Chen](#page-158-0), [1991\)](#page-158-0). The ICAO temperature profile is defined as

$$
T_{\rm ICAO} = T_0 - \frac{\Lambda}{g} \phi_{\rm ICAO}
$$
 (5.16)

where  $T_0$  is 288 K,  $\phi_{\text{ICAO}}$  is the geopotential above 1013.25 hPa and  $\Lambda$  is 0.0065 K m<sup>-1</sup> in the ICAO troposphere and 0 in the ICAO stratosphere (the routine PPSTA). The ICAO tropopause is defined by the level where the ICAO temperature has reached 216.5 K (SUSTA). Using this temperature profile and integrating the hydrostatic equation provides  $T_{\text{ICAO}}$  and the geopotential  $\phi_{\text{ICAO}}$  as a function of pressure (PPSTA). We may then evaluate the geopotential  $\phi(p)$  at any pressure p following

$$
\phi(p) - \phi_{\text{surf}} = \phi_{\text{ICAO}}(p) - \phi_{\text{ICAO}}(p_{\text{surf}}) + \Delta\phi \tag{5.17}
$$

where  $p_{\text{surf}}$  is the model surface pressure and  $\phi_{\text{surf}}$ , the model orography.  $\Delta\phi$  is obtained by vertical interpolation from the full model level values  $\Delta \phi_k$ . The interpolation is linear in  $\ln(p)$  up to the second model level (PPINTP) and quadratic in  $\ln(p)$  for levels above it (PPITPQ, see below). Following [Simmons and Burridge](#page-158-1) [\(1981\)](#page-158-1) the full model level values are obtained by integrating the discretized hydrostatic equation using the routine GPGEO of the forecast model to give

$$
\Delta \phi_k = \sum_{j=L}^{k+1} R_{\rm dry} (T_{\rm v_j} - T_{\rm ICAO_j}) \ln \left( \frac{p_{j+1/2}}{p_{j-1/2}} \right) + \alpha_k R_{\rm dry} (T_{\rm v_k} - T_{\rm ICAO_k}) \tag{5.18}
$$

with

$$
\alpha_k = 1 - \frac{p_{k-1/2}}{p_{k+1/2} - p_{k-1/2}} \ln\left(\frac{p_{k+1/2}}{p_{k-1/2}}\right)
$$

for  $k > 1$  and  $\alpha_1 = \ln(2)$ .

#### (a) Quadratic vertical interpolation near the top of the model

Above the second full level of the model, the linear interpolation (PPINTP) is replaced by a quadratic interpolation in  $\ln p$ , performed in the routine PPITPQ using

$$
z(\ln p) = a + b(\ln p) + c(\ln p)^2
$$
\n(5.19)

where  $a, b$  and c are constants determined so that the above equation fits the heights at the top levels  $(k = 1, 2, 3)$ . The interpolation formula is

$$
\phi(\ln p) = z_2 + \frac{(z_2 - z_1)(\ln p - \ln p_2)(\ln p - \ln p_3)}{(\ln p_2 - \ln p_1)(\ln p_1 - \ln p_3)} - \frac{(z_2 - z_3)(\ln p - \ln p_1)(\ln p - \ln p_2)}{(\ln p_2 - \ln p_3)(\ln p_1 - \ln p_3)}
$$
(5.20)

where 1,2 and 3 refer to levels  $k = 1, 2$  and 3, respectively.

#### (b) Below the model's orography

The extrapolation of the geopotential below the model's orography is carried out as follows: Find  $T^*$ (surface temperature) by assuming a constant lapse rate  $\Lambda$ , from the model level above the lowest model level (subscript  $l - 1$ ), see the routine CTSTAR, using

<span id="page-43-2"></span>
$$
T^* = T_{l-1} + \Lambda \frac{R_{\text{dry}}}{g} T_{l-1} \ln \frac{p_{\text{surf}}}{p_{l-1}}
$$
(5.21)

$$
T^* = \frac{\{T^* + \max[T_y, \min(T_x, T^*)]\}}{2}
$$
\n(5.22)

<span id="page-44-0"></span>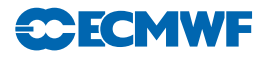

Find the temperature at mean sea level,  $T_0$  (also in CTSTAR) from

$$
T_0 = T^* + \Lambda \frac{\phi_{\text{surf}}}{g} \tag{5.23}
$$

$$
T_0 = \min[T_0, \max(T_x, T^*)]
$$
\n(5.24)

where  $T_x$  is 290.5 K and  $T_y$  is 255 K. The geopotential under the model's orography is (in PPGEOP) calculated as

$$
\phi = \phi_{\text{surf}} - \frac{R_{\text{dry}} T^*}{\gamma} \left[ \left( \frac{p}{p_{\text{surf}}} \right)^{\gamma} - 1 \right]
$$
\n(5.25)

where  $\gamma = \frac{R_{\rm dry}}{\phi}$  $\frac{R_{\rm dry}}{\phi_{\rm surf}}(T_0-T_{\rm surf}).$ 

#### 5.5.2 Wind

In PPUV a linear interpolation in  $\ln p$  (PPINTP) is used to interpolate u and v to the observed pressure levels up to the second full model level, above which a quadratic interpolation is used (PPITPQ, see [Subsection 5.5.1\)](#page-43-0). Below the lowest model level wind components are assumed to be constant and equal to the values of the lowest model level.

#### <span id="page-44-1"></span>5.5.3 Humidity

Specific humidity q, relative humidity  $U$  and precipitable water content  $PWC$  are linearly interpolated in  $p$ , in PPQ, PPRH and PPPWC, respectively. Upper air relative humidity data are normally not used. but could be used, if required. The use of surface relative humidity data is described in [Subsection 5.8.4.](#page-56-0)

#### (a) Saturation vapour pressure

The saturation vapour pressure  $e_{\text{sat}}(T)$  is calculated using Tetens's formula given by

$$
e_{\rm sat}(T) = a_1 \exp^{a_3\left(\frac{T - T_3}{T - a_4}\right)}\tag{5.26}
$$

using FOEEWM (mixed phases, water and ice) in the model and FOEEWMO (water only) for observations. The use of water-phase only is in accordance with the WMO rules for radiosonde and synop reporting practices. Note that these statement functions compute  $(R_{\text{dry}}/R_{\text{vap}})e_{\text{sat}}(T)$ , with the parameters set according to [Buck](#page-153-2) [\(1981\)](#page-153-2) and the AERKi formula of [Alduchov and Eskridge](#page-152-1) [\(1996\)](#page-152-1), i.e.  $a_1 = 611.21$  hPa,  $a_3 = 17.502$  and  $a_4 = 32.19$  K over water, and for FOEEWM  $a_3 = 22.587$  and  $a_4 = -0.7$  K over ice, with  $T_3 = 273.16$  K. Furthermore in FOEEWM the saturation value over water is taken for temperatures above 0◦C and the value over ice is taken for temperatures below −23◦C. For intermediate temperatures the saturation vapour pressure is computed as a combination of the values over water  $e_{\text{sat(water)}}$  and  $e_{sat(ice)}$  according to the formula

$$
e_{\text{sat}}(T) = e_{\text{sat(ice)}}(T) + [e_{\text{sat(water)}}(T) - e_{\text{sat(ice)}}(T)] \left(\frac{T - T_i}{T_3 - T_i}\right)^2 \tag{5.27}
$$

with  $T_3 - T_1 = 23$  K.

#### (b) Relative humidity

In GPRH relative humidity  $U$  is computed from

<span id="page-44-2"></span>
$$
U = \frac{pq\frac{R_{\text{vap}}}{R_{\text{dry}}}}{\left[1 + \left(\frac{R_{\text{vap}}}{R_{\text{dry}}} - 1\right)q\right]e_{\text{sat}}(T)}
$$
(5.28)

and then in PPRH interpolated to the required observed pressure levels (using PPINTP). Below the lowest model level and above the top of the model is  $U$  assumed to be constant. Saturation vapour pressure is calculated using FOEEWMO if GPRH has been called form the observation operator routines, and using FOEEWM if called from the model post processing.

#### Chapter 5: Observation operators and the observation cost function **ECMWF**  $(J_{o})$

#### (c) Precipitable water

In GPPWC precipitable water is calculated as a vertical summation from the top of the model by

$$
PWC_k = \frac{1}{g} \sum_{i=1}^{k} q_i (p_i - p_{i-1})
$$
\n(5.29)

and then in PPPWC interpolated to the required observed pressure levels (using PPINTP). PWC is assumed to be zero above the top of the model. Below the model's orography PWC is extrapolated assuming a constant  $q = q_l$ .

#### (d) Specific humidity

Specific humidity q is in PPQ interpolated to the required observed pressure levels (using PPINTP). Below the lowest model level and above the top of the model is q assumed to be constant and equal to  $q_l$  and  $q_1$ , respectively.

#### 5.5.4 Temperature

Temperature is interpolated linearly in pressure (PPINTP), in the routine PPT. Above the highest model level the temperature is kept constant and equal to the value of the highest model level. Between the lowest model level and the model's surface the temperature is interpolated linearly, using

$$
T = \frac{(p_{\text{surf}} - p)T_l + (p - p_l)T^*}{p_{\text{surf}} - p_l}
$$
\n(5.30)

Below the lowest model level the temperature is extrapolated by

$$
T = T^* \left[ 1 + \alpha \ln \frac{p}{p_{\text{surf}}} + \frac{1}{2} \left( \alpha \ln \frac{p}{p_{\text{surf}}} \right)^2 + \frac{1}{6} \left( \alpha \ln \frac{p}{p_{\text{surf}}} \right)^3 \right]
$$
(5.31)

with  $\alpha = \Lambda R_{\text{dry}}/g$ , for  $\phi_{\text{sat}}/g < 2000$  m, but  $\alpha$  is modified for high orography to  $\alpha = R_{\text{dry}}(T_0' - T^*)/\phi_{\text{surf}}$ , where

$$
T_0' = \min(T_0, 298) \tag{5.32}
$$

for  $\phi_{\text{surf}}/q > 2500$  m, and

$$
T_0' = 0.002[(2500 - \phi_{\text{surf}}/g)T_0 + (\phi_{\text{surf}}/g - 2000)\min(T_0, 298)]
$$
\n(5.33)

for  $2000 < \phi_{\text{surf}}/g < 2500$  m. If  $T_0' < T^*$  then  $\alpha$  is reset to zero. The two temperatures  $T^*$  and  $T_0$  are computed using  $(5.21)$  to  $(5.24)$ .

## 5.6 SATELLITE RADIANCE OPERATORS

The majority of satellite data assimilated currently is radiances. Radiances, rather than retrieved products, are assimilated directly [\(Andersson](#page-152-2) et al., [1994\)](#page-152-2), wherever possible. The current operational configuration uses clear level-1C radiances from a number of sensors, including ATOVS [\(McNally](#page-157-0) *et al.*, [1999\)](#page-157-0), AIRS, IASI, SSMI, and AMSR-E as well as geostationary water vapour clear-sky radiances [\(Munro](#page-157-1) et al., [2004\)](#page-157-1). Rain affected SSMI radiances are also assimilated [\(Bauer](#page-152-3) et al., [2006a](#page-152-3)).

There are currently two routes in the IFS to assimilate satellite radiances. The first one uses the radiative transfer operator on model profiles interpolated to observation locations. The processing within 3D/4D-Var of satellite data assimilated through this route follows the same general layout as that of conventional data. This route is currently used for all clear-sky radiances. The second route uses the radiative transfer operator on model profiles at model grid point locations, and associates the output with observations within a given collocation radius around the model grid point. This assimilation route differs considerably from that used for conventional observations. The route is currently used for rain- or cloud-affected microwave radiances only.

For the nadir radiances, the observation operators for both routes are different flavours of the RTTOV radiative transfer model [\(Saunders and Matricardi,](#page-158-2) [1998;](#page-158-2) [Matricardi](#page-157-2) et al., [2001](#page-157-2)), currently using RTTOV version 8.

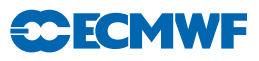

#### 5.6.1 Common aspects for the setup of nadir radiance assimilation

The operational radiance assimilation shares the following setup aspects for both radiance assimilation routes. The datasets are distinguished by a satellite ID, a sensor ID, and a codetype. The latter is used to distinguish clear-sky (codetype=210=NGTHRB) or rain-affected radiances (codetype=215=NSSMI).

The main set-up routine for radiances is SURAD. It recognises satellite IDs (call to GETSATID), reads RTTOV coefficient files (call to RTSETUP), and builds a "satellite group table" containing information on which satellite groups are present.

#### (a) Satellite identifiers and sensors

Satellite identifiers are dealt with in the routine GETSATID, called from SURAD. The ODB contains the identifiers as given in the original BUFR messages. Lists of identifiers for which data exist in any given ODB are prepared in the routine SURAD. The routine GETSATID matches those BUFR satellite identifiers with the more traditional satellite numbers, used by the RT-code (e.g. 10 for NOAA-10 and 5 for METEOSAT-5). The id-conversion tables can be modified through the namelist NAMSATS.

The various types of radiance data in the IFS are also classified by sensor. Each satellite sensor is assigned a number, defined in the module YOMTVRAD. The sensor number is used as index to various tables containing observation errors, BgQC thresholds, VarQC parameters, the  $J_0$ -table JOT, etc. See the routine DEFRUN.

#### (b) Satellite group table

Various satellite-related indices are gathered in the routine SURAD in the FORTRAN90 data structure called the 'satellite group table', satgrp t (defined in YOMTVRAD). The table contains elements such as the satellite ID, the sensor ID, the codetype, a sequence number for addressing the transmittance coefficients (rtcoef pos), the number of channels, a channel number list, etc. The various satellite-related indices are universally determined across all processors. There is one entry in the satellite group table per satellite, sensor, and codetype. A list of all the satellite groups can be found in the ifstraj output by searching for SATGRP.

#### (c) Fixed pressure levels and RT validation bounds

Aspects of the clear-sky RTTOV calculations are set-up in the call to RTSETUP from SURAD. The routine RTSETUP calls RTTVI (in the satrad library) which reads in the transmittance coefficients to memory for the satellites present. There is one file containing these coefficients for each instrument and satellite. The files can be found under  $/home/rdr/data/33r1/sat/rttov8$ .

The list of the NLSAT  $=$  43 fixed pressure levels used in clear-sky RTTOV calculations is passed from the RTTOV library satrad (where they have been read from the transmittance coefficients file) to RTSETUP and SURAD and copied to YOMTVRAD. RTSETUP also similarly obtains (from RTTOV) lists of temperature, humidities and ozone limits indicating the valid range of the RT transmittance regression. The RT code is not reliable in conditions beyond these limits. A check against these limits is included in RADTR - if profile values fall outside the regression limits, they are re-set to the limit values. The IFS uses just one set of fixed pressure levels, reference or limit profiles (rather than having instrument dependent ones), and the ones that are read last are used.

#### 5.6.2 Clear-sky nadir radiances

#### (a) Radiance observation errors, bias and emissivity

Observation errors for 1C radiances are written to the ODB in a call to RAD1COBE (from HRETR). The bias correction is calculated by variational methods (see below) and stored in the ODB. Microwave (EMIS MW N) and infrared (EMIS IR) emissivity are computed in RAD1CEMIS and stored in the ODB for later use by RTTOV. The routine EMIS IR uses the regression of ISEM-6 [\(Sherlock](#page-158-3), [1999\)](#page-158-3) to compute emissivities for the infrared channels of VTPR, HIRS, Meteosat, GOES, and AIRS.

## (b) Calling the radiative transfer model

The routine HOP interpolates the model profiles of temperature, humidity and ozone  $(T, q,$  and  $oz)$  to the NLSAT(= 43) RT levels (T and  $\dot{q}$ ) and calls the interface RADTR to the RT code RTTOV. The standard routines PPT and PPQ are used to carry out the vertical interpolation, and they are called through the PPOBSA interface, as usual. Various radiance preparations have been gathered in the routine HRADP. In HRADP, the model's pressure at the surface height of the observation location (given in the report) is calculated, using PPPMER.

For the purpose of radiance calculations  $T_{2m} = T_l$  (the lowest model level temperature) and  $q_{2m} = \dot{q}_{NLSAT}$ (specific humidity at the lowermost of the RT pressure levels). These quantities represent a very shallow layer of air near the surface and contribute little to the calculated radiances – it was not considered necessary to use PPT2M and PPRH2M [\(Section 5.8\)](#page-54-0) in this context. In order to make the radiance cost function continuous in  $p_{\text{surf}}$  it was necessary to ensure that T and  $\dot{q}$  approach  $T_{2m}$  and  $q_{2m}$  as the pressure on any of the RT levels approaches  $p_{\text{surf}}$ . This is done in a section of HRADP. More details on the radiative transfer code RTTOV can be found in [Eyre](#page-154-0) [\(1991\)](#page-154-0), updated by [Saunders and Matricardi](#page-158-2) [\(1998\)](#page-158-2).

In HOP the observation array is searched for radiance data. The CCMA ODB (after screening) contains only those data to be used by the analysis. A list of existing channel numbers for each report is constructed. Model radiances for exactly those channels are then requested from the RT-code, via the interface RADTR. The routine RADTR checks that the input model profile is within the valid range of the transmittance regression. It packets the profiles into chunks of work of the appropriate maximum size for the RT-code (currently 8). The RT packet size has been communicated to IFS in the call to RTSETUP. The output is radiances for the channels requested.

The tangent linear HOPTL and the adjoint HOPAD follow the same pattern as HOP. In both the TL and the adjoint  $\dot{T}$  and  $\dot{q}$  have to be recomputed before the actual tangent linear and adjoint computations can start. The pointers to the radiance data in observation array are obtained just as it was done in the direct code.

#### (c) Skin-temperature 'sink-variable' at satellite FOVs

In the case of 1C, or 'raw' radiance data, as used since May 1999 [\(McNally](#page-157-0) et al., [1999\)](#page-157-0) surface skin temperature is retrieved by 3D/4D-Var at each field of view, if the switch LTOVSCV is on (default is on), in namelist NAMVAR. This is done for all infrared and microwave satellite sensors and instruments. The handling of the SST retrieval at the radiance FOVs is performed in the routine HRADP/HRADPTL/HRADPAD, called from HOP/HOPTL/HOPAD. The background SST is provided by the model trajectory integration, and a background error of  $1K/5K$  is assigned over sea/land, respectively (stored in TOVSCVER, module YOMTVRAD). The gradient with respect to SST obtained from RTTOV is temporarily stored in the TOVSCVX array and later transferred to its location in the distributed control vector [\(Chapter 2\)](#page-6-1). The next iteration of the minimisation provides updated SST increments (also stored in TOVSCVX) that are used by RTTOVTL in subsequent iterations. The outer-loop iterations result in a new linearisation state SST, stored in TOVSCVX5. All the SST-related information at FOV locations that needs to be passed between job-steps, reside in the ODB, in the satellite predictors table. This approach has been adopted for CO2 retrieval at AIRS FOVs [\(Engelen](#page-154-1) et al., [2004\)](#page-154-1).

#### (d) Variational bias correction

For clear-sky radiances (codetype 210), variational bias correction (VarBC, [Dee](#page-154-2) [\(2004](#page-154-2))) is used operationally since 31r1 (switch LVARBC in namelist NAMVAR). VarBC estimates the coefficients used in the radiance bias models within the main analysis by making these coefficients part of the control vector. A separate user's guide is available for VarBC (Auligné and Dee, [2006\)](#page-152-4), and only the main aspects are summarised here.

VarBC performs the bias correction on the basis of VarBC groups, defined by satellite, sensor, codetype, and channel, and different bias models etc can be used per group. General VarBC options are handled through the namelist NAMVARBC. Information produced by VarBC (coefficients, histograms) is stored in the VARBC.cycle file which also facilitates the cycling of coefficients from one cycle to the next. The file gets written and read in the routines WRVARBC and RDVARBC, respectively. The information from the VARBC.cycle file is held in memory in the YVARBC structure defined in the module YOMVARBC.

The configuration of VarBC is done in the routine SUVARBC where the bias models are defined by VarBC group. The routine initialises the YVARBC structure depending on what is available in the VARBC.cycle file. If a new VarBC group appears, a "cold start" is performed for this group in the routine CSVARBC, depending on the setting of NCS CONFIG specified in the namelist NAMVARBC. Options are 1) setting all coefficients to zero  $(= 0)$ , 2) initialise coefficients from the old-style Harris-and-Kelly files  $(= 1)$ , or set the constant offset used by  $VarBC$  to the mode of the uncorrected First Guess departures  $(= 2)$ .

The actual bias estimation is performed in the routine RADTRB and its tangent linear and adjoint. It is called from HOP/TL/AD and HRETR. It also calls the routine BIASPRED which calculates the predictors used by VarBC, and accumulates some statistics for these predictors. These statistics are used in the preconditioning for VarBC (see routine CVARBC). Cost function contributions from VarBC are calculated in FJVARBC.

#### 5.6.3 Cloud/rain affected nadir radiances

The implementation of cloud and rain-affected microwave radiances (SSM/I, AMSR-E and TMI) was first introduced in IFS model cycle 29R2 in June 2005 and has been revised with cycle 31R1 in September 2006. Rain-affected radiances are used within a 1D+4D-Var methodology that is described in detail in [Bauer](#page-152-3) et al. [\(2006a](#page-152-3)), [Bauer](#page-152-5) et al. [\(2006b\)](#page-152-5), Geer [et al.](#page-155-2) [\(2007\)](#page-155-2) and Geer [et al.](#page-155-3) [\(2008a\)](#page-155-3). Originally this was done for SSM/I only, but AMSR-E and TMI were added at cycle 32R3 [\(Geer](#page-155-4) *et al.*, [2008b\)](#page-155-4). The 1D-Var algorithm retrieves total column water vapour (TCWV) in clouds and precipitation using microwave imager radiance observations and with profiles of temperature, specific humidity and 10-metre wind speed in the control vector. The TCWV observations are then assimilated like other observations in 4D-Var.

The 1D+4D-Var method is activated (in analysis experiments) in prepIFS section 'Satellites' by setting LRAIN1D to .TRUE. (default). LRAIN1D further sets LERAIN that is used in namelist NAEPHY of the model physics package (see below), and LERAIN ACTIVE in the master routine for the grid-point part of the model calculations (IFS/CONTROL/gp model). A 1D-Var-specific namelist is contained in scripts *if straj* and is called NAMONEDVAR. The entries are declared and transferred to IFS by IFS/MODULES/yomonedvar and IFS/NAMELIST/namonedvar.

#### (a) Pre-processing

Since the microwave imager observations are used in both clear skies and clouds/precipitation, a separate routine for the pre-processing of rain affected radiances is required. In program SATRAD/PRESCREEN/bufr screen ssmi 1d the ssbt BUFR files are decoded and reduced to data over oceans (NESDIS surface flag equal to 5) and by deactivating the pre-thinning. The original SSM/I BUFR subtype 127 is used (different from SSM/I clear-sky radiances which are set to BUFR subtype 55 to become codetype 210) which associates this data with IFS codetype 215 (see ODB/CMA2ODB/buf2cmat\_new) that is TCWV-observations. Similar routines are used for AMSR-E and TMI ( SATRAD/PRESCREEN/bufr screen amsre 1d and SATRAD/PRESCREEN/bufr\_screen\_tmi\_1d). Note that the same subtype of 127 and codetype of 215 are used for these instruments too.

In contrast to all other observations used in the IFS, observations are assimilated with reference to single model grid points rather than by interpolation from multiple points to observation location. This is because (1) the observation operator requires numerous two and three-dimensional model fields as input and (2) because either the interpolation of operator input fields to run the observation operator at observation location or the interpolation of operator output to observation location produce unacceptable errors. The 1D-Var is therefore run at model grid-points along the first model trajectory at full model resolution and for each time step.

In the preprocessing of the bufr files,  $SATRAD/PROGRAMS/bufr\_grid\_screen$  is used to pre-select observations on the model's grid, following the rules listed in the next paragraph, and also to find points where there is duplicate coverage of a grid point (e.g. from more than one sensor). In these cases, the nearest observation to the grid point is taken and the others are discarded.

The microwave imager observations are retrieved from ODB and associated with model grid-points that are located within a maximum search radius of 10 km (7 km) for wavenumber cut-offs less/equal 511 (above), respectively. Only one observation is associated with one grid-point per time step. This operation is performed in IFS/VAR/gp\_ssmi before the call to IFS/PHYS\_EC/ec\_phys and by first calling IFS/VAR/gp nearest and then by calling IFS/VAR/gp ssmi obs2gp and IFS/VAR/gp ssmi iobs2gp.  $\text{IFS}/\text{VAR}/\text{gp}$  ssmi is called from the main grid-point model routine IFS/CONTROL/gp model.

In the same section of IFS/CONTROL/gp\_model the load-balancing for the 1D-Var is activated if LERAIN LB=.TRUE. (default). This flag is also set in NAMONEDVAR. The load-balancing reduces the considerable computational cost of the 1D-Var retrievals by about 50% through the work-load dependent redistribution of 1D-Var retrievals across the MPI tasks. Routines IFS/ONEDVAR/onedvar raintb prc and IFS/ONEDVAR/onedvar raintb set set up the helper processes after establishing the work-load. The helper routine IFS/ONEDVAR/onedvar raintb hlp calls the main 1D-Var routine IFS/ONEDVAR/onedvar raintb for each helper and IFS/ONEDVAR/onedvar\_raintb\_snd and IFS/ONEDVAR/onedvar\_raintb\_rcv send and receive the input and output of IFS/ONEDVAR/onedvar raintb to and from the individual processors. After the call to IFS/PHYS EC/ec phys the output from the 1D-Var is sent back to the ODB at the appropriate observation location in IFS/VAR/gp ssmi inv ready for use in IFS/PP OBS/hop.

Note that the 1D-Var does not perform a minimization of multiple profiles at once and is therefore not suited for vector machines. However, on multiple processor machines and with active load-balancing, the computational cost is acceptable given the complexity of the observation operator and the 1D-Var minimization.

## (b) 1D-Var retrieval

Set-up: As for other (satellite) observations, several coefficient and parameter files are required and are loaded before the model run. The set-up is performed in the pre-screening and by calling IFS/ONEDVAR/onedvar setup from IDS/VAR/rtsetup. This is done only from the master MPI task to avoid excessive I/O.

Despite being satellite observations, the microwave imager radiances used in the 1D-Var retrieval do not enter the variational bias correction. For bias correction, a scan-bias correction is performed that is obtained from clear-sky observations over at least 3 months of data and from off-line calculations. The scan-bias correction is assumed to be constant per satellite and is stored per satellite, radiometer channel and scan position in  $/home/rd/rdx/data/sat/scan bias.smi$ . This correction is directly applied to the BUFR SSM/I radiances in SATRAD/PRESCREEN/bufr screen ssmi 1d. In additiona, an air-mass dependent bias correction is performed (see below).

IFS/ONEDVAR/onedvar setup performs the reading of the air-mass dependent bias correction coefficients that are also satellite and channel dependent and stored in  $/homer/dx/data/sat/1dvar_bias \leq$ satellite  $>$   $\leq$  instrument  $>$  .dat. Predictors are TCWV, sea-surface wind speed, and rain water path, i.e. there are four coefficients per channel.

Observation errors are stored in files with names like  $/home/rd/rdx/data/sat/1dvar_error \leq satellite>$  $\leq$  instrument  $>$  .dat. These are also read by IFS/ONEDVAR/onedvar setup. The files contain errors for ocean and land surfaces, but the land surface ones are for experimental purposes only and are never used operationally.

To get the background error standard deviation of temperature and specific humidity for use in the 1D-Var retrieval, including geographical variability the routine IFS/ONEDVAR/onedvar get bgsig is run for each profile from IFS/ONEDVAR/onedvar raintb. This routine interpolates the operational low-resolution (T95) horizontal and vertical short-range forecast errors to the high-resolution grid-point location with IFS/VAR/suhifce and IFS/VAR/suvifce.

The same routine also calls IFS/ONEDVAR/onedvar get bgcor that reads the correlation matrices for model background errors of temperature and specific humidity contained in /home/rd/rdx/data/sat/cor  $t^*$  norm and /home/rd/rdx/data/sat/cor  $q^*$  norm. The '\*' refers to the number of levels (31, 60, 91). It is assumed that the vertical correlations are globally constant.

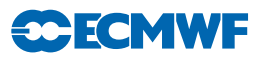

IFS/ONEDVAR/onedvar setup also performs the reading of the clear-sky radiative transfer coefficients and the coefficients required for the scattering calculations in RTTOV that is carried out from IFS/ONEDVAR/onedvar\_get\_rtcoeff. These coefficients are contained in  $/home/rd/rdx/data/sat/rt\text{ }.\text{coeff}$ 73/ $rtcoef\text{ }_\text{d}$  msp  $*$  ssmi.dat (read by SATRAD/RTTOV/rttov\_readcoeffs) and /home/rd/rdx/data/sat/mietable\_dmsp\_ssmi (read by SATRAD/RTTOV/rttov\_readscattcoeffs) of which the former are dependent on the DMSP satellite ('\*' being between 8 and 15). Similar files can be found specific to ASMR-E and TMI.

The same set-up routine also reads the namelist NAMONEDVAR after having initialized the namelist entries with default values.

Screening: IFS/ONEDVAR/onedvar\_raintb is the main driver routine for the 1D-Var and calls IFS/ONEDVAR/onedvar screen to determine for which profiles to perform the retrieval. IFS/ONEDVAR/onedvar screen excludes observations that are assumed erroneous (land/sea-ice contaminated, radiances out of bounds etc.) and performs two threshold checks to detect the presence of clouds and/or precipitation. These threshold checks are identical to those applied in IFS/PP OBS/rad1cemis to ensure that each observation is only used once, either in the clear-sky radiance assimilation or the 1D+4D-Var framework.

The air-mass bias-correction is also performed in IFS/ONEDVAR/onedvar screen by IFS/ONEDVAR/onedvar get bias through a linear regression-based correction using the above mentioned predictors and the coefficients obtained from  $/homer/drdx/data/sat/biascoef.ssmi.$ 

Minimizer: The 1D-Var employs the M1QN3 minimizer in the retrieval that is a quasi-Newton iterative method (IFSAUX/MINIM/m1qn3 1dv and associated '\*1dv' routines in the same directory (Gilbert and Lemaréchal, [1989\)](#page-155-5). The inversion problem is pre-conditioned by a change of variable because of the large differences between temperature and specific humidity in terms of dynamic range and magnitude. Prior to the minimization, an initial call to the observation operator interface routine IFS/ONEDVAR/onedvare simul is carried out to identify the direction of the largest gradient in costfunction-space.

IFS/ONEDVAR/onedvar simul performs the change of variable and calls both forward and adjoint observation operator, namely IFS/ONEDVAR/onedvar obsop and IFS/ONEDVAR/onedvar obsop grad. ¿From these, the updated state vector and the cost-function elements are called per simulation (gradient search) and per iteration.

Observation operator: The observation operator is organized such that it has a component in both the IFS and SATRAD parts of the code. This was necessary because of the uni-directional dependencies in the IFS-code that, e.g., do not allow SATRAD-code modules to be visible from IFS-code elements. The forward, tangent-linear (not active) and adjoint versions of the observation operator are contained in IFS/ONEDVAR/onedvar obsop, IFS/ONEDVAR/onedvar obsop tl and IFS/ONEDVAR/onedvar obsop grad. IFS/ONEDVAR/onedvar obsop calls the linearized moist physics parameterizations for convection IFS/PHYS EC/cucalln2 [\(Lopez and Moreau,](#page-156-1) [2005](#page-156-1)) and large-scale condensation IFS/PHYS\_EC/cloudst (Tompkins and Janisková, [2004\)](#page-158-4) via the interface-routine IFS/PHYS EC/phys nl. The tangent-linear and adjoint versions are called from the corresponding routines IFS/PHYS\_EC/phys\_tl and IFS/PHYS\_EC/phys\_ad.

These routines calculate profiles of cloud cover, cloud liquid water and ice as well as liquid and frozen precipitation fluxes from profiles of temperature, specific humidity as well as their tendencies, surface latent and sensible heat-flux, surface friction velocity, and pressure profile. IFS/ONEDVAR/onedvar obsop then calls SATRAD/ONEDVAR/onedvar obsop rttov for performing the radiative transfer calculations and to feed back the model radiances to IFS/ONEDVAR/onedvar simul or IFS/ONEDVAR/onedvar raintb.

# Chapter 5: Observation operators and the observation cost function  $(J_{o})$

IFS/ONEDVAR/onedvar obsop grad first reapplies the forward physics model, then calls SATRAD/ONEDVAR/onedvar obsop grad rttov before calling IFS/PHYS EC/phys ad to obtain the cost-function gradients that correspond to the microwave radiance departures.

SATRAD/ONEDVAR/onedvar obsop rttov represents the interface-routine of the 1D-Var with the multiple-scattering radiative transfer code that is part of RTTOV (for details see [Bauer](#page-152-6) *et al.* [\(2006c\)](#page-152-6)). This requires the initialization of arrays that configure the active radiometer channels per profile and instrument (SATRAD/ONEDVAR/ondevar\_set\_rtindex). The clear-sky radiative transfer model input arrays (temperature, specific humidity) are interpolated to the RTTOV reference levels by SATRAD/RTTOV/rttov intex prior to the call of the main scattering model routine SATRAD/RTTOV/rttov scatt. For the adjoint calculations, SATRAD/ONEDVAR/onedvar obsop grad rttov first duplicates the forward calculations as in SATRAD/ONEDVAR/onedvar obsop rttov before calling SATRAD/RTTOV/rttov scatt ad and SATRAD/RTTOV/rttov intex ad, respectively.

Note that the scattering calculations are performed at model levels while the clear-sky calculations are performed for RTTOV-levels and have to be interpolated before and after the call of RTTOV. For increased efficiency, SATRAD/RTTOV/rttov\_scatt shares two model components with the clear-sky part of the code that is the computation of clear-sky atmospheric transmittances (SATRAD/RTTOV/rttov direct) and the computation of sea-surface emissivity as a function of microwave channel, 10-metre wind speed and sea-surface temperature (SATRAD/RTTOV/rttov calcemis mw).

#### (c) Post-processing

Once the 1D-Var minimization has been successfully completed, several quality control checks are performed and failure codes are defined for further diagnostic analyses. IFS/ONEDVAR/onedvar obsop is called another time to compute the analysis radiances that are further used in a convergence check. The output TCWV is calculated as well as the TCWV 1D-Var analysis error assuming a linear system that is from  $A^{-1} = B^{-1} + H^{T}R^{-1}H$  with background moisture error covariance matrix, **B**, observation error covariance matrix, R, and Jacobian matrix with respect to moisture, H.

Optionally (driven by namelist entry LERAIN LINTEST from NAMONEDVAR), a linearity test of the entire observation operator can be performed by a call to IFS/ONEDVAR/onedvar lintest that calls IFS/ONEDVAR/onedvar obsop and IFS/ONEDVAR/onedvar obsop tl to evaluate tangent-linear against finite-difference forward model output.

To store the 1D-Var output in ODB for further use in the 4D-Var system, IFS/CONTROL/gp model calls IFS/VAR/gp\_ssmi\_inv after the execution of IFS/PHYS\_EC/ec\_phys. This process is finished once the first model trajectory has been calculated and before any other data type has been touched. The failure flags are stored in ODB (see information in IFS/ONEDVAR/onedvar\_raintb).

## $(d)$  4D-Var assimilation

The 4D-Var system treats the 1D-Var TCWV retrievals like all other observations. This means they are handled as single-level observations in the main screening and operator routines IFS/PP OBS/hretr and IFS/PP OBS/hop (also TL and AD). Since data screening has already been performed inside the 1D-Var, IFS/PP OBS/hretr only stores model top and bottom pressure in ODB for the vertical moisture integration.

In IFS/PP OBS/hop, it is verified that observations with codetype=215 (i.e. IOBSTYPE=NSSMI) are associated with TCWV (IVNMRQ(JOBS, JBODY) = NVNUMB $(6)$ ) and not with radiances  $(IVNMRQ(JOBS, JBODY) == NVNUMB(50))$  and that the model fields are interpolated like other single-level observations. The only specific operation with respect to TCWV in the observation operator routines is made in IFS/PP OBS/hdepart where the first-guess departures in the screening are calculated using first-guess TCWV values that were produced in the 1D-Var code and stored in ODB.

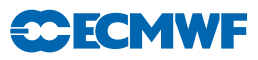

#### 5.6.4 Clear-sky limb radiances

Assimilation of clear-sky limb radiances has been implemented in the IFS for experimental purposes. The radiances are assimilated using the RTLIMB radiative transfer model which is an extention of RTTOV to the limb geometry. Details of the radiative transfer model and the assimilation of limb radiances can be found in [Bormann](#page-153-3) et al.  $(2005)$  $(2005)$ ; [Bormann and Healy](#page-153-4)  $(2006)$ ; Bormann and Thépaut [\(2007\)](#page-153-5); [Bormann](#page-153-6) et al. [\(2007\)](#page-153-6). Many aspects have been primarily developed for the assimilation of MIPAS limb radiances; the assimilation of radiances from other sensors is likely to require additional coding.

Limb radiances fall under obstype 10 "Limb observations", codetype 251. The general approach mirrors that used for clear-sky nadir radiances, i.e., the assimilation uses spatially interpolated vertical profile(s) of model variables. However, setup routines, the radiative transfer code, and the interface routines are different from the clear-sky nadir radiance assimilation.

The routine SULIMB sets up a limb group table (defined and stored in module YOMLIMB), for each satellite, sensor, and codetype, along the lines of the satellite group table set up in SURAD. Limb radiances are treated together with GPS radio occultation observations here. SULIMB calls the routine RTL SETUP which includes the interface routine to the satrad library to read the RTLIMB coefficient files. Note that in contrast to the setup for nadir radiances, the code is set up to use fixed pressure levels, reference and limit profiles that are specific to the RT-coefficient files. This information is stored in the limb group table. RTL SETUP also reads a channel selection file into the channel selection structure Y LIMB CHAN SEL in the module YOMLIMB. Observation errors and constant, channel-specific biases are also read here from auxillary files and stored in dedicated variables YOMLIMB.

Setting of observation errors and biases and screening of clear-sky limb radiances is performed from HRETR in the routines RTL OBERROR and RTL SCREEN. The latter applies the channel selection previously stored in Y LIMB CHAN SEL in module YOMLIMB, and it performs cloud screening.

The actual assimilation happens in the routine HOP and its tangent linear and adjoint. HOP calls the routine RTL HOP 1D which performs the following tasks: it interpolates the model profiles in the vertical to the fixed pressure levels (using the standard interpolation routines), does a simple extrapolation above the model top if required (based on a fixed mesospheric lapse rate for temperature, and holding humidity or ozone constant), and it checks the model profiles against the validity limits provided with the RTLIMB coefficient file. Finally, RTL HOP 1D calls RTLIMB HAT to enter the satrad library and perform the radiance computations.

The routine RTL HOP 1D is used when local horizontal homogeneity is to be assumed for the radiative transfer computations. Alternatively, the radiative transfer computations can take the horizontal structure in the limb-viewing plane into account by providing a series of profiles covering the limb-viewing plane. In this case, profiles provided by PREINT2D are used, and the routine RTL HOP 2D is called from HOP instead of RTL HOP 1D. The 2d facility is switched on by specifying NOBSPROFS $(10) > 1$  for obstype 10 in the namelist NAMNPROF. Note that this means GPS radio occulation bending angles present in the assimilation will also take horizontal structure into account.

# 5.7 OTHER SATELLITE OBSERVATION OPERATORS

Non-radiance satellite data are assimilated through various other observation operators, using model profiles interpolated to observation locations. Different operators are called from HOP, depending on the variable identifier of the observation. Dedicated observation operators exist, for instance, for scatterometer ambiguous surface winds [\(Stoffelen and Anderson](#page-158-5), [1997](#page-158-5); [Isaksen and Janssen,](#page-155-6) [2004\)](#page-155-6), or SATEM thicknesses and PWC [\(Kelly and Pailleux,](#page-156-2) [1988;](#page-156-2) [Kelly](#page-156-3) et al., [1991\)](#page-156-3), SSM/I total-column water vapour (TCWV) and wind speed.

## 5.7.1 Atmospheric Motion Vectors

Groups of AMVs (aka SATOBs) are set up in the routine SUAMV, one group per satellite, computational method, and codetype. The information is stored in the satob group table, residing in the module YOMTVRAD.

The group table also specifies what type of observation operator is to be used for the particular group (entry obs oper). The default used in operations is to assimilate all AMVs as single-level wind observations [\(Tomassini](#page-158-6) et al., [1998;](#page-158-6) [Bormann](#page-153-7) et al., [2003](#page-153-7)), much in the same way as conventional data, using the same interpolation routine. Other options are to treat AMVs as layer averages, with weights specified by Gaussian functions around the assigned or otherwise specified reference level, or by using weighting functions obtained from radiative transfer calculations. The latter are made available in the routine HRETR.

#### 5.7.2 Thicknesses

 $(J_{o})$ 

The pressures of layer bounds (top T, and bottom B) are found (in HOP) by scanning the observation array for thickness data. The geopotential for the top and the bottom of the layer are computed, using **PPGEOP** [\(Section 5.5\)](#page-43-1), and the thickness is given by the difference  $\phi_T - \phi_B$ .

#### 5.7.3 Precipitable water from SATEM and SSM/I

As for thicknesses, the pressures of layer bounds are found by scanning the observation array for TOVS PWC data. For SSMI TPW, the top pressure is set to the top of the model and the lower pressure bound is  $p_s$ . The PWC for the top and the bottom of the layer are computed, using PPPWC [\(Subsection 5.5.3\)](#page-44-1), and the layer PWC is given by the difference  $\text{PWC}_B - \text{PWC}_T$ .

#### 5.7.4 Ozone-layer retrievals from satellites

Ozone is used in the form of integrated layers bounded by a top and bottom pressure which are given as a part of the observation. The unit for ozone is kgm−<sup>2</sup> . For ozone the same observation operator is used as for precipitable water (PPPWC, [Section 5.4\)](#page-42-0). The same concept is applied to all data, whethertotal column data (like TOMS and GOME) or data with higher vertical resolution (like SBUV).

#### 5.7.5 Scatterometer winds

In HOP, the observation array is scanned for SCAT data. For ERS-2 and ASCAT normally two ambiguous pairs of u-component and v-component observations are found at each SCAT location – with directions approximately 180 degrees apart. QuikSCAT can have 2, 3 or 4 ambiguous winds. Up to the first NSCAWSOLMAX (4 by default, adaptable through the namelist NAMSCC) wind solutions are accepted. In case only one ambiguity is found, the report is rejected. If LQSCATT = .TRUE. (the default, modifiable through the namelist NAMJO), the normal quadratic  $J<sub>o</sub>$  will be used. In this case only the SCAT wind nearest to the high resolution background will be used (which is determined in a section of HOP). For winds that are not closest to the first guess or analysis, global datum event flag 9, respectively 10 is set (see Table [9.40\)](#page-106-0). For the latter case datum status is set to rejected as well (Table [9.39\)](#page-105-0). When  $LQSCATT = FALSE$ , the two first winds are used and the ambiguity removal takes place implicitly through a special SCAT cost-function, [\(2.14\)](#page-15-0), in HJO [\(Stoffelen and Anderson](#page-158-5), [1997\)](#page-158-5). In that case for QuikSCAT the most likely wind (highest a priori probability) and its most opposing ambiguity are selected.

As PPUV10M [\(Section 5.8\)](#page-54-0) is used also for SCAT data, the observation operator is exactly the same as for SYNOP SHIP and DRIBU winds.

In the adjoint (SURFACAD) there is a separate section of HOP for the calculation of the  $\nabla_{\text{obs}}J_{\text{SCAT}}$ .

## 5.7.6 GPS Radio Occultation bending angles

The subroutine GPSRO OP is called in HOP and it simulates GPS radio occulation bending angles using the one-dimensional model outlined in Healy and Thépaut [\(2006\)](#page-155-7). The subroutine evaluates a profile of bending angles,  $\alpha$  as function of impact parameter, a, at each observation location by evaluating the integral

$$
\alpha(a) = -2a \int_{a}^{\infty} \frac{\frac{d \ln n}{dx}}{(x^2 - a^2)^{1/2}} dx
$$
\n(5.34)

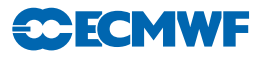

where n is the refractive index and  $x = nr$ , the product of the refractive index and r, a radial coordinate value. The pressure, temperature, specific humidity and geopotential on the model levels (ZPRESF5, ZTF5, ZQF5 and ZGEOPF5, respectively) produced by PREINT (see [Subsection 5.5.1\)](#page-43-0) are the inputs to GPSRO OP. The observation operator calculates the refractivity (defined as  $N = 10^{-6}(n-1)$ ) on the full model levels using the pressure, temperature and specific humidity profiles. It then converts the geopotential heights to geometric heights and then radius values. The bending angle integral is evaluated assuming that the refractivity, N, varies exponentially between the model levels.

The bending angle observation errors are set in GPSRO OBERROR, which is called in HRETR. Entries in the JO tables are set in SULIMB.

The routine GPSRO OP is used when local horizontal homogeneity is to be assumed for the bending angle computations. Alternatively, the ray-tracing can take the horizontal structure in the limb-viewing plane into account by providing a series of profiles covering the limb-viewing plane. In this case, profiles provided by PREINT2D are used, and the routine GPSRO 2DOP is called from HOP instead of GPSRO OP. The 2d facility is switched on by specifying NOBSPROFS(10) > 1 for obstype 10 in the namelist NAMNPROF. Note that this means any limb radiances present in the assimilation will also take horizontal structure into account.

#### <span id="page-54-0"></span>5.8 SURFACE OBSERVATION OPERATORS

All surface data are processed in the routine SURFACEO Preparations for the vertical interpolation is done as for all other data in PREINT (see [Subsection 5.5.1\)](#page-43-0), and for surface data there are a few additional tasks which are performed in a separate routine, PREINTS. In PREINTS. surface roughness over sea, dry static energy (SURBOUND), Richardson number, drag coefficients and stability functions (EXCHCO), are computed, as detailed in the following.

#### 5.8.1 Mathematical formulation

An analytical technique [\(Geleyn](#page-155-1), [1988](#page-155-1)) is used to interpolate values between the lowest model level and the surface. Using Monin–Obukhov theory gives

<span id="page-54-1"></span>
$$
\frac{\partial u}{\partial z} = \frac{u_*}{\kappa(z + z_0)} \phi_M \left( \frac{z + z_0}{L} \right)
$$
(5.35)

$$
\frac{\partial s}{\partial z} = \frac{s_*}{\kappa(z + z_0)} \phi_H \left( \frac{z + z_0}{L} \right)
$$
(5.36)

<span id="page-54-2"></span>
$$
L = \frac{c_p}{g} \frac{T}{\kappa} \frac{u_*^2}{s_*} \tag{5.37}
$$

where u, s are wind and energy variables,  $u_*, s_*$  are friction values and  $\kappa = 0.4$  is von Kármán's constant.

The temperature is linked to the dry static energy s by

$$
s = c_p T + \phi \tag{5.38}
$$

$$
c_p = c_{p_{\text{dry}}}\left[1 + \left(\frac{c_{p_{\text{vap}}}}{c_{p_{\text{dry}}}} - 1\right)q\right]
$$
\n(5.39)

Defining the neutral surface exchange coefficient at the height z as

<span id="page-54-5"></span><span id="page-54-4"></span><span id="page-54-3"></span>
$$
C_{\rm N} = \left[\frac{\kappa}{\ln\left(\frac{z+z_0}{z_0}\right)}\right]^2\tag{5.40}
$$

The drag and heat coefficients as

$$
C_{\rm M} = \frac{u_*^2}{[u(z)]^2} \tag{5.41}
$$

<span id="page-54-6"></span>
$$
C_{\rm H} = \frac{u_* s_*}{u(z)[s(z) - \tilde{s}]}\tag{5.42}
$$

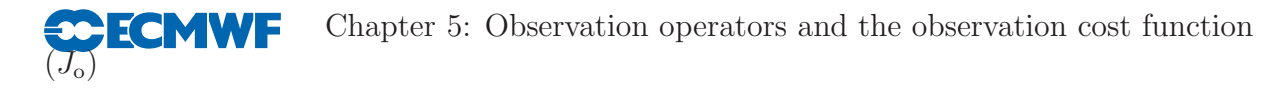

we can set the following quantities

$$
B_{\rm N} = \frac{\kappa}{\sqrt{C_{\rm N}}}, \quad B_{\rm M} = \frac{\kappa}{\sqrt{C_{\rm M}}}, \quad B_{\rm H} = \frac{\kappa \sqrt{C_{\rm M}}}{C_{\rm H}} \tag{5.43}
$$

and considering the stability function in stable conditions as

<span id="page-55-0"></span>
$$
\phi_{M/H} = 1 + \beta_{M/H} \frac{z}{L}
$$
\n(5.44)

we obtain by integrating [\(5.35\)](#page-54-1) and [\(5.36\)](#page-54-2) from 0 to  $z_1$  (the lowest model level) values of  $u(z)$  and  $s(z)$ given by

$$
u(z) = \frac{u(z_1)}{B_M} \left[ \ln \left( 1 + \frac{z}{z_1} (e^{B_N} - 1) \right) - \frac{z}{z_1} (B_N - B_M) \right]
$$
(5.45)

$$
s(z) = \tilde{s} + \frac{s(z_1) - \tilde{s}}{B_H} \left[ \ln \left( 1 + \frac{z}{z_1} (e^{B_N} - 1) \right) - \frac{z}{z_1} (B_N - B_H) \right]
$$
(5.46)

In unstable conditions the stability function can be expressed as

<span id="page-55-1"></span>
$$
\phi_{\mathrm{M/H}} = \left(1 - \beta_{\mathrm{M/H}} \frac{z}{L}\right)^{-1} \tag{5.47}
$$

and the vertical profiles for wind and dry static energy are

$$
u(z) = \frac{u(z_1)}{B_M} \left[ \ln \left( 1 + \frac{z}{z_1} (e^{B_N} - 1) \right) - \ln \left( 1 + \frac{z}{z_1} (e^{B_N - B_M} - 1) \right) \right]
$$
(5.48)

$$
s(z) = \tilde{s} + \frac{s(z_1) - \tilde{s}}{B_H} \left[ \ln \left( 1 + \frac{z}{z_1} (e^{B_N} - 1) \right) - \ln \left( 1 + \frac{z}{z_1} (e^{B_N - B_H} - 1) \right) \right]
$$
(5.49)

The temperature can then be obtained from s as

<span id="page-55-3"></span><span id="page-55-2"></span>
$$
T(z) = s(z) - \frac{zg}{c_p} \tag{5.50}
$$

When  $z$  is set to the observation height,  $(5.45)$ ,  $(5.46)$  and  $(5.48)$  to  $(5.50)$  give the postprocessed wind and temperature. To solve the problem, we have to compute the dry static energy at the surface  $\tilde{s} = \tilde{s}$  $(T_{\text{surf}}, q = 0)$  [\(Subsection 5.8.2\)](#page-55-4), with  $B_M$ ,  $B_N$ , and  $B_H$  values depending on the drag and heat exchange coefficients as detailed in [Subsection 5.8.3.](#page-56-1)

#### <span id="page-55-4"></span>5.8.2 Surface values of dry static energy

To determine the dry static energy at the surface we use [\(5.38\)](#page-54-3) and [\(5.39\)](#page-54-4) where the humidity at the surface is defined by

$$
\tilde{q} = q(z=0) = h(C_{\text{snow}}, C_{\text{liq}}, C_{\text{veg}})q_{\text{sat}}(T_{\text{surf}}, p_{\text{surf}})
$$
\n(5.51)

where, according to [Blondin](#page-153-8)  $(1991)$ , h is given by

$$
h = C_{\text{snow}} + (1 - C_{\text{snow}})[C_{\text{liq}} + (1 - C_{\text{liq}})\bar{h}] \tag{5.52}
$$

with

<span id="page-55-5"></span>
$$
\bar{h} = \max\left\{0.5\left(1 - \cos\frac{\pi\vartheta_{\text{soil}}}{\vartheta_{\text{cap}}}\right), \min\left(1, \frac{q}{q_{\text{sat}}(T_{\text{surf}}, p_{\text{surf}})}\right)\right\}
$$
(5.53)

where  $\vartheta_{\text{solid}}$  is the soil moisture content and  $\vartheta_{\text{cap}}$  is the soil moisture at field capacity (2/7 in volumetric units). Equation [\(5.52\)](#page-55-5) assigns a value of 1 to the surface relative humidity over the snow covered and wet fraction of the grid box. The snow-cover fraction  $C_{\text{snow}}$  depends on the snow amount  $W_{\text{snow}}$  so that

$$
C_{\rm snow} = \min\!\left(1, \frac{W_{\rm snow}}{W_{\rm snow_{\rm cr}}}\right)
$$

where  $W_{\text{snow}_{\text{cr}}} = 0.015 \text{ m}$  is a critical value. The wet skin fraction  $C_{\text{liq}}$  is derived from the skin-reservoir water content  $W_{\text{liq}}$  by

$$
C_{\text{liq}} = \min\left(1, \frac{W_{\text{liq}}}{W_{\text{liq}_{\text{max}}}}\right),
$$

where

$$
W_{\text{liq}_{\text{max}}} = W_{\text{layer}_{\text{max}}} \{ (1 - C_{\text{veg}}) + C_{\text{veg}} A_{\text{leaf}} \}
$$

with  $W_{\text{layer}_{\text{max}}} = 2 \times 10^{-4}$  m being the maximum amount of water that can be held on one layer of leaves, or as a film on bare soil,  $A_{\text{leaf}} = 4$  is the leaf-area index, and  $C_{\text{veg}}$  is the vegetation fraction.

#### <span id="page-56-1"></span>5.8.3 Transfer coefficients

Comparing the [\(5.35\)](#page-54-1) and [\(5.36\)](#page-54-2) integrated from  $z_o$  to  $z + z_0$  with [\(5.40\)](#page-54-5) to [\(5.42\)](#page-54-6),  $C_M$  and  $C_H$  can be analytically defined:

$$
\frac{1}{C_{\rm M}} = \frac{1}{\kappa^2} \left[ \int_{z_0}^{(z+z_0)} \frac{\phi_{\rm M}(z'/L)}{z'} \, \mathrm{d}z' \right]^2 \tag{5.54}
$$

$$
\frac{1}{C_{\rm H}} = \frac{1}{\kappa^2} \left[ \int_{z_0}^{(z+z_0)} \frac{\phi_{\rm M}(z'/L)}{z'} \, \mathrm{d}z' \int_{z_0}^{(z+z_0)} \frac{\phi_{\rm H}(z'/L)}{z'} \, \mathrm{d}z' \right] \tag{5.55}
$$

Because of the complicated form of the stability functions, the former integrals have been approximated by analytical expressions, formally given by

$$
C_{\rm M} = C_{\rm N} f_{\rm M} \left( Ri, \frac{z}{z_0} \right)
$$
  
\n
$$
C_{\rm H} = C_{\rm N} f_{\rm H} \left( Ri, \frac{z}{z_0} \right)
$$
\n(5.56)

**CCECMW** 

where  $C_N$  is given by [\(5.40\)](#page-54-5). The bulk Richardson number Ri is defined as

$$
Ri = \frac{g\Delta z \Delta T_{\rm v}}{c_p T_{\rm v} |\Delta \underline{u}|^2}
$$
\n(5.57)

where  $T_{\rm v}$  is the virtual potential temperature. The functions  $f_{\rm M}$  and  $f_{\rm H}$  correspond to the model instability functions and have the correct behaviour near neutrality and in the cases of high stability [\(Louis,](#page-156-4) [1979;](#page-156-4) [Louis](#page-156-5) et al., [1982\)](#page-156-5).

(i) Unstable case  $Ri < 0$ 

$$
f_{\rm M} = 1 - \frac{2bRi}{1 + 3bCC_{\rm N} \sqrt{\left(1 + \frac{z}{z_0}\right)(-Ri)}}\tag{5.58}
$$

$$
f_{\rm H} = 1 - \frac{3bRi}{1 + 3bCC_{\rm N}\sqrt{\left(1 + \frac{z}{z_0}\right)(-Ri)}}\tag{5.59}
$$

with  $C = 5$ 

(ii) Stable case  $Ri > 0$ 

$$
f_{\rm M} = \frac{1}{1 + 2bRi(1 + dRi)^{1/2^{1/2}}}
$$
\n(5.60)

$$
f_{\rm H} = \frac{1}{1 + 3bRi(1 + dRi)^{1/2^{1/2}}}
$$
(5.61)

with  $d = 5$ 

#### <span id="page-56-0"></span>5.8.4 Two-metre relative humidity

In GPRH relative humidity is computed according to [\(5.28\)](#page-44-2). The relative humidity depends on specific humidity, temperature and pressure  $(q, T \text{ and } p)$ , respectively) at the lowest model level. It is constant in the surface model layer, see PPRH2M.

# Chapter 6 Background, analysis and forecast errors

# Table of contents

- [6.1 Nomenclature](#page-58-0)
- [6.2 Input and 'massaging' of background errors](#page-58-1)
- [6.3 Diagnosis of background-error variances](#page-59-0)
- [6.4 Calculation of eigenvalues and eigenvectors of the Hessian](#page-60-0)
- [6.5 The preconditioner](#page-61-0)
- [6.6 Calculation of analysis-error variances](#page-62-0)
- [6.7 Calculation of forecast-error variances](#page-63-0)

# <span id="page-58-0"></span>6.1 NOMENCLATURE

The calculation of standard deviations of background errors is unfortunately an area of confusing nomenclature. "Standard deviations of background error" is quite a mouthful, so they are generally referred to simply as 'background errors' (likewise for standard deviations of analysis errors and forecast errors). Although inaccurate, this nomenclature has been adopted in the following for the sake of brevity.

A second source of confusion is that the terms 'background error' and 'forecast error' are often used interchangeably. This confusion has even crept into the code, where the buffer which contains the standard deviations of background error is called FCEBUF. Such confusion is clearly unwise when discussing their calculation. In the following, we describe the processing of error variances during a single analysis cycle. The term 'background error' will be used exclusively to refer to the standard deviations of background error used in the background cost function. The background errors are an input to the analysis. The term 'forecast error' will refer to an estimate of the standard deviation of error in a short-term forecast made from the current analysis. The forecast errors are calculated by inflating an estimate of the standard deviation of analysis error, and are an output from the analysis system. They provide background errors for the next analysis cycle.

# <span id="page-58-1"></span>6.2 INPUT AND 'MASSAGING' OF BACKGROUND ERRORS

Background errors for use in  $J<sub>b</sub>$  are initialised by a call to SUINFCE. This is part of the  $J<sub>b</sub>$  set-up, which is described in [Subsection 4.3.3.](#page-30-0)

As with most of the  $J<sub>b</sub>$  code, the structure SPJB\_VARS\_INFO, described in [Subsection 4.3.1,](#page-28-0) is important. At the beginning of SUINFCE, this structure is examined to determine which variables are present in  $J<sub>b</sub>$ , and to locate the corresponding profiles of globally-averaged background error. Next, a call to IO INQUIRE is made to determine which fields are present in the input file (filename errgrib), and to find details of their grid resolution, etc.

The fields of background error are read by a call to IO GET, and interpolated to the model's horizontal grid using SUHIFCE.

Vertical interpolation requires knowledge of the backgound surface pressure. In addition, one method of constructing humidity background errors requires knowledge of background values of specific humidity and temperature. So, background fields in grid space are obtained either by a call to GET\_TRAJ\_GRID, or by transforming the corresponsing spectral fields.

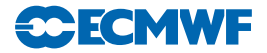

Before the vertical interpolation takes place, the locations of the different  $J<sub>b</sub>$  variables within the background error array FCEBUF are found by a set of calls to the internal subroutine LOOKUP, which interrogates SPJB VARS INFO.

The large loop "VARIABLE LOOP" in SUINFCE loops over the fields of the input file. Each field is interpolated onto model levels by a call to SUVIFCE (unless it is a surface field), and either stored in FCEBUF or used to construct a field in FCEBUF. (For example, if backgound errors for vorticity are not available in the input file, they are constructed by scaling zonal wind errors.)

Background errors for the humidity variable are treated as a special case, and generated after the main loop over variables by a call to SUSHFCE. The calculation of background errors for humidity is described in [Subsection 4.3.4.](#page-30-1)

Next, one of two routines is called. SUMDFCE calculates a vertically averaged 'pattern' of background error. This is required if the background errors are to be represented as a product of a vertical profile of global mean error and a horizontal pattern. The pattern is stored in FGMWNE. (Note in particular that SUMDFCE is called if horizontally-constant background errors are requested by setting LCFCE. In this case, all elements of FGMWNE are set to one.)

Alternatively, SUPRFFCE is called to calculate global mean profiles of the input background errors. This is the default. The profiles are stored in FCEIMN.

The final step in processing the background errors is performed by SUSEPFCE. This modifies the background errors in one of two ways. If separable background errors have been requested, the contents of the background error buffer are replaced by the product of the vertical profile stored in FCEMN and the horizontal pattern stored in FGMWNE. Otherwise, the background errors for each variable at each level are multiplied by the ratio of the corresponding elements of FCEMN and FCEIMN. The result of this operation is to adjust the global mean profiles of background error to match those stored in FCEMN.

# <span id="page-59-0"></span>6.3 DIAGNOSIS OF BACKGROUND-ERROR VARIANCES

Analysis errors are calculated by subtracting a correction from the variances of background error. The first stage in the calculation is therefore to determine the background-error variances. This is done by subroutine BGVECS, which is called from FORECAST ERROR. One of two methods may be employed, depending on whether NBGVECS is equal to, or greater than, zero. In either case, the estimated variances of background error are stored in the analysis error buffer, ANEBUF (in YOMANEB).

If NBGVECS is zero, then background errors for variables which are explicitly present in the background error buffer, FCEBUF, are copied into ANEBUF and squared. Errors for those variables whose background errors are defined implicitly through the change of variable are estimated using simple scaling of appropriate explicit errors. This scaling is performed by a call to ESTSIGA.

If NBGVECS is non-zero, then the variances of background error are estimated using randomization. This method assumes that the change of variable transforms the background error covariance matrix into the identity matrix. A sample of NBGVECS vectors drawn from a multi-dimensional Gaussian distribution with zero mean and identity covariance matrix is generated by calls to RANDOM CTLVEC. These vectors are transformed to the space of physical variables by CHAVARIN. The transformed variables form a sample drawn from the distribution of background errors. A call to STEPOTL('0AA00A000') transforms each vector to gridpoint space and accumulates the sums of squares in ANEBUF. In addition, observation operators are appled to the random variables to generate samples of background error in terms of radiance, for example. The sums of squares of these observation-space variables are also accumulated to provide estimates of background error in observation space.

Finally, the sums of squares of random vectors are divided by the number of vectors by a call to SCALEAE to provide a somewhat noisy estimate of the variances of background error actually used in the analysis. Noise may be filtered by a call to FLTBGERR, which transforms the variances to spectral coefficients, multiplies each coefficient by  $\cos^2(\text{min}((n/\text{NBGTRUNC}), 1)\pi/2)$ , and then transforms to grid space. The default is to filter with a very large value of NBGTRUNC. Effectively, the background errors are simply

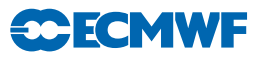

spectrally truncated. It is highly recommended that the filtering is performed, since it prevents a gridscale numerical instability which occurs when the error growth model introduces spatial features which cannot be resolved by the spectral control variable.

Flow-dependent background errors, valid at the end of the window may be generated by setting LBGM (namvar) to TRUE. In this case, the tangent linear model is used to propagate each of the random background vectors to the end of the analysis window. The eigenvectors of the analysis Hessian (see the next section) are also propagated in time, by a call to CNT3TL from XFORMEV. For the normal case, LBGM is false, and background and analysis errors are estimated at the beginning of the analysis window, and propagated using the simple error-growth model described in section [6.7.](#page-63-0)

The background errors diagnosed by BGVECS may be written out for diagnostic purposes by setting LWRISIGB. The errors are written by a call to WRITESD (called from FORECAST ERROR).

# <span id="page-60-0"></span>6.4 CALCULATION OF EIGENVALUES AND EIGENVECTORS OF THE HESSIAN

The second stage in the calculation of analysis errors is to determine eigenvalues and eigenvectors of the Hessian of the cost function. This is done using a combined Lanczos and conjugate-gradient algorithm, CONGRAD, called from CVA1 under the control of LAVCGL. The reader is referred to Fisher (1998, ECMWF Seminar proceedings pp364-385) for a detailed description of the CONGRAD algorithm. Note that CONGRAD requires that the cost function is strictly quadratic.

CONGRAD starts by transforming the initial control variable and gradient to a space with Euclidian inner product. Typically, this transformation is simply a multiplication by YRSCALPSQRT, but may also involve preconditioning via calls to PRECOND. The transformed initial gradient is normalized to give the first Lanczos vector. The Lanczos vectors are stored in the array YL ZCGLWK.

Each iteration of the conjugate-gradient/Lanczos algorithm starts by calculating the product of the Hessian and the latest search direction. This is calculated as  $J''d = [\nabla J(x_0 + d) - \nabla J(x_0)]$ , where d" is a vector of unit length. This finite difference formula is exact, since the cost function is quadratic.

The main iteration loop calculates the sequence of gradients, and the sequence of coefficients according to the the Lanczos recurrence. The sequence of control vectors that partially minimize the cost function is not explicitly generated. Thus, unlike e.g. M1QN3, the control vectors passed to SIM4D do not lie on a path towards the minimum, and the gradients returned by SIM4D do not, in general, decrease as the minimization proceeds. The optimal control vector and the corresponding gradient can, however, be determined as a linear combination of the Lanczos vectors.

In general, only the gradient is calculated at each iteration. It is required in order to monitor the convergence of the minimization. Optionally, by setting L CHECK GRADIENT, the optimal point is also calculated, and an additional call to SIM4D is made to evaluate the true gradient at the optimal point. This is useful as a means of checking the assumption of linearity on which the algorithm is based. However, it doubles the cost of the minimization.

The Lanczos algorithm produces a sequence of coefficients, which are stored in the arrays ZDELTA and ZBETA. These correspond to the diagonal and sub-diagonal of a symmetric tri-diagonal matrix. The calculation of the optimal point and the corresponding gradient require the solution of a linear system involving this matrix. This is performed by the internal subroutine PTSV, which is a simple interface to the LAPACK routine SPTSV. In addition, the eigenvalues of the tri-diagonal matrix are approximations to eigenvalues of the Hessian of the cost function. These approximate eigenvalues are calculated every iteration, together with bounds on their accuracy. As soon as the leading eigenvalue has converged sufficiently, it is monitored to check that it does not increase. This provides a sensitive test that the algorithm is behaving correctly. Any increase in the leading eigenvalue provides an early indication of failure (for example, due to a bad gradient) and the algorithm is immediately terminated. The calculation is not aborted, since the test detects the failure of the algorithm before the converged eigenvalues and eigenvectors become corrupted.

# CECMWF

A call to PREDICT RUNTIME is made every iteration. This subroutine attempts to predict how many iterations will be required to minimize the cost function, and how long this is likely to take. These predictions are written to STDERR.

After the last iteration, the converged eigenvectors of the Hessian are calculated by calling WREVECS. Note that the criterion used to decide which eigenvalues have converged is relaxed at this stage to  $||J''\mathbf{v} - \lambda \mathbf{v}|| < \varepsilon ||\mathbf{v}||$ , where  $\varepsilon$  is given by EVBCGL. The default value for EVBCGL is 0.1.

Next, if required, upper and lower bounds for  $N - p^T(J^r)^{-1}p$  (where N is the dimension of the control vector) and  $-p^{\mathrm{T}} \log_2((J^{\prime\prime})^{-1}]p$  are calculated using the algorithm of Golub and Meurant (1994). These quantities may be used to evaluate the information content of the analysis using the switch L INFO CONTENT.

Finally, CONGRAD calculates the the optimal control vector and gradient as a linear combination of the Lanczos vectors, and transforms them from the Euclidian space used internally to the usual space of the control variable.

## <span id="page-61-0"></span>6.5 THE PRECONDITIONER

CONGRAD allows the use of a preconditioner. The preconditioner is a matrix which approximates the Hessian matrix of the cost function. The preconditioner used in CONGRAD is a matrix of the form

$$
\mathbf{I} + \sum_{i=1}^{L} (\mu_i - 1) \mathbf{w}_i \mathbf{w}_i^{\mathrm{T}}
$$
 (6.1)

where the vectors  $w_i$  are orthogonal. The pairs  $\{\mu_i, w_i\}$  are calculated in PREPPCM, and are intended to approximate some of the eigenpairs (i.e. eigenvalues and associated eigenvectors) of the Hessian matrix of the cost function. They are calculated as follows.

A set of L vectors,  $\mathbf{u}_i$ , is read in using READVEC. These vectors may be in the space of the control vector (if LEVECCNTL is true), or in model space (if LEVECCNTL is false). In the latter case, the vectors are transformed to control space by calls to CHAVAR.

The vectors (transformed, if necessary to control space) are assumed to satisfy

<span id="page-61-1"></span>
$$
\mathbf{I} - \sum_{i=1}^{L} \mathbf{u}_i \mathbf{u}_i^{\mathrm{T}} \approx (J'')^{-1} \tag{6.2}
$$

Vectors which meet this criterion can be written out from an earlier forecast error calculation by setting LWRIEVEC.

The input vectors are not necessarily orthogonal, whereas the preconditioner requires a set of orthogonal vectors. Let us denote by U the matrix whose columns are the vectors  $\mathbf{u}_i$ . A sequence of Householder transformations is now performed to transform U to upper triangular. Let us represent this sequence of Householder transformations by the matrix  $Q$ . Then  $QU$  is upper triangular, which means that  $(\mathbf{Q}\mathbf{U})(\mathbf{Q}\mathbf{U})^{\mathrm{T}}$  is zero except for an  $L \times L$  block in the top left hand corner.

It is clear that  $(QU)(QU)^T$  has only L non-zero eigenvalues. Moreover, the non-zero eigenvalues are the eigenvalues of the  $L \times L$  block matrix, and the eigenvectors of  $(QU)(QU)^T$  are the eigenvectors of the block matrix, appended by zeroes. These eigenvalues and eigenvectors are calculated by a call to the LAPACK routine SSYEV.

Now, since **Q** is an orthogonal matrix, we have  $QQ^T = I$ . So, we may write [\(6.2\)](#page-61-1) as

<span id="page-61-2"></span>
$$
\mathbf{I} - \mathbf{Q}^{T}(\mathbf{Q} \mathbf{U})(\mathbf{Q} \mathbf{U})^{T} \mathbf{Q} \approx (J'')^{-1}
$$
\n(6.3)

Let us denote the eigenpairs of  $(\mathbf{QU})(\mathbf{QU})^T$  by  $\{\rho_i, \mathbf{v}_i\}$ . Then we may write  $(6.3)$  as

<span id="page-61-3"></span>
$$
\mathbf{I} - \sum_{i=1}^{L} \rho_i (\mathbf{Q}^{\mathrm{T}} \mathbf{v}_i) (\mathbf{Q}^{\mathrm{T}} \mathbf{v}_i)^{\mathrm{T}} \approx (J'')^{-1}
$$
(6.4)

The orthogonality of Q and the orthonormality of the eigenvectors  $\mathbf{v}_i$ , means that the vectors  $\mathbf{Q}^T \mathbf{v}_i$  are orthonormal. They are, in fact, the required vectors,  $w_i$  of the preconditioner matrix.

Inverting [\(6.4\)](#page-61-3) gives

$$
\mathbf{I} - \sum_{i=1}^{L} \frac{1}{\rho_i} \mathbf{w}_i \mathbf{w}_i^{\mathrm{T}} \approx J''
$$
\n(6.5)

**SCECMW** 

Defining  $\mu_i = 1 - 1/\rho_i$  gives the required approximation to the Hessian matrix.

The preconditioner vectors are sorted in decreasing order of  $\mu_i$ , and all vectors for which  $\mu_i < 1$  are rejected. These vectors cannot be good approximations to eigenvectors of the Hessian matrix, since the eigenvalues of the Hessian matrix are all greater than or equal to one. A final refinement to the calculation is to reduce large values of  $\mu_i$  to a maximum of R\_MAX\_CNUM\_PC (typically 10). This was found to be necessary in practice to avoid ill-conditioning the minimization.

The numbers  $\mu_i$  are stored in RCGLPC. The vectors,  $\mathbf{w}_i$  are stored in YVCGLPC, and the total number of preconditioner vectors is stored in NVCGLPC.

Application of the preconditioner is straightforward, and is performed by subroutine PRECOND. This routine can also apply the inverse, the symmetric square root, or the inverse of the symmetric square root of the preconditioner matrix. Application of the latter matrices relies on the observation that if

<span id="page-62-1"></span>
$$
\mathbf{M} = \mathbf{I} + \sum_{i=1}^{L} (\mu_i - 1) \mathbf{w}_i \mathbf{w}_i^{\mathrm{T}}
$$
 (6.6)

with orthonormal  $w_i$ , then the expressions for  $M^{-1}$ ,  $M^{1/2}$  and  $M^{-1/2}$  result from replacing  $\mu_i$  in [\(6.6\)](#page-62-1) by  $1/\mu_i$ ,  $\sqrt{\mu_i}$  and  $1/(\sqrt{\mu_i})$  respectively.

#### <span id="page-62-0"></span>6.6 CALCULATION OF ANALYSIS-ERROR VARIANCES

The eigenvectors and eigenvalues of the Hessian matrix calculated by CONGRAD are passed to XFORMEV, which uses them to estimate the analysis-error variances.

The first step is to undo any preconditioning. If preconditioning has been employed, then the eigenvectors and eigenvalues produced by CONGRAD provide an approximation to the preconditioned Hessian,  $M^{-1/2}J''M^{-1/2}$ , of the form

$$
\mathbf{M}^{-1/2} J'' \mathbf{M}^{-1/2} \approx \mathbf{I} + \sum_{i=1}^{K} (\lambda_i - 1) \mathbf{v}_i \mathbf{v}_i^{\mathrm{T}}
$$
(6.7)

Multiplying to the left and right by  $M^{1/2}$ , gives

$$
J'' \approx \mathbf{M} + \sum_{i=1}^{K} (\lambda_i - 1) (\mathbf{M}^{1/2} \mathbf{v}_i) (\mathbf{M}^{1/2} \mathbf{v}_i)^{\mathrm{T}}
$$
(6.8)

Substituting for the preconditioner matrix from  $(6.6)$ , gives the following

$$
J'' \approx \mathbf{I} + \sum_{i=1}^{L+K} \mathbf{s}_i \mathbf{s}_i^{\mathrm{T}}
$$
 (6.9)

where

$$
\mathbf{s}_{i} = \begin{cases} (\mu_{i} - 1)^{1/2} \mathbf{w}_{i} & \text{for } i = 1 ... L \\ (\lambda_{i-L} - 1)^{1/2} \mathbf{M}^{1/2} \mathbf{v}_{i-L} & \text{for } i = L + 1 ... L + K \end{cases}
$$
(6.10)

Note that the resulting approximation to the Hessian is not expressed in terms of eigenvalues and eigenvectors. Consequently, inversion of the approximation must be performed using the Shermann– Morrison–Woodbury formula. Let  $S$  be the matrix whose columns are the vectors  $s_i$ . Then, according to

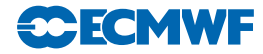

the Shermann–Morrison–Woodbury formula, the inverse of the approximate Hessian matrix is

$$
(J'')^{-1} \approx \mathbf{I} - \mathbf{S}(\mathbf{I} + \mathbf{S}^{\mathrm{T}}\mathbf{S})^{-1}\mathbf{S}^{\mathrm{T}}
$$
\n(6.11)

The matrix  $(I + S^{T}S)$  has dimension  $(L + K) \times (L + K)$ . This matrix is constructed, and its Cholesky decomposition is calculated using the LAPACK routine SPOTRF. This gives a lower triangular matrix C such that

$$
(J'')^{-1} \approx I - (SC^{-1})(SC^{-1})^{T}
$$
\n(6.12)

The matrix  $(**SC**<sup>-1</sup>)$  is calculated by back-substitution.

The final stage in the calculation of the analysis errors is to transform the columns of the matrix  $(**SC**<sup>-1</sup>)$ to the space of model variables by applying the inverse change of variable, CHAVARIN. This gives the required approximation to the analysis error covariance matrix

$$
\mathbf{P}_a \approx \mathbf{B} - \mathbf{V}\mathbf{V}^T \tag{6.13}
$$

where  $V = L^{-1}SC^{-1}$ , and where  $L^{-1}$  represents the inverse of the change of variable. The columns of  $V$  may be written out (e.g. for diagnostic purposes, or to form the preconditioner for a subsequent minimization) by setting LWRIEVEC. The columns of  $V$  are then transformed to gridpoint space, and their sums of squares (i.e. the diagonal elements of  $VV<sup>T</sup>$  in gridpoint space) are subtracted from the variances of background error which were stored in ANEBUF before the minimization by BGVECS.

The analysis errors are calculated as the difference between the background errors and a correction derived from the eigenvectors of the Hessian. If the background errors are underestimated, there is a danger that the correction will be larger than the background error, giving negative variances of analysis error. This is unlikely to happen if the background errors are estimated using randomization, or for variables whose background errors are explicitly specified in the background cost function, but is possible for variables such as temperature whose background errors are not explicitly specified. To guard against this eventuality, if NBGVECS is zero, then the variances of analysis error for variables whose background errors are not explicit are estimated by applying a scaling to the explicit variables by a call to ESTSIGA from CVA1. The variances are then converted to standard deviations and written out by a call to WRITESD.

## <span id="page-63-0"></span>6.7 CALCULATION OF FORECAST-ERROR VARIANCES

The analysis errors are inflated according to the error growth model of Savijärvi [\(1995\)](#page-158-7) to provide estimates of short-term forecast error. This is done by a call to ESTSIG.

The error growth model is

$$
\frac{d\sigma}{dt} = (a + b\sigma) \left( 1 - \frac{\sigma}{\sigma_{\infty}} \right)
$$
\n(6.14)

Here,  $\alpha$  represents growth due to model errors,  $\dot{b}$  represents the exponential growth rate of small errors, and  $\sigma_{\infty}$  represents the standard deviation of saturated forecast errors. The growth due to model error is set to 0.1 times the global mean background error per day. The exponential growth rate,  $b$ , is set to  $0.4$ per day.

The saturation standard deviations are calculated as  $\sqrt{2}$  times the standard deviation of each field. The standard deviations have been calculated for each month from the re-analysis dataset. ESTSIG reads these climatological error fields from file 'stdev of climate' by calling READGRIB, and interpolates them in the horizontal and vertical using SUHIFCE and SUVIFCE. The climatological errors may also be artificially increased in the tropics under the control of LFACHRO. If climate standard deviations are not available for any field, they are estimated as 10 times the global mean background error for the field.

The error growth model is integrated for a period of NFGFCLEN hours. The integration is done analytically using the expression given by Savijärvi [\(1995\)](#page-158-7). Two precautions are taken in integrating the error growth model. First, negative analysis-error variances are set to zero. Second, the growth rate due to model error is limited to a sensible value with respect to the saturation errors. This was found to be necessary to prevent numerical problems when calculating specific humidity errors for the upper levels of the model.

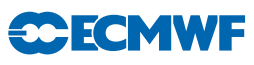

ESTSIG overwrites the contents of ANEBUF with the estimated variances of forecast error. The variances are converted to standard deviations and written out by WRITESD.

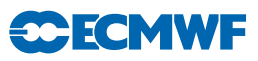

# Chapter 7 Gravity-wave control

# Table of contents

- [7.1 Introduction](#page-66-0)
- [7.2 Normal-mode initialization](#page-66-1)
- [7.3 Computation of normal modes](#page-67-0)
	- [7.3.1 Vertical modes](#page-67-1)
	- [7.3.2 Horizontal modes and help arrays](#page-67-2)
- [7.4 Implementation of NMI](#page-67-3)
- [7.5 Computation of](#page-68-0)  $J_c$  based on NMI
- [7.6 Digital filter initialization](#page-68-1)
- [7.7 Implementation of DFI as a weak constraint in 4D-Var](#page-68-2)

# <span id="page-66-0"></span>7.1 INTRODUCTION

In 3D-Var, gravity-wave control is achieved via a penalty term  $J_c$  based on the techniques of normal-mode initialization (NMI), in 4D-Var a weak constraint digital filter is used.

[Section 7.2](#page-66-1) provides a brief overview of NMI techniques, together with references to scientific papers in which further details can be found. [Section 7.3](#page-67-0) describes the computation of normal modes and related arrays. [Section 7.4](#page-67-3) documents the implementation of nonlinear NMI in 3D- and 4D-Var, while [Section 7.5](#page-68-0) describes the computation of  $J_c$  based on NMI. [Section 7.6](#page-68-1) gives an overview of digital filter initialization techniques while [Section 7.7](#page-68-2) describes its implementation as it is used in the 4D-Var assimilation system.

# <span id="page-66-1"></span>7.2 NORMAL-MODE INITIALIZATION

If the model equations are linearized about a state of rest, the solutions can (with a certain amount of arbitrariness) be classified into 'slow' (Rossby) and 'fast' (gravity) modes. This classification defines two mutually orthogonal subspaces of the finite-dimensional vector space containing the model state x. Thus, the model state can be written as

<span id="page-66-2"></span>
$$
\mathbf{x} = \mathbf{x}_{R} + \mathbf{x}_{G} \tag{7.1}
$$

where  $\mathbf{x}_R$  is the 'slow' component and  $\mathbf{x}_G$  the 'fast' component. Linear NMI consists of removing the fast component altogether  $(x_G = 0)$ . Since the model is nonlinear, a much better balance is obtained by setting the tendency of the fast component to zero  $(\dot{\mathbf{x}}_G = 0)$ ; it is this balance condition which nonlinear NMI seeks to impose.

Nonlinear NMI was first demonstrated by [Machenhauer](#page-157-3) [\(1977\)](#page-157-3), in the context of a spectral shallow-water model. For a multi-level model, the first stage in the modal decomposition is a vertical transform; each vertical mode then has its own set of horizontal slow and fast modes (for the shallower vertical modes, all the corresponding horizontal modes can be considered as 'slow'). In the case of a multi-level spectral model using the ECMWF hybrid vertical coordinate the details may be found in the report by [Wergen](#page-159-1) [\(1987\)](#page-159-1), which also describes techniques for taking into account forcing by physical (non-adiabatic) processes and the diurnal and semi-diurnal tidal signals. Although these options are still coded in the IFS, they are no longer used operationally at ECMWF and will not be described in this documentation.

Implicit normal mode initialization [\(Temperton](#page-158-8), [1988](#page-158-8)) is based on the observation that, except at the largest horizontal scales, the results of NMI can be reproduced almost exactly without computing the

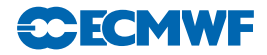

horizontal normal modes at all. The calculation reduces to solving sets of elliptic equations. In the case of a spectral model [\(Temperton](#page-158-9), [1989\)](#page-158-9), these sets of equations are tridiagonal in spectral space. The IFS code includes the option of 'partially implicit NMI', in which the initialization increments are computed using the full 'explicit' NMI procedure for large horizontal scales while the remaining increments at smaller horizontal scales are computed using the simpler implicit procedure.

# <span id="page-67-1"></span><span id="page-67-0"></span>7.3 COMPUTATION OF NORMAL MODES

# 7.3.1 Vertical modes

The vertical normal modes depend on the number of levels in the model and on their vertical distribution. They also depend on the choice of reference temperature SITR (assumed isothermal) and reference surface pressure (SIPR). The vertical modes used by the initialization routines are also used in the semi-implicit scheme for the forward integration of the model. The computation of  $J<sub>b</sub>$  and  $J<sub>c</sub>$  also uses the vertical normal modes, but for these purposes different values of SITR and SIPR may be selected. Thus the vertical modes are computed both in SUDYN and SUSINMI, the latter being used especially in 4D-Var where it is necessary to alternate between applications using different choices of SITR and SIPR. The vertical modes are computed by first calling SUBMAT to set up a vertical structure matrix and then calling an eigenvalue/eigenvector routine EIGSOL (at the end of SUDYN, it calls routine RG in the auxiliary library). After reordering and normalization, the eigenvectors (vertical modes) are stored in the matrix SIMO, while the corresponding eigenvalues (equivalent depths) are stored in the array SIVP. The inverse of SIMO is computed and stored in SIMI.

## <span id="page-67-2"></span>7.3.2 Horizontal modes and help arrays

The horizontal normal modes depend on the equivalent depths (see above) and the chosen spectral truncation NXMAX. For 'explicit' NMI, NXMAX is equal to the model's spectral truncation NSMAX. Normally, 'partially implicit NMI' is chosen by setting the switch LRPIMP to .TRUE. In this case the explicit NMI increments are used only up to spectral truncation NLEX (21 by default) but in order to blend the explicit and implicit increments smoothly, explicit increments are computed up to a slightly higher resolution. By default,  $NXMAX = NLEX + 5$ .

For most applications of the NMI procedure in the operational suite, it is considered that the larger horizontal scales are best left uninitialized (they include, for example, atmospheric tidal signals and largescale tropical circulations driven by diabatic processes). To cater for this option there is another logical switch, LASSI ('adiabatic small-scale initialization'), which sets to zero all the initialization increments for total wavenumbers up to NFILTM  $(= 19 \text{ by default})$ . Since only the small-scale increments are used, the NMI can be completely implicit: NLEX is set to 0 and there is no need to calculate the 'explicit' horizontal normal modes.

All the horizontal-normal-mode computations are carried out only for the first NVMOD vertical modes. By default,  $NVMOD = 5$ .

The horizontal modes are computed by calling SUMODE3. In turn, SUMODE3E computes the explicit modes and their frequencies while SUMODE3I computes the 'help' arrays required to invert the tridiagonal systems encountered in implicit NMI.

# <span id="page-67-3"></span>7.4 IMPLEMENTATION OF NMI

Nonlinear NMI can be invoked by calling NNMI3. This is no longer applied by default in IFS, now all gravity-wave control during the assimilation process is done through the penalty term or digital filter. But signicant parts of the NMI code is still used for this, as described in [Section 7.5.](#page-68-0) Model tendencies are computed by calling STEPO to perform one (forward) timestep. The tendencies are then supplied to MO3DPRJ which computes the required increments, using the 'explicit' (Machenhauer) or the 'implicit' scheme (or both, after which the results are merged). The increments are added to the original spectral fields and the process is iterated NITNMI (by default 2) times.

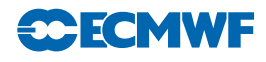

## <span id="page-68-0"></span>7.5 COMPUTATION OF  $J_c$  BASED ON NMI

In the notation of  $(7.1)$ , the penalty term  $J_c$  is defined by

<span id="page-68-3"></span>
$$
J_{\rm c} = \varepsilon \|(\dot{\mathbf{x}} - \dot{\mathbf{x}}_{\rm b})_{\rm G}\|^2 \tag{7.2}
$$

where  $\varepsilon$  is an empirically chosen weighting factor, x is the current state of the control variable and  $\mathbf{x}_b$  is the background. The norm  $\| \|^{2}$  is based on a weighted sum of squares of spectral coefficients. Only the first NVMOD vertical modes are included in the evaluation of [\(7.2\)](#page-68-3).

 $J_c$  is computed by calling the routine COSJC. Control passes through JCCOMP to NMIJCTL, where  $J_c$ is evaluated by calling STEPO twice, then projecting the differences in the tendencies on to the gravity modes via MO3DPRJ, and finally computing  $J_c$  in NMICOST.

#### <span id="page-68-1"></span>7.6 DIGITAL FILTER INITIALIZATION

Digital filter initialization consists in removing high frequency oscillations from the temporal signal represented by the meteorological fields. A general description of digital filter initialization can be found in [Lynch](#page-156-6) [\(1993\)](#page-156-6). It can be implemented as a strong constraint by filtering the model fields at the beginning of each forecast or as a weak constraint as described in [Gustafsson](#page-155-8) [\(1992\)](#page-155-8) and Gauthier and Thépaut  $(2001).$  $(2001).$ 

Time oscillations exceeding a cut-off frequency  $\omega_c = (2\pi)/T_c$  can be filtered by applying a digital filter to a time series  $f_k = f(t_k)$  for  $f_k = k\Delta t$ ,  $\Delta t$  being the timestep. This proceeds by doing a convolution of  $f(t)$  with a step function  $h(t)$  so that

$$
f \bullet h(t_N) = \sum_{k=-\infty}^{\infty} h_k f_{N-k}
$$

The step function  $h_k$  is found to be

$$
h_k = \frac{\sin(\omega_c k \Delta t)}{k \pi}
$$

In practice, the convolution is restricted to a finite time interval of time span  $T_s$ . We can write  $T_s = 2M\Delta t$ and

$$
f \bullet h(t_0) = \sum_{k=-M}^{M} \alpha_k f_k
$$

with  $\alpha_k = -h_{-k}$ . This truncation introduces Gibbs oscillations which can be attenuated by introducing a Lanczos window which implies that the weights  $\alpha_k$  are defined as  $\alpha_k = -h_{-k}W_k$  with

$$
W_k = \frac{\sin((k\pi)/(M+1))}{(k\pi)/(M+1)}
$$

An alternative which is used at ECMWF has been proposed by [Lynch](#page-156-7) [\(1997\)](#page-156-7) to use a Dolph–Chebyshev window in which case

$$
W_k = \frac{1}{2M+1} \left[ 1 + 2r \sum_{m=0}^{M} T_{2M}(x_0 \cos \theta_m/2) \cos m\theta_k \right]
$$
 (7.3)

<span id="page-68-4"></span>where  $1/x_0 = \cos(\pi \Delta t)/\tau_s$ ,  $1/r = \cosh(2M \arcsin \theta_s)$ ,  $\theta_k = (k2\pi)/M$  and  $T_{2M}$  is the Chebyshev polynomial of degree 2M. The time span of the window is chosen so that  $\tau_s = M\Delta t$ .

## <span id="page-68-2"></span>7.7 IMPLEMENTATION OF DFI AS A WEAK CONSTRAINT IN 4D-VAR

In the context of 4D-Var data assimilation, the digital filter is used as a weak constraint. A penalty term is added to the cost function and replaces the NMI based penalty term. The implementation is based on Gauthier and Thépaut [\(2001](#page-155-9)). The filtered increments are calculated as

$$
\delta \bar{\mathbf{X}}(t_{N/2}) = \sum_{k=0}^{N} \alpha_k \delta \mathbf{X}(t_k)
$$

where  $N$  is the number of time steps in the minimisation and delta represents increments.

During each integration of the tangent linear model in the inner loop of the 4D-Var, the digital filter is applied to the increments and the partial sum accumulated by EDIGFIL. This gives a filtered increment valid at the mid-point of the assimilation window (arrays RACCSPA2 and RACCSPA3). The value of the non-filtered increment valid at the same time is also stored by ECOPSP in arrays RSTOSPA2 and RSTOSPA3. These routines are called in CNT4TL each time-step.

The adjoint model integration calculates the gradient in EDIGFILAD. The gradient is obtained by a single backward integration of the adjoint model. The adjoint calculations associated with the digital filter is a virtually cost free addition to the adjoint observation cost function calculations.

The filtering weights used by the digital filter are calculated during the setup phase by SUEFW. The default is to use a Dolph–Chebyshev non-recursive filter (NTPDFI = 4, see equation  $(7.3)$ )

The weak constraint term which is added to the cost function is the moist energy norm of the departure between those two states times a weight factor. All these computations are conducted in spectral space and applied to the spectral fields. The default mode at ECMWF is to redefine the norm so the digital filter is only applied to divergence (LDIVONLY = .TRUE.). A larger weight factor (ALPHAG =  $100$ .) is in that case used in the weak constraint term.

The norm of the departure is computed in two steps. In EVJCDFI, the difference between RACCSPA2/ RACCSPA3 and RSTOSPA2/RSTOSPA3 is computed and multiplied with ALPHAG for the subset of wave numbers and vertical levels associated with each processor. The cost contribution is calculated for each wavenumber and vertical level using the specified norm. The contributions for all wavenumbers, levels and variables are gathered on each processor by GATHERCOST2 and the total cost contribution is summed in array RSUMJCDFI for each variable and level. Finally, in EVCOST, the contributions from each variable and level are added to obtain the value of the penalty term.

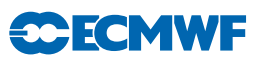

# Chapter 8 **Diagnostics**

# Table of contents

## [8.1 Introduction](#page-70-0)

- [8.1.1 Influence matrix diagnostic in 4D-Var](#page-70-1)
- [8.1.2 How to compute self-sensitivity](#page-70-2)

## [8.2 Observational influence and self-sensitivity for a DA scheme](#page-70-3)

- [8.2.1 Linear statistical estimation in numerical weather prediction](#page-70-4)
- [8.2.2 Approximate calculation of self-sensitivity in a large variational analysis system](#page-72-0)
- [8.3 The gradient test](#page-73-0)

# <span id="page-70-1"></span><span id="page-70-0"></span>8.1 INTRODUCTION

## 8.1.1 Influence matrix diagnostic in 4D-Var

The influence matrix is used in ordinary least-squares applications for monitoring statistical multipleregression analyses. Concepts related to the influence matrix provide diagnostics on the influence of individual data on the analysis, the analysis change that would occur by leaving one observation out, and the effective information content (degrees of freedom for signal) in any sub-set of the analysed data. The corresponding concepts have been derived in the context of linear statistical data assimilation in numerical weather prediction. An approximate method to compute the diagonal elements of the influence matrix (the self-sensitivities) has been developed for a large-dimension variational data assimilation system (the 4D-Var system of ECMWF).

## <span id="page-70-2"></span>8.1.2 How to compute self-sensitivity

From clear-case branch: in /scripts/gen/ifsmin, namelist NAMVAR for the forecast error calculation (fce) must have  $LANDBS = .TRUE$ .

In directory /vol/verify/sms/userID/exp/include, namelist NAMVAR in ifsmin (for forecast error  $calculation) must have  $LANOBS = .TRUE$$ 

Self-sensitivities are stored in ODB (CCMA) in the word an sens obs. The final self-sensitivities are computed by dividing the content in an sens obs to (the content of) final obs error for every observation assimilated.

A Fortran program is available (the program has been developed by Carla Cardinali, work is in progress to provide a user-version) to unload self-sensitivity from ODB and visual it with Metview.

# <span id="page-70-3"></span>8.2 OBSERVATIONAL INFLUENCE AND SELF-SENSITIVITY FOR A DA SCHEME

## <span id="page-70-4"></span>8.2.1 Linear statistical estimation in numerical weather prediction

Data assimilation systems for NWP provide estimates of the atmospheric state x by combining meteorological observations y with prior (or background) information  $x<sub>b</sub>$ . A simple Bayesian Normal model provides the solution as the posterior expectation for  $x$ , given y and  $x<sub>b</sub>$ . The same solution can be achieved from a classical *frequentist* approach, based on a statistical linear analysis scheme providing the best linear unbiased estimate [\(Talagrand,](#page-158-10) [1997\)](#page-158-10) of  $x$ , given  $y$  and  $x<sub>b</sub>$ . The optimal GLS solution to

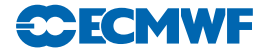

the analysis problem (see [Lorenc,](#page-156-8) [1986\)](#page-156-8) can be written

<span id="page-71-1"></span>
$$
\mathbf{x}_{a} = \mathbf{K}\mathbf{y} + (\mathbf{I}_{n} - \mathbf{K}\mathbf{H})\mathbf{x}_{b}
$$
\n(8.1)

The vector  $\mathbf{x}_a$  is the 'analysis'. The gain matrix  $\mathbf{K}(n \times p)$  takes into account the respective accuracies of the background vector  $\mathbf{x}_b$  and the observation vector y as defined by the  $n \times n$  covariance matrix **B** and the  $p \times p$  covariance matrix **R**, with

<span id="page-71-0"></span>
$$
\mathbf{K} = (\mathbf{R}^{-1} + \mathbf{H}^{\mathrm{T}} \mathbf{R}^{-1} \mathbf{H})^{-1} \mathbf{H}^{\mathrm{T}} \mathbf{R}^{-1}
$$
\n(8.2)

Here, **H** is a  $p \times n$  matrix interpolating the background fields to the observation locations, and transforming the model variables to observed quantities (e.g. radiative transfer calculations transforming the models temperature, humidity and ozone into brightness temperatures as observed by several satellite instruments). In the 4D-Var context introduced below, H is defined to include also the propagation in time of the atmospheric state vector to the observation times using a forecast model.

Substituting [\(8.2\)](#page-71-0) into [\(8.1\)](#page-71-1) and projecting the analysis estimate onto the observation space, the estimate becomes

<span id="page-71-2"></span>
$$
\hat{\mathbf{y}} = \mathbf{H}\mathbf{x}_a = \mathbf{H}\mathbf{K}\mathbf{y} + (\mathbf{I}_p - \mathbf{H}\mathbf{K})\mathbf{H}\mathbf{x}_b
$$
\n(8.3)

It can be seen that the analysis state in observation space  $(Hx_a)$  is defined as a sum of the background (in observation space,  $\mathbf{H} \mathbf{x}_b$ ) and the observations y, weighted by the  $p \times p$  square matrices **I** − HK and HK, respectively.

In this case, for each unknown component of Hx, there are two data values: a real and a 'pseudo' observation. The additional term in [\(8.3\)](#page-71-2) includes these pseudo-observations, representing prior knowledge provided by the observation-space background  $\mathbf{H}\mathbf{x}_b$ . From [\(8.3\)](#page-71-2), the analysis sensitivity with respect to the observations is obtained

$$
\mathbf{S} = \frac{\partial \hat{\mathbf{y}}}{\partial \mathbf{y}} = \mathbf{K}^{\mathrm{T}} \mathbf{H}^{\mathrm{T}}
$$
(8.4)

Similarly, the analysis sensitivity with respect to the background (in observation space) is given by

<span id="page-71-4"></span><span id="page-71-3"></span>
$$
\frac{\partial \hat{y}}{\partial(\mathbf{H}\mathbf{x}_{\mathbf{b}})} = \mathbf{I} - \mathbf{K}^{\mathrm{T}} \mathbf{H}^{\mathrm{T}} = \mathbf{I}_p - \mathbf{S}
$$
\n(8.5)

We focus here on the expressions [\(8.4\)](#page-71-3) and [\(8.5\)](#page-71-4). The influence matrix for the weighted regression DA scheme is actually more complex, but it obscures the dichotomy of the sensitivities between data and model in observation space.

The (projected) background influence is complementary to the observation influence. For example, if the self-sensitivity with respect to the *i*th observation is  $S_{ii}$ , the sensitivity with respect the background projected at the same variable, location and time will be simply  $1 - S_{ii}$ . It also follows that the complementary trace, tr(I – S) = p – tr(S), is not the df for noise but for background, instead. That is the weight given to prior information, to be compared to the observational weight tr(S). These are the main differences with respect to standard LS regression. Note that the different observations can have different units, so that the units of the cross-sensitivities are the corresponding unit ratios. Selfsensitivities, however, are pure numbers (no units) as in standard regression. Finally, as long as  **is** diagonal, [\(2.6\)](#page-14-0) is assured, but for more general non-diagonal R-matrices it is easy to find counter-examples to that property.

Inserting  $(8.1)$  into  $(8.4)$ , we obtain

$$
\mathbf{S} = \mathbf{R}^{-1} \mathbf{H} (\mathbf{B}^{-1} + \mathbf{H}^{\mathrm{T}} \mathbf{R}^{-1} \mathbf{H})^{-1} \mathbf{H}^{\mathrm{T}}
$$
(8.6)

As  $(B^{-1} + H^{T}R^{-1}H)$  is equal to the analysis error covariance matrix A, we can also write  $S =$  $\mathbf{R}^{-1} \mathbf{H} \mathbf{A} \mathbf{H}^{\mathrm{T}}$ .
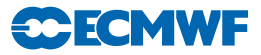

#### 8.2.2 Approximate calculation of self-sensitivity in a large variational analysis system

In a optimal variational analysis scheme, the analysis error covariance matrix  $\bf{A}$  is approximately the inverse of the matrix of second derivatives (the Hessian) of the cost function J, i.e.  $\mathbf{A} = (\mathbf{J})^{-1}$ [\(Rabier and Courtier](#page-157-0), [1992\)](#page-157-0). Given the large dimension of the matrices involved, J and its inverse cannot be computed explicitly. Following [Fisher and Courtier](#page-154-0) [\(1995](#page-154-0)) we use an approximate representation of the Hessian based on a truncated eigen-vector expansion with vectors obtained through the Lanczos algorithm. The calculations are performed in terms of a transformed variable P,  $P = L^{-1}(x - x_b)$ , with L chosen such that  $B^{-1} = L^{T}L$ . The transformation L thus reduces the covariance of the prior to the identity matrix. In variational assimilation  $\bf{L}$  is referred to as the change-of-variable operator [\(Courtier](#page-153-0) *et al.*, [1998](#page-153-0)).

<span id="page-72-0"></span>
$$
\mathbf{J}''^{-1} \simeq \mathbf{B} - \sum_{i=1}^{M} \frac{1 - \lambda_i}{\lambda_i} (\mathbf{L} v_i) (\mathbf{L} v_i)^T
$$
\n(8.7)

The summation in  $(8.7)$  approximates the variance reduction  $\bf{B-A}$  due to the use of observations in the analysis.  $(\lambda_i, v_i)$  are the eigen-pairs of **A**. In ECMWF's operational data assimilation system, the variances of analysis error are computed according to this method. The variances are inflated to provide estimates of short-term forecast (background) error variances to be used as background errors in the next analysis cycle [\(Fisher](#page-154-1), [1996](#page-154-1)). The Hessian eigen-vectors are also used to precondition the minimization [\(Fisher and Andersson](#page-154-2), [2001\)](#page-154-2). The computed eigen-values are not used to minimize the cost function but only to estimate the analysis covariance matrix. It is well known, otherwise, that the minimization algorithm is analogous to the conjugate-gradient algorithm. Because the minimum is found within an iterative method, the operational number of iterations is sufficient to find the solution (with required accuracy) but does not provide a sufficient number of eigen-pairs to estimate the analysis-error variances.

The diagonal of the background error covariance matrix  $\bf{B}$  in [\(8.7\)](#page-72-0) is also computed approximately, using the randomisation method proposed by [Fisher and Courtier](#page-154-0) [\(1995\)](#page-154-0). From a sample of N random vectors  $\mathbf{u}_i$  (in the space of the control-vector), drawn from a population with zero mean and unit Gaussian variance, a low-rank representation of  $\bf{B}$  (in terms of the atmospheric state variables  $\bf{x}$ ) is obtained by

<span id="page-72-1"></span>
$$
\mathbf{B} = \frac{1}{N} \sum_{i=1}^{N} (\mathbf{L}u_i)(\mathbf{L}u_i)^T
$$
 (8.8)

This approximate representation of **B** has previously been used by [Andersson](#page-152-0) *et al.* [\(2000](#page-152-0)) to diagnose background errors in terms of observable quantities, i.e.  $H BH<sup>T</sup>$ .

Inserting  $(8.7)$  and  $(8.8)$  into  $(8.6)$  we arrive at an approximate method for calculating S, that is practical for a large dimension variational assimilation (both 3D and 4D-Var). This is given by

$$
\mathbf{S} = \mathbf{R}^{-1} \mathbf{H} \left[ \frac{1}{N} \sum_{i=1}^{N} (\mathbf{L} u_i) (\mathbf{L} u_i)^T + \sum_{i=1}^{M} \frac{1 - \lambda_i}{\lambda_i} (\mathbf{L} v_i) (\mathbf{L} v_i)^T \right] \mathbf{H}^T
$$
(8.9)

<span id="page-72-2"></span>Only the diagonal elements of  $S$  are computed and stored in ODB – that is, the analysis sensitivities with respect to the observations, or self-sensitivities  $S_{ii}$ . The cross-sensitivity  $S_{ij}$  for  $i \neq j$ , that represents the influence of the jth observation to the analysis at the ith location, is not computed. Note that the approximation of the first term is unbiased, whereas the second term is truncated such that variances are underestimated. For small M the approximate  $S_{ii}$  will tend to be over-estimates. For the extreme case  $M = 0$ , [\(8.9\)](#page-72-2) gives  $S = \mathbb{R}^{-1} H \mathbb{B} H^T$  which in particular can have diagonal elements larger than one if elements of  $H\ddot{B}H^{T}$  are larger than the corresponding elements of **R**. The number of Hessian vectors operationally computed is  $M = 40$  and the number of random **B** vectors is  $N = 50$ .

In general, in the operational system, 15% of the global influence is due to the assimilated observations in any one analysis, and the complementary 85% is the influence of the prior (background) information, a short-range forecast containing information from earlier assimilated observations. About 25% of the observational information is currently provided by surface-based observing systems, and 75% by satellite systems.

Low-influence data points usually occur in data-rich areas, while high-influence data points are in datasparse areas or in dynamically active regions. Background error correlations also play an important role: High correlation diminishes the observation influence and amplifies the importance of the surrounding real and pseudo observations (prior information in observation space). Incorrect specifications of background and observation error covariance matrices can be identified, interpreted and better understood by the use of influence matrix diagnostics for the variety of observation types and observed variables used in the data assimilation system.

Self-sensitivities cannot be larger than one (they are bounded in the interval zero to one) but, because of the small number of eigenpair we can compute,  $S_{ii}$  can be greater than one. Approximations in both of the two terms of [\(8.9\)](#page-72-2) contribute to the problem. In the second term the number of Hessian eigen-vectors is truncated to M. The term is therefore underestimated, and  $S_{ii}$  will tend to be over-estimated. The degree of over-estimation depends on the structure of the covariance reduction matrix B-A.

For an analysis in which observations lead to strongly localised covariance reduction (such as the humidity analysis with its short co-variance length scales ∼180 km, and large observational impacts) a large M is required to approximate B-A accurately. The approximate computation is mostly affecting the selfsensitivities close to the upper bound leaving the self-sensitivities <0.7 almost unaffected.

To conclude, the self-sensitivity provides a quantitative measure of the observation influence in the analysis. In robust regression, it is expected that the data have similar self-sensitivity (sometimes called leverage) – that is, they exert similar influence in estimating the regression line. Disproportionate data influence on the regression estimate can have different reasons: First, there is the inevitable occurrence of incorrect data. Second, influential data points may be legitimately occurring extreme observations. However, even if such data often contain valuable information, it is constructive to determine to which extent the estimate depends on these data. Moreover, diagnostics may reveal other patterns e.g. that the estimates are based primarily on a specific sub-set of the data rather than on the majority of the data. In the context of 4D-Var there are many components that together determine the influence given to any one particular observation. First there is the specified observation error covariance R, which is usually well known and obtained simply from tabulated values. Second, there is the background error covariance B, which is specified in terms of transformed variables that are most suitable to describe a large proportion of the actual background error covariance. The implied covariance in terms of the observable quantities is not immediately available for inspection, but it determines the analysis weight given to the data. Third, the dynamics and the physics of the forecast model propagate the covariance in time, and modify it according to local error growth in the prediction. The influence is further modulated by data density. Low influence data points occur in data-rich areas while high influence data points are in data-sparse regions or in dynamically active areas. Background error correlations also play an important role. In fact, very high correlations drastically lessen the observation influence in favour of background influence and amplify the influence of the surrounding observations.

With the approximate method used here, out-of-bound self-sensitivities occur if the Hessian representation based on an eigen-vector expansion is truncated, especially when few eigen-vectors are used. However, this problem affects only a small percentage of the self-sensitivities computed in this study, and in particular those that are closer to one. Remaining values greater than one can be due to large background to observation error ratio, which is one factor that is known to contribute towards ill-conditioning and poor convergence of the 4D-Var algorithm.

# 8.3 THE GRADIENT TEST

If LTEST = .TRUE. a gradient test will be performed both before and after minimization. This is done by the routine GRTEST. In the gradient test a test value  $t_1$  is computed as the ratio between a perturbation of the co-t-function and its first-order Taylor expansion using

$$
t_1 = \lim_{\delta \chi \to 0} \frac{J(\chi + \delta \chi) - J(\chi)}{\langle \nabla J, \delta \chi \rangle} \tag{8.10}
$$

with  $\delta \chi = -\alpha \nabla J$ . Repeatedly increasing  $\alpha$  by one order of magnitude, printing  $t_1$  at each step should show  $t_1$  approaching one, by one order of magnitude at a time, provided  $J(\chi)$  is approximately quadratic over the interval  $[\chi, \chi + \delta \chi]$ . The near linear increase in the number of 9's in the print of  $t_1$  over a wide range of  $\alpha$  (initially as well as after minimization) proves that the coded adjoint is the proper adjoint for the linearization around the given state  $\chi$ .

The behaviour of the cost function in the vicinity of  $\chi$  in the direction of the gradient  $\nabla J$  is also diagnosed by several additional quantities for each  $\alpha$ . The results are printed out on lines in the log-file starting with the string 'GRTEST:'. To test the continuity of  $J$ , for example, a test value  $t_0$  is computed with

$$
t_0 = \frac{J(\chi + \delta \chi)}{J(\chi)} - 1\tag{8.11}
$$

**CCECMWF** 

and printed. For explanation of other printed quantities see the routine GRTEST itself. A range of additional test was introduced in Cy28r2.

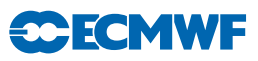

# Chapter 9 Observation processing

### Table of contents

### [9.1 Basic principles](#page-76-0)

### [9.2 Main MKCMARPL tasks and functions](#page-78-0)

- [9.2.1 Basic observation processing setup](#page-78-1)
- [9.2.2 Invoking, initializing and controlling the MKCMARPL](#page-78-2)
- [9.2.3 MKCMARPL](#page-78-3)
- [9.2.4 Basic observation handling routines](#page-81-0)

### [9.3 Observation types, subtypes and code types](#page-83-0)

- [9.3.1 BUFR observation types and subtypes](#page-83-1)
- [9.3.2 ODB observation and code types](#page-83-2)
- [9.3.3 Mapping between ODB and BUFR observation types, code types and subtypes](#page-83-3)

### [9.4 Variables](#page-83-4)

- [9.4.1 Observed variables](#page-83-5)
- [9.4.2 Derived variables](#page-83-6)
- [9.4.3 Adjusted variables](#page-87-0)
- [9.4.4 Codes for variables](#page-87-1)

### [9.5 Observation error statistics](#page-87-2)

- [9.5.1 Persistence observation error](#page-89-0)
- [9.5.2 Prescribed observation errors](#page-92-0)
- [9.5.3 Derived observation errors](#page-96-0)
- [9.5.4 Final \(combined\) observation error](#page-96-1)
- [9.5.5 Overview over METEOSAT and GEOS imager CSR in the ECMWF](#page-96-2) archives
- [9.5.6 Thinning and screening prior to insertion into the assimilation](#page-97-0)

### [9.6 Definitions](#page-97-1)

- [9.6.1 Observation characteristics: instrument specification and retrieval type](#page-97-2)
- [9.6.2 Vertical coordinate: pressure, satellite ID and level ID codes](#page-97-3)
- [9.6.3 ODB report status: events, flags and codes](#page-99-0)
- [9.6.4 Datum status: events, RDB and analysis flags](#page-104-0)

# <span id="page-76-0"></span>9.1 BASIC PRINCIPLES

The ECMWF Data Assimilation Observation Processing System prior to Cy26r1 (April 2003) was roughly split in two parts.

- (i) Non-IFS observation processing modules.
- (ii) IFS integrated observation processing module.

Originally, the main difference in function between these two parts was based on whether information about a field (e.g. first guess) was required or not. Thus, the observation processing functions for which field information was not required were dealt with by the non-IFS modules, whereas the IFS itself dealt with those observation processing functions for which field information was needed.

The non-IFS observation processing came in two main parts.

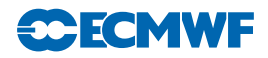

- Preparation and massaging of input BUFR data.
- (ii) Creation of two data structure; one acceptable by the IFS as input and the other one for archiving purposes (observation feedback).

The first part of the non-IFS observation processing, which is still intact, consists of a number of modules: PRE1CRAD (further split by instrument type), PREOBS, PREOBS WAVE, PREGEOS, PREREO3 and PRESCAT. Without going into too many details here, the main theme for all of them is to prepare input BUFR data in an appropriate form for further processing. This also involves performing preliminary data thinning. As such, this part is preserved even after the major change which occurred with Cy26r1.

The second part of the non-IFS observation processing consisted of two modules: OBSPROC and OBSORT. The main task of OBSPROC was to prepare input BUFR data in a form to be used by the analysis, whereas OBSORT dealt with any issues related to parallel computing. In this context OBSORT was not doing anything on its own; it was normally called by OBSPROC to ensure efficient parallelisation. During an analysis cycle OBSPROC is executed twice: just before and just after the IFS. The task before the IFS, called MAKECMA or for short MKCMA, performed a number of observation processing functions.

- (i) Read in and crack input BUFR data.
- (ii) Carry out preliminary data checks.
- (iii) Perform necessary variable changes.
- (iv) Assign observation errors.
- (v) Create CMA data structure recognised by the IFS.
- (vi) Etc.

On the other hand the task of OBSPROC just after the IFS, called FEEDBACK, was to create BUFR feedback. This was done by appending the input BUFR data with analysis-related information (departures, flags, events, etc.).

Cy26r1 saw a major revision in this area. Observation processing modules OBSPROC and OBSORT, as well as the CMA observation data structure, have been phased out. Hence, MKCMA and FEEDBACK tasks as we knew them were made obsolete. However, a new data structure, the ODB, as well as two new observation processing modules (BUFRTOODB and ODBTOBUFR) have been introduced. Most of the observation processing functions earlier performed by the MKCMA task within OBSPROC have now been included in the IFS. It is only purely BUFR related processing functions that have now been taken over by BUFRTOODB and ODBTOBUFR.

- BUFRTOODB, together with MERGEODB, runs just before the IFS and is called MAKEODB. Effectively what it does is to read input BUFR data and create initial ODB which is formally acceptable by the IFS.
- ODBTOBUFR together with MATCHUP runs just after the IFS and is called ODB2BUFR.

Both MAKEODB and ODB2BUFR have been developed and are handled by the Operations Department.

The OBSORT observation processing functions have now almost entirely been incorporated into the ODB software.

As mentioned earlier most of the observation processing functions of OBSPROC are now integrated in the IFS. These newly integrated IFS observation processing functions are now known as "MAKE CMA REPLACEMENT" or for short MKCMARPL.

Here we will mostly concentrate on the IFS integrated observation processing whereas the other parts of the ECMWF documentation will deal with the remaining aspects of observation processing.

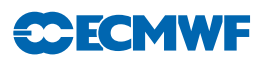

# <span id="page-78-1"></span><span id="page-78-0"></span>9.2 MAIN MKCMARPL TASKS AND FUNCTIONS

### 9.2.1 Basic observation processing setup

In order to perform the observation processing functions, a number of basic observation processing setups are carried out at the very beginning of initialising the IFS. This is done by calling several routines in addition to all other routines needed to setup the IFS (see [Fig. 9.1\)](#page-79-0).

- Program MASTER calls CNT0 which in turn calls SU0YOMA.
- SU0YOMA calls (among other routines) SUOAF from which SUCMOCTP, SUEVENTS, SUCODES, SUFLTXT and SUCMA are called. SUCMOCTP defines the ODB observation types and code types, and SUEVENTS, SUCODES and SUFLTXT define analysis events, various codes used and flags naming conventions.
- SUCMA calls SUCMAF which then calls several subroutines: SUCMAD1, SUCMAD2, SUCMAHFP, SUCMAHOP, SUCMBDFP and SUCMBDTP. These routines define the structure of ODB Data Descriptor Records (DDRs) as well as the ODB packing patterns (bit structure) employed for header and body respectively.

### <span id="page-78-2"></span>9.2.2 Invoking, initializing and controlling the MKCMARPL

The MKCMARPL run is initiated by the MKCMARPL subroutine (see [Fig. 9.2\)](#page-80-0). This routine is only invoked in the SCREENING run of the IFS. It is called, together with some of its additional setup routines via subroutine SUOBS. The additional setup routines called at this level are: SUANCT, DEFRUN, SULIM, SULEVLAY, SUSATRET, SUVNMB, SUSCRE0, SUOBSORT, SETCOM, DEPERERR, SUERRORS, INIERSCA and INISSMIP.

- MKCMARPL is namelist driven and in DEFRUN a logical variable LMKCMARPL is defined. By default LMKCMARPL = .TRUE. but it can be overwritten via namelist NAMOBS. Furthermore, many other parameters and switches are defined in DEFRUN and some of them can also be overwritten via namelists.
- SUANCT and SULIM define some additional analysis constants and limits.<br>• SULEVLAY and SUSATRET define analysis related level/laver and satellit
- SULEVLAY and SUSATRET define analysis related level/layer and satellite retrieval parameters, respectively.
- SUVNMB declares variable numbers.
- SUSCRE0, SUOBSORT and SETCOM define flag limits, identify ambiguous moving platforms, initialise observation sorting, and provide some general observation common variables.
- DEPERERR and SUERRORS deal with observation error statistics definitions. SUERRORS calls SUPERERR to define observation persistence errors and SUOBSERR to define prescribed observation errors.
- INIERSCA and INISSMIP deal with initialising SCATT and SSMI processing.

The next step is to find out if it is a SCREENING run and if so to check if it is a MKCMARPL run as well. In the case of a MKCMARPL run all aspects of the observation processing before the screening are dealt with by calling MKCMARPL (more about it in [Subsection 9.2.3\)](#page-78-3). After MKCMARPL has finished there are several ways to proceed. These depend on the status of LMKCMARPLO and LRPLSWAPOUT logical switches (NAMOBS namelist). If LRPLSWAPOUT = .TRUE. the ODB is swapped out and if  $LMKCMARPLO = .TRUE.$  the ODB is written out and the run terminated. Both of these options are not normally used and their use is for diagnostics/debugging purposes. Once the MKCMARPL work has been completed the remainder of SUOBS will execute as before. Thus, calls to WRITEOBA, WINDAUX, OBATABS, SUAMV, SURAD, SULIMB, SUOBAREA, MKGLOBSTAB and SUREO3 are issued.

In the context of operational running, the MKCMARPL related switches are set:

 $LMKCMARPL = .TRUE.$  LRPLSWAPOUT = . FALSE. LMKCAMRPLO = . FALSE.

### <span id="page-78-3"></span>9.2.3 MKCMARPL

The main purpose of MKCMARPL is to control the IFS observation pre-processing. Observation preprocessing at this stage is done in groups of observations. At the moment there are seven groups:

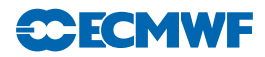

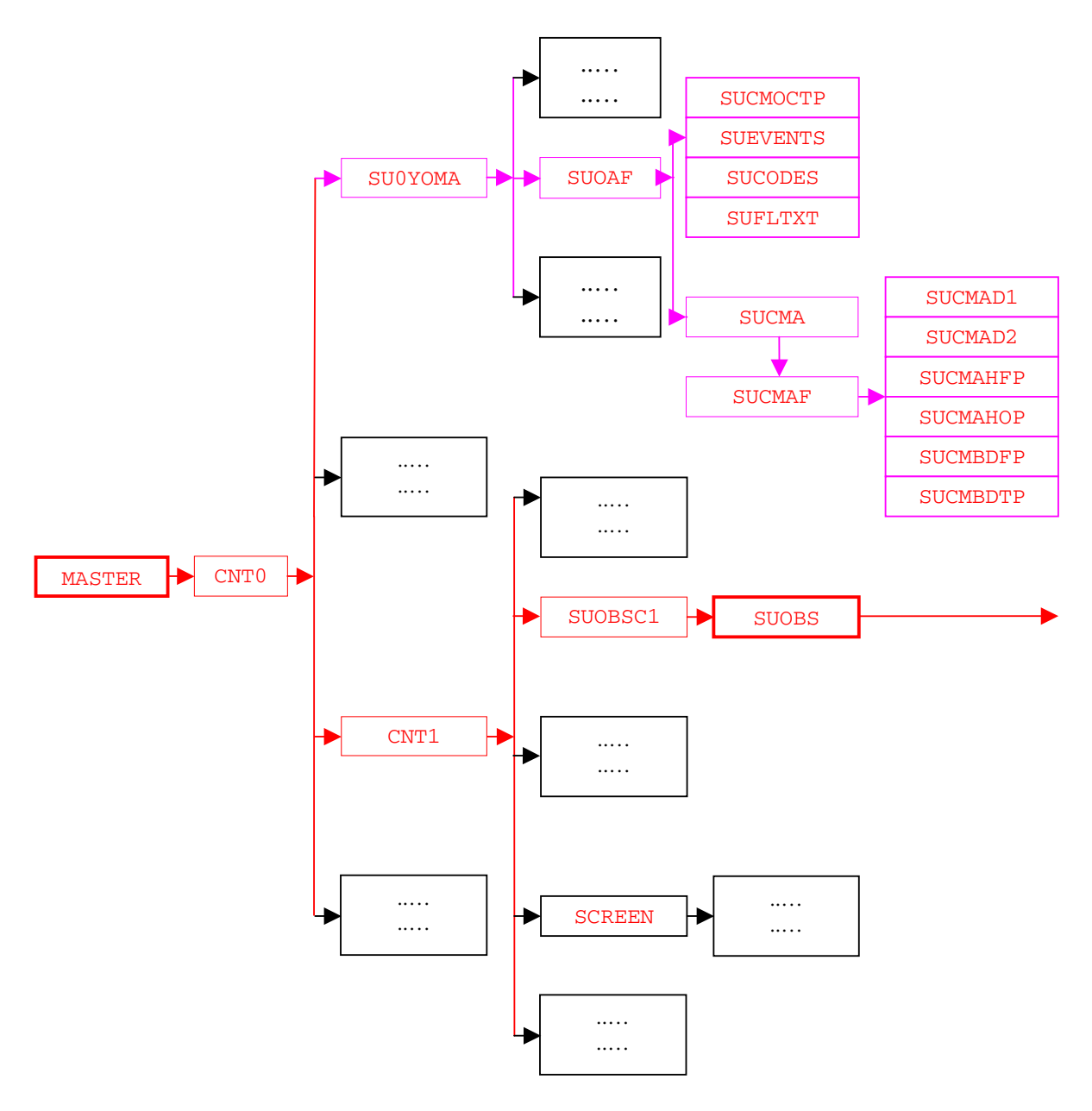

<span id="page-79-0"></span>Figure 9.1 Simplified IFS observation pre-processing flow diagram (MASTER). Colour coding scheme: (a) routines in red boxes perform observation pre-processing, (b) routines in pink boxes carry out observation pre-processing set up, and (c) routines in black boxes are not directly involved in observation pre-processing. [Fig. 9.2](#page-80-0) continues the flow diagram from SUOBS.

<span id="page-80-0"></span>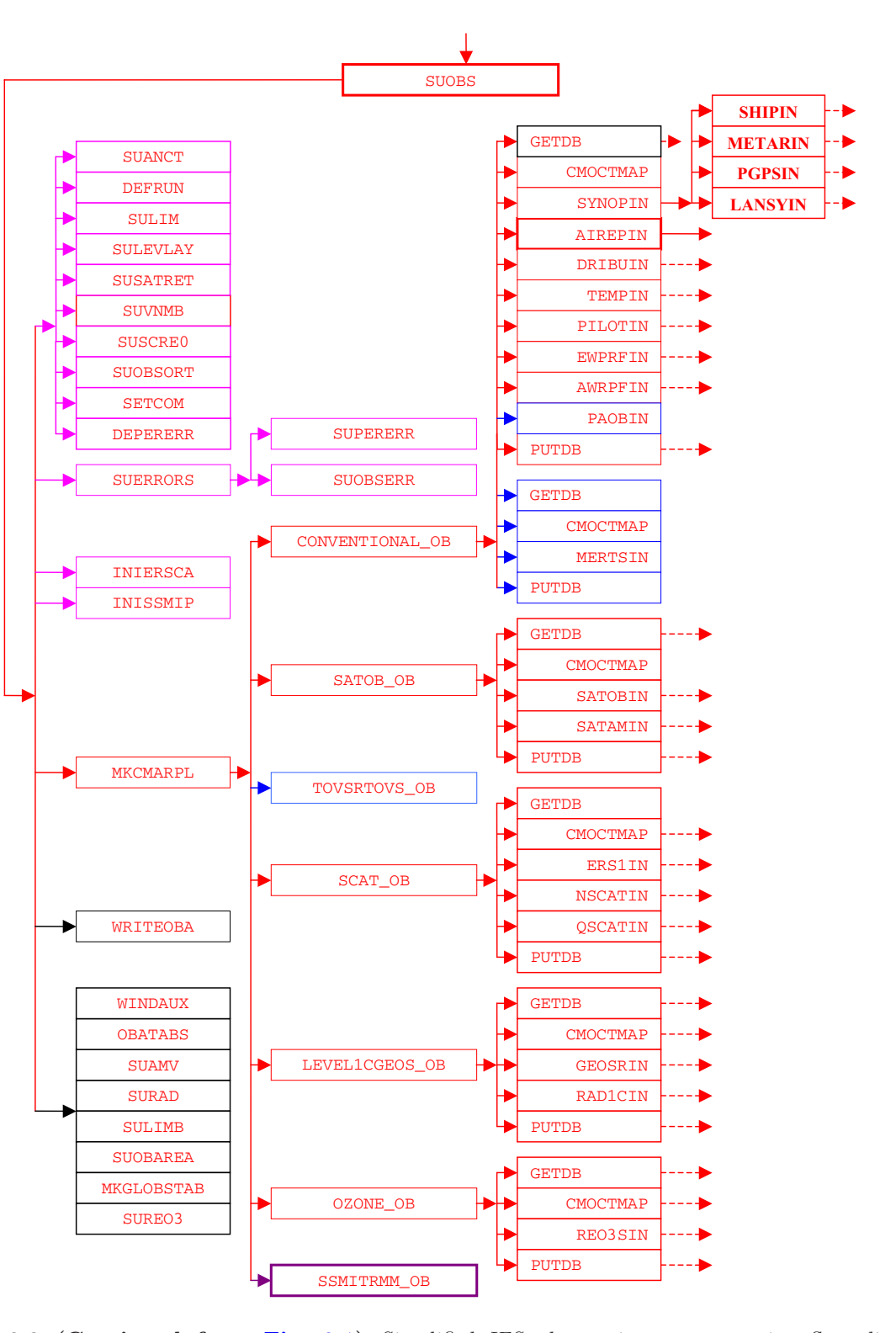

Figure 9.2 (Continued from [Fig. 9.1\)](#page-79-0) Simplified IFS observation pre-processing flow diagram (SUOBS). Colour coding scheme: (a) routines in red boxes perform observation pre-processing, (b) routines in pink boxes carry out observation pre-processing set up, (c) routines in black boxes are not directly involved in observation pre-processing, (d) routines in blue boxes are obsolete and (e) routines in plum boxes are awaiting revision. [Fig. 9.3](#page-82-0) continues the flow diagram from AIREPIN.

**CCECMWF** 

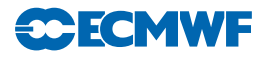

CONVENTIONAL, SATOB, TOVS/RTOVS, SCATT, LEVEL1C/GEOSS, OZONE and SSMI/TRMM observations. For each group a separate subroutine is called: CONVENTIONAL OB, SATOB OB, TOVSRTOVS OB, SCAT OB, LEVEL1CGOES OB, OZONE OB and SSMITRMM OB. These routines are just cover or hat routines for the actual work to be carried out underneath. However, TOVSRTOVS OB and SSMITRMM OB are currently not called because TOVSRTOVS OB is obsolete and SSMITRMM OB is waiting for a major revision.

Each cover routine would call the ODB to get the observations it wants to process. This is done by calling the ODB GETDB subroutine. As the observations are brought, in one or more worker routines would be called to perform the observation processing functions. Once the worker routines have finished the control is handed back to the cover routine. The next step in the cover routine is to return observations back to the ODB database. This is done by calling the ODB PUTDB routine. In some of these cover routines several calls to GETDB/PUTDB might be issued. This is because there may be sufficient differences between similar data to justify a slightly different approach in their pre-processing. For example under the CONVENTIONAL OB routine there are two calls to a GETDB and PUTDB pair. The first call deals with all conventional observations except SATEMs; the second call deals with the SATEMs. As indicated earlier, between each GETDB and PUTDB a number of observations type or code type designed worker routines are called.

- CONVENTIONAL OB calls the following worker routines: SYNOPIN, AIREPIN, DRIBUIN, TEMPIN, PILOTIN, EWPRFIN, AWPRFIN, PAOBIN and MERTSIN. A worker routine name indicates which observations it is dealing with.
- SATOB\_OB calls SATOBIN and SATAMIN.
- SCAT OB calls ERS1IN, NSCATIN, ASCATIN and QSCATIN.
- LEVEL1CGEOS\_OB calls RAD1CIN and GOESRIN.<br>• OZONE OB calls only REO3SIN
- OZONE OB calls only REO3SIN.

### <span id="page-81-0"></span>9.2.4 Basic observation handling routines

The observation pre-processing worker routines referred to in [Subsection 9.2.3,](#page-78-3) names of which always end with "IN", are the basic observation handling routines. They all follow more or less the same logic. As an example consider AIREPIN which deals with AIREP observations (see [Fig. 9.3\)](#page-82-0).

The first thing which is done is to define the instrument specification (OBINSTP) followed by preliminary quality control check both at the report level (PRLMCHK) as well as at the data level (GETSETE and AIREPBE).

- PRLMCHK calls REPSEL and TIMDIF to do report selection according to preset criteria and to find out time difference between analysis time and the actual observation time, respectively.
- GETSETE makes a local copy of a given observation variable and its related parameters from an ODB supplied array.
- After updating the local copy, AIREPBE is called to return the updated local copy back to the ODB supplied array.

The preliminary quality control at the report level consists of making sure that observation position, date and time are reasonable. Furthermore, as there is a possibility of excluding certain observations via the NAMOBS namelist, a check is made of whether the observation is actually wanted at this stage. Once the report level check is passed attention is turned to the data itself. Each datum is checked against predefined list of expected data. If not in the list, datum is rejected and a warning message issued. At this stage it is also ensured that missing indicators used are unique.

After the preliminary phase attention is turned to getting data in the right form and shape for further usage. Thus, in the case of an AIREP observation, this is done in sections of available variables: wind and temperature.

(i) Wind. There are four wind variables: wind direction  $(DDD)$ , wind force  $(FFF)$ , u and v components. For each of these variables the first thing which is done is to get a local copy of it together with its

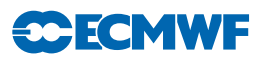

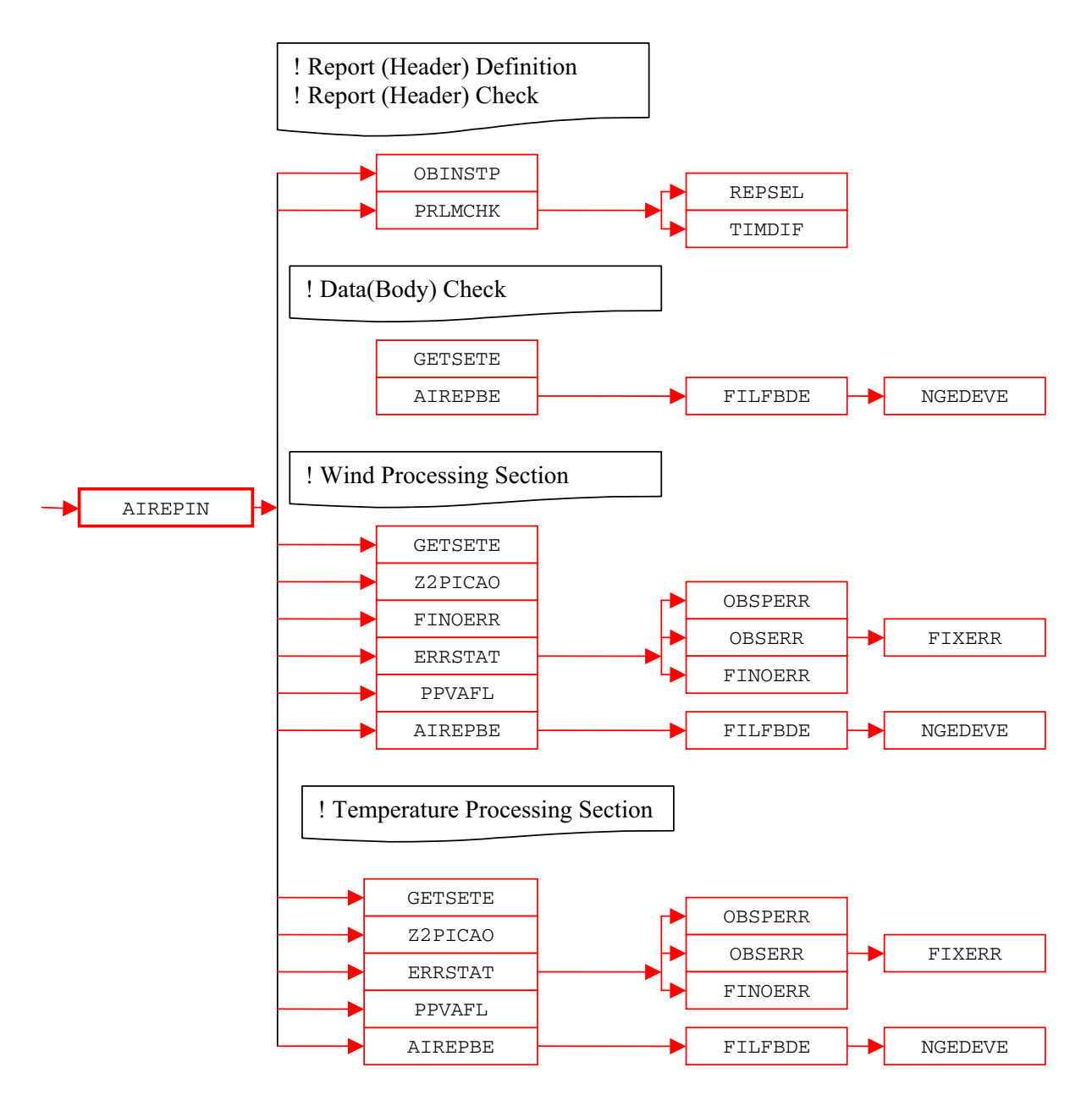

<span id="page-82-0"></span>Figure 9.3 (Continued from [Fig. 9.2\)](#page-80-0) Simplified IFS observation pre-processing flow diagram (AIREPIN). Colour coding scheme: routines in red boxes perform observation pre-processing.

related parameters from an ODB supplied array (GETSETE). Once a variable is made available locally a check is made to ensure that the vertical coordinate is pressure; if instead of pressure a flight level is supplied it is converted into pressure by assuming a standard ICAO atmosphere (Z2PICAO). If the variable in question is either u or v, then  $DDD$  and  $FFF$  are converted into u and v wind components. Furthermore, for each of the four variables appropriate observation error statistics are assigned (ERRSTAT, FINOERR). Also, if any flags are set at this stage an appropriate word in the local copy is updated (PPVAFL). Finally, an updated local copy of an observed quantity and its related parameters are returned back into the ODB (AIREPBE).

(ii) Temperature. In the case of temperature only one observed variable is dealt with. The pattern of making a local copy (GETSETE), ensuring that pressure is the vertical coordinate (Z2PICAO), assigning the observation error statistics (ERRSTAT), updating flags (PPVAFL) and returning an updated local copy back to the ODB (AIREPBE) is repeated.

As just mentioned ERRSTAT deals with assigning observation errors for a given observation variable. ERRSTAT first calls OBSPERR to assign observation persistence error; then it calls OBSERR which in turn calls FIXERR to assign prescribed observation error. It is worth mentioning that observation errors themselves are already predefined at an earlier stage (SUERRORS).

The pattern of activities outlined for AIREPIN is repeated more or less in the other worker routines. However, the SYNOPIN routine is first split further into SHIPIN, METATRIN, PGPSIN and LANSYIN. This is because SHIP, METAR, GPS and SYNOP LAND observations are sufficiently different to justify a separate worker routine. Furthermore, LANSYIN is somewhat more complicated than AIREPIN. One of the reasons for this is that we have to distinguish between low and high level stations.

# <span id="page-83-0"></span>9.3 OBSERVATION TYPES, SUBTYPES AND CODE TYPES

All observations, both in the BUFR and ODB contexts, are split into a number of observation types. The observation types are then further divided into observation code types (ODB) and observation subtypes (BUFR). Although BUFR observation types and subtypes are not directly used in the IFS they are defined here. BUFR observation types and subtypes are mapped into ODB observation types and code types before the IFS (i.e. the MERGEODB step).

### <span id="page-83-1"></span>9.3.1 BUFR observation types and subtypes

There are eight BUFR observation types. However, the number of subtypes differs between observation types; they are listed in [Table 9.1.](#page-85-0)

### <span id="page-83-2"></span>9.3.2 ODB observation and code types

There are ten ODB observation types and, as with BUFR, there are a different number of code types for each of them. It is a reasonable to question why the BUFR and ODB observation types and sub or code types are different. The answer is a historic one. The ODB observation types and code types have been used before BUFR came in to existence and as an international code it was difficult to impose our practice on the others. Also, there was not enough enthusiasm on our side to switch to the BUFR ones. The ODB observation types and code types are listed in [Table 9.2.](#page-87-3)

### <span id="page-83-3"></span>9.3.3 Mapping between ODB and BUFR observation types, code types and subtypes

As indicated in [Subsection 9.3.2](#page-83-2) the coexistence of different codes used for BUFR and ODB observation types and the subtype and code type requires a mapping from one to another. This is given in [Table 9.3.](#page-88-0)

# <span id="page-83-4"></span>9.4 VARIABLES

Different quantities are observed by different observing systems. It is only a subset of observed quantities that are used in the analysis and most of them are used in their original form. However, some of them are transformed into the ones actually used by the analysis. This transformation, or a change of variable, may also include retrieval from satellite data if they are independent from the background model fields. The original variables may be kept with the derived ones so that first guess departures can be assigned for both. Furthermore, if an observed variable is transformed then, if necessary, so is its observation error statistics. Also, in the case of an off-time SYNOP observation, the observed surface pressure may be adjusted.

### <span id="page-83-5"></span>9.4.1 Observed variables

The exact list of what is observed or present in the list of BUFR observation types and sub types [\(Table 9.3\)](#page-88-0) is long. Therefore [Table 9.4](#page-89-1) just lists (per observation types) those variables which are of interest at present.

### <span id="page-83-6"></span>9.4.2 Derived variables

Variables which are transformed for further use by the analysis are as follows.

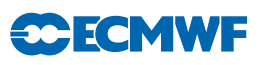

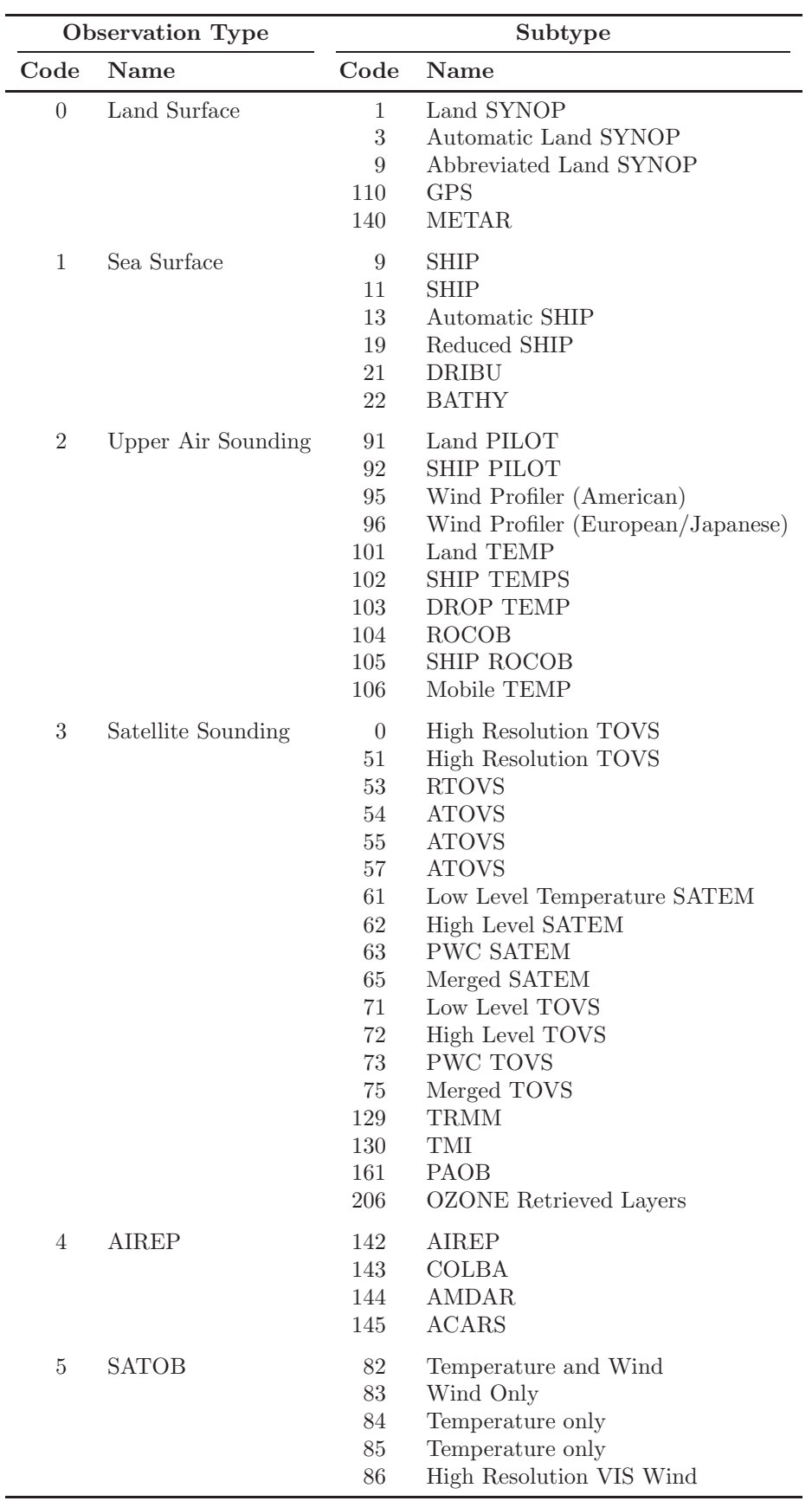

Table 9.1 BUFR observation types and subtypes.

| <b>Observation Type</b> |             | Subtype      |                                          |
|-------------------------|-------------|--------------|------------------------------------------|
| Code                    | <b>Name</b> | Code<br>Name |                                          |
|                         |             | 87           | AMV                                      |
|                         |             | 89           | Geostationary Clear Sky Radiances (GRAD) |
|                         |             | 189          | Geostationary Clear Sky Radiances (GRAD) |
| 12                      | SCATT/SSMI  | 122          | ERS-1, ERS-2                             |
|                         |             | 127          | <b>SSMI</b>                              |
|                         |             | 136          | <b>NSCAT</b>                             |
|                         |             | 137          | <b>QSCAT</b>                             |
|                         |             | 139          | ASCAT                                    |
| 253                     | PAOB        | 161          | <b>PAOB</b>                              |

<span id="page-85-0"></span>Table 9.1 Continued.

(i) Wind direction (*DDD*) and force (*FFF*) are transformed into wind components (u and v) for SYNOP, AIREP, SATOB, DRIBU, TEMP and PILOT observations.

(ii) Temperature  $(T)$  and dew point  $(Td)$  are transformed into relative humidity  $(RH)$  for SYNOP and TEMP observations, with a further transformation of the  $RH$  into specific humidity ( $Q$ ) for TEMP observations.

- (iii) SCATTEROMETER backscatters  $(\sigma^{0.5})$  are transformed into several pairs of ambiguous wind components ( $u$  and  $v$ ); this actually involves a retrieval according to some model function describing the relationship between winds and  $\sigma^{0}$ 's and requires a fair bit of computational work. Details of this procedure are given in [Section 10.5.](#page-114-0)
- (iv) Mean layer temperature is transformed into thickness (DZ) for SATEM and TOVS observations.

All these variable transformations, except for the  $\sigma^{0}$ 's transformation, are more or less trivial ones. The wind components are worked out as

$$
u = -FFF \sin\left( DDD \frac{\pi}{180} \right)
$$

$$
v = -FFF \cos\left( DDD \frac{\pi}{180} \right)
$$

The RH is derived using

$$
RH = \frac{F(Td)}{F(T)}
$$

where function  $F$  of either  $T$  or  $Td$  is expressed as

$$
F(T) = a \frac{R_{\rm dry}}{R_{\rm vap}} e^{b \frac{T - T_0}{T - c}}
$$

where  $T_0 = 273.16 \text{ K}$ ,  $a = 611.21$ ,  $b = 17.502$ ,  $c = 32.19$ ,  $R_{\text{dry}} = 287.0597$  and  $R_{\text{vap}} = 461.5250$  are constants.

The specific humidity Q is worked out by using

$$
Q = RH \frac{A}{1 - RH\left(\frac{R_{\text{vap}}}{R_{\text{dry}}} - 1\right)A}
$$

with function A is expressed as

$$
A = \min\left[0.5, \frac{F(T)}{P}\right]
$$

where  $P$  is pressure.  $Q$  is assigned in the  $RH2Q$  subroutine.

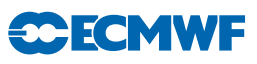

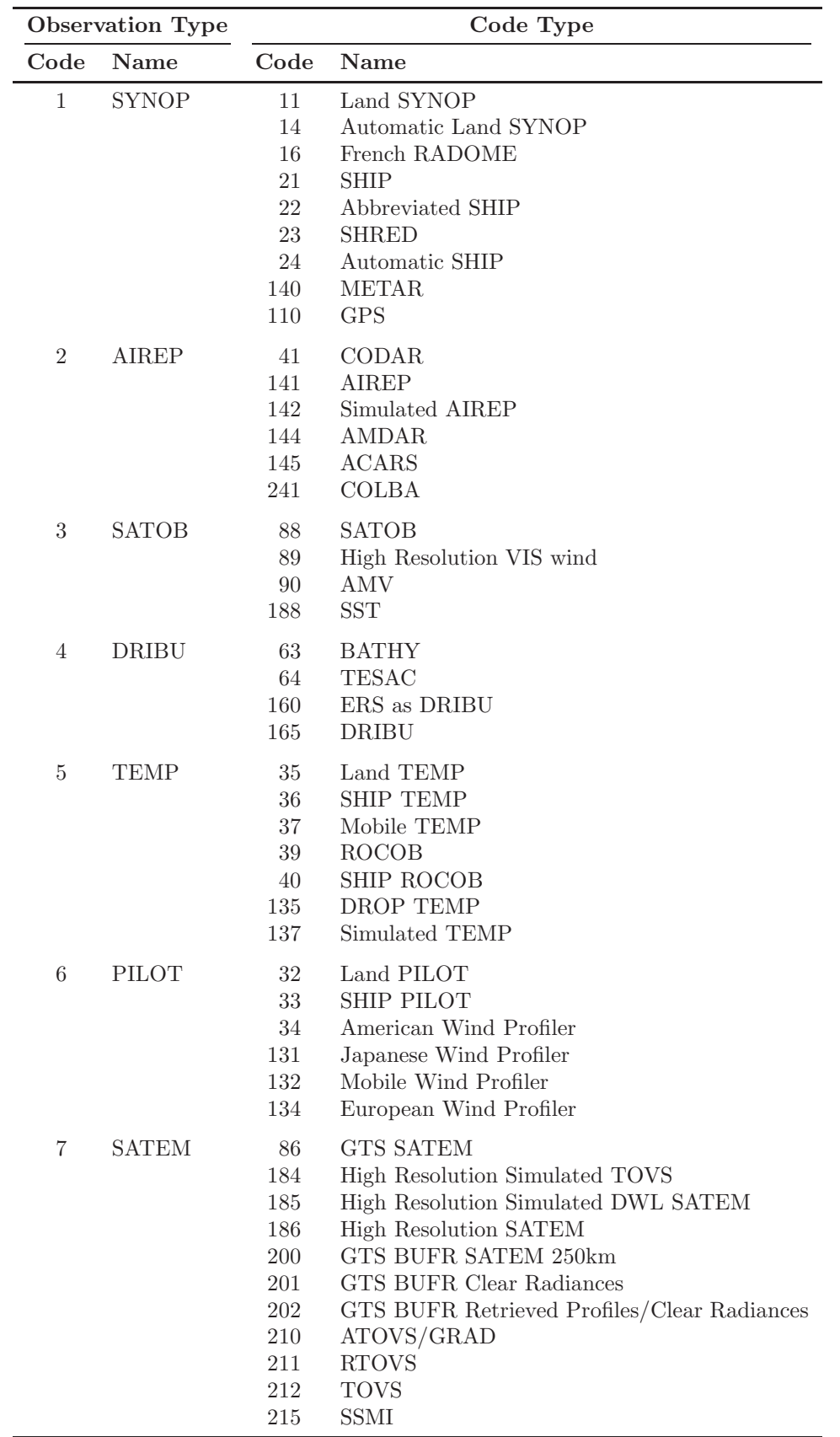

Table 9.2 ODB observation types and code types.

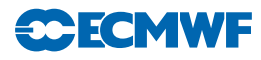

| <b>Observation Type</b> |                      | Code Type                |                                                   |
|-------------------------|----------------------|--------------------------|---------------------------------------------------|
| Code                    | Name                 | Code                     | Name                                              |
| 8                       | <b>PAOB</b>          | 164                      | <b>PAOB</b>                                       |
| 9                       | <b>SCATTEROMETER</b> | 122<br>210<br>301<br>139 | ERS-1, ERS-2<br><b>NSCAT</b><br>QuikSCAT<br>ASCAT |
| 10                      | RAW RADIANCE         |                          |                                                   |

<span id="page-87-3"></span>Table 9.2 Continued.

### <span id="page-87-0"></span>9.4.3 Adjusted variables

The only observed quantity which is adjusted is the SYNOP's surface pressure  $(P_s)$ . This is done by using pressure tendency  $(P_t)$  information, which in turn may be first adjusted.  $P_t$  is adjusted only in the case of SYNOP SHIP data for the ship movement.

The ship movement information is available from input data in terms of ship speed and direction, which are first converted into ship movement components  $U_s$  and  $V_s$ . The next step is to find pressure gradient  $(\partial p/\partial x$  and  $\partial p/\partial y)$  given by

$$
\frac{\partial p}{\partial x} = C(A_1u - A_2v)\frac{1}{2}
$$

$$
\frac{\partial p}{\partial y} = -C(A_1u + A_2v)
$$

where u and v are observed wind components, and  $A_1 = 0.94$  and  $A_2 = 0.34$  are the sine and cosine of the angle between the actual and geostrophic winds.  $C$  is the Coriolis term multiplied by a drag coefficient  $(D)$  so that

$$
C=2\Omega D\sin\theta
$$

where,  $\theta$  is the latitude and  $\Omega = 0.7292 \times 10^{-4}s^{-1}$  is the angular velocity of the earth and D is expressed as

$$
D=GZ
$$

 $G = 1.25$  is an assumed ratio between geostrophic and surface wind over sea and  $Z = 0.11$  kgm<sup>-3</sup> is an assumed air density. Now the adjusted pressure tendency  $(P_t^a)$  is found as

$$
P_{\rm t}^{\rm a} = P_{\rm t} - \left( U_{\rm s} \frac{\partial p}{\partial x} + V_{\rm s} \frac{\partial p}{\partial y} \right)
$$

Finally, the adjusted surface pressure  $(P_{\rm s}^{\rm a})$  is found as

$$
P_{\rm s}^{\rm a} = P_{\rm s} - P_{\rm t}^{\rm a} \Delta t
$$

where,  $\Delta t$  is a time difference between analysis and observation time. Of course in the case of non-SHIP data  $P_t^{\text{a}} \equiv P_t$ . Subroutine PTENDCOR is used for this adjustment.

### <span id="page-87-1"></span>9.4.4 Codes for variables

To provide easy recognition of 'observed' variables each of them is assigned a numerical code. These codes are then embedded in ODB reports. There are 93 codes used so far. These codes are defined in subroutine SUVNMB. For the sake of completeness these codes are listed in [Table 9.5.](#page-91-0)

### <span id="page-87-2"></span>9.5 OBSERVATION ERROR STATISTICS

Three types of observation errors are dealt with at the observation pre-processing level.

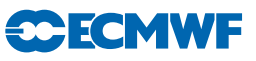

Table 9.3 Mapping between ODB and BUFR observation types, code types and subtypes.

<span id="page-88-0"></span>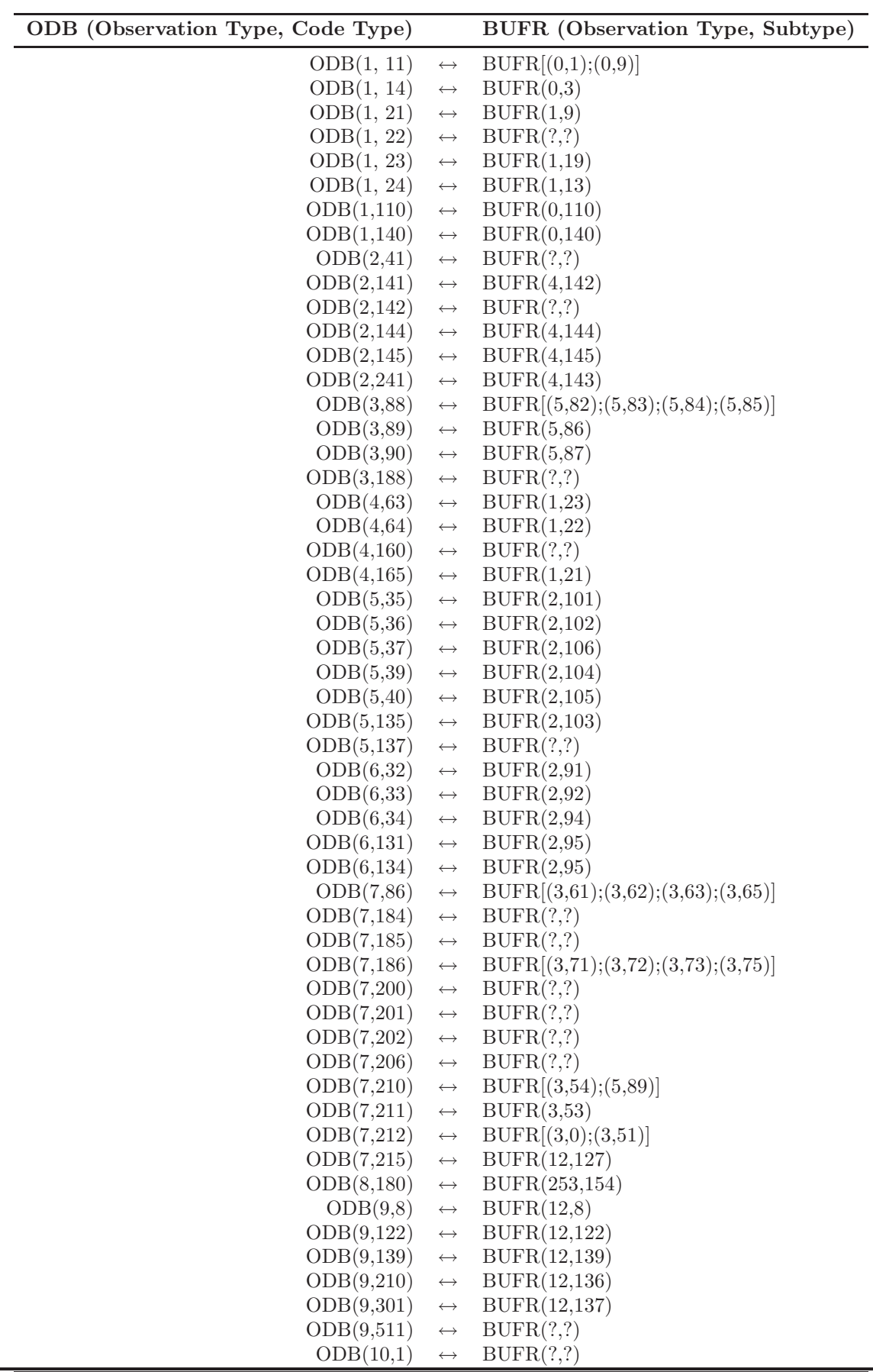

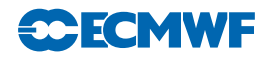

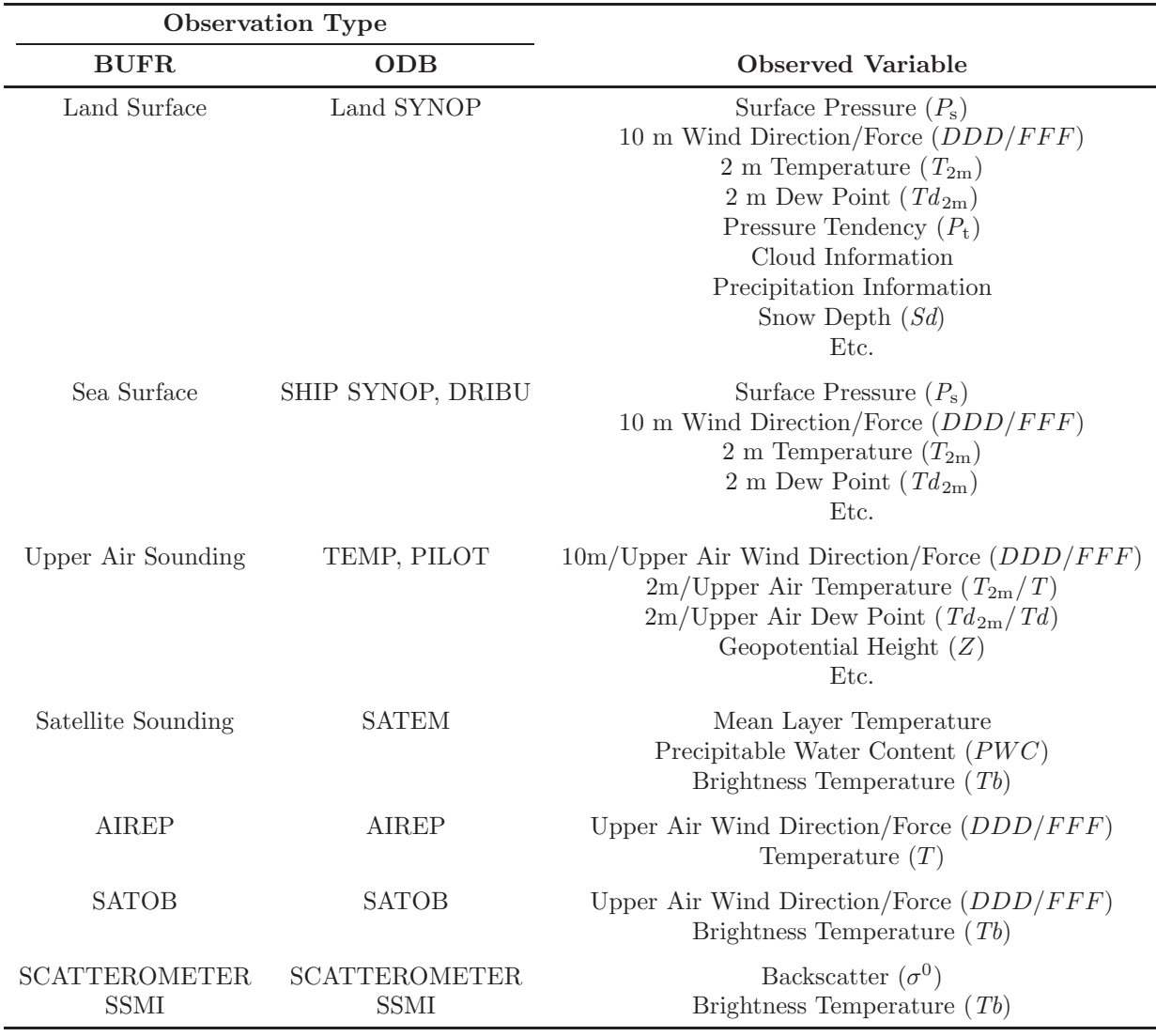

<span id="page-89-1"></span>Table 9.4 Observed variables.

(i) Persistence observation error.

(ii) Prescribed observation error.

(iii) Combination of the two above called the final observation error.

### <span id="page-89-0"></span>9.5.1 Persistence observation error

The persistence error is formulated in such a way to reflect its dependence on the following.

- (i) Season.
- (ii) Actual geographical position of an observation.

Seasonal dependency is introduced by identifying three regimes.

- (i) Winter hemisphere.
- (ii) Summer hemisphere.
- (iii) Tropics.

The positional dependency is then introduced to reflect the dependence on the precise latitude within these three regimes.

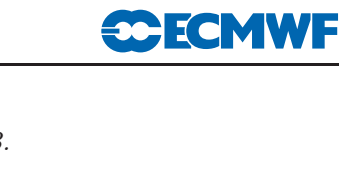

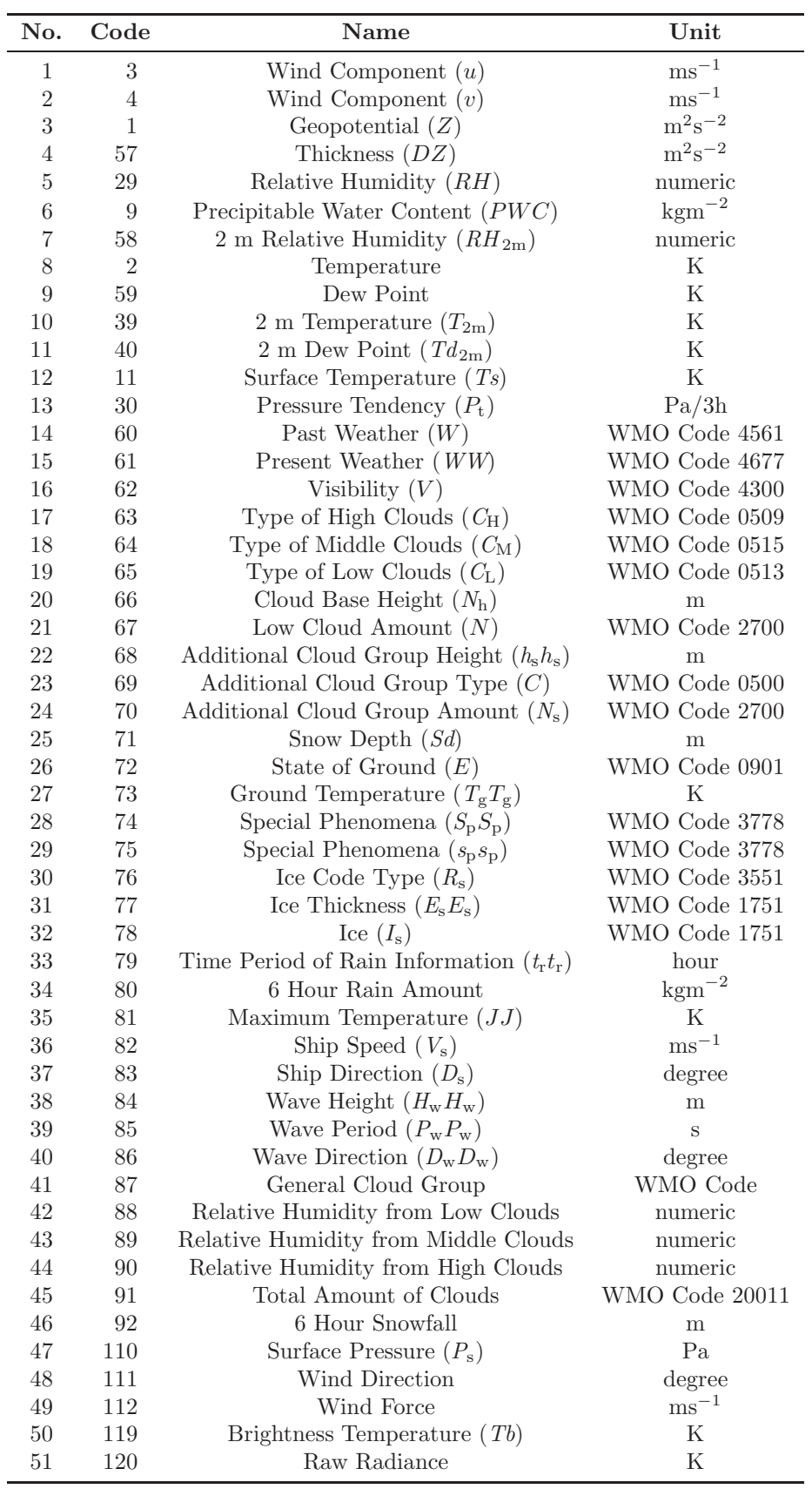

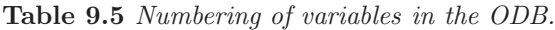

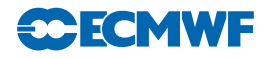

<span id="page-91-0"></span>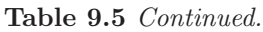

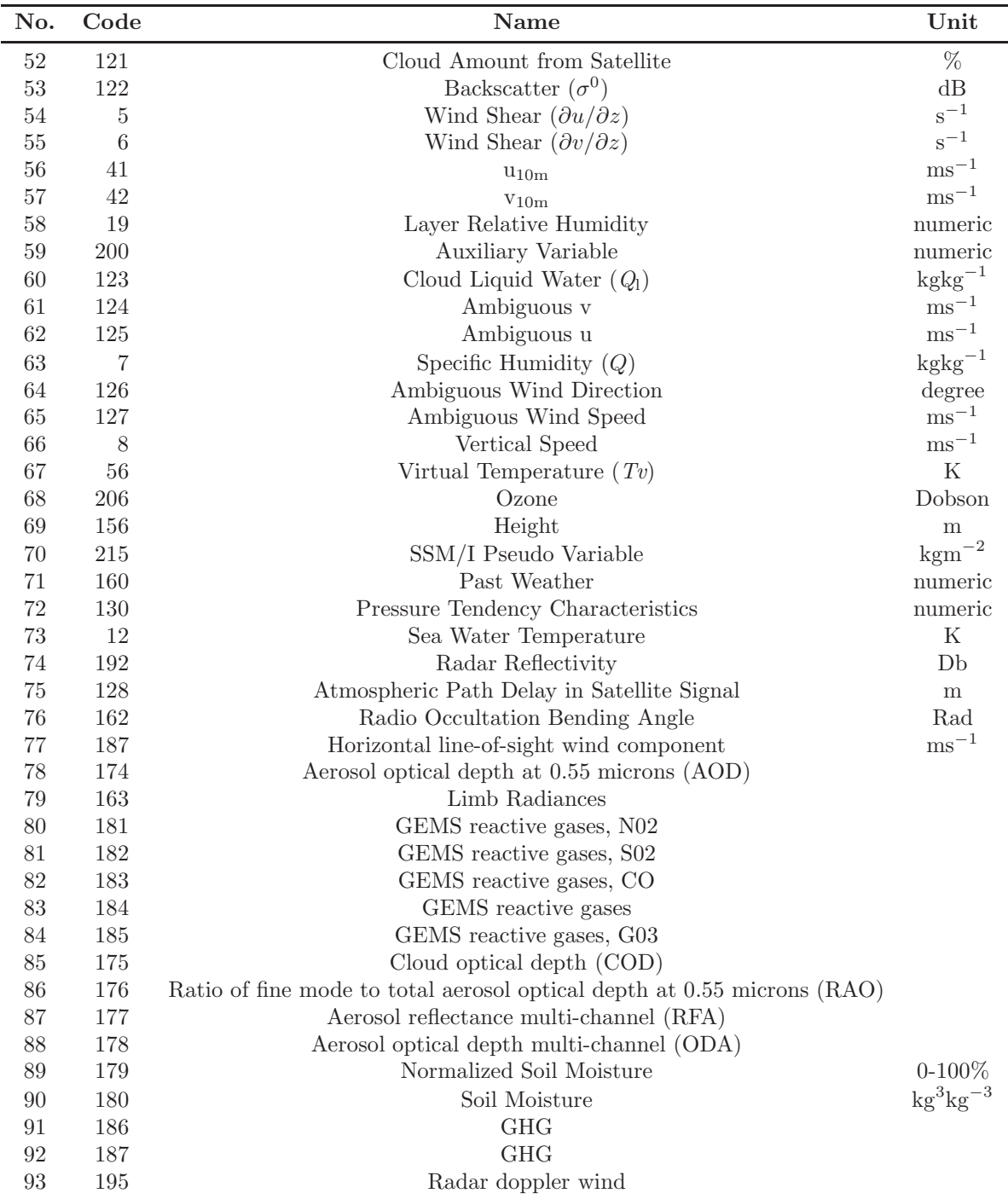

<span id="page-92-1"></span>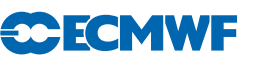

**Table 9.6** Observation persistence errors of maximum  $24$ -hour wind  $(u, v)$ , height (Z) and temperature  $(T)$ .

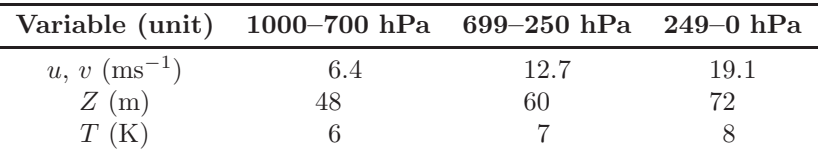

The persistence error calculation is split into two parts. In the first part the above dependencies are expressed in terms of factors a and b which are defined as

$$
a = \sin\left(2\pi \frac{d}{365.25} + \frac{\pi}{2}\right)
$$

and

$$
b = 1.5 + a \bigg\{ 0.5 \min \bigg[ \frac{\max(\theta, 20)}{20} \bigg] \bigg\}
$$

where d is a day of year and  $\theta$  is latitude.

The persistence error for time difference between analysis and observation  $\Delta t$  is then expressed as a function of b with a further dependence on latitude and a maximum persistence error  $E_{\text{maxpers}}$  for 24 hour given by

$$
E_{\text{pers}} = \frac{E_{\text{maxpers}}}{6} [1 + 2\sin(|2\theta|b\Delta t)]
$$

where  $\Delta t$  is expressed as a fraction of a day. The  $E_{\text{maxpers}}$  have the values shown in [Table 9.6.](#page-92-1)

Subroutine SUPERERR is used to define all relevant points in order to carry out this calculation, and is called only once during the general system initialization. The calculation of the actual persistence error is dealt with by OBSPERR.

#### <span id="page-92-0"></span>9.5.2 Prescribed observation errors

Prescribed observational errors have been derived by statistical evaluation of the performance of the observing systems, as components of the assimilation system, over a long period of operational use. The prescribed observational errors are given in the [Tables 9.7,](#page-93-0) [9.8](#page-94-0) and [9.9.](#page-95-0) Currently, observational errors are defined for each observation type that carries the following quantities.

- (i) Wind components.
- (ii) Height.
- (iii) Temperature.
- (iv) Humidity.

As can be seen from the tables of prescribed observation errors, they are defined at standard pressure levels but the ones used are interpolated to the observed pressures. The interpolation is such that the observation error is kept constant below the lowest and above the highest levels, whereas in between it is interpolated linearly in  $\ln p$ . Several subroutines are used for working out the prescribed observation error: SUOBSERR, OBSERR, FIXERR, THIOERR and PWCOERR.

- SUOBSERR defines observation errors for standard pressure levels.
- OBSERR and FIXERR calculate the actual values.<br>• THIOERR and PWCOERR are two specialised sub-
- THIOERR and PWCOERR are two specialised subroutines to deal with thickness and PWC errors.

Relative humidity observation error  $RH_{\text{err}}$  is either prescribed or modelled. More will be said about the modelled  $RH_{\text{err}}$  in [Subsection 9.5.3.](#page-96-0)  $RH_{\text{err}}$  is prescribed only for TEMP and SYNOP data.  $RH_{\text{err}}$  is preset to 0.17 for TEMP and 0.13 for SYNOP. However, if  $RH < 0.2$  it is increased to 0.23 and to 0.28 if  $T < 233$  K for both TEMP and SYNOP.

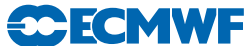

<span id="page-93-0"></span>Table 9.7 Prescribed RMS observation errors for the u and v wind components  $(ms^{-1})$ .

Table 9.7 Prescribed RMS observation errors for the  $u$  and  $v$  wind components ( $ms^{-1}$ ).

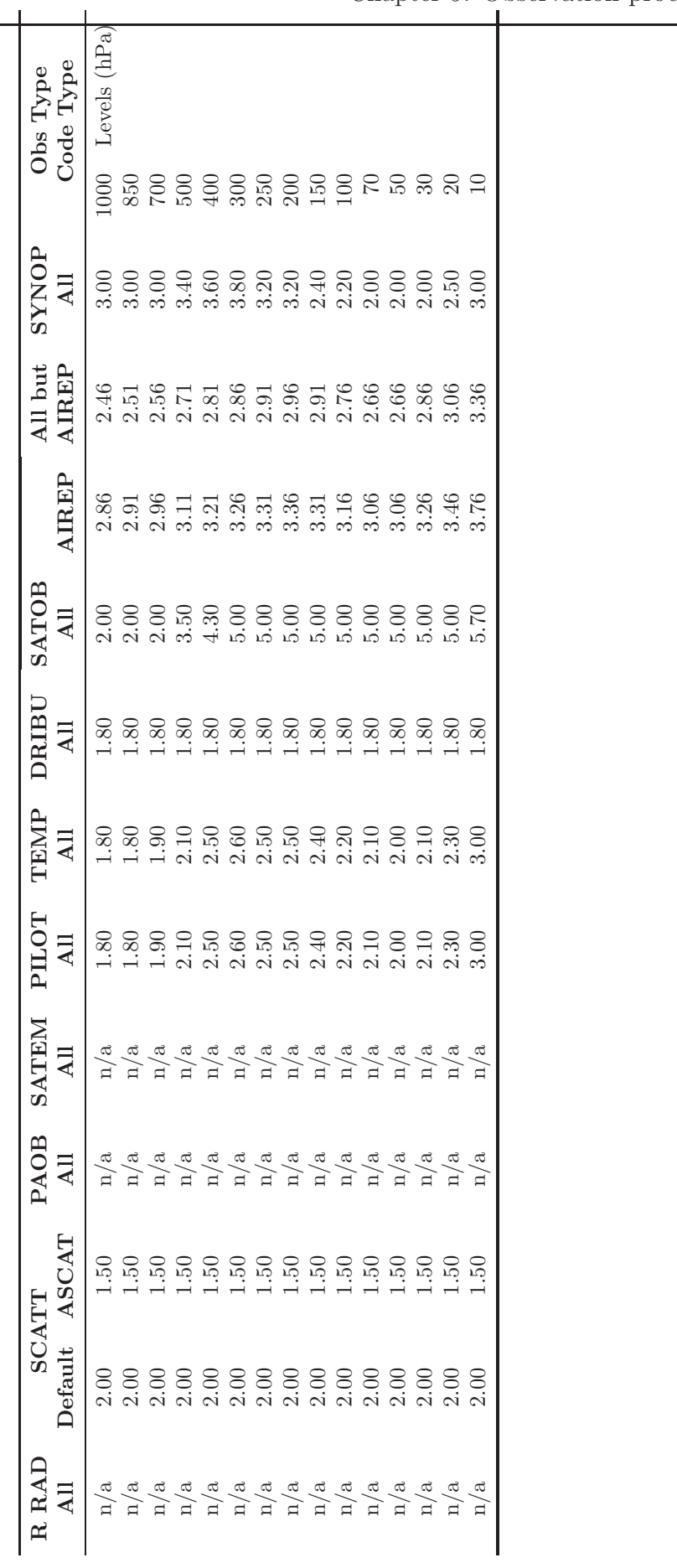

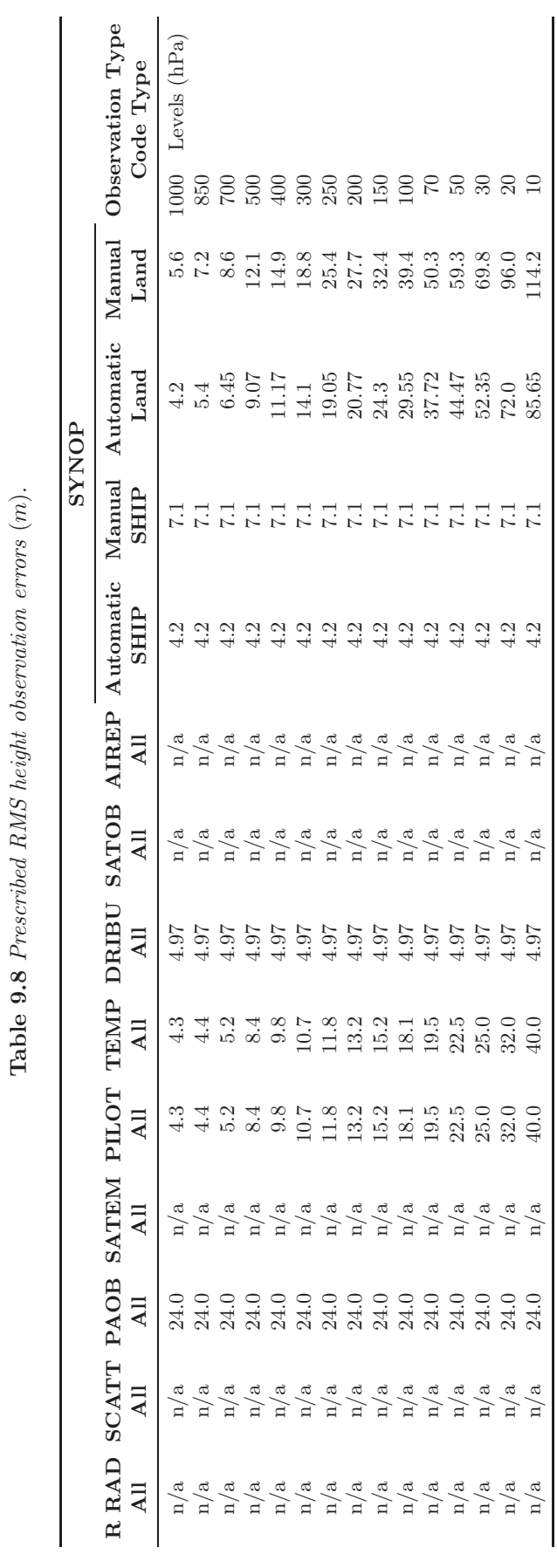

<span id="page-94-0"></span>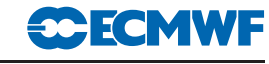

<span id="page-95-0"></span>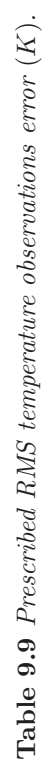

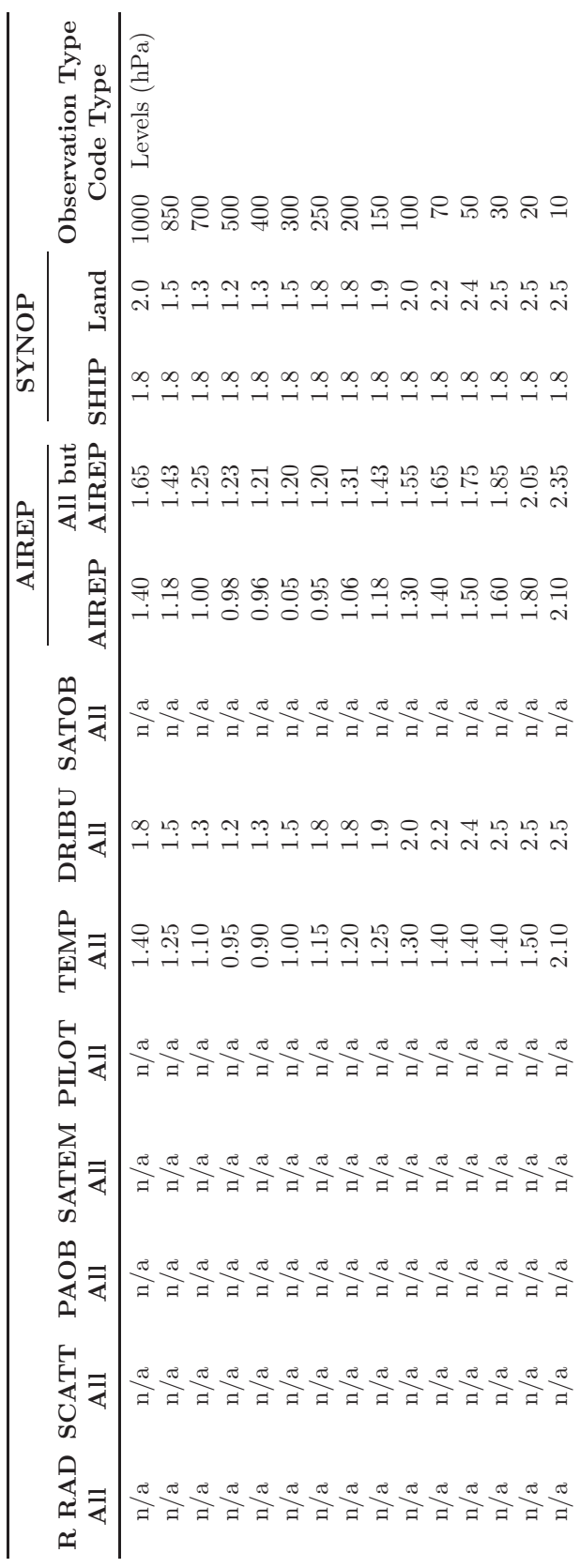

#### <span id="page-96-0"></span>9.5.3 Derived observation errors

Relative humidity observation error,  $RH_{\text{err}}$ , can also be expressed as function of temperature T so that

 $RH_{\text{err}} = \min[0.18, \min(0.06, -0.0015T + 0.54)]$ 

This option is currently used for assigning  $RH_{err}$ .

Specific humidity observation error,  $Q_{\text{err}}$ , is a function of  $RH$ ,  $RH_{\text{err}}$ ,  $P$ ,  $P_{\text{err}}$ ,  $T$  and  $T_{\text{err}}$ , and formally can be expressed as

$$
Q_{\text{err}} = Q_{\text{err}}(RH, RH_{\text{err}}, P, P_{\text{err}}, T, T_{\text{err}})
$$

or

$$
Q_{\text{err}} = RH_{\text{err}}F_1(RH, P, T) + \frac{RH P_{\text{err}}}{P}F_2(RH, P, T) + RH T_{\text{err}}(RH, P, T)
$$

where functions  $F_1, F_2$  and  $F_3$  are given by

$$
F_{1}(RH, T, P) = \frac{A}{\left[1 - RH\left(\frac{R_{\text{vap}}}{R_{\text{dry}}}-1\right)A\right]^{2}}
$$

$$
F_{2}(RH, T, P) = \frac{\left\{\left[1 - RH\left(\frac{R_{\text{vap}}}{R_{\text{dry}}}-1\right)A\right] + \left(\frac{R_{\text{vap}}}{R_{\text{dry}}}-1\right)A\right\}}{\left[1 - RH\left(\frac{R_{\text{vap}}}{R_{\text{dry}}}-1\right)A\right]^{2}}
$$

$$
F_{3}(RH, T, P) = \frac{Ab(T_{0} - c)}{(T - c)^{2}} \left\{\left[1 - \left(\frac{R_{\text{vap}}}{R_{\text{dry}}}-1\right)A\right]RH A\left(\frac{R_{\text{vap}}}{R_{\text{dry}}}-1\right)\right\}
$$

At present only the first term of the above expression for  $Q_{err}$  is taken into account (dependency on relative humidity). Subroutine  $RH2Q$  is used to evaluate  $Q_{err}$ .

Surface pressure observation error  $Ps_{\text{err}}$  is derived by multiplying the height observation error  $Z_{\text{err}}$  by a constant:

$$
Ps_{\rm err}=1.225\,Z_{\rm err}
$$

However, the  $Ps_{\text{err}}$  may be reduced if the pressure tendency correction is applied. For non-SHIP data the reduction factor is 4, whereas for SHIP data the reduction factor is either 2 or 4, depending on if the  $P_t$ is adjusted for SHIP movement or not.

<span id="page-96-1"></span>The thickness observation error  $(DZ_{\text{err}})$  is derived from  $Z_{\text{err}}$ .

#### 9.5.4 Final (combined) observation error

In addition to the prescribed observation and persistence errors, the so called final observation error is assigned at this stage too. This is simply a combination of observation and persistence errors given by

$$
F_{\rm OE} = \sqrt{O_{\rm E}^2 + P_{\rm E}^2}
$$

where  $F_{\text{OE}}$ ,  $O_{\text{E}}$  and  $P_{\text{E}}$  are final, prescribed and persistence observation errors, respectively. The subroutine used for this purpose is FINOERR.

#### <span id="page-96-2"></span>9.5.5 Overview over METEOSAT and GEOS imager CSR in the ECMWF archives

[Table 9.10](#page-97-4) gives a short summary of the CSR data stored at ECMWF either in MARS or in ECFS, including the BUFR subtype of the data. For more information on the actual content of the data see BUFR templates, bearing in mind that not all data items which can be encoded according to the CSR BUFR template are actually always provided (i.e. missing values). Incoming data from Meteosat and GOES are currently recoded into one BUFR format being the interface to observation processing and assimilation in IFS. This BUFR was originally designed for the Meteosat CSR. For the GOES data, not all information from the original BUFR can be retained in this BUFR and a change may be therefore useful once the incoming GOES data are encoded in the agreed common BUFR format, using descriptor 301023.

**CCECMWF** 

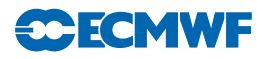

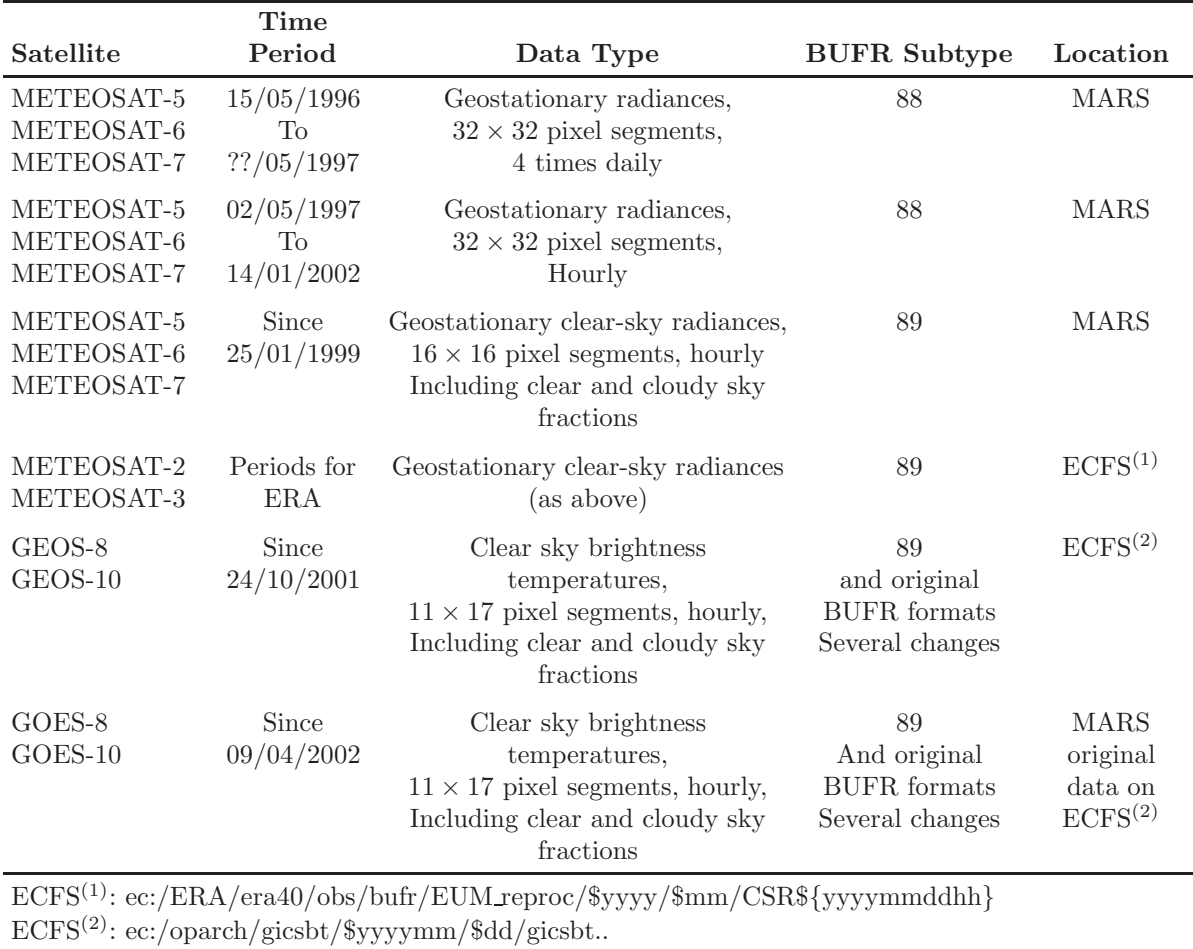

<span id="page-97-4"></span>Table 9.10 ECMWF METEOSAT and GEOS CSR archives.

### <span id="page-97-0"></span>9.5.6 Thinning and screening prior to insertion into the assimilation

In order to reduce the data load of the hourly CSR data, the data are screened in a separate task before insertion into assimilation (IFS). This is done by the program GEOS PRESCREEN (SATRAD library). It decodes the BUFR and applies basic checks on latitude, longitude, time values, and on brightness temperatures being within a physical range. Also, data points are rejected where the value for the water vapour channel brightness temperature is missing. Based on specifications given through namelist input, a geographical thinning may (or may not) be applied for each individual satellite. If switched on, the thinning is performed separately for data falling into hourly timeslots. An overview of the number of remaining valid data points per hour and satellite is printed and the remaining data are encoded into BUFR using the same format as the input file.

### <span id="page-97-2"></span><span id="page-97-1"></span>9.6 DEFINITIONS

### 9.6.1 Observation characteristics: instrument specification and retrieval type

[Tables 9.11](#page-98-0) to [9.19](#page-100-0) describe in details how the ODB's instrument specification word is structured. Tables provided are for different observation types.

<span id="page-97-3"></span>In [Table 9.20](#page-100-1) the ODB's header retrieval word codes are described.

### 9.6.2 Vertical coordinate: pressure, satellite ID and level ID codes

In the ODB the vertical coordinate is expressed by various codes, and [Table 9.21](#page-101-0) describes those codes.

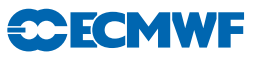

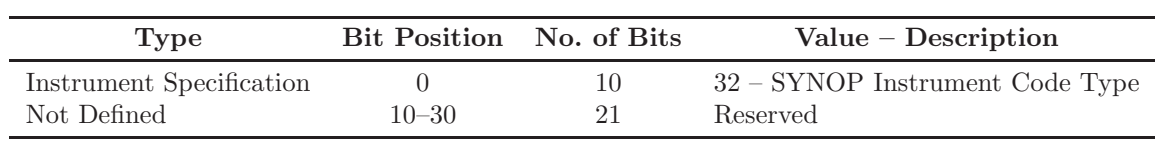

<span id="page-98-0"></span>Table 9.11 SYNOP instrument specification.

Table 9.12 AIREP instrument specification.

| Type                     | Bit Position No. of Bits |    | $Value - Description$               |
|--------------------------|--------------------------|----|-------------------------------------|
| Instrument Specification |                          | 10 | $23 - AIREP$ Instrument Code Type   |
| Flight Information       | 10                       | 4  | BUFR Code Table 8004 – Flight Phase |
| Not Defined              | $10 - 30$                |    | Reserved                            |

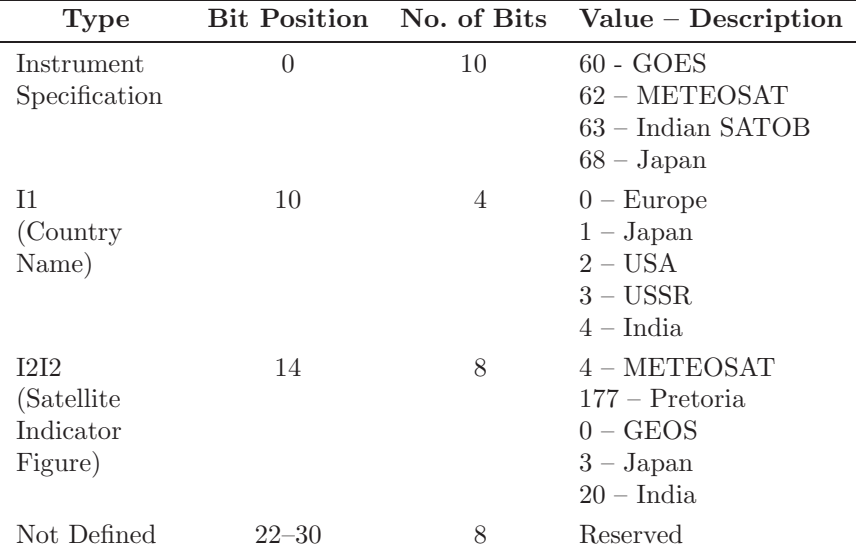

Table 9.13 SATOB instrument specification.

Table 9.14 DRIBU instrument specification.

| Type                     |           |    | Bit Position No. of Bits Value – Description |
|--------------------------|-----------|----|----------------------------------------------|
| Instrument Specification |           | 10 | Not Defined                                  |
| K1                       | 10        |    | Not Defined                                  |
| K <sub>2</sub>           | 14        |    | Not Defined                                  |
| K3                       | 18        |    | Not Defined                                  |
| Not Defined              | $22 - 30$ |    | Reserved                                     |

Table 9.15 TEMP instrument specification.

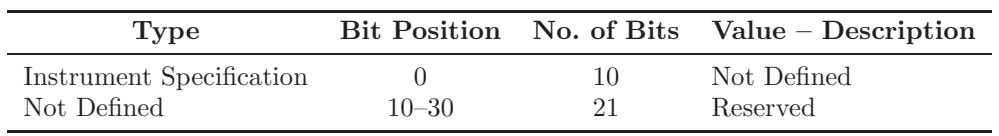

| Type                     |           |            | Bit Position No. of Bits Value – Description |
|--------------------------|-----------|------------|----------------------------------------------|
| Instrument Specification |           | $\vert$ () | Not Defined                                  |
| A4                       | 10        |            | Not Defined                                  |
| Not Defined              | $14 - 30$ |            | Reserved                                     |

Table 9.16 PILOT instrument specification.

| <b>Type</b>              | Bit Position No. of Bits |    | $Value - Description$                   |
|--------------------------|--------------------------|----|-----------------------------------------|
| Instrument Specification | $\Omega$                 | 23 | 77 777 777B                             |
| 13                       | 24                       | 4  | WMO Manual On Codes, vol II, section    |
|                          |                          |    | $II-4-E-8$                              |
| Ι4                       | 28                       | 4  | Data processing technique. WMO Manual   |
|                          |                          |    | On Codes, vol II, section II-4-E-9      |
| 12I2                     | 32                       | 7  | Satellite name. WMO Manual on Codes,    |
|                          |                          |    | vol II, section II-4-E-7                |
| T1                       | 39                       | 4  | Country operating satellite. WMO code   |
|                          |                          |    | 1761                                    |
| IS                       | 43                       | 7  | Instrument specification code. Research |
|                          |                          |    | Manual 5, Table 7.5                     |
| Not Defined              | 50                       | 18 | Reserved                                |

Table 9.17 SATEM instrument specification.

Also, the ODB pressure code word is expressed in terms of codes which are defined in [Table 9.22.](#page-101-1)

Each satellite used in the assimilation has is identification attached to it. The satellite identification codes used are described in [Table 9.23.](#page-101-2)

Upper air observations (TEMP and PILOT) have the level at which the observation was taken defined in terms what it is and that information is stored in the ODB. Details are given in [Table 9.24.](#page-102-0)

### <span id="page-99-0"></span>9.6.3 ODB report status: events, flags and codes

The status of each ODB report is described in terms of being active, passive, rejected or blacklisted. The ODB report status word is packed with the 4 bits given in [Table 9.25.](#page-102-1)

There is one, 31 bits packed, word for each ODB report to account for various blacklist events. Details are given in [Table 9.26.](#page-102-2)

Each ODB report has two words to store report events. Each report event word uses 31 bits. These events are set during observation processing to describe in more details what happened with a report.

The first ODB report event word is described in [Table 9.27.](#page-103-0)

The second ODB report event word holds an additional set of events which are now dependent on observation type. Details are given in [Tables 9.28](#page-103-1) to [9.37.](#page-104-1)

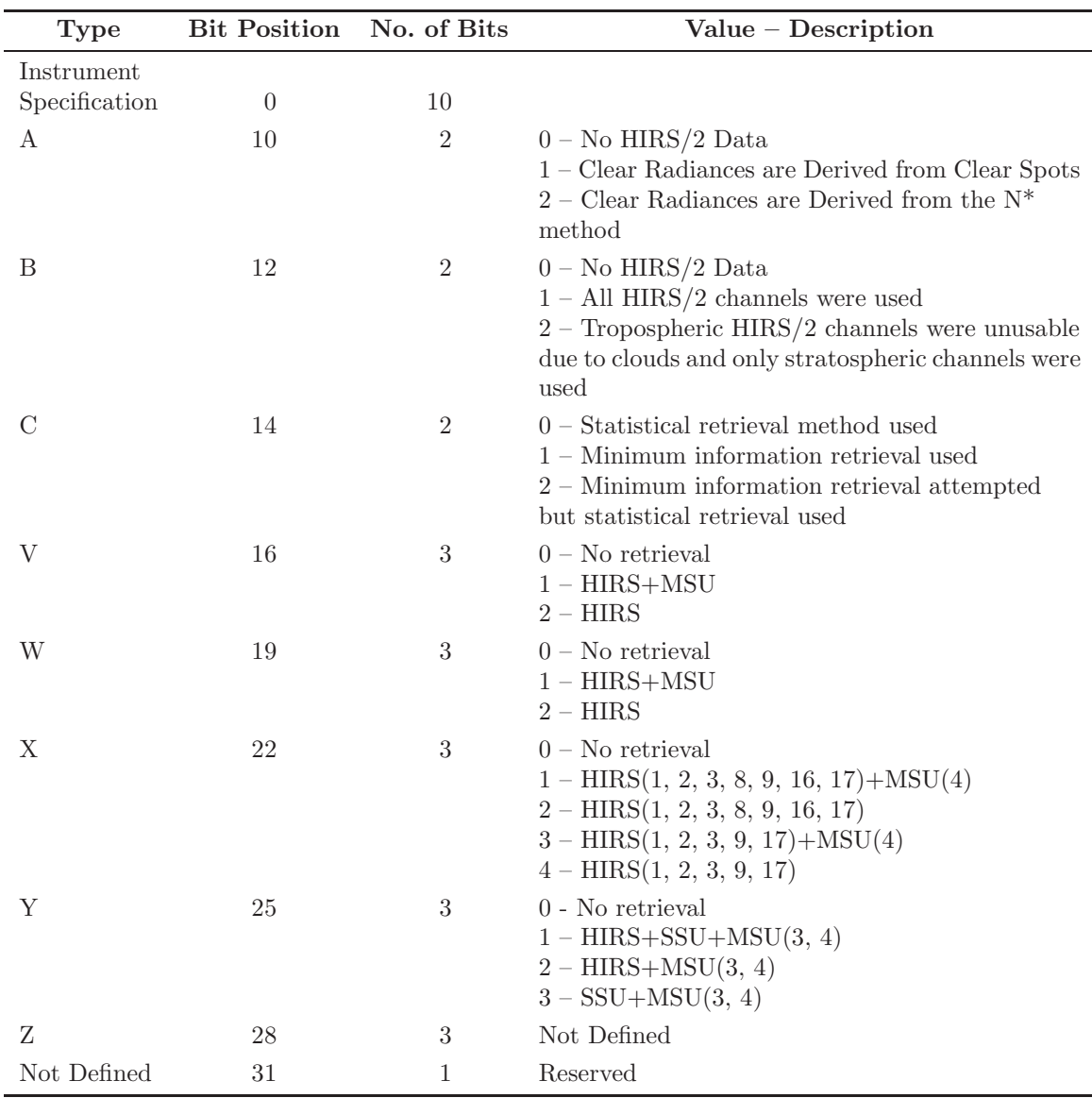

Table 9.18 TOVS instrument specification.

<span id="page-100-0"></span>Table 9.19 SSMI instrument specification.

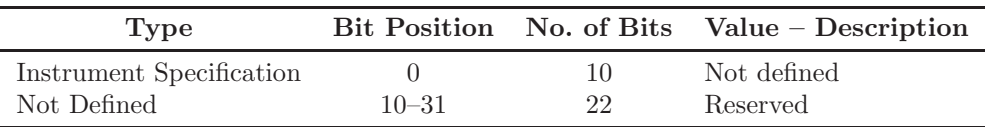

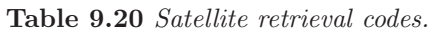

Ĭ.

j.

<span id="page-100-1"></span>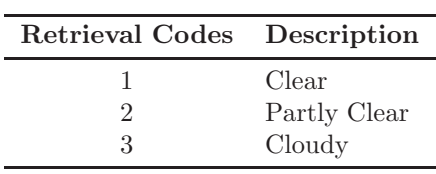

**CECMWF** 

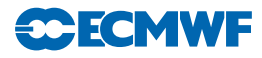

| Vertical Coordinate Codes Description |                                 |
|---------------------------------------|---------------------------------|
|                                       | Pressure $(Pa)$                 |
|                                       | Height (GPM)                    |
|                                       | Satellite Channel (numeric)     |
|                                       | Scatterometer Channel (numeric) |

<span id="page-101-0"></span>Table 9.21 Vertical coordinate.

| <b>Pressure Codes</b> | Description           |
|-----------------------|-----------------------|
| ⋂                     | Sea Level             |
|                       | <b>Station Level</b>  |
| 2                     | 850 hPa Geopotential  |
| 3                     | 700 hPa Geopotential  |
| 4                     | 500 hPa Geopotential  |
| 5                     | 1000 GPM Pressure     |
| 6                     | 2000 GPM Pressure     |
| 7                     | 3000 GPM Pressure     |
| 8                     | 4000 GPM Pressure     |
| 9                     | 900 hPa Geopotential  |
| 10                    | 1000 hPa Geopotential |
| 11                    | 500 hPa Geopotential  |
| 12                    | 925 hPa Geopotential  |

<span id="page-101-1"></span>Table 9.22 Pressure codes.

<span id="page-101-2"></span>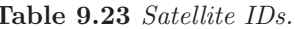

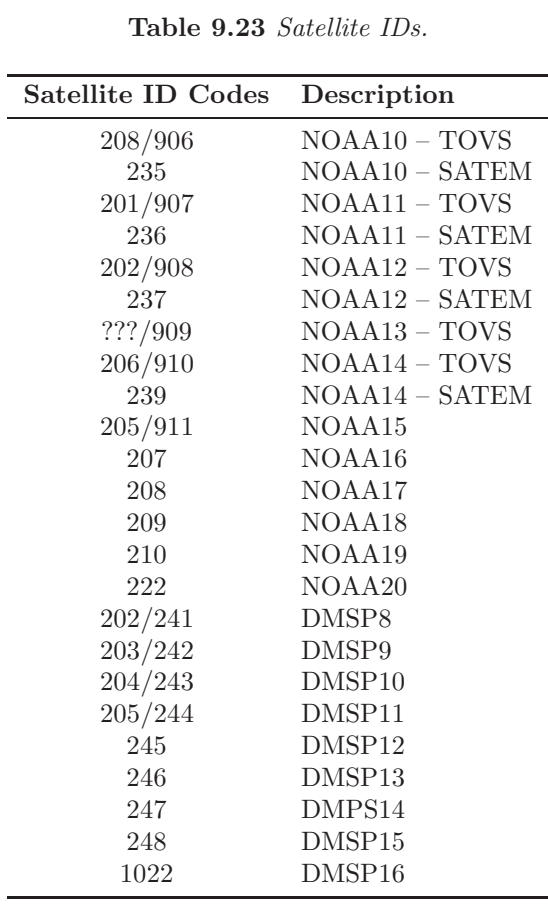

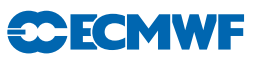

| Bit Position No. of Bits |    | Value – Description                 |
|--------------------------|----|-------------------------------------|
|                          |    | 1 – Max Wind Level                  |
|                          |    | $1 - Tropopause$                    |
| 2                        |    | $1 - D$ Part                        |
| 3                        |    | $1 - C$ Part                        |
| 4                        |    | $1 - B$ Part                        |
| 5                        |    | $1 - A$ Part                        |
| 6                        |    | $1 - Surface Level$                 |
|                          |    | $1 -$ Significant Wind Level        |
| 8                        |    | $1 -$ Significant Temperature Level |
| $9 - 31$                 | 24 | Not Defined                         |

<span id="page-102-0"></span>Table 9.24 Level ID.

<span id="page-102-1"></span>Table 9.25 Report Status.

|   | Bit Position No. of Bits Value – Description |
|---|----------------------------------------------|
|   | $1 -$ Report Active                          |
|   | $1 -$ Passive Report                         |
|   | $1 -$ Rejected Report                        |
| 3 | $1 - Blacklisted$ Report                     |

<span id="page-102-2"></span>Table 9.26 Blacklist Events.

| Bit Position No. of Bits |    | $Value - Description$                                |
|--------------------------|----|------------------------------------------------------|
| $\theta$                 |    | $1 -$ Monthly Monitoring                             |
|                          |    | $1$ – Constant Blacklisting                          |
| $\mathfrak{D}$           |    | $1$ – Experimental Blacklisting                      |
| 3                        |    | $1 - Whitelisting$                                   |
| 4                        |    | $1 -$ Experimental Whitelisting                      |
| 5                        |    | $1 -$ Observation Type Blacklisting                  |
| 6                        |    | $1 -$ Station ID Blacklisted                         |
|                          |    | $1 - \text{Code Type Blacklisted}$                   |
| 8                        |    | $1$ – Instrument Type Blacklisted                    |
| 9                        |    | 1 – Date Blacklisted                                 |
| 10                       |    | $1 -$ Time Blacklisted                               |
| 11                       |    | 1 – Latitude Blacklisted                             |
| 12                       |    | $1$ – Longitude Blacklisted                          |
| 13                       |    | 1 – Station Altitude Blacklisted                     |
| 14                       |    | $1 - Blacklisted$ due to Land/Sea Mask               |
| 15                       |    | 1 – Blacklisted due to Model Orography               |
| 16                       |    | 1 – Blacklisted due to distance from reference point |
| $17 - 30$                | 14 | Not Used                                             |

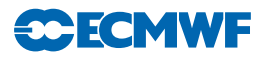

| Bit Position No. of Bits |    | Description (Value)                          |
|--------------------------|----|----------------------------------------------|
| $\theta$                 | 1  | 1 – No Data in Report                        |
| 1                        |    | $1 - All Data Rejected$                      |
| $\overline{2}$           |    | 1 – Bad Reporting Practice                   |
| 3                        |    | $1 -$ Rejected due to RDB Flag               |
| 4                        |    | $1 -$ Activated due to RDB Flag              |
| 5                        |    | 1 - Activated by Whitelist                   |
| 6                        |    | 1 – Horizontal Position out of Range         |
|                          |    | 1 – Vertical Position out of Range           |
| 8                        |    | $1 -$ Time out of Range                      |
| 9                        |    | 1 – Redundant Report                         |
| 10                       |    | $1 -$ Over Land                              |
| 11                       |    | $1 -$ Over Sea                               |
| 12                       |    | $1 -$ Missing Station Altitude               |
| 13                       |    | 1 – Model Surface too far from Station level |
| 14                       | 1  | 1 – Report Rejected via Namelist             |
| 15                       |    | $1$ – Failed Q/C                             |
| $16 - 30$                | 15 | Not Used                                     |

<span id="page-103-0"></span>Table 9.27 Global report events.

<span id="page-103-1"></span>Table 9.28 SYNOP report events.

|          |    | Bit Position No. of Bits Value – Description |
|----------|----|----------------------------------------------|
| $0 - 30$ | 31 | Not Used                                     |

Table 9.29 AIREP report events.

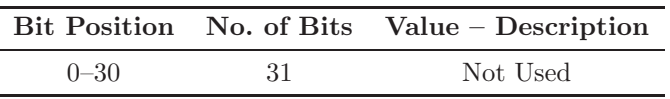

Table 9.30 SATOB report events.

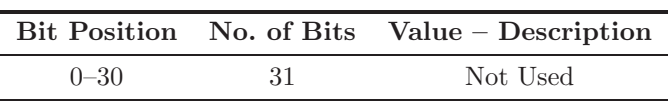

Table 9.31 DRIBU report events.

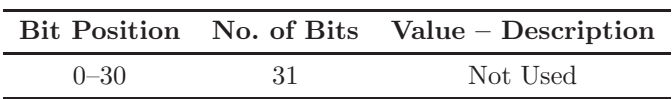

| Bit Position No. of Bits |     | Value – Description                     |
|--------------------------|-----|-----------------------------------------|
|                          |     | 1 - Old Style Z Bias Correction Applied |
|                          |     | 1 - New Style T Bias Correction Applied |
| $\mathcal{D}$            |     | 1 - RH Bias Correction Applied          |
| $3 - 30$                 | 28. | Not Used                                |

Table 9.32 TEMP report events.

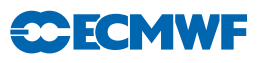

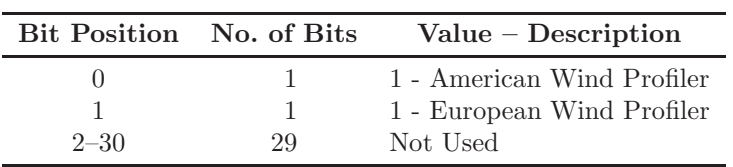

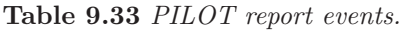

Table 9.34 SATEM report events.

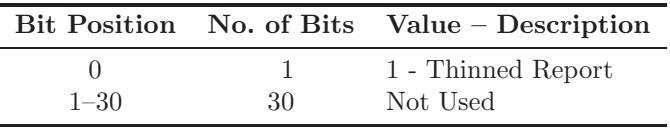

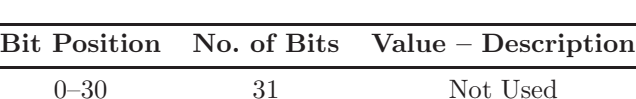

Table 9.35 PAOB report events.

Table 9.36 SCAT report events.

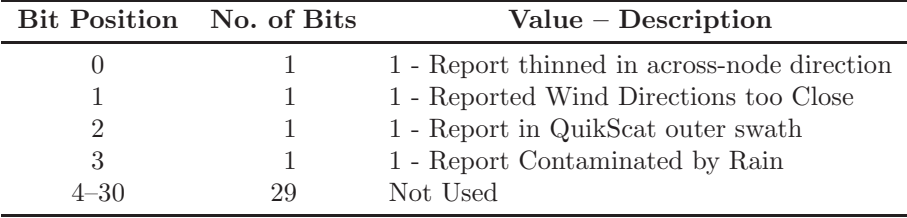

<span id="page-104-1"></span>Table 9.37 Raw radiance report events.

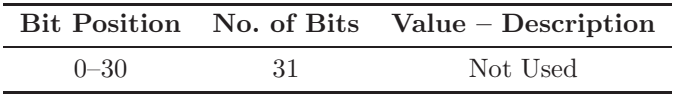

The ODB report RDB flag word is 30 bits packed which contains flags for five report parameters: latitude, longitude, date, time and altitude. Each parameter occupies 6 bits with further stratification which is identical for every parameter as indicated in [Table 9.38.](#page-105-0)

### <span id="page-104-0"></span>9.6.4 Datum status: events, RDB and analysis flags

The status of each datum, like report status, is described in terms of being: active, passive, rejected or blacklisted. [Table 9.39](#page-105-1) shows that the ODB datum status is a packed word with 4 bits used to describe its status.

There are two ODB words reserved for datum events. They both use 31 bits each to store relevant information. The first event word has the same structure for all observation types, whereas the second event word is observation type dependent. [Tables 9.40](#page-106-0) to [9.50](#page-107-0) describe the event words structures.

Furthermore, each datum in the ODB has a blacklist event word. This word uses 31 bits to describe various blacklist events as indicated in [Table 9.51.](#page-108-0)

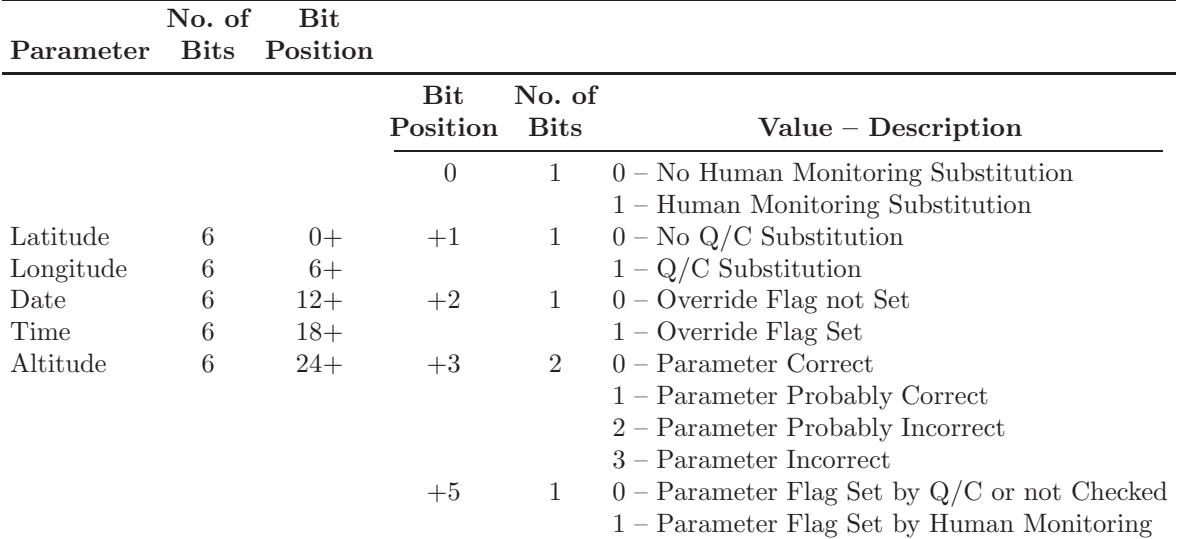

<span id="page-105-0"></span>Table 9.38 RDB report (latitude, longitude, date, time and altitude) flags.

<span id="page-105-1"></span>Table 9.39 Datum status.

|  | Bit Position No. of Bits Value – Description |
|--|----------------------------------------------|
|  | $1 -$ Report Active                          |
|  | $1 -$ Passive Report                         |
|  | $1 -$ Rejected Report                        |
|  | $1 - Blacklisted$ Report                     |

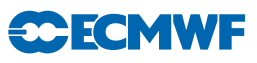

| <b>Bit Position</b> | No. of Bits  | Value - Description                         |
|---------------------|--------------|---------------------------------------------|
| $\boldsymbol{0}$    | $\mathbf{1}$ | $1 -$ Missing Vertical Coordinate           |
| 1                   | $\mathbf{1}$ | $1 -$ Missing Observed Value                |
| $\overline{2}$      | 1            | 1 – Missing Background (First Guess) Value  |
| 3                   | 1            | $1 -$ Rejected due to RDB Flag              |
| 4                   | $\mathbf{1}$ | $1 -$ Activated due to RDB Flag             |
| 5                   | $\mathbf{1}$ | $1 -$ Activated by Whitelist                |
| 6                   | 1            | $1 -$ Bad Reporting Practice                |
| 7                   | 1            | 1 – Vertical Position out of Range          |
| 8                   | 1            | 1 - Reference Level Position out of Range   |
| 9                   | 1            | $1 -$ Too Big First Guess Departure         |
| 10                  | 1            | $1 -$ Too Big Departure in Assimilation     |
| 11                  | 1            | $1 -$ Too Big Observation Error             |
| 12                  | $\mathbf{1}$ | $1 - Redundant$ Datum                       |
| 13                  | 1            | $1 - Redundant Level$                       |
| 14                  | $\mathbf{1}$ | $1 -$ Report Over Land                      |
| 15                  | 1            | $1 -$ Report Over Sea                       |
| 16                  | 1            | 1 - Not Analysis Variable                   |
| 17                  | 1            | $1 - \text{Duplicate Datum/Level}$          |
| 18                  | 1            | 1 - Too Many Surface Data                   |
| 19                  | $\mathbf{1}$ | $1$ – Multi Level Check                     |
| 20                  | 1            | $1 -$ Level Selection                       |
| 21                  | 1            | 1 – Vertical Consistency Check              |
| 22                  | $\mathbf{1}$ | 1 – Vertical Coordinate Changed from Z to P |
| 23                  | 1            | 1 - Datum Rejected via Namelist             |
| 24                  | 1            | $1 -$ Combined Flagging                     |
| 25                  | 1            | 1 – Datum Rejected due to Rejected Report   |
| 26                  | 1            | 1 - Variational QC Performed                |
| 27                  | 1            | 1 – Observation Error Increased             |
| $28 - 30$           | 3            | Not Used                                    |

<span id="page-106-0"></span>Table 9.40 Global datum events.

Table 9.41 SYNOP datum events.

|          |    | Bit Position No. of Bits Value – Description |
|----------|----|----------------------------------------------|
|          |    | 1 – Bias Corrected Ps                        |
| $1 - 30$ | 30 | Not Used                                     |

Table 9.42 AIREP datum events.

|          |     | Bit Position No. of Bits Value – Description |
|----------|-----|----------------------------------------------|
| $0 - 30$ | -31 | Not Used                                     |

Table 9.43 SATOB datum events.

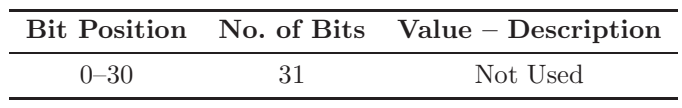

|          |     | Bit Position No. of Bits Value – Description |
|----------|-----|----------------------------------------------|
|          |     | $1 - Bias$ Corrected Ps                      |
| $1 - 30$ | 30. | Not Used                                     |

Table 9.44 DRIBU datum events.

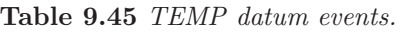

| <b>Bit Position</b> No. of Bits |     | $Value - Description$         |
|---------------------------------|-----|-------------------------------|
|                                 |     | 1 – Bias Corrected Value Used |
| $1 - 30$                        | 30. | Not Used                      |

Table 9.46 PILOT datum events.

|          |     | Bit Position No. of Bits Value – Description |
|----------|-----|----------------------------------------------|
| $0 - 30$ | -31 | Not Used                                     |

Table 9.47 SATEM datum events.

| Bit Position No. of Bits |    | $Value - Description$              |
|--------------------------|----|------------------------------------|
|                          |    | $1 - Not$ Predefined Layer         |
|                          |    | $1 -$ Layer Formed by Thinning     |
|                          |    | $1 - Layer$ Formed by Summing Up   |
| 3                        |    | $1$ – Channel Not Used in Analysis |
|                          |    | $1 -$ Overwritten by ADVAR         |
| $5 - 30$                 | 26 | Not Used                           |

Table 9.48 PAOB datum events.

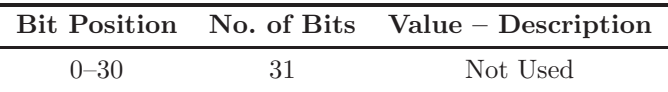

Table 9.49 SCAT datum events.

|          |    | Bit Position No. of Bits Value – Description |
|----------|----|----------------------------------------------|
| $0 - 30$ | 31 | Not Used                                     |

<span id="page-107-0"></span>Table 9.50 Raw radiances datum events.

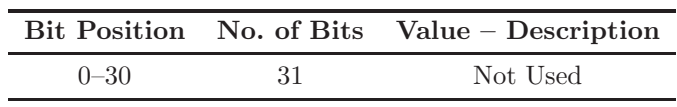
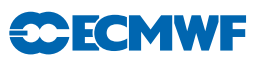

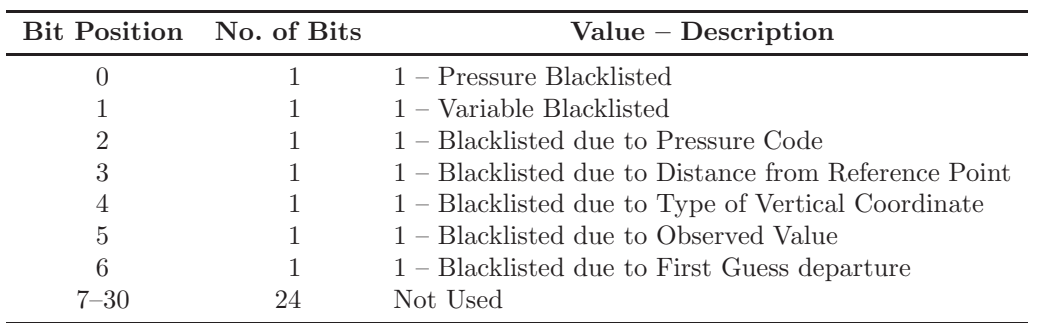

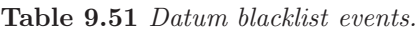

<span id="page-108-0"></span>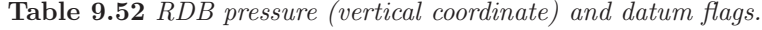

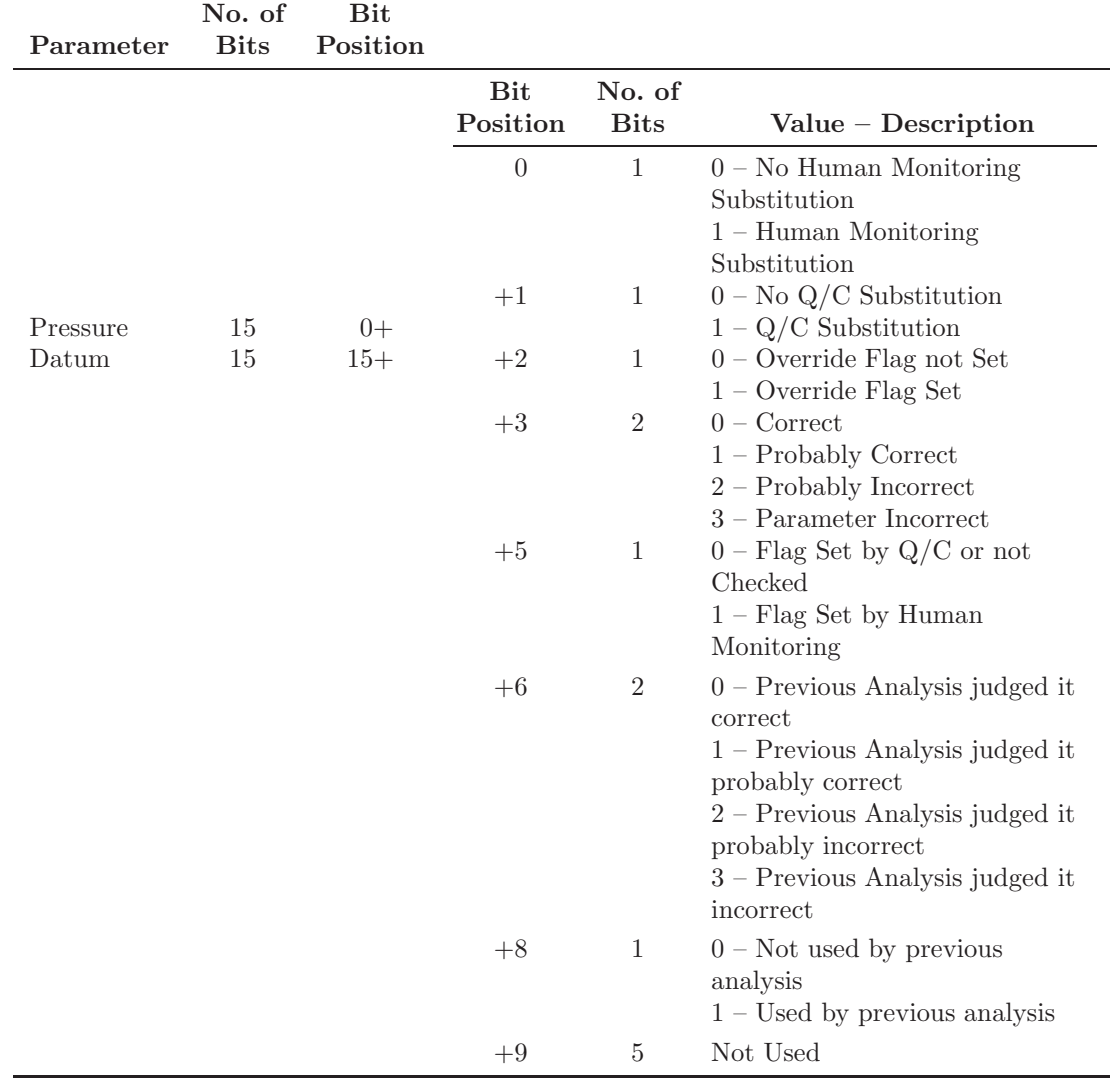

For each datum in ODB there is an RDB flag word which holds flags for pressure (vertical coordinate) and the datum itself. This is packed word with 30 bits used – see [Table 9.52.](#page-108-0) Pressure and datum RDB flags use 15 bits each. Thus pressure RDB flag starts at bit position 0, whereas the datum flag starts at bit position 15. Each 15 bits structure is further stratified in exactly the same way for both parameters:

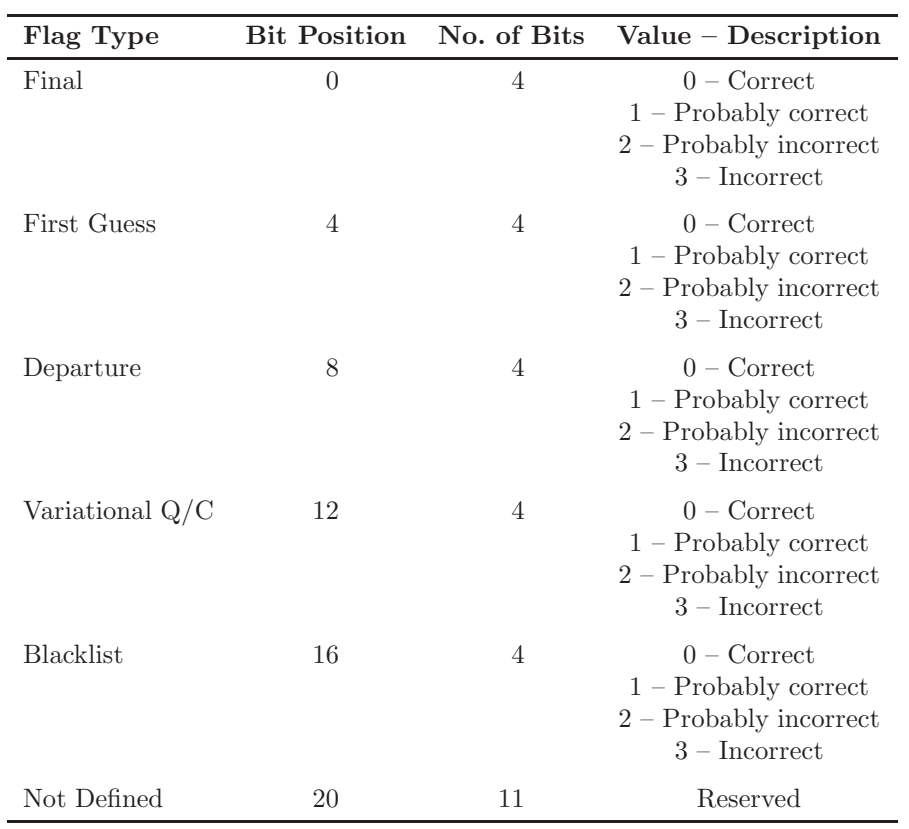

<span id="page-109-0"></span>Table 9.53 Analysis flags.

In addition to RDB datum flags there is a word in ODB to store analysis flags. There are five types of analysis flags: final analysis, first guess, departure, variational  $q/c$  and blacklist flags. Each flag occupies  $4$ bits and the exact description is given in [Table 9.53.](#page-109-0)

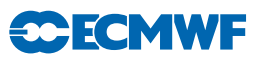

# Chapter 10 Observation screening

### Table of contents

#### [10.1 Introduction](#page-110-0)

#### [10.2 The structure of the observation screening](#page-111-0)

- [10.2.1 The incoming observations](#page-111-1)
- [10.2.2 The screening run](#page-111-2)
- [10.2.3 General rationale of the observation screening](#page-112-0)
- [10.2.4 3D- versus 4D-Var screening](#page-112-1)

#### [10.3 The independent observation screening decisions](#page-112-2)

- [10.3.1 Preliminary check of observations](#page-112-3)
- [10.3.2 Blacklisting](#page-112-4)
- [10.3.3 Background quality control](#page-113-0)

#### [10.4 Screening of satellite radiances](#page-113-1)

- [10.4.1 Pre-screening](#page-113-2)
- [10.4.2 Cloud and rain rejection](#page-114-0)
- [10.4.3 Blacklisting decisions](#page-114-1)

#### [10.5 Screening of Scatterometer data](#page-114-2)

- [10.5.1 Wind retrieval](#page-115-0)
- [10.5.2 Quality control](#page-115-1)
- [10.5.3 Rain contamination](#page-116-0)
- [10.5.4 Bias corrections](#page-116-1)
- [10.5.5 Blacklisting decisions](#page-117-0)

#### [10.6 The dependent observation screening decisions](#page-117-1)

- [10.6.1 Update of the observations](#page-117-2)
- [10.6.2 Global time–location arrays](#page-117-3)
- [10.6.3 Vertical consistency of multilevel reports](#page-117-4)
- [10.6.4 Removal of duplicated reports](#page-117-5)
- [10.6.5 Redundancy check](#page-118-0)
- [10.6.6 Thinning](#page-118-1)
- [10.6.7 A summary of the current use of observations](#page-119-0)
- [10.6.8 Compression of the ODB](#page-120-0)

#### [10.7 A massively-parallel computing environment](#page-120-1)

#### [Appendix A](#page-120-2)

- [A.1 Bad reporting practice of synop and temp reports](#page-120-2)
- [A.2 Revised background quality control for selected observations](#page-121-0)
- [A.3 Use of atmospheric motion winds](#page-121-1)

#### <span id="page-110-0"></span>10.1 INTRODUCTION

This chapter describes the observation screening in the ECMWF 3D/4D-Var data assimilation. A more general description can be found in Järvinen and Undén [\(1997](#page-156-0)). The purpose of the observation screening is to select a clean array of observations to be used in the data assimilation. This selection involves quality checks, removal of duplicated observations, thinning of their resolution etc.. The current selection

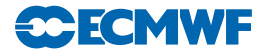

algorithm has been operational since September 1996 and was to a large extent designed to reproduce the functionalities of the corresponding codes in the ECMWF OI analysis (Lönnberg and Shaw, [1985,](#page-156-1) [1987;](#page-156-2) Lönnberg, [1989\)](#page-156-3).

This chapter was prepared in September 1997 by Heikki Järvinen, Roger Saunders and Didier Lemeur. It was updated in February 1999 by Roger Saunders for TOVS processing, by Elias Holm and Francois Bouttier for the remainder, with further updates in October 2004 (to Cy28r1) by Erik Andersson, Drasko Vasiljevic, Tony McNally (radiance data) and Hans Hersbach (scatterometer).

# <span id="page-111-1"></span><span id="page-111-0"></span>10.2 THE STRUCTURE OF THE OBSERVATION SCREENING

#### 10.2.1 The incoming observations

Before the first trajectory integration of the assimilation various observation processing steps take place. The observations for the current assimilation period are extracted from the Reports Data Base (RDB) of observations, coded in BUFR. The extracted data reside in separate BUFR files for each main observing system, e.g. conventional, ATOVS, geostationary radiances, AIRS and so on. These data have already undergone some rudimentary quality control, e.g. a check for the observation format and position, for the climatological and hydrostatic limits, as well as for the internal and temporal consistency. The so-called RDB flag has been assigned according to the outcome of such checks.

The Observation Data Base (ODB, see separate documentation) is filled from the BUFR files in a sequence of jobs called BUFR2ODB. These jobs are multi-tasked running on parallel servers. Several or all observation types can run synchronously. The resulting 'raw' ODB is processed further by the IFS, in preparation for the main analysis tasks. These ODB and data manipulation tasks are referred to as 'the make CMA replacement' (for historical reasons), and are activated by the switch LMKCMARPL. MKCMARPL entails format conversions, changes of some observed variables, such as calculation of relative humidity from dry and wet bulb temperatures and wind components from speed and direction. The assignment of observation error statistics is also done at this stage, at least for conventional data.

The resulting 'extended' ODB data base (the ECMA) contains all the observational information for the data window as required for 3D/4D-Var as well as all data that are going to be monitored. The next step is that the observations are compared to the model as it is integrated for the length of the assimilation window [\(Chapter 2\)](#page-6-0). The observation minus model differences (the departures) are computed as described in [Chapter 5](#page-32-0) and stored in the ODB. These departures are an important input to the data selection procedures as many quality-control decisions depend on the magnitude of the departure. The collection of routines that perform data selection are jointly referred to as 'the screening'. The purpose of the observation screening is to select the best quality observations, to detect duplicates, and reduce data redundancy through thinning.

#### <span id="page-111-2"></span>10.2.2 The screening run

The ECMWF 3D/4D-Var data assimilation system makes use of an incremental minimization scheme, as described in [Chapter 2.](#page-6-0) The sequence of jobs starts with the first (high resolution) trajectory run. During this run the model counterparts for all the observations are calculated through the non-linear observation operators, and the observation minus model difference (the departures) are calculated. As soon as these background departures are available for all observations, the screening can be performed. Prior to the screening the model fields are deallocated (dealmod) as most of the information necessary in the screening is stored in the observation data base (ODB). For the observation screening, the background errors (available as grid data in the 'errgrib' file, see [Chapter 14\)](#page-134-0) are interpolated to the observation locations for the observed variables (INIFGER, SUFGER and GEFGER).

Technically, the final result of the observation screening is a pair of ODBs. The original 'extended' observation data base now contains observations complemented by the background departures, together with quality control information for most of the observations. This ECMA ODB remains on disc for later use in feedback creation. The compressed ODB, the CCMA, is a subset of the original observations, and is passed for the subsequent minimization job. The CCMA contains only those observations that are to be used in the minimisation.

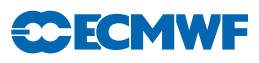

#### <span id="page-112-0"></span>10.2.3 General rationale of the observation screening

The general logic in the  $3D/4D$ -Var observation screening algorithm is to make the *independent* decisions first, i.e. the ones that do not depend on any other observations or decisions (DECIS). One example is the background quality control for one observed variable. These can be carried out in any order without affecting the result of any other independent decision. The rest of the decisions are considered as mutually dependent on other observations or decisions, and they are taken next, following a certain logical order. For instance, the horizontal thinning of TOVS reports is only performed for the subset of reports that passed the background quality control. Finally, the CCM data base is created for the minimization in such a way that it only contains the data that will be used.

#### <span id="page-112-1"></span>10.2.4 3D- versus 4D-Var screening

In the original 3D-Var assimilation system the screening rules were applied once, for the complete set of observations spanning a six-hour period. In the early implementation of the 4D-Var assimilation system, the same data selection approach called '3D-screening' was applied over the 6-hour long 4D-Var time window, which resulted in essentially the same screening decisions as in 3D-Var.

In summer 1997, a new screening procedure called 4D-screening was implemented that took into account the temporal distribution of the observations. The time window is divided into time-slots of typically half-hour length (15 minutes for the first and the last time slots). The 3D-screening algorithm was then applied separately to observations within each time-slot. This allowed more data to be used by 4D-Var, for instance, all messages from an hourly reporting station can now be used, whereas only one (closest to central time) would have been allowed by the redundancy check in the 3D-screening. The 4D-screening behaviour is activated by switch LSCRE4D; it is meant to be used in conjunction with time correlation of observation errors where appropriate, as explained in Järvinen *et al.* [\(1999\)](#page-156-4) and in [Chapter 5.](#page-32-0) Also the current 3D-FGAT configuration [\(Chapter 3\)](#page-24-0) relies on 4D-screening (LSCRE4D = .TRUE.).

## <span id="page-112-3"></span><span id="page-112-2"></span>10.3 THE INDEPENDENT OBSERVATION SCREENING DECISIONS

#### 10.3.1 Preliminary check of observations

The observation screening begins with a preliminary check of the completeness of the reports (PRECH). None of the following values should be missing from a report: observed value, background departure, observation error and vertical coordinate of observation. Also a check for a missing station altitude is performed for synop, temp and pilot reports. The reporting practice for synop and temp mass observations (surface pressure and geopotential height) is checked (REPRA), as explained in [Appendix A.](#page-120-2) At this stage also, the observation error for synop geopotential observations is inflated if the reported level is far from the true station level (ADDOER). The inflation is defined as a proportion of the difference between the reported level and the true station altitude by adding 2% of the height difference to the observation error.

#### <span id="page-112-4"></span>10.3.2 Blacklisting

Next, the observations are scanned through for blacklisting (subroutine BLACK). At the set-up stage the blacklist interface is initialized (BLINIT) to the external blacklist library. The interface between the IFS and the blacklist described in further detail in [Chapter 5,](#page-32-0) and in the full Blacklist documentation available elsewhere. The blacklist files [\(Chapter 14\)](#page-134-0) consist formally of two parts. Firstly, the selection of variables for assimilation is specified in the 'data selection' part of the blacklist file. This controls which observation types, variables, vertical ranges etc. will be selected for the assimilation. Some more complicated decisions are also performed through the data selection file; for instance, an orographic rejection limit is applied in the case of the observation being too deep inside the model orography. This part of the blacklist also provides a handy tool for experimentation with the observing system, as well as with the assimilation system itself. Secondly, a 'monthly monitoring' blacklist file is provided for discarding the stations that have recently been reporting in an excessively noisy or biased manner compared with the ECMWF background field.

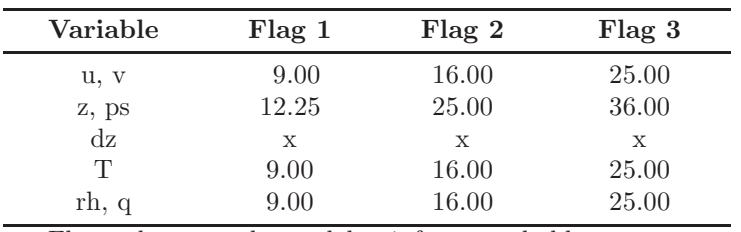

<span id="page-113-3"></span>Table 10.1 The predefined limits for the background quality control, given in terms of multiples of the expected variance of the normalized background departure.

> Flag values are denoted by 1 for a probably correct, 2 for a probably incorrect and 3 for an incorrect observation. The variables are denoted by u and v for wind components, z for geopotential height, ps for surface pressure, dz for thickness, T for temperature, rh for relative humidity and q for specific humidity, respectively.

#### <span id="page-113-0"></span>10.3.3 Background quality control

The background quality control (FIRST) is performed for all the variables that are intended to be used in the assimilation. The procedure is as follows. The variance of the background departure  $y - H(\chi_b)$ can be estimated as a sum of observation and background-error variances  $\sigma_o^2 + \sigma_b^2$ , assuming that the observation and the background errors are uncorrelated. After normalizing with  $\sigma_{\rm b}$ , the estimate of variance for the normalized departure is given by  $1 + \sigma_o^2/\sigma_b^2$ . In the background quality control, the square of the normalized background departure is considered as suspect when it exceeds its expected variance more than by a predefined multiple (FGCHK, SUFGLIM). For the wind observations, the background quality control is performed simultaneously for both wind components (FGWND). In practice, there is an associated background quality-control flag with four possible values, namely 0 for a correct, 1 for a probably correct, 2 for a probably incorrect and 3 for an incorrect observation, respectively (SUSCRE0). [Table 10.1](#page-113-3) gives the predefined limits for the background quality control in terms of multiples of the expected variance of the normalized background departure. These values are set in DEFRUN and can be changed in namelist NAMJO. For SATOB winds the background error limits are modified as explained in [Appendix A.](#page-120-2)

There is also a background quality control for the observed wind direction (FGWND). The predefined error limits of  $60^{\circ}$ ,  $90^{\circ}$  and  $120^{\circ}$  apply for flag values 1, 2 and 3, respectively. The background quality control for the wind direction is applied only above 700 hPa for upper-air observations for wind speeds larger than 15 ms<sup>-1</sup>. If the wind-direction background quality-control flag has been set to a value that is greater than or equal to 2, the background quality-control flag for the wind observations is increased by 1.

There is no first-guess check for scatterometer data. It is demanded, though, that neither scatterometer nor model wind speed should exceed 35 ms<sup>-1</sup>, since that marks the range of validity for scatterometer wind inversion.

# <span id="page-113-2"></span><span id="page-113-1"></span>10.4 SCREENING OF SATELLITE RADIANCES

## 10.4.1 Pre-screening

Radiance observations undergo a pre-screening process before being loaded into the OBD for input to the main IFS screening. Firstly, this is used to reduce the data volume and thus the computational burden of the main screening. Secondly, this rejects observations that fail to contain crucial header information and / or the correct number of channels that could potentially cause a computational run-time failure in the main screening. Observations in BUFR are decoded and checked inside SCREEN 1C where, additionally, data measured at particular scan lines and or scan positions may be removed to reduce the data volume (by setting LINE THIN, FOV THIN in the calling script PRE 1CRAD). Observations which survive the

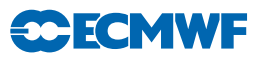

checking and thinning process are then re-encoded in BUFR and supplied to the ODB loader. A key consideration for rejecting data in the pre-screening is that removed observations will NOT be passed through the IFS screening and thus will NOT accrue feedback quality information. Currently all prescreening tasks are scalar (i.e. not parallel). However, for IASI (by far the largest data volume) the process is effectively parallelized by splitting the input BUFR file and launching multiple scalar tasks simultaneously.

#### <span id="page-114-0"></span>10.4.2 Cloud and rain rejection

After the pre-screening, surviving observations are passed into the main IFS screening process. Here, data contaminated by significant cloud or rain signals must be removed before being supplied to the  $4D-Var$  minimization in the clear-sky assimilation scheme. Microwave radiances from the  $SSM/I(S)$ , TMI are checked in routine RAD1CEMIS and a flag set if significant contamination is identified. The detection is based on a cloud liquid water regression algorithm . For other microwave radiances (AMSU-A/B) rain contamination is detected by scene classification based on observed window channel values inside AMSU SFC. For infrared radiances the test for clouds is done in routine CLOUD DETECT for AIRS/IASI and routine HIRS CLD for HIRS. The former is based on the algorithm described in McNally and Watts 2003. The latter is described in Kelly 2007. In both cases the aim is to identify which infrared channels can be used in a particular scene and which must be rejected - neither search simply for fully clear scenes. For both the microwave and infrared data, if cloud or rain is detected and the rejection flag is set - these observations will not influence any bias evolution in the VARBC.

#### <span id="page-114-1"></span>10.4.3 Blacklisting decisions

Like any other observations decisions are made to use or not use a particular radiance observation in the blacklist. These fall into two distinct types: The first is the usual a priori type decision which takes no account of the actual value of the observation. Examples for radiances include the exclusion of data measured by new instruments which we do not yet wish to use, data measured by bad / failed instruments, data measured at extreme scan positions, exclusion of data measured over land or high orography and the exclusion of data at certain times of year when solar intrusions may cause problems (there are others). The second type of test is particular to radiances and is a run-time decision based on the observed values (or more correctly the radiance departure f from the background). Depending on the magnitude of the radiance departure in key window channels, individual or combinations of microwave and infrared channels may be rejected. In some respects this may be considered an additional first-guess check that takes place in the blacklists. It can equally well be considered as an additional cloud / rain detection check that takes place in the blacklist as it exclusively involves window channels. No attempt is made here to document the particular test and threshold which are applied to each channel on every instrument and the user is referred to the data selection blacklists files for details. For both types of test applied in the blacklists environment, if it is failed there are two options for what then results. The setting of a FAIL(CONSTANT) flag means that the observations will effectively be rejected and take no further part in the analysis. The setting of a FAIL(EXPERIMENTAL) flag means that the observation will enter the main analysis in such a way that it cannot force increments of e.g. temperature or humidity, but it can influence the calculation and evolution of bias correction coefficients inside VARBC. An example of when the latter is used would be for new a satellite for which we do not we wish to actively assimilate the data, but wish to establish an accurate bias correction. Another application of the F AIL(EXPERIMENTAL) facility is its use for window channels used in the quality control of other data.

## <span id="page-114-2"></span>10.5 SCREENING OF SCATTEROMETER DATA

The screening of scatterometer data involves the conversion of the backscatter measurements acquired by the instrument (triplets for ERS and ASCAT and quadruplets for NSCAT and QuikSCAT) into ambiguous  $u$  and  $v$  wind components that will actually be assimilated into the IFS (see [Section 5.7.5\)](#page-53-0). The (empirical) relation between wind and backscatter is described by a geophysical model function (GMF). Although in principle inverted wind components are provided as a level 2 product, at ECMWF the wind inversion is performed in house. In this way any drifts in backscatter levels can be corrected in a direct manner.

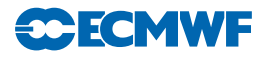

Data from the AMI instrument on ERS-2 has been used from June 1996 (with an interruption from January 2001 till March 2004), data from the SeaWinds instrument on-board QuikSCAT was introduced in January 2002, and data from ASCAT on MetOp in June 200. Data from NSCAT has never been used in an operational setup, although offline assimilation experiments have been performed.

#### <span id="page-115-0"></span>10.5.1 Wind retrieval

Since geometry and measurement principle of ERS and ASCAT are alike, data from these instruments is processed in a similar way. The procedure for wind inversion closely follows the wind retrieval and ambiguity removal scheme originally developed for the ERS-1 scatterometer [\(Stoffelen and Anderson,](#page-158-0) [1997\)](#page-158-0), though the original geophysical model function CMOD4 has been replaced by CMOD5 [\(Hersbach](#page-155-0) et al., [2007](#page-155-0)) in March 2004, and by CMOD5.4 in June 2007.

For QuikSCAT the task of wind inversion is performed in the pre-screening (PRESCAT). Data are like ERS and ASCAT, provided at a resolution of 25 km. Rather than data thinning (see [Subsection 10.6.6\)](#page-118-1), for QuikSCAT a 50 km product is created which contains information about backscatter from the four underlying original sub-cells. The weight of the scatterometer cost function (defined in routine HJO) of each 50 km wind vector cell is reduced by a factor four, which effectively mimics the assimilation of a 100 km product. It is the re-sampled 50 km product that is stored in ODB. Original backscatter observations at 25 km are not available within the assimilation.

In general, the wind retrieval is performed by minimizing the distance between observed backscatter values  $\sigma_{oi}^0$  and modelled backscatter values  $\sigma_{mi}^0$  given by

<span id="page-115-2"></span>
$$
D(u) = \sum_{i}^{n} \frac{[(\sigma_{oi}^{0})^{p} - \sigma_{mi}^{0}(u)^{p}]^{2}}{k_{p} \left[\sum_{j}^{n} \sigma_{mj}^{0}(u)^{p}\right]^{2}}
$$
(10.1)

For ERS and ASCAT data, the sum is over triplets, while for QuikSCAT the sum may extend to 16 values (four 25 km sub-cells with each four observations). The quantity p is equal to unity for NSCAT and QuikSCAT. For ERS and ASCAT data, a value of  $p = 0.625$  was introduced because it makes the underlying GMF more harmonic, which helps to avoid direction-trapping effects [\(Stoffelen and Anderson,](#page-158-0) [1997\)](#page-158-0). The noise to signal ratio  $k_p$  provides an estimate for the relative accuracy of the observations.

The simulation of  $\sigma_m^0$  is for ERS and ASCAT data based on the CMOD5.4 model function. For NSCAT data the NSCAT-2 GMF has been utilized. For QuikSCAT data, the choice of GMF is handled by a logical switch LQTABLE. By default LQTABLE = .TRUE. and the QSCAT-1 model function is used, otherwise, modelled backscatter values are based on the NSCAT-2 GMF. The minimization is achieved using a tabular form of the GMF, giving the value of the backscatter coefficient for wind speeds, direction and incidence angles discretized with, for ERS and ASCAT data, steps of  $0.5 \text{ ms}^{-1}$ ,  $5^0$  and  $1^0$ , respectively. For NSCAT and QuikSCAT data the corresponding values are 0.2 ms<sup>-1</sup>, 2.5° and 1°. ERS and ASCAT use the same table, which is read in the initialisation subroutine INIERSCA. For QuikSCAT, inversion takes place in the QSCAT25TO50KM program in the PRESCAT task.

#### <span id="page-115-1"></span>10.5.2 Quality control

The wind inversion involves some quality control. For ERS (ERS1IF),  $k_p$  must for each antenna be below 10%, and a missing packet number must be less than 10 to ensure that enough individual backscatter measurements have been averaged for estimating the value.

For ASCAT (ASCATIF) a in the product provided land fraction must be zero for each backscatter measurement. No restriction on  $k_p$  is imposed, other than that values should be non missing. It is checked whether two other provided quality flags ('sigma0 usability' and 'kp quality') have acceptable values. However, no quality control decisions are made on these two indicators for the moment, since sofar, they have not been fully calibrated and validated by EUMETSAT.

For QuikSCAT, from 38 across-track 50 km cells, the outer 4 at either side of the swath are, due to their known reduced quality rejected. In addition, for QuikSCAT, it is verified whether inverted winds are well-defined, i.e. whether minima  $D(u)$  are sufficiently sharp. In practise this is mainly an issue for cells

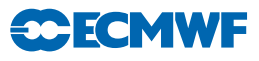

in the central part of the swath. Data is rejected when the angle between the most likely solution and its most anti-parallel one is less than 135◦ (routine SCAQC).

After wind inversion, a further check is done on the backscatter residual associated to the rank-1 solution (also called 'distance to the cone'). This misfit contains both the effects of instrumental noise and of GMF errors. Locally, these errors can become large when the measurements are affected by geophysical parameters not taken into account by the GMF, such as sea-state or intense rainfall. For ERS, a triplet is rejected when the cone distance exceeds a threshold of three times its expected value. For QuikSCAT and ASCAT data such a test is not performed.

In addition to a distance-to-cone test on single observations, a similar test is performed for averages for data within certain time slots. If these averages exceed certain values, all data within the considered time slot is suspected to be affected by an instrument anomaly, since geophysical fluctuations are expected to be averaged out when grouping together large numbers of data points. For ERS and ASCAT, cell-wise averages are calculated for the default 4D-Var observation time slot (30 minutes) in the IFS routine SCAQC, and its rejection threshold (1.5 times average values) are defined in the IFS routine SUFGLIM. For QuikSCAT averages are considered over six-hourly data files and are evaluated in the pre-screening (DCONE OC), using a threshold of 1.45 for any of cells between 5 and 34.

#### <span id="page-116-0"></span>10.5.3 Rain contamination

Thanks to the usage of C-band frequency, rain contamination is mild for ERS and ASCAT. For QuikSCAT and NSCAT, which operate in Ku band, rain contamination is a serious issue.

For QuikSCAT the check on rain contamination occurs in the pre-screening and is imposed on the original 25 km observations. Any 25 km rejected cell is not used in the determination of the 50 km wind product. When more than one 25 km sub-cell is rejected, the entire 50 km product is rejected (decision made in SCAQC).

Since February 2000, the BUFR product provides a rain flag. This flag, which was developed by NASA/JPL, is based on a multidimensional histogram (MUDH) incorporating various quantities that may be used for the detection of rain [\(Huddleston and Stiles,](#page-155-1) [2000\)](#page-155-1). Examples of such parameters are  $mp\_rain\_probability$  (an empirically determined estimate for the probability of a columnar rain rate larger than 2 m<sup>2</sup> hr<sup>-1</sup>; typically values larger than 0.1 indicate rain contamination) and *nof-rain-index* (a rescaled normalized objective function – values larger than 20 give a proxy for rain). Since at the time of implementation, the quality of the JPL rain flag had not been fully confirmed, an alternative (more aggressive) flag was established in house. Based on a study in which QuikSCAT winds were compared to collocated ECMWF first guess winds, a quality flag was introduced. It is given by

 $L_{\text{rain}} = \{nof\_rain\_index + 200 \ m p\_rain\_probability > 30\}.$ 

Both *mp\_rain\_probability* and *nof\_rain\_index* are provided in the original 25 km BUFR product (for details see [Leidner](#page-156-5) et al., [2000](#page-156-5)). When one of these quantities is missing, the above mentioned condition for the remaining quantity is used.

#### <span id="page-116-1"></span>10.5.4 Bias corrections

For ASCAT and ERS, bias corrections are applied, both in terms of backscatter (before wind inversion) and wind speed (after inversion), particularly to compensate for any change in the instrumental calibration and to ensure consistency between the retrieved and model winds. The backscatter and wind-speed bias corrections are defined by dedicated files read in the initialization subroutine INIERSCA. Files are in principle model-cycle and date dependent. Currently for ERS-2, the appropriate files have no effect (i.e. containing only unity correction factors and zeros), since the CMOD5.4 GMF was tuned on ERS-2. For ASCAT, though, the usage of bias corrections is essential, since the backscatter product for this instrument has been calibrated differently from ERS. The bias correction file for backscatter has been updated every time a change in the calibration of ASCAT was imposed by EUMETSAT.

For QuikSCAT data no bias corrections in  $\sigma^0$  space is applied, though, wind-bias corrections are made. This also takes place in the pre-screening. Corrections are performed in three steps. First of all, wind

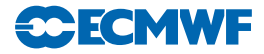

speeds are reduced by 4% so that

$$
v'=0.96 v.
$$

Where  $v$  is the wind speed as obtained from inversion [\(10.1\)](#page-115-2) This reduction in some sense corrects for the fact that the GMF used for QuikSCAT data has been trained for equivalent neutral wind, while the scatterometer observation operator requires non-neutral wind. It was observed that the residual bias between QuikSCAT winds and ECMWF first guess winds depends on the value of mp\_rain\_probability. The motivation is that, for higher amounts of precipitation, a larger part of the total backscatter is induced by rain, leaving a smaller part for the wind signal. The correction applied is

$$
v^{\prime\prime}=v^{\prime}-20\langle\ mp_{\rm -}rain_{\rm -}probability\rangle,
$$

where  $\langle \ \rangle$  denotes the average value over the 25 km sub-cells that were taken into account in the inversion (i.e. over rain-free sub-cells). The maximum allowed correction is  $2.5 \text{ ms}^{-1}$ , which is seldom reached. Finally, for strong winds, QuikSCAT winds were found to be quite higher than their ECMWF first guess counterparts. In order to accommodate this, for winds stronger than 19 ms<sup>-1</sup> the following correction is applied:

$$
v''' = v'' - 0.2(v'' - 19.0).
$$

#### <span id="page-117-0"></span>10.5.5 Blacklisting decisions

In order to screen on sea-ice contamination, scatterometer data are removed (within the blacklist mechanism) whenever the model sea-ice fraction exceeds 1% or the model sea-surface-temperature analysis is below 273.15 K. Land is removed by imposing that the model land-sea mask should not exceed 10%.

# <span id="page-117-2"></span><span id="page-117-1"></span>10.6 THE DEPENDENT OBSERVATION SCREENING DECISIONS

#### 10.6.1 Update of the observations

Just before performing the dependent screening decisions, the flag information gathered so far is converted into a status of the reports, namely: active, passive, rejected or blacklisted, and also into a status of the data in the reports (FLGTST). The reports with a RDB report flag value 2 (probably incorrect) or higher for latitude, longitude, date and time are rejected. For the observed data there are RDB datum flags for the variable and for the pressure, i.e. the pressure level of the observation. The rejection limits for these are as follows: all data are rejected for the maximum RDB datum flag value 3 (incorrect), nonstandard-level data are rejected for the maximum RDB datum flag value 2, and for the pressure RDB datum flag the rejection limit is 1 (probably correct). The background quality control rejection limits are flag value 3 for all the data, and flag value 2 for the non-standard-level data.

#### <span id="page-117-3"></span>10.6.2 Global time–location arrays

Some of the dependent decisions require a global view to the data which is not available as the memory is distributed. Therefore ad hoc global time–location arrays are formed and broadcast in order to provide this view (GLOBA, DISTR).

#### <span id="page-117-4"></span>10.6.3 Vertical consistency of multilevel reports

The first dependent decisions are the vertical-consistency check of multilevel reports (VERCO), and the removal of duplicated levels from the reports. The vertical-consistency check of multilevel reports is applied in such a way that if four consecutive layers are found to be of suspicious quality, even having a flag value one, then these layers are rejected, and also all the layers above these four are rejected in the case of geopotential observations. These decisions clearly require the quality-control information, and they are therefore 'dependent' on the preceding decisions.

## <span id="page-117-5"></span>10.6.4 Removal of duplicated reports

The duplicated reports will be removed next. That is performed (MISCE, DUPLI, REDSL) by searching pairs of collocated reports of the same observation types, and then checking the content of these reports.

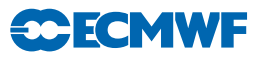

It may, for instance, happen that an airep report is formally duplicated by having a slightly different station identifier but with the observed variables inside these reports being exactly the same, or partially duplicated. The pair-wise checking of duplicates results in a rejection of some or all of the content of one of the reports.

#### <span id="page-118-0"></span>10.6.5 Redundancy check

The redundancy check of the reports, together with the level selection of multi-level reports, is performed next for the active reports that are collocated and that originate from the same station (REDUN). In 3D-screening, this check applies to the whole observation time window. In 4D-screening (LSCRE4D = .TRUE.), this check applies separately in each timeslot.

For land synop and paob reports, the report closest to the analysis time with most active data is retained, whereas the other reports from that station are considered as redundant and are therefore rejected from the assimilation (REDRP, REDMO). For ship synop and dribu observations the redundancy check is done in a slightly modified fashion (REDGL). These observations are considered as potentially redundant if the moving platforms are within a circle with a radius of 1◦ latitude. Also in this case only the report closest to the analysis time with most active data is retained. All the data from the multilevel temp and pilot reports from same station are considered at the same time in the redundancy check (REDOR, SELEC). The principle is to retain the best quality data in the vicinity of standard levels and closest to the analysis time. One such datum will, however, only be retained in one of the reports. A wind observation, for instance, from a sounding station may therefore be retained either in a temp or in a pilot report, depending on which one happens to be of a better quality. A synop mass observation, if made at the same time and at the same station as the temp report, is redundant if there are any temp geopotential height observations that are no more than 50 hPa above the synop mass observation (REDSM).

#### <span id="page-118-1"></span>10.6.6 Thinning

Finally, a horizontal thinning is performed for the AIREP, TOVS, GEOS, SSM/I, SATOB, ERS and SCAT SCAT reports. The horizontal thinning of reports means that a predefined minimum horizontal distance between the nearby reports from the same platform is enforced. For AIREP reports the free distance between reports is currently enforced to about 60 km [\(Cardinali](#page-153-0) *et al.*, [2003](#page-153-0)). The thinning of the AIREP data is performed with respect to one aircraft at a time (MOVPL, THIAIR). Reports from different aircraft may however be very close to each other. In this removal of redundant reports the best quality data is retained as the preceding quality controls are taken into account. In vertical, the thinning is performed for layers around model levels, thus allowing more reports for ascending and descending flight paths.

Thinning of TOVS, GRAD, SSM/I, SATOB, ERS and ASCAT SCAT reports are each done in two stages controlled by THINN. For TOVS (THINNER), a minimum distance of about 70 km is enforced and, thereafter, a repeat scan is performed to achieve the final separation of roughly 250 km or 120 km between reports from one platform. This is controlled through settings in DEFRUN, that can also be modified through namelist (NAMSCC). The thinning algorithm is the same as used for AIREPs except that for TOVS a different preference order is applied: a sea sounding is preferred over a land one, a clear sounding is preferred over a cloudy one and, finally, the closest observation time to the analysis time is preferred. For geostationary water vapour radiances, a similar thinning in two stages is applied with currently about 70 km minimum distance and about 125 km final separation (THINNER). During the thinning, preference is given to data having the largest fraction of clear sky in the clear-sky radiance average, high infrared brightness temperature (for GOES data) and, finally, a small standard deviation of brightness temperatures within the CSR mean. A similar thinning technique is applied to SSM/I data and SATOB high-density data (THINNER). Note that prior to assimilation a coarser pre-thinning may take place already during observation pre-processing in order to reduce otherwise excessive data volumes.

The screening of SATOB data has been extended for atmospheric motion wind observations, including individual quality estimate. The quality information from the quality control performed by the producer at extraction time is appended to each wind observation. This Quality Indicator (QI) is introduced as an additional criterion in the thinning step; priority is given to the observation with the highest QI value.

# **SCECMWF**

<span id="page-119-1"></span>Table 10.2 A summary of the current use of observations in the 3D/4D-Var data assimilation at ECMWF. These usage rules are subject to change. For the most current information we refer to the data-selection blacklist files. These files are archived, so the history is preserved.

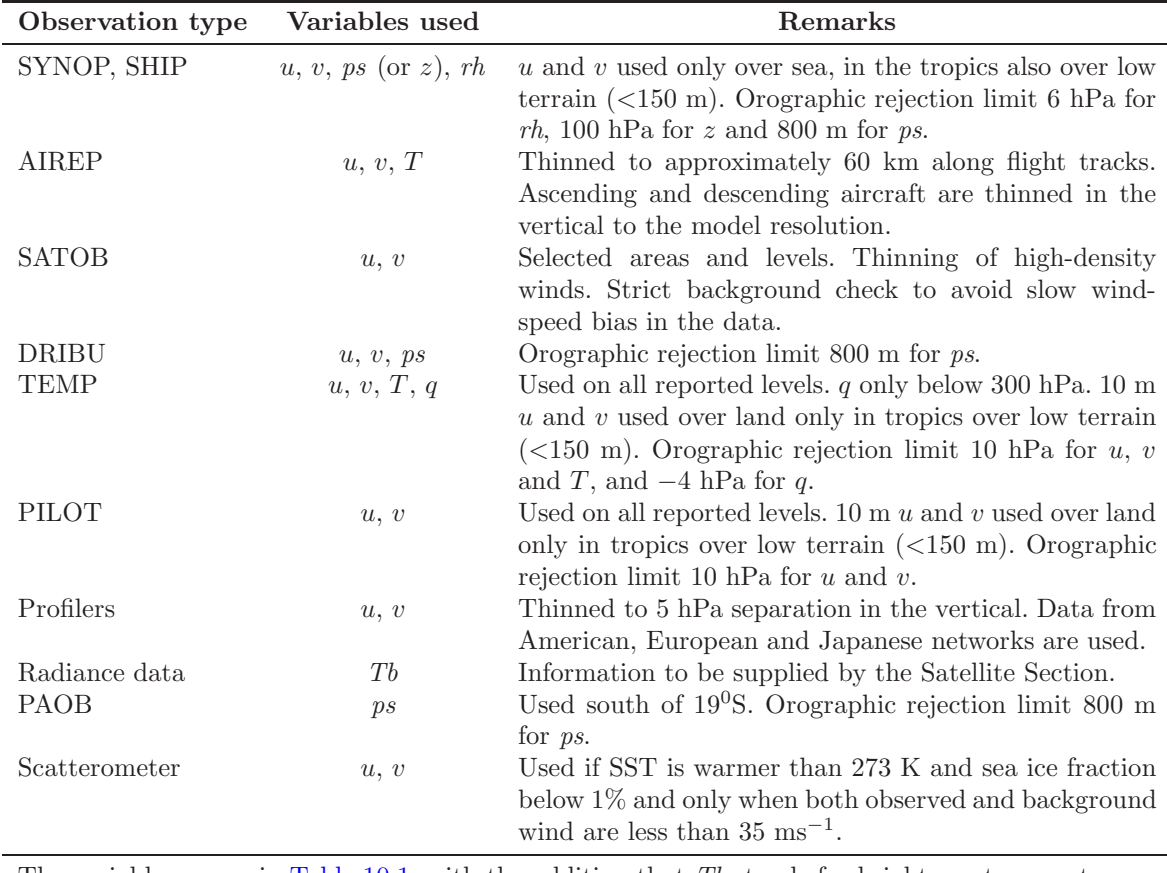

The variables are as in [Table 10.1,](#page-113-3) with the addition that Tb stands for brightness temperature. The observation types are shortened by SYNOP for synoptic surface observations, AIREP for aircraft reports, SATOB for satellite cloud track winds, DRIBU for drifting buoy reports, TEMP for radiosonde soundings, PILOT for wind soundings and PAOB for pseudo observations of surface pressure obtained from satellite images.

For ERS and ASCAT scatterometer data, the above described thinning algorithm is only applied along track. In across-track direction, backscatter data from these platforms are provided into wind-vector cells (WVC) with a spatial resolution of 25 km. In this direction, data is thinned by selecting predefined windvector cells (subroutine SCAQC). For ERS, from 19 cells, only 3, 7, 11, 15 and 19 are regarded (cells 1 and 2 are of known lower quality). For ASCAT, from 42 cells (two swaths of 21 cells each) only cells 1, 5, 9, 13, 17, 21, 22, 26, 30, 34, 38 and 42 are used. After this across-track thinning, the generic thinning algorithm is applied to the remaining cells in along-track direction. QuikSCAT data (also provided on a 25 km grid) are not thinned. Instead, a 50 km wind product is determined from backscatter data from four underlying 25 km cells, each given a reduced weight of one fourth (see [Subsection 10.5\)](#page-114-2).

Scatterometer winds are besides thinning subject to a high-wind rejection test with an upper-wind speed limit set to  $35 \text{ ms}^{-1}$  to both the scatterometer and background winds (FGWND).

#### <span id="page-119-0"></span>10.6.7 A summary of the current use of observations

A summary of the current status of use of observations in the 3D-Var data assimilation is given in [Table 10.2.](#page-119-1) For most current information we refer to the data-selection blacklist files themselves. The history of such files as used in ECMWF operations is also available.

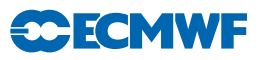

#### <span id="page-120-0"></span>10.6.8 Compression of the ODB

After the observation screening roughly a fraction of 1/10 of all the observed data are active and so the compressed observation ODB (the CCMA) for the minimization run only contains those data. The large compression rate is mainly driven by the number of TOVS data, since after the screening there are only 10–20% of the TOVS reports left, whereas for the conventional observations the figure is around 40%. As a part of the compression, the observations are re-sorted amongst the processors for the minimization job in order to achieve a more optimal load balancing of the parallel computer.

# <span id="page-120-1"></span>10.7 A MASSIVELY-PARALLEL COMPUTING ENVIRONMENT

The migration of operational codes at the ECMWF to support a massively-parallel computing environment has set a requirement for reproducibility. The observation screening needs to result in exactly the same selection of observations when different numbers of processors are used for the computations. As mentioned earlier, in the observation screening there are the two basic types of decision to be made. Independent decisions, on one hand, are those where no information concerning any other observation or decision is needed. In a parallel-computing environment these decisions can be happily made by different processors fully in parallel. For dependent decisions, on the other hand, a global view of the observations is needed which implies that some communication between the processors is required. The observation array is, however, far too large to be copied for each individual processor. Therefore, the implementation of observation screening at the ECMWF is such that only the minimum necessary information concerning the reports is communicated globally.

The global view of the observations is provided in the form of a global 'time–location' array for selected observation types. That array contains compact information concerning the reports that are still active at this stage. For instance, the observation time, location and station identifier as well as the owner processor of that report are included. The time–location array is composed at each processor locally and then collected for merging and redistribution to each processor. After the redistribution, the array is sorted locally within the processors according to the unique sequence number. Thus, every processor has exactly the same information to start with, and the dependent decisions can be performed in a reproducible manner independently of the computer configuration.

The time–location array is just large enough for all the dependent decisions, except for the redundancy checking of the multilevel temp and pilot reports. This is a special case, in the sense that the information concerning each and every observed variable from each level is needed. Hence, the whole multilevel report has to be communicated. The alternative to this would be to force the observation clusters of the multilevel reports always into one processor without splitting them. In that case the codes responsible for the creation of the observation arrays for assimilation would need to ensure the geographical integrity of the observation arrays distributed amongst the processors. This is, however, not possible in all the cases, and the observation screening has to be able to cope with this. Currently, it is coded in such a way that only a limited number of multilevel temp and pilot reports, based on the time–location array, are communicated between the appropriate processors as copies of these common stations.

# <span id="page-120-2"></span>APPENDIX A

#### A.1 Bad reporting practice of synop and temp reports

The way the synoptic surface stations report mass observations (pressure or geopotential height) is considered as bad if:

- station altitude is above 800 m and station reports mean sea level pressure
- station altitude is above  $800 \text{ m}$  and station reports  $1000 \text{ hPa}$  level station altitude is above  $1700 \text{ m}$  and station reports  $900 \text{ hPa}$  level
- station altitude is above 1700 m and station reports 900 hPa level
- station altitude is below 300 m and station reports 900 hPa level
- station altitude is above 2300 m and station reports 850 hPa level
- station altitude is below 800 m and station reports 850 hPa level
- station altitude is above 3700 m and station reports 700 hPa level
- station altitude is below 2300 m and station reports 700 hPa level

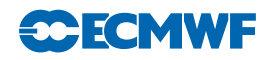

• station altitude is below 3700 m and station reports 500 hpa level

The reporting practice is also considered as bad if the station reports 500 gpm, 1000 gpm, 2000 gpm, 3000 gpm or 4000 gpm level pressure, respectively, and station altitude is more than 800 m different from the reported level.

For temp geopotentials the reporting practice is considered as bad if:

- station altitude is above 800 m and station reports 1000 hPa level
- station altitude is above 2300 m and station reports 850 hPa level
- station altitude is above 3700 m and station reports 700 hPa level

#### <span id="page-121-0"></span>A.2 Revised background quality control for selected observations

The background quality-control rejection limits are applied more strictly for some observation types than stated in [Table 10.1.](#page-113-3) The special cases are the following ones.

- AIREP wind observations with zero wind speed are rejected if the background wind exceeds 5 ms<sup>−1</sup>.
- For AIREP and DRIBU wind observations the rejection limit is multiplied by 0.5, and for pilot wind by 0.8.
- For SATOB wind observations the rejection limit is multiplied by 0.1, except below 700 hPa level where it is multiplied by 0.2.
- No background quality control is applied for SCAT winds.
- For DRIBU surface pressure observations the rejection limit is multiplied by 0.9, and for paob surface pressure by 0.7.
- For AIREP temperature observations the rejection limit is multiplied by 1.6.

#### <span id="page-121-1"></span>A.3 Use of atmospheric motion winds

This appendix describes those parts of the ECMWF assimilation system which involves some special code for the AMW case, i.e. the data selection and the FG quality check. It refers to the operational status as from December 1996. A thinning procedure was introduced for high-density winds in Spring 1998.

#### A.3.1 Data selection

There are several model independent checks which AMW data have to pass in order to be considered for the assimilation process:.

Check on longitude/latitude

• AMW must be within a circle of 55◦ from the sub-satellite point

Check on levels depending on the computational method

- WW CMW and WVMW must be above 400 hPa
- VIS CMW must be below 700 hPa
- IR CMW can be used at all levels.

#### Check on land/sea

- All AMW over sea are used.
- AMW over land is not used north of 20 $^{\circ}$ N.<br>• For Meteosat (0 $^{\circ}$  mission) instead of 20 $^{\circ}$ N t
- For Meteosat (0◦ mission) instead of 20◦N this threshold is 35◦N to allow usage of AMW over north Africa.
- For Meteost (63◦ mission) the use of AMW has been extended over Asia if above 500 hPa. This is restricted for longitudes east of 30◦E.
- AMW are blacklisted over the Himalayas as a precautionary measure.

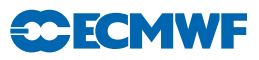

AMW over land south of  $20°N$  (35°N for Meteosat) is used if above 500 hPa.

Check on satellite (35◦N for Meteosat) is used if above 500 hPa.

This is a temporary selection on certain channels or satellites. At present channels and satellite used are:

- METEOSAT cloud tracked winds with 90 min temporal sampling
- METEOSAT IR (not at medium level), VIS, WV
- METEOSAT HVIS, also at asynoptic times, only if  $QI_2 \equiv 0$  (Automatic Quality Control  $\equiv$ PASSED)
- GOES IR & WV (NOT at asynoptic times)
- GMS IR & VIS

#### A.3.2 Background quality check

The background quality check is based on a comparison of the AMW deviation from the background. Observed wind components are checked together. The AMW is flagged with  $j = 1$  or 2 or 3 if this deviation squared is greater than a predetermined multiple ERRLIM \* ZREJMOD of its estimated variance, as given by the following expression:

if  $[D2 > (sfg 2 + sobs 2) * ERRLIMj * ZREJMOD]$  then  $flag = j$  where  $D2 = 1/2$   $(Du2 + Dv2)$  with Du, Dv wind component deviations from background; sfg std of the background wind component error (mean for u and v); sobs std of the observation wind component error, 2 m s<sup>-1</sup> for levels below 700 hPa included, 3.5 m s<sup>-1</sup> at 500 hPa, 4.3 m s<sup>-1</sup> at 400 hPa and 5 m s<sup>-1</sup> for all levels above; ERRLIMj is 8 for  $j = 1$ , 18 for  $j = 2$  and 20 for  $j = 3$ . The value of ZREJMOD depends on the level of AMW and normally its value is:

- $ZREJMOD = 0.2$  for low level
- $ZREJMOD = 0.1$  for all others levels

A special check or asymmetric check is applied when the observed speed is more than 4 m s−<sup>1</sup> slower than the background speed SPDfg. This check has a more restrictive rejection limit:

- ZREJMOD = 0.15 at low level<br>
ZREJMOD = 0.07 in the tropic
- $ZREJMOD = 0.07$  in the tropics
- $ZREJMOD = 0.075 0.00125 * SPDfg$  all others
- ZREJMOD = 0.0 if  $SPDfg > 60$  m s<sup>-1</sup> (observation gets always flag  $j = 3$ )

When the data is passed to the following variational quality control its probability of being used depend on the flag j. With flag j = 1 the data will be assimilated, with flag j = 2 it will be given an intermediate probability and might be used or not and finally the analysis will reject all data with  $j = 3$ .

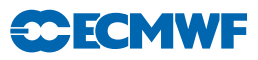

# <span id="page-124-2"></span>Chapter 11 Analysis of snow

Table of contents

[11.1 Organization](#page-124-0)

[11.2 Snow-depth analysis](#page-124-1) [11.3 Technical aspects](#page-125-0)

Snow depth is a model prognostic variable that needs to be analysed. Its analysis is performed in a module that is currently separated from the analysis of the atmosphere and of the soil wetness. This module includes also the sea-surface temperature, sea-ice fraction and screen-level temperature and relative humidity.

#### <span id="page-124-0"></span>11.1 ORGANIZATION

The snow analysis is a 3-D sequential analysis performed every 6 hours using a successive correction method. The snow-depth background  $S<sup>b</sup>$  (units: m) is estimated from the short-range forecast of snow water equivalent  $W_s^{\text{b}}$  (units: m of water equivalent) and snow density  $\rho_s^{\text{b}}$  (units: kg m<sup>-3</sup>). It is given by

$$
S^{\rm b} = \frac{1000 \times W_{\rm s}^{\rm b}}{\rho_{\rm s}^{\rm b}} \tag{11.1}
$$

The snow analysis  $S^a$  is performed using snow-depth observations, the snow-depth background field, and NOAA/ NESDIS snow extent. If snow-depth observations are not available, the snow accumulation/melting is simulated from the model six-hour forecast. The use of the satellite derived snow extent is optional. As an alternative, snow climate can be used to ensure the stability of the scheme and to give a seasonal snow trend in areas without any observations.

#### <span id="page-124-1"></span>11.2 SNOW-DEPTH ANALYSIS

The snow analysis is a two-step algorithm [\(Drusch](#page-154-0) *et al.*, [2004\)](#page-154-0). In the first step, the background field  $S<sup>b</sup>$  (as defined above) is compared with the NOAA/NESDIS snow extent product. Grid boxes, which are snow free in the first guess but snow covered in the satellite derived product are updated with a constant snow depth of 10 cm. In the second step, the actual Cressman analysis is performed based on observations S<sup>o</sup> from SYNOP reports and snow free satellite observations, which enter the analysis with a snow depth of 0 cm. The actual interpolation is given through:

$$
S^{a} = S^{b} + \frac{\sum_{n=1}^{N} w_{n} (S_{n}^{o} - S^{b'})}{\sum_{n=1}^{N} w_{n}}
$$
\n(11.2)

The weight function  $w_n$  is the product of functions of the horizontal distance r and vertical displacement h (model minus obs height) between the observation and analysis points so that

$$
w = H(r)v(h) \tag{11.3}
$$

where

$$
H(r) = \max\left(\frac{r_{\text{max}}^2 - r^2}{r_{\text{max}}^2 + r^2}, 0\right)
$$
\n(11.4)

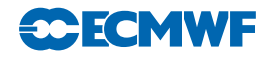

and

$$
v(h) = 1 \quad \text{if } 0 < h
$$
\n
$$
v(h) = \frac{h_{\text{max}}^2 - h^2}{h_{\text{max}}^2 + h^2} \quad \text{if } -h_{\text{max}} < h < 0
$$
\n
$$
v(h) = 0 \quad \text{if } h < -h_{\text{max}}
$$

The snow depth is preserved when the model height is above the observing station, but it is severely reduced below. The observation height for the satellite data is obtained from the model orography field. The influence distances are set to  $r_{\text{max}} = 250$  km and  $h_{\text{max}} = 300$  m.

In addition to the preliminary quality control in the observation data base, the following checks are applied for each grid point.

- (i) If  $T_{2m}^{\rm b} < 8^{\circ}$ C only snow depth observations below 140 cm are accepted.
- (ii) This limit is reduced to 70 cm if  $T_{2m}^{\mathrm{b}} > 8^{\circ}\mathrm{C}$ .
- (iii) Snow-depth observations are rejected if they differ by more than 50 cm from the background.
- (iv) When only one snow-depth observation is available within the influence radius  $r_{\text{max}}$ , the snow depth increments are set to zero.
- (v) Snow-depth analysis is limited to 140 cm.
- (vi) Snow-depth increments are set to zero when larger than  $(160 16T_{2m}^b)$  mm (where  $T_{2m}^b$  is expressed in Celsius).
- (vii) Snow-depth analysis is set to zero if below 0.04 cm.
- (viii) If there is no snow in the background and in more than half of the observations within a circle of radius  $r_{\text{max}}$ , the snow-depth increment is kept to zero.

It is expected that the satellite derived snow extent can be used in the analysis to replace the role of snow depth climatology in correcting for the model bias. However, there is the option to weight the analysis of snow depth with the climatological value  $S^{\text{clim}}$  so that the final analysis is provided by

$$
S^{\mathbf{a}} = (1 - \alpha)S^{\mathbf{a}} + \alpha S^{\text{clim}} \tag{11.5}
$$

The relaxation coefficient  $\alpha$  can be changed through the namelist (see [Section 11.3\)](#page-125-0). Its default value is set to 0.02, which corresponds to a time scale of 12.5 days at six-hourly cycling.

The final snow water equivalent product  $W_{\rm s}^{\rm a}$  is then calculated using

$$
W_{\rm s}^{\rm a} = \frac{\rho_{\rm s}^{\rm b} \times S^{\rm a}}{1000} \tag{11.6}
$$

The snow density is unchanged in the analysis process:  $\rho_s^a = \rho_s^b$ .

Areas with permanent snow and ice (defined using the Global Land Cover Characterization product) are set to an arbitrary high value at each analysis cycle  $(W_{\rm s}^{\rm a} = 10 \text{ m})$ .

<span id="page-125-0"></span>The snow temperature analysis is performed within the soil analysis as described in [Section 12.3.](#page-130-0)

## 11.3 TECHNICAL ASPECTS

The snow analysis software is implemented as a branch of the more comprehensive surface and screen-level analysis (SSA) package. The other branches currently include two-metre temperature and relative humidity analysis, and also sea surface temperature and sea-ice fraction analyses. The program organization when performing snow analysis is roughly as follows.

- SSA
	- CONTROL SSA

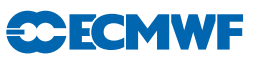

- INISNW
	- SCAN DDR
	- COORDINATES
	- **GETFIELDS**
	- sub\_prep\_ues.F90
	- SCAN\_CMA
		- SCAN OBS
			- LAND\_OBS<br>• INITIAL RI

• FG2OBS

- INITIAL REJECTION
	- REDUNDANT OBS
- SNOW ANALYSIS
	- CRES FILL
		- sub prep nes.F90
	- SUCSNW
		- SCAN\_OBS
	-
	- SUCSNW
	- SNOW FG
- FDB OUTPUT
- PRINT SUMMARY
- PLOTDATA
- **FEEDBACK**

The main program SSA calls CONTROL SSA where most of the setup and namelist handling are done. Routine INISNW performs initialization of the actual snow analysis by sensing the size of the observation array file (CMA-file) in SCAN DDR and generating latitudinal coordinates that stem from the model resolution in concern and zeros of the Bessel function.

After this, all input fields are read into memory in GETFIELDS. They consist of the snow water equivalent and snow density from the first-guess (6-hour forecast), 2 m temperature first guess, snow-depth climate (varies monthly with a linear temporal interpolation), land/sea mask and finally the orography in a form of the geopotential.

In sub prep nes.F90 the satellite data, which contain no snow are retrieved from buffr.

In SCAN\_CMA observations are read into memory and a quick validity check of the non-applicable observations for this analysis is performed. Furthermore, the land/sea mask is calculated in LAND OBS for the retained snow depth observation points.

Additional screening is done in INITIAL\_REJECTION and in REDUNDANT\_OBS. The former one sets up an internal table where all the observations which survived from the quick screening are placed with a minimum context information. This routine rejects some of the observations entered into the table due to inconsistencies.

The routine REDUNDANT OBS removes time duplicates and retains the observations of the station in concern with the closest (and the most recent) to the analysis time. Since only synoptic observations are considered, slowly moving platform handling present in the REDUNDANT OBS is not applicable to the snow analysis.

The actual snow analysis is performed under SNOW ANALYSIS. In a first step, the first guess field is updated with the satellite observations (routine CRES FILL). The satellite observations, which contain snow are retrieved from buffr (routine SUB PREP NES). The analysis technique is Cressman's successive correction method (routine SUCSNW). The structure functions are set to be separable in horizontal and vertical directions. A special mountain region handling is performed, depending whether the datum or grid points is in the valley or at high altitudes, as explained before.

The snow-depth background (i.e. first guess) field is constructed from the model first-guess snow water equivalent and snow density. Once the snow-depth first guess field is present, it is used to calculate the first

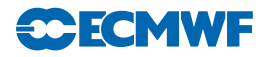

guess departure at snow-depth observation points. This increment is finally added to the snow depth fields at grid points producing the final snow depth output field, which is output in routine FDB OUTPUT.

The accuracy of the analysis is estimated in PRINT SUMMARY where some important statistics are summarized. The internal observation table can be printed if requested from PLOTDATA and an updated observation file for feedback purposes can be created in routine FEEDBACK.

The main logicals of the namelist NAMSSA are as follows.

- (i) L SNOW ANALYSIS: When set to .TRUE., the snow analysis is performed.
- (ii) L SNOW DEPTH ANA: When set to .TRUE., the snow analysis is performed in snow depth (in opposition to snow water equivalent assuming a constant value of 250 kg m−<sup>2</sup> for observed snow density).
- (iii) L USE SNOW CLIMATE: When set to .TRUE., a relaxation of the snow analysis towards a monthly climatology is performed with a time scale of 12.5 days (the relaxation coefficient is passed through NAMSSA).
- (iv) L USE FG FIELD: When set to .TRUE. the snow analysis is set to the first-guess value (no use of observations) and there is no relaxation to climatology.
- (v) L USE SCOVER NESDIS: When set to .TRUE., the NOAA/NESDIS satellite product is used.

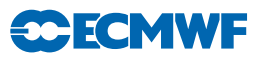

# Chapter 12 Land-surface analysis

#### Table of contents

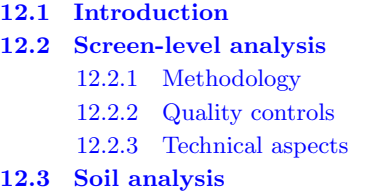

# <span id="page-128-0"></span>12.1 INTRODUCTION

Soil temperature and soil water content are prognostic variables of the forecasting system and, as a consequence, they need to be initialised at each analysis cycle. Currently the land surface analysis is performed every 6 hours and is decoupled from the atmospheric analysis. The absence of routine observations on soil moisture and soil temperature requires to use proxy data. The ECMWF soil analysis relies on SYNOP temperature and relative humidity at screen-level (2 m) available on the GTS (around 12,000 reports over the globe are provided every 6 hours). Firstly, a screen-level analysis is performed for temperature and humidity. Secondly, the screen-level analysis increments are used as inputs to perform the analysis in the soil.

## <span id="page-128-2"></span><span id="page-128-1"></span>12.2 SCREEN-LEVEL ANALYSIS

#### 12.2.1 Methodology

Two independent analyses are performed for 2 m temperature and 2 m relative humidity. The method used is a two-dimensional univariate statistical interpolation. In a first step, the background field (6 h or 12 h forecast) is interpolated horizontally to the observation locations using a bilinear interpolation scheme and background increments  $\Delta X_i$  are estimated at each observation location *i*.

The analysis increments  $\Delta X_j^a$  at each model grid-point j are then expressed as a linear combination of the first-guess increments (up to  $N$  values) given by

<span id="page-128-3"></span>
$$
\Delta X_j^{\mathbf{a}} = \sum_{i=1}^N W_i \times \Delta X_i
$$
\n(12.1)

where  $W_i$  are optimum weights given (in matrix form) by

<span id="page-128-4"></span>
$$
(\mathbf{B} + \mathbf{O})\mathbf{W} = \mathbf{b} \tag{12.2}
$$

The column vector  $\mathbf b$  (dimension N) represents the background error covariance between the observation i and the model grid-point j. The  $(N \times N)$  matrix **B** describes the error covariances of background fields between pairs of observations. The horizontal correlation coefficients (structure functions) of b and B are assumed to have the form

$$
\mu(i,j) = \exp\left(-\frac{1}{2}\left[\frac{r_{ij}}{d}\right]^2\right) \tag{12.3}
$$

where  $r_{ij}$  is the horizontal separation between points i and j and d the e-folding distance taken to 300 km (hard coded in subroutine OIINC).

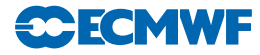

Therefore

$$
B(i,j) = \sigma_{\rm b}^2 \times \mu(i,j) \tag{12.4}
$$

with  $\sigma_{\rm b}$  the standard deviation of background errors.

The covariance matrix of observation errors **O** is set to  $\sigma_0^2 \times I$  where  $\sigma_0$  is the standard deviation of observation errors and I the identity matrix.

The standard deviations of background and observation errors are set respectively to 1.5 K and 2 K for temperature and 5% and 10% for relative humidity. The number of observations closest to a given grid point that are considered to solve [\(12.1\)](#page-128-3) is  $N = 50$  (scanned within a radius of 1000 km). The analysis is performed over land and ocean but only land (ocean) observations are used for model land (ocean) grid points.

#### <span id="page-129-0"></span>12.2.2 Quality controls

Gross quality checks are first applied to the observations such as  $RH \in [2, 100]$  and  $T > T<sup>d</sup>$  where  $T<sup>d</sup>$  is the dewpoint temperature. Redundant observations are also removed by keeping only the closest (and more recent) to the analysis time.

Observation points that differ by more than 300 m from the model orography are rejected.

For each datum a check is applied based on statistical interpolation methodology. An observation is rejected if it satisfies :

<span id="page-129-2"></span>
$$
|\Delta X_i| > \gamma \sqrt{\sigma_o^2 + \sigma_b^2} \tag{12.5}
$$

where  $\gamma$  has been set to 3, both for temperature and humidity analyses.

The number of used observations every 6 hours varies between 4,000 and 6,000 corresponding to around 40% of the available observations.

The final relative humidity analysis is bounded between 2% and 100%. The final MARS archived product is dew-point temperature that uses the 2 m temperature analysis  $T_a$  to perform the conversion so that

$$
Td = \frac{17.502 \times 273.16 - 32.19 \times \Psi}{17.05 - \Psi}
$$
 (12.6)

with

$$
\Psi = \log(RH_a) + 17.502 \times \frac{T_a - 273.16}{T_a - 32.19}
$$
\n(12.7)

#### <span id="page-129-1"></span>12.2.3 Technical aspects

The technical aspects are similar to the snow analysis (see [Chapter 11\)](#page-124-2) expect for the computation of the analysis increments obtained from the subroutine OIUPD instead of SUCSNW (Cressman interpolation).

Subroutine OISET selects the N closest observations from a given grid-point.

Subroutine OIINC provides the analysis increments from  $(12.1)$  and  $(12.2)$ , by first computing  $q =$  $(B + 0)^{-1} \Delta X$  (in subroutine EQUSOLVE – inversion of a linear system) which does not depend upon the position of the analysis gridpoint and then estimating  $\mathbf{b}^T\mathbf{q}$  (in subroutine DOT\_PRODUCT).

Most of the control parameters of the screen-level analysis are defined in the namelist NAMSSA.

- (i) C SSA TYPE: 't2m' for temperature analysis and 'rh2m' for relative humidity analysis.
- (ii) L OI : .TRUE. for statistical interpolation and .FALSE. for Cressman interpolation.
- (iii) N\_OISET: number of observations (parameter  $N$ ).
- (iv) SIGMAB: standard deviation of background error (parameter  $\sigma_{\rm b}$ ).
- (v) SIGMAO: standard deviation of observation error (parameter  $\sigma_0$ ).
- (vi) TOL RH: Tolerance criteria for RH observations (parameter  $\gamma$  in [\(12.5\)](#page-129-2)).
- (vii) TOL T: Tolerance criteria for T observations (parameter  $\gamma$  in [\(12.5\)](#page-129-2)).
- (viii)  $SCAN_RAD_2M(1)$ : Scanning radius for available observations (set to 1000 km).

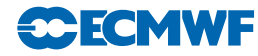

#### <span id="page-130-0"></span>12.3 SOIL ANALYSIS

The soil analysis scheme is based on an "local" optimum interpolation technique as described in [Mahfouf](#page-157-0) [\(1991\)](#page-157-0) and [Douville](#page-154-1) et al. [\(2001](#page-154-1)). The analysis increments from the screen-level analysis are used to produce increments for the water content in the first three soil layers (corresponding to the root zone) given by

$$
\Delta\theta = a \times (T_a - T_b) + b \times \left[100 \frac{e_s(T_a^d) - e_s(T_b^d)}{e_s(T_a)}\right]
$$
\n(12.8)

and for the first layer soil temperature and snow temperature

$$
\Delta T = c \times (T_{\rm a} - T_{\rm b}) \tag{12.9}
$$

with  $T_a$  and  $T_b$  the analysed and model first guess temperatures, respectively. The coefficients a and b are defined as the product of optimum coefficients  $\alpha$  and  $\beta$  minimising the variance of analysis error and of empirical functions  $F_1, F_2$ , and  $F_3$  reducing the size of the optimum coefficients when the coupling between the soil and the lower boundary layer is weak.

$$
\alpha = \frac{\sigma_{\theta}}{\phi \sigma_{\text{b}}^T} \left\{ \left[ 1 + \left( \frac{\sigma_{\text{a}}^{RH}}{\sigma_{\text{b}}^{RH}} \right)^2 \right] \rho_{T\theta} - \rho_{RHT}\rho_{RH\theta} \right\} \tag{12.10}
$$

and

$$
\beta = \frac{\sigma_{\theta}}{\phi \sigma_{\text{b}}^{RH}} \left\{ \left[ 1 + \left( \frac{\sigma_{\text{a}}^{RH}}{\sigma_{\text{b}}^{RH}} \right)^2 \right] \rho_{RH\theta} - \rho_{RHT} \rho_{T\theta} \right\} \tag{12.11}
$$

with

$$
\phi = \left[1 + \left(\frac{\sigma_{\rm a}^T}{\sigma_{\rm b}^T}\right)^2\right] \left[1 + \left(\frac{\sigma_{\rm a}^{RH}}{\sigma_{\rm b}^{RH}}\right)^2\right] - \rho_{RHT}^2 \tag{12.12}
$$
\nat *inter* of the observed energy between parameters *n* and *n*.

where  $\rho_{xy}$  represents the correlation of background errors between parameters x and y.

The statistics of background errors have been obtained from a series of Monte-Carlo experiments with a single-column version of the atmospheric model where initial conditions for soil moisture have been perturbed randomly. They were obtained for a clear-sky situation with strong solar insolation. Empirical functions are aimed to reduce soil increments when atmospheric forecast errors contain less information about soil moisture. To obtain negligible soil-moisture corrections during the night and in winter,  $F_1$  is a function of the cosine of the mean solar zenith angle  $\mu_M$ , averaged over the 6 h prior to the analysis time given by

$$
F_1 = \frac{1}{2} \{ 1 + \tanh[\lambda(\mu_M - 0.5)] \} \quad \lambda = 7
$$
 (12.13)

The optimum coefficients are also reduced when the radiative forcing at the surface is weak (cloudy or rainy situations). For this purpose, the atmospheric transmittance  $\tau_r$  is computed from the mean downward surface solar radiation forecasted during the previous 6 hours  $\langle R_{\rm g} \rangle$  as

$$
\tau_{\rm r} = \left(\frac{\langle R_{\rm g} \rangle}{S_{\rm o} \mu_{\rm M}}\right)^{\mu_{\rm M}} \tag{12.14}
$$

where  $S_0$  is the solar constant.

The empirical function  $F_2$  is expressed as

$$
F_2 = \begin{cases} 0 & \tau_r < \tau_{\text{r min}} \\ \frac{\tau_r - \tau_{\text{r min}}}{\tau_{\text{r max}} - \tau_{\text{r min}}} & \tau_{\text{r min}} < \tau_r < \tau_{\text{r max}} \\ 1 & \tau_r > \tau_{\text{r max}} \end{cases} \tag{12.15}
$$

with  $\tau_{\rm r,min} = 0.2$  and  $\tau_{\rm r,max} = 0.9$ .

The empirical function  $F_3$  reduces soil moisture increments over mountainous areas so that

$$
F_3 = \begin{cases} 0 & Z > Z_{\text{max}} \\ \left(\frac{Z - Z_{\text{max}}}{Z_{\text{min}} - Z_{\text{max}}}\right)^2 & Z_{\text{min}} < Z < Z_{\text{max}} \\ 1 & Z < Z_{\text{min}} \end{cases}
$$
(12.16)

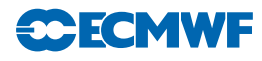

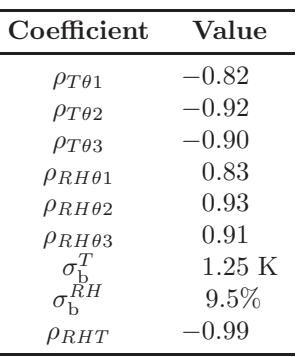

<span id="page-131-0"></span>Table 12.1 Statistics of background errors for soil moisture derived from Monte-Carlo experiments.

where Z is the model orography,  $Z_{\text{min}} = 500$  m and  $Z_{\text{max}} = 3000$  m.

Furthermore, soil moisture increments are set to zero if one of the following conditions is fulfilled:

- (i) The last 6 h precipitation exceeds 0.6 mm.
- (ii) The instantaneous wind speed exceeds  $10 \text{ ms}^{-1}$ .
- (iii) The air temperature is below freezing.
- (iv) There is snow on the ground.

To reduce soil moisture increments over bare soil surfaces, the standard deviations and the correlations coefficients are also weighted by the vegetation fraction  $C_{\rm v} = c_{\rm L} + c_{\rm H}$ , where low and high vegetation cover are defined in Chapter 7 of Part IV.

The statistics of forecast errors necessary to compute the optimum coefficients are given in [Table 12.1.](#page-131-0)

The correlations have been produced from the Monte-Carlo experiments. The standard deviation of background error for soil moisture  $\sigma_{\theta}$  is set to 0.01 m<sup>3</sup> m<sup>-3</sup> on the basis of ECMWF forecasts differences between day 1 and day 2 of the net surface water budget (precipitation minus evaporation minus runoff).

The standard deviation of analysis error  $\sigma_a$  is given by the screen-level analysis from

$$
\frac{1}{\sigma_{\rm a}^2} = \frac{1}{\sigma_{\rm b}^2} + \frac{1}{\sigma_{\rm o}^2} \tag{12.17}
$$

From the values chosen for the screen-level analysis  $\sigma_{\rm a}^T = 1.2$  K and  $\sigma_{\rm a}^{RH} = 4.47\%$ .

Soil moisture increments  $\Delta\theta$  are such that they keep soil moisture within the wilting point  $\theta_{\text{pwp}}$  and the field capacity  $\theta_{\text{cap}}$  values. That is

(i) If  $\theta_{\rm b} < \theta_{\rm cap}$  then  $\theta_{\rm a} = \min(\theta_{\rm cap}, \theta_{\rm b} + \Delta\theta)$ 

(ii) If  $\theta_{\rm b} > \theta_{\rm pwp}$  then  $\theta_{\rm a} = \max(\theta_{\rm pwp}, \theta_{\rm b} + \Delta\theta)$ 

Finally the coefficients providing the analysis increments are

$$
a = C_v \times \alpha \times F_1 F_2 F_3
$$
  
\n
$$
b = C_v \times \beta \times F_1 F_2 F_3
$$
\n(12.18)

and

$$
C = (1 - F_1)F_3 \tag{12.19}
$$

The coefficient c is such that soil and snow temperatures are more effective during night and in winter, when the temperature errors are less likely to be related to soil moisture. This way, 2 m temperature errors are not used to correct soil moisture and soil temperature at the same time.

In the 12 h 4D-Var configuration, the soil analysis is performed twice during the assimilation window and the sum of the increments is added to the background values at analysis time.

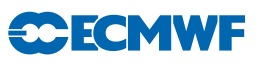

# Chapter 13

# Analysis of sea-ice concentration and sea surface temperature

# 13.1 INTRODUCTION

The analyses of sea-ice concentration (CI) and sea surface temperature (SST) are interpolations to the model grid of daily global datasets provided by The Metoffice, with backup from NCEP in case OSTIA is not available. The Metoffice OSTIA product is described by [et al.](#page-154-2) [\(2007\)](#page-154-2) and is available in the ECMWF archives form 20071020 onwards. The NCEP RTG real-time global SST product is described by http://polar.wwb.noaa.gov.sst and is available in the ECMWF archives from 20010130. The only lake information in these two products is for the Caspian Sea, with the addition of the Great Lakes in NCEP RTG. For other lakes, climatological values are used.

# 13.2 CHOICE OF PRODUCT

Both the OSTIA and the NCEP products are read in if available. If both are available, OSTIA is used for the oceans and the Caspian Sea and the Great Lakes are taken from NCEP. If NCEP is missing, no new information is used for the Great Lakes. If OSTIA is missing, NCEP data are used everywhere. If both are missing, yesterdays fields will be used.

# 13.3 ECMWF RE-SAMPLING TO MODEL GRID

The OSTIA product comes oversampled (i. e. at higher resolution than there is real information) at 0.05 degree resolution, which is then area averaged over the boxes of the models reduced Gaussian grid. The NCEP RTG product comes at 0.5 degree resolution and is bi-linearly interpolated to to the models reduced Gaussian grid. For both products checks are made that the values lie within realistic values. The temperature can not be lower than 271.46K when sea ice is below 20%, and the temperature is set to 273.16K when sea ice is above 20%. For temperatures above 274.26K, the sea ice concentration is set to zero.

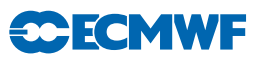

# <span id="page-134-0"></span>Chapter 14 Data flow

### Table of contents

- [14.1 Notation](#page-135-0)
- [14.2 Data assimilation cycling](#page-135-1)
- [14.3 Overview of 4D-Var data flow](#page-136-0)

#### [14.4 Input GRIB fields](#page-137-0)

- [14.4.1 reftrajshml](#page-138-0)
- [14.4.2 reftrajggml](#page-138-1)
- [14.4.3 reftrajsfc](#page-139-0)
- [14.4.4 errgrib](#page-140-0)
- [14.4.5 SSTDATA\\$](#page-140-1){starttime}
- [14.4.6 SGS\\$](#page-140-2){starttime}
- [14.4.7 CD\\$](#page-140-3){starttime}
- [14.4.8 UWAVE\\$](#page-140-4){starttime}
- [14.4.9 WIND\\$](#page-141-0){starttime}

#### [14.5 Input observation data](#page-141-1)

#### [14.6 Input data files](#page-141-2)

- [14.6.1 Invariant data files](#page-141-3)
- [14.6.2 Date-dependent data files](#page-142-0)

#### [14.7 Output GRIB fields](#page-142-1)

- [14.7.1 Output type 'an' model level spectral fields](#page-143-0)
- [14.7.2 Output type 'an' model level Gaussian grid-point fields](#page-144-0)
- [14.7.3 Output type 'an' surface Gaussian grid-point fields](#page-144-1)
- [14.7.4 Output type 'an' wave model fields](#page-144-2)
- [14.7.5 Output error fields](#page-144-3)

#### [14.8 Output observation data](#page-145-0)

#### [14.9 Sea surface temperature analysis](#page-145-1)

- [14.9.1 Input GRIB fields on model grid](#page-145-2)
- [14.9.2 Input NCEP fields](#page-145-3)
- [14.9.3 Input data files](#page-145-4)
- [14.9.4 Output GRIB fields on model grid](#page-145-5)

#### [14.10 2 metre temperature analysis](#page-146-0)

[14.10.1 Input GRIB fields on model grid](#page-146-1)

[14.10.2 Input observation data](#page-146-2)

[14.10.3 Output GRIB field on model grid](#page-146-3)

#### [14.11 2 metre relative humidity analysis](#page-146-4)

- [14.11.1 Input GRIB fields on model grid](#page-146-5)
- [14.11.2 Input observation data](#page-147-0)
	- [14.11.3 Output GRIB field on model grid](#page-147-1)

#### [14.12 Snow analysis](#page-147-2)

- [14.12.1 Input GRIB fields on model grid](#page-147-3)
- [14.12.2 Input data files](#page-147-4)
- [14.12.3 Input observation data](#page-148-0)
- [14.12.4 Output GRIB fields on model grid](#page-148-1)

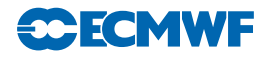

#### [14.13 Soil moisture analysis](#page-148-2)

[14.13.1 Input GRIB fields on model grid](#page-148-3)

[14.13.2 Output GRIB fields on model grid](#page-149-0)

[14.13.3 Invariant climatological fields](#page-150-0)

# <span id="page-135-0"></span>14.1 NOTATION

The following environment variables, which are used in the same way in the data assimilation scripts, are referred to in this chapter.

| Variable                                                                                                    | Meaning                                                                                                    | Default value                                                |
|----------------------------------------------------------------------------------------------------|----------------------------------------------------------------------------------------------------|--------------------------------------------------------------|
| $\{DATA\}$<br>$\{GTYPE\}$<br>$\{IFS_CYCLE\}$<br>$${LEVELS}$<br>$\{MM\}$<br>$\{RESOL\}$<br>$\{\text{starttime}\}$<br>$\{WDIR\}$ | Data directory for invariant files<br>Gaussian grid type<br>IFS cycle name<br>Number of vertical model levels<br>Month<br>Spectral truncation<br>Start of 4D-Var window as yyyymmddhh<br>Work directory (1 for each cycle) | 1.2 (ie linear reduced Gaussian grid)<br>CY31R1<br>91<br>799 |

Table 14.1 Definition of environment variables.

In this chapter, the notation illustrated in [Fig. 14.1](#page-135-2) is used in diagrams to distinguish between computation steps and data sets.

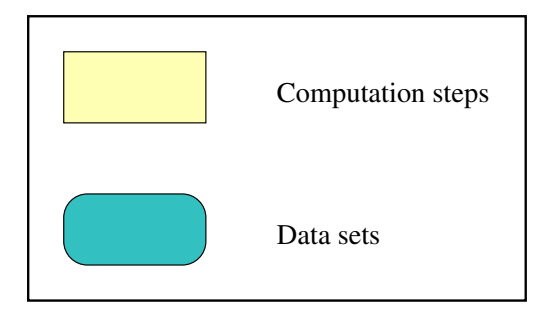

<span id="page-135-2"></span>Figure 14.1 Notation.

# <span id="page-135-1"></span>14.2 DATA ASSIMILATION CYCLING

[Fig. 14.2](#page-136-1) gives an overview of the data flow through the data assimilation system with the operational early-delivery configuration. The 12-hour 4D-Var analyses are run with a delayed cut-off time, in order to use the maximum possible number of observations. The 0000 UTC analysis uses observations from the time window 2101–0900 UTC, while the 1200 UTC analysis uses observations in the window 0901– 2100 UTC. The extraction tasks for observations in the periods 2101–0300 UTC and 0301–0900 UTC are run at 1345 and 1400 UTC respectively, while the extraction tasks for the observations in the periods 0901–1500 UTC and 1501–2100 UTC are run at 0145 and 0200 UTC. The 0000 UTC 12-hour 4D-Var analysis generates two sets of analysed fields, at 0000 and 0600 UTC. A separate surface analysis is run every 6 hours. The final analysis is a combination of the fields from 4D-Var and from the surface analysis. The first guess for the 0000 UTC 12-hour 4D-Var analysis is the three-hour forecast from the previous day's 1800 UTC delayed cut-off analysis. The first guess for the 1200 UTC 12-hour 4D-Var delayed cut-off analysis is the three-hour forecast from the 0600 UTC analysis. It is these 12-hour 4D-Var delayed cut-off analyses that propagate information forwards from day to day.

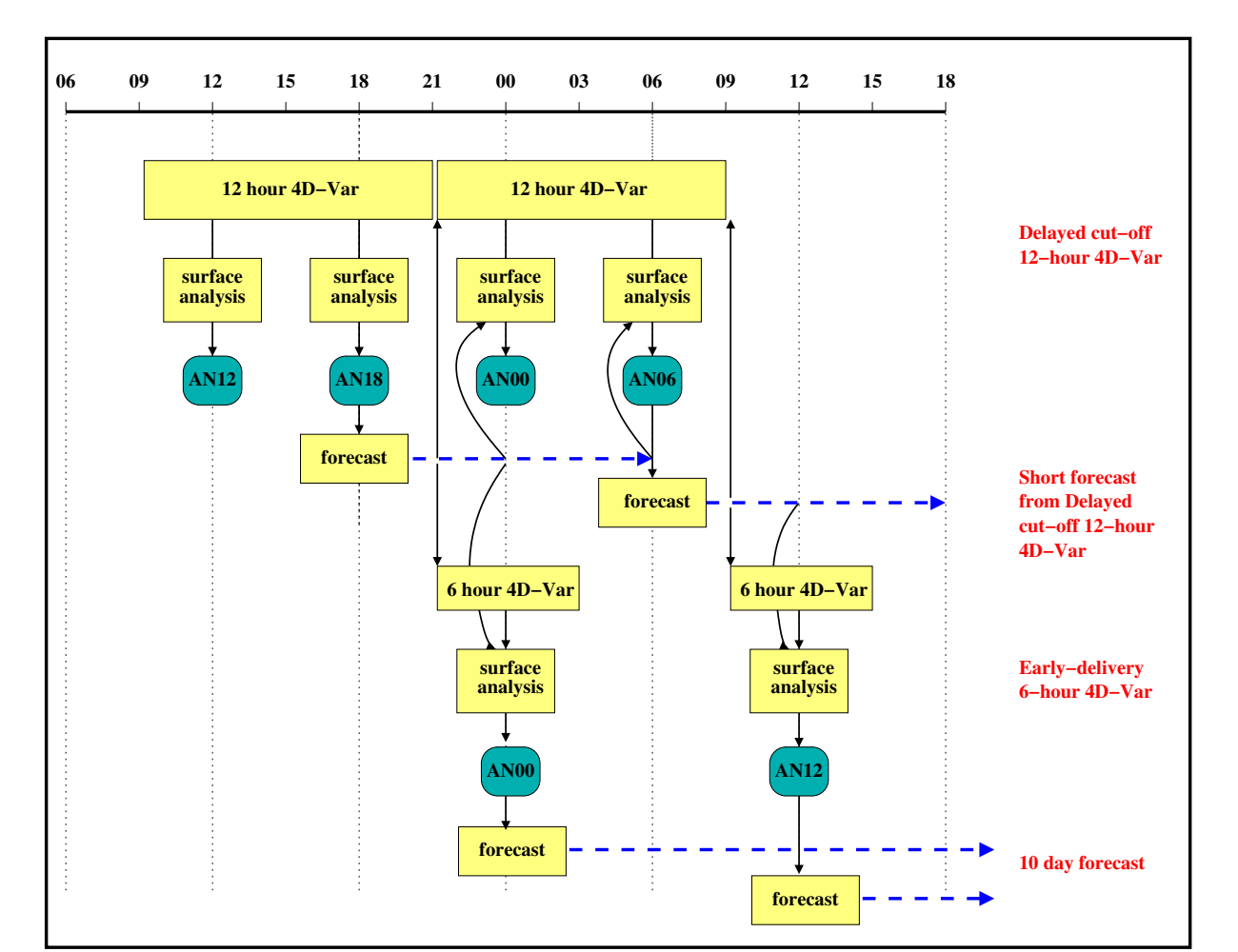

Figure 14.2 Data assimilation cycling with the Early Delivery configuration.

<span id="page-136-1"></span>The early-delivery analyses do not propagate information from cycle to cycle. Each analysis is reinitialized with the best available model fields from the delayed cut-off assimilation. The 0000 UTC early-delivery analysis is a 6-hour 4D-Var analysis that uses observations in the time window 2101–0300 UTC. The cutoff time is 0400 UTC, and any observations which arrive after this time are not used by the early-delivery analysis. However, if they arrive by 1400 UTC, they can still be used by the delayed cut-off 12-hour 4D-Var 0000 UTC analysis. The first guess for the 0000 UTC early-delivery analysis is the three-hour forecast from the previous day's 1800 UTC delayed cut-off analysis.

The early-delivery 1200 UTC analysis is a 6-hour 4D-Var analysis that uses observations in the time window 0901–1500 UTC, with a cut-off time of 1600 UTC. Its first guess is the three-hour forecast from the 0600 UTC delayed cut-off analysis.

# <span id="page-136-0"></span>14.3 OVERVIEW OF 4D-VAR DATA FLOW

[Fig. 14.3](#page-137-1) gives an overview of the data input to and output from 4D-Var. There are three types of input data.

- (i) GRIB fields from the Fields Data Base (FDB). GRIB is a World Meteorological Organisation (WMO) standard format for the representation of General Regularly-distributed Information in Binary. The GRIB code is described at http://www.ecmwf.int/products/data/software/grib.html. The background fields and forecast errors are read from the Fields Data Base.
- (ii) Observations from the Observation Data Base (ODB).
- (iii) Other data files.

**CCECMWF** 

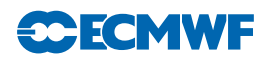

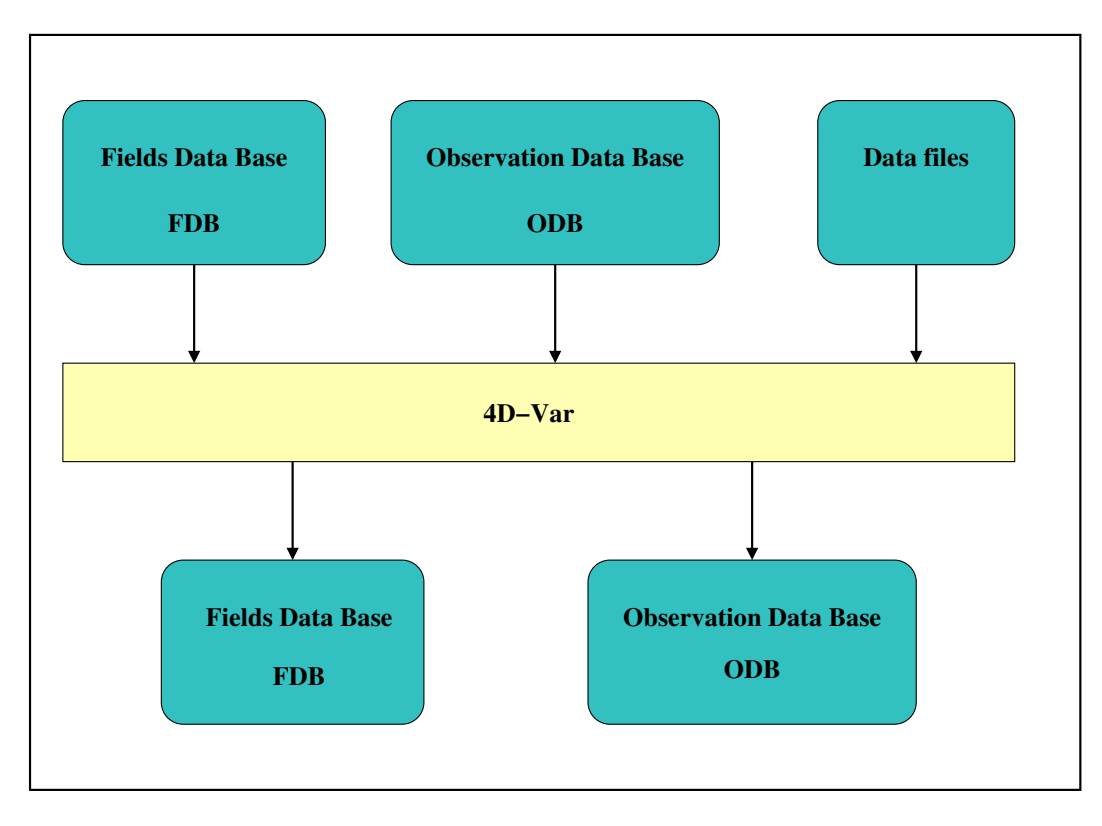

<span id="page-137-1"></span>Figure 14.3  $4D$ -Var data flow.

Output data from 4D-Var is in two forms.

- (i) GRIB fields in the Fields Data Base, eg analysis fields, error fields.
- (ii) updates to the ODB, including departures of observations from the background and the analysis and quality control information.

# <span id="page-137-0"></span>14.4 INPUT GRIB FIELDS

The following files in the work directory, \$WDIR, contain GRIB format fields which have been extracted from the Fields Data Base. Fields of type 'fc' are taken from the forecast from the previous cycle's analysis, and are valid at the start of the 4D-Var window. Fields of type 'an' are taken from the previous analysis. The spectral orography is taken from the climatology file of the appropriate resolution, to ensure that the orography is not changed by encoding into and decoding from GRIB. Fields of type 'ef', forecast error, were output from the previous cycle's 4D-Var analysis.

Files which are needed as input to the coupled wave model also have the stream defined. If stream = DA, then the fields were output from the atmospheric model, and the GRIB codes are defined in (ECMWF local table 2, Version 128). If stream = WAVE, then the fields were output from the wave model and the GRIB codes are defined in (ECMWF local table 2, Version 140).

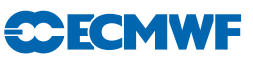

# <span id="page-138-0"></span>14.4.1 reftrajshml

| Code | <b>Name</b> | Description                   | Units                         | Levels     | <b>Type</b> |
|------|-------------|-------------------------------|-------------------------------|------------|-------------|
| 129  | 7.          | Orography (geopotential)      | $\mathrm{m}^2\mathrm{s}^{-2}$ |            | climate     |
| 133  | Q           | Specific humidity             | $kg \text{ kg}^{-1}$          | 1-\$LEVELS | fc          |
| 130  | T           | Temperature                   | Κ                             | 1-\$LEVELS | $_{\rm fc}$ |
| 138  | VΟ          | Vorticity                     | $s^{-1}$                      | 1-\$LEVELS | $_{\rm fc}$ |
| 152  | <b>LNSP</b> | Logarithm of surface pressure |                               |            | fc          |
| 155  | Ð           | Divergence                    | $s^{-1}$                      | 1-\$LEVELS | $_{\rm fc}$ |
| 203  | OЗ          | Ozone mass mixing ratio       | $kg \text{ kg}^{-1}$          | 1-\$LEVELS | fc          |

Table 14.2 Background, spherical harmonics, model levels.

#### <span id="page-138-1"></span>14.4.2 reftrajggml

Table 14.3 Background, Gaussian grid, model levels.

| Code | Name           | Description                | Units                | Levels     | Type |
|------|----------------|----------------------------|----------------------|------------|------|
| 133  | Q              | Specific humidity          | $kg \text{ kg}^{-1}$ | 1-\$LEVELS | fc   |
| 203  | O <sub>3</sub> | Ozone mass mixing ratio    | $kg \text{ kg}^{-1}$ | 1-\$LEVELS | fc   |
| 246  | <b>CLWC</b>    | Cloud liquid water content | $kg \text{ kg}^{-1}$ | 1-\$LEVELS | fc   |
| 247  | <b>CIWC</b>    | Cloud ice water content    | $kg \text{ kg}^{-1}$ | 1-\$LEVELS | fc   |
| 248  | CC.            | Cloud cover                | $(0-1)$              | 1-\$LEVELS | fc   |

# **CECMWF**

# <span id="page-139-0"></span>14.4.3 reftrajsfc

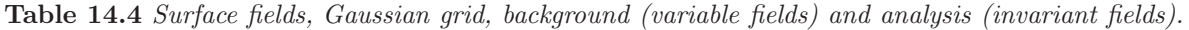

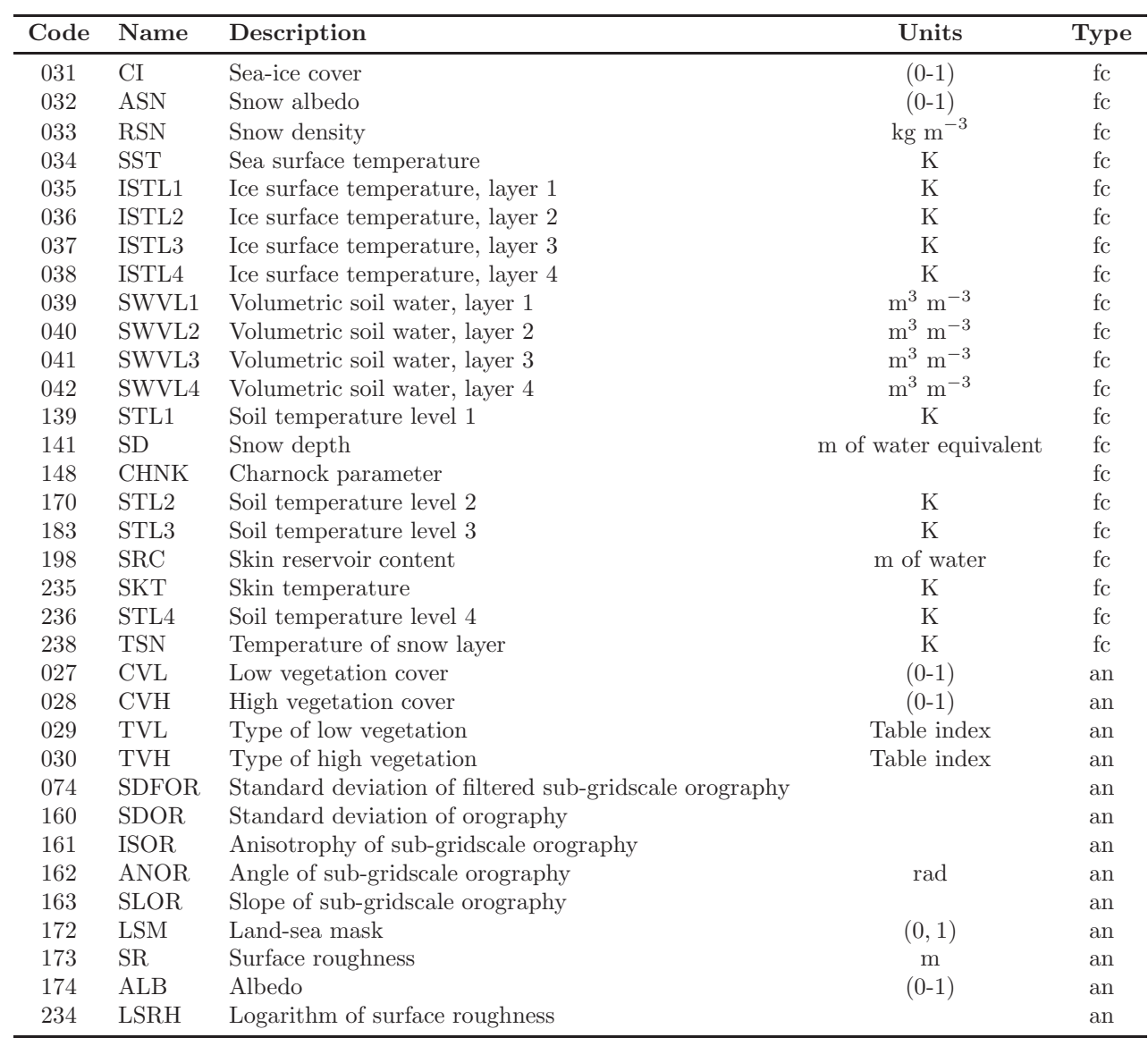

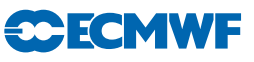

#### <span id="page-140-0"></span>14.4.4 errgrib

| Code | Name           | Description                   | Units                | Levels        | <b>Type</b> |
|------|----------------|-------------------------------|----------------------|---------------|-------------|
| 130  | Т              | Temperature                   | K                    | 1-\$LEVELS    | $_{\rm ef}$ |
| 131  | U              | $u$ velocity                  | $\rm m~s^{-1}$       | 1-\$LEVELS    | ef          |
| 132  | V              | $v$ velocity                  | $\rm m~s^{-1}$       | 1-\$LEVELS    | ef          |
| 133  | Q              | Specific humidity             | $kg \text{ kg}^{-1}$ | 1-\$LEVELS    | ef          |
| 138  | VO             | Vorticity                     | $\mathbf{s}^{-1}$    | 1-\$LEVELS    | ef          |
| 152  | <b>LNSP</b>    | Logarithm of surface pressure |                      |               | ef          |
| 156  | <b>GH</b>      | Geopotential height           | m                    | 1-\$LEVELS    | ef          |
| 157  | R.             | Relative humidity             | $\%$                 | 1-\$LEVELS    | ef          |
| 194  | <b>BTMP</b>    | Brightness temperature        | K                    | channels 1-54 | ef          |
| 203  | O <sub>3</sub> | Ozone mass mixing ratio       | $kg \text{ kg}^{-1}$ | 1-\$LEVELS    | ef          |

Table 14.5 Background errors, model levels, Gaussian grid.

#### <span id="page-140-1"></span>14.4.5 SSTDATA\${starttime}

Table 14.6 Background, surface, Gaussian grid, input for wave model.

|     | Code Name Description Units Type Stream |  |    |
|-----|-----------------------------------------|--|----|
| 031 | $CI$ Sea-ice cover $(0-1)$ fc           |  | DA |

#### <span id="page-140-2"></span>14.4.6 SGS\${starttime}

Table 14.7 Background, surface, regular latitude/longitude grid, input for wave model.

|     | Code Name Description                                | $\boldsymbol{\mathrm{Units}}$ | Type Stream |
|-----|------------------------------------------------------|-------------------------------|-------------|
| 251 | 2DFD 2D wave spectra $m^2$ s radian <sup>-1</sup> fc |                               | <b>WAVE</b> |

#### <span id="page-140-3"></span>14.4.7 CD\${starttime}

Table 14.8 Background, surface, regular latitude/longitude grid, input for wave model.

|     | Code Name | Description                         |  | Units Type Stream |
|-----|-----------|-------------------------------------|--|-------------------|
| 233 |           | CDWW Coefficient of drag with waves |  | <b>WAVE</b>       |

#### <span id="page-140-4"></span>14.4.8 UWAVE\${starttime}

Table 14.9 Background, surface, regular latitude/longitude grid, input for wave model.

|     | Code Name | Description                                |  | Units Type Stream |
|-----|-----------|--------------------------------------------|--|-------------------|
| 245 |           | WIND 10 metre wind speed $\rm m s^{-1}$ fc |  | WAVE              |

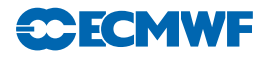

#### <span id="page-141-0"></span>14.4.9 WIND\${starttime}

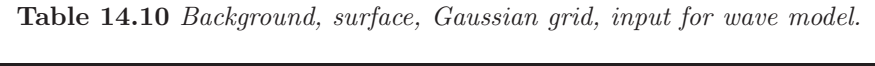

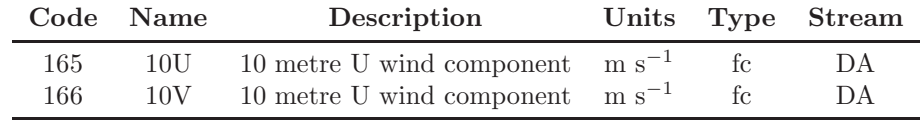

# <span id="page-141-1"></span>14.5 INPUT OBSERVATION DATA

Observations are read into 4D-Var from the Observation Data Base (ODB). The observation processing is described in more detail in the ODB documentation (file:///home/rd/mps/public/ugodb.pdf).

# <span id="page-141-2"></span>14.6 INPUT DATA FILES

Input data files can be split into two categories, invariant and date-dependent. For the invariant files, a single copy is used for the lifetime of the experiment or the operational suite. The file is copied or linked into the experiment's \${DATA} directory at start-up time in task datalinks.

Some files, such as blacklists and bias files, are date-dependent. In the operational suite, the blacklist can be changed at short notice if, for example, a satellite channel fails or a new data source arrives which has to be passively monitored to assess its quality before it can be used actively. Date-dependent files are copied to the \${WDIR} directory in task vardata at the beginning of each data assimilation cycle.

#### <span id="page-141-3"></span>14.6.1 Invariant data files

- ${\{\text{DATA}\}}$ /an/cmod.table.ieee scatterometer coefficients<br>•  ${\{\text{DATA}\}}$ /an/external bl mon monit b external blacklis
- ${\S}$ [DATA}/an/external\_bl\_mon\_monit.b external blacklist file<br>•  ${\S}$ [DATA}/an/moderr.cov model error covariances for weak-c
- ${\S}$ {DATA}/an/moderr.cov model error covariances for weak-constraint 4D-Var  ${\S}$ {DATA}/an/neuroflux  ${\S}$ {LEVELS} extended linearized longwave radiation
- $${DATA}/an/neuroflux1${LEVELS} extended linearized longwave radiation$   $${IDATA}/an/radiacobian 1${LEVELS} extended linearized longwave radiation$
- $\frac{\frac{1}{2} \left( \frac{1}{2} \arccos \frac{1}{2} \arccos \frac{1}{2} \right)}{ \frac{1}{2} \arccos \frac{1}{2} \arccos \frac{1}{2} \arccos \frac{1}{2} \arccos \frac{1}{2}}$  = extended linearized longwave radiation<br>•  $\frac{\frac{1}{2} \arccos \frac{1}{2} \arccos \frac{1}{2} \arccos \frac{1}{2} \arccos \frac{1}{2} \arccos \frac{1}{2} \arccos \frac{1}{2} \$
- ${\{\text{DATA}\}}/an/rs\ bias\}.$  T table 1 radiosonde temperature bias correction coefficients<br>•  ${\{\text{DATA}\}}/an/rs\ bias\}$  table 2 radiosonde temperature bias correction coefficients
- ${\{\text{DATA}\}}/an/rs\ bias\}.$  T table  $2$  radiosonde temperature bias correction coefficients<br>•  ${\{\text{DATA}\}}/an/rs\ bias\}$  table  $3$  radiosonde temperature bias correction coefficients
- ${\{\text{DATA}\}}\$ an/rs\_bias\_T\_table3 radiosonde temperature bias correction coefficients<br>•  ${\{\text{DATA}\}}\$ an/rszcoef fmt radiosonde height observation error correlation coefficients
- ${\S}$ {DATA}/an/rszcoef\_fmt radiosonde height observation error correlation coefficients<br>•  ${\S}$ {DATA}/an/ship anemometer heights ship anemometer heights
- ${\rm S}$ {DATA}/an/ship anemometer heights ship anemometer heights
- $\frac{\frac{1}{2} \left( \frac{1}{2} \right)}{2}$  = background error balance parameters
- $\frac{1}{2}$  \[DATA}/an/stabal96.cv background error correlations
- ${\S}$ {DATA}/an/wavelet\_T\${RESOLINC\_n}\_L\${LEVELS}.cv wavelet Jb background error covariances
- $${DATA}/climate/\{RESOL}\{GTYPE\}/O3CHEM\{MM\}$  monthly ozone chemistry climate files
- $${DATA}/ifs/namelist$ : $${IFS_CYCLE}$  an empty copy of all the IFS namelists
- $\{DATA\}/ifs/rtable\$  $GTYPE$  $\{RESOL\}$  namelist NAMRGRI, defining the number of points on each row of the Gaussian grid
- $${DATA}/ifs/stable_L${LEVELS} namely of NAWV1, defining the hybrid vertical coordinate$ level coefficients
- ${\rm S}$ {DATA}/sat/amv\_bias\_info atmospheric motion vector information
- ${\{\text{DATA}\}}\$ sat/biascoef.ssmi SSMI bias coefficients<br>•  ${\{\text{DATA}\}}\$ sat/bcor reo $3$  ozone bias correction file
- ${\rm \AA}$ /sat/bcor\_reo3 ozone bias correction file
- \${DATA}/sat/chanspec noaa noaa channel specification file
- \${DATA}/sat/cor t norm\${LEVELS} vertical correlation matrices for temperature for 1D-Var rain calculations
- \${DATA}/sat/cor q norm\${LEVELS} vertical correlation matrices for specific humidity for 1D-Var rain calculations

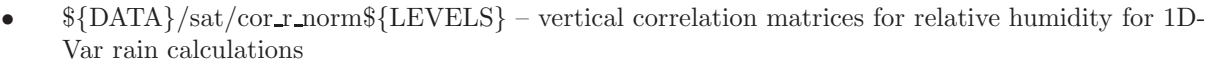

- ${\{\text{DATA}\}}\text{sat/cstlim}$  noaa noaa cost limit file<br>•  ${\{\text{DATA}\}}\text{sat/filbiaso}$  [ssmiltmi] SSMI/TMI 1
- ${\S}$ [DATA}/sat/filbiaso\_[ssmi|tmi] SSMI/TMI 1D-Var bias file<br>•  ${\S}$ [DATA}/sat/filcmix [ssmi|tmi] SSMI/TMI 1D-Var coefficien
- ${\S}$ {DATA}/sat/filcmix\_[ssmi|tmi] SSMI/TMI 1D-Var coefficient file<br>•  ${\S}$ {DATA}/sat/filcovb SSMI 1D-Var coefficient file
- ${\S}$ {DATA}/sat/filcovb SSMI 1D-Var coefficient file<br>•  ${\S}$ {DATA}/sat/filcovo\_[ssmiltmi] SSMI/TMI 1D-Va
- ${\frac{1}{2} \left( \frac{DATA}{\sigma} \right)}$  /sat/filcovo\_[ssmi|tmi] SSMI/TMI 1D-Var coefficient file
- ${\frac{1}{2} \left( \frac{DATA}{Sat}} \right)$  /sat/filcwat\_[ssmi|tmi] SSMI/TMI 1D-Var coefficient file
- ${\{\text{DATA}\}}\$ sat/mask\_asc radiosonde mask<br>•  ${\{\text{DATA}\}}\$ sat/mietable dmsp ssmi optic
- \${DATA}/sat/mietable dmsp ssmi optical properties of hydrometeors used in the scattering calculations for 1D-Var rain
- $${DATA}/sat/mtber-[noaalairs]$  measurement error files
- \${DATA}/sat/rttov8/rtcoef \${platform} \${instrument}.dat RTTOV8 radiative transfer coefficient files, for all current and historic satellite platforms and instruments
- ${\S}$ {DATA}/sat/scanbias.ssmi SSMI scan bias coefficients
- $\{DATA\}/sat/[\sigma_{\text{signal}}]-background\ error\ files$
- \${DATA}/sat/ssmi tovs1c buf ATOVS BUFR template for conversion of SSMI data to 1cradiances
- $${DATA}/sat/thin\_reo3 ozone thinning file$
- $\frac{1}{2}$  S{DATA}/scat/mle\_norm.dat QuikSCAT look-up tables
- \${DATA}/scat/nscat2.noise QuikSCAT noise look-up tables
- \${DATA}/scat/nscat2.table QuikSCAT GMF look-up tables
- \${DATA}/scat/qscat1.table QuikSCAT GMF look-up tables

#### <span id="page-142-0"></span>14.6.2 Date-dependent data files

- ${\rm WDIR}/b1_{\rm data}$  sel data selection blacklist<br>•  ${\rm WDIR}/\rm{monthlv}_b1_{\rm mon\_monit}$ .b monthly
- ${\rm WDIR}/$ monthly bl mon monit.b monthly monitoring blacklist<br>•  ${\rm WDIR}/$ vardir/bcor airs.dat AIRS bias correction
- \${WDIR}/vardir/bcor airs.dat AIRS bias correction
- ${\frac{\frac{1}{2}WDR}{vardir/bcor\_fy2.dat FY2 bias correction}}$   ${\frac{1}{2}WDR}{vardir/bcor~goes dat GOES bias corretio}}$
- ${\frac{\frac{1}{2}}{\frac{1}{2}} \cdot \frac{\sqrt{1-\frac{1}{2}}}{\sqrt{\frac{1}{2}}}}$   ${\frac{\sqrt{1-\frac{1}{2}}}{\sqrt{\frac{1}{2}}}}$   ${\frac{\sqrt{1-\frac{1}{2}}}{\sqrt{\frac{1}{2}}}}$
- ${\frac{1}{8}WDR}/\text{vardir}/\text{bcor}.$  The METEOSAT bias correction<br>•  ${\frac{1}{8}WDR}/\text{vardir}/\text{bcor}.$  meton dat METOP bias correction
- \${WDIR}/vardir/bcor metop.dat METOP bias correction
- $\{WDR\}/\text{vardir}/\text{bcor\_m}$ tst.dat MTSAT bias correction
- \${WDIR}/vardir/bcor noaa.dat ATOVS bias correction
- ${\gamma \sum_{\text{val}} \sqrt{2\pi}}$  /vardir/bcor\_ssmi.dat SSM/I bias correction

# <span id="page-142-1"></span>14.7 OUTPUT GRIB FIELDS

Fields of type '4v' (4D-Var analysis), 'an' (analysis), 'ea' (analysis errors) and 'ef' (forecast errors) are written in GRIB code to the Fields Data Base from 4D-Var. [Fig. 14.4](#page-143-1) illustrates the difference between type '4v' and type 'an' analysis fields. For type '4v' fields, the analysis increment from the final minimization is interpolated back to high resolution and added to the penultimate high resolution trajectory at its starting point. Analysis fields output from the final high resolution non-linear trajectory are of type '4v', with a base time at the start of the trajectory and a step corresponding to the number of hours into the trajectory. So, for example, for the 1200 UTC 12-hour 4D-Var for date yyyymmdd, with an observation window from 0300 to 1500 UTC, the 4D-Var analysis at 1200 UTC is stored in the Fields Data Base and MARS with parameters:

 $date = yyymmdd, hour = 03, step = 9, type = 4v$ 

For type 'an' fields, the increment from the final minimization is added to the penultimate high resolution trajectory at the actual analysis time. Fields from the surface analysis are combined with fields from 4D-Var to give the full analysis. For the 1200 UTC 12-hour 4D-Var for date yyyymmdd, with an observation window from 0300 to 1500 UTC, the type 'an' analysis at 1200 UTC is stored in the Fields Data Base

**CCECMWF** 

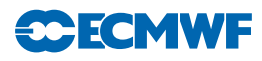

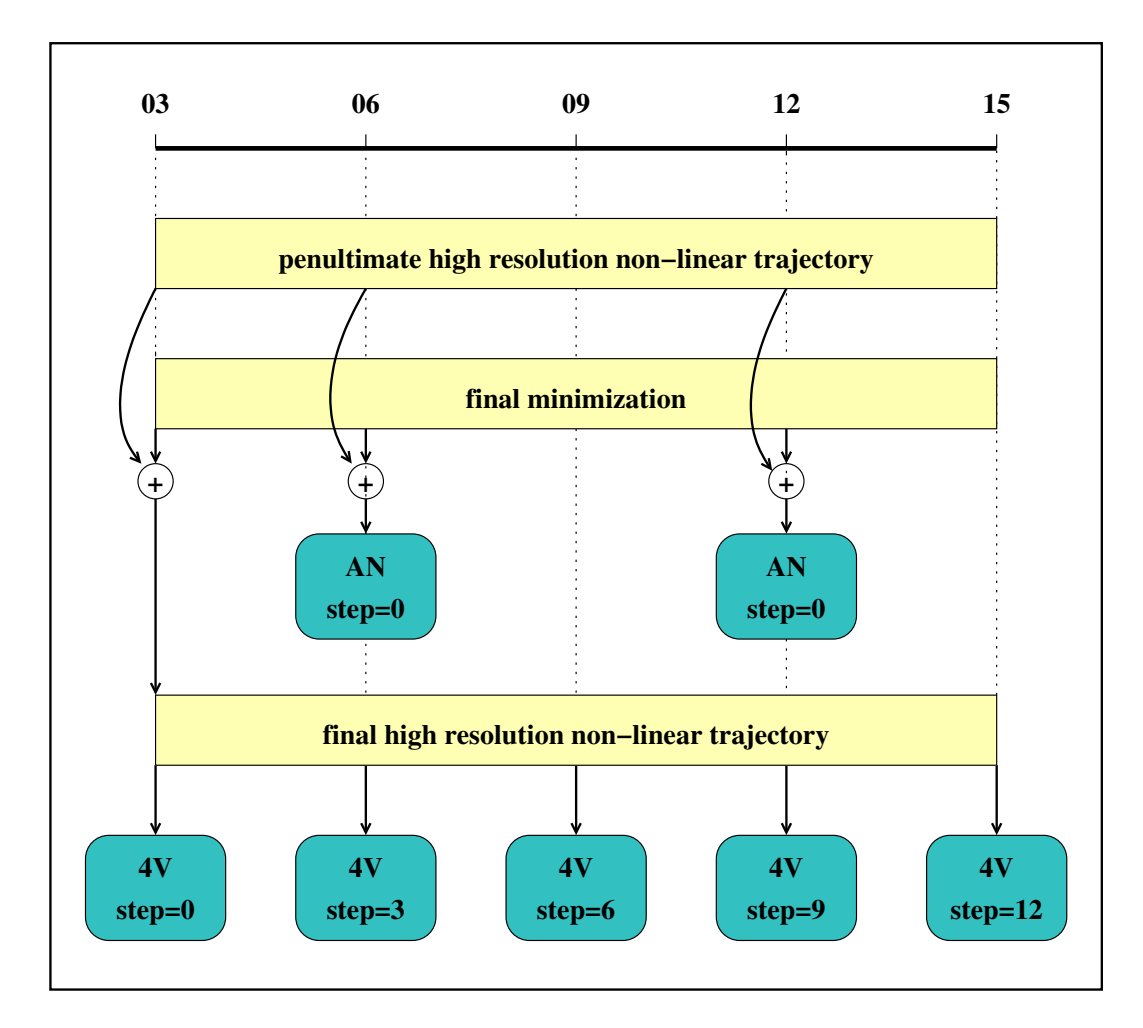

<span id="page-143-1"></span>Figure 14.4 Type 'an' and type ' $4v$ ' fields written from  $4D$ -Var to the Fields Data Base.

and MARS with parameters:

 $date = yyyymmdd, hour = 12, step = 0, type = an$ 

Output analysis fields, of type '4v' and 'an', can be generated on model levels, pressure levels and isentropic surfaces. Namelist NAMFPC controls the content of the post-processing, and there is a wide selection of fields that can be produced. The IFS determines internally whether fields should be generated in spectral or grid-point form. Described below is only the list of fields that are needed as input for the next forecast in order to cycle the data assimilation forward in time. The forecast starts from fields of type 'an'. Some of the surface fields are generated by the surface analysis jobs, which run at the same time as 4D-Var. It is important that these fields are excluded from the type 'an' post-processing of 4D-Var, so that they cannot overwrite the surface analysis fields.

#### <span id="page-143-0"></span>14.7.1 Output type 'an' model level spectral fields

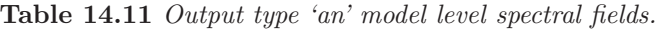

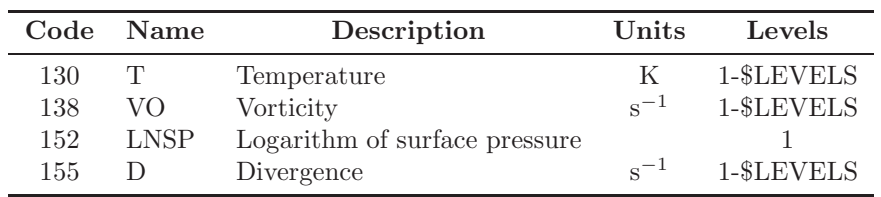
#### 14.7.2 Output type 'an' model level Gaussian grid-point fields

| Code | <b>Name</b>    | Description                | Units                | Levels     |
|------|----------------|----------------------------|----------------------|------------|
| 133  | $\omega$       | Specific humidity          | $kg \text{ kg}^{-1}$ | 1-\$LEVELS |
| 203  | O <sub>3</sub> | Ozone mass mixing ratio    | $kg \text{ kg}^{-1}$ | 1-\$LEVELS |
| 246  | <b>CLWC</b>    | Cloud liquid water content | $kg \text{ kg}^{-1}$ | 1-\$LEVELS |
| 247  | <b>CIWC</b>    | Cloud ice water content    | $kg \text{ kg}^{-1}$ | 1-\$LEVELS |
| 248  | CC.            | Cloud cover                | $(0-1)$              | 1-\$LEVELS |

Table 14.12 Output type 'an' model level Gaussian grid-point fields.

#### 14.7.3 Output type 'an' surface Gaussian grid-point fields

Table 14.13 Output type 'an' surface Gaussian grid-point fields.

| Code | Name              | Description                                      | Units                             |
|------|-------------------|--------------------------------------------------|-----------------------------------|
| 027  | <b>CVL</b>        | Low vegetation cover                             | $(0-1)$                           |
| 028  | <b>CVH</b>        | High vegetation cover                            | $(0-1)$                           |
| 029  | TVL               | Type of low vegetation                           | Table index                       |
| 030  | <b>TVH</b>        | Type of high vegetation                          | Table index                       |
| 032  | ASN               | Snow albedo                                      | $(0-1)$                           |
| 035  | ISTL1             | Ice surface temperature, layer 1                 | K                                 |
| 036  | ISTL <sub>2</sub> | Ice surface temperature, layer 2                 | $\rm K$                           |
| 037  | ISTL3             | Ice surface temperature, layer 3                 | Κ                                 |
| 038  | ISTL4             | Ice surface temperature, layer 4                 | ${\bf K}$                         |
| 042  | SWVL4             | Volumetric soil water, layer 4                   | $\mathrm{m}^{3} \mathrm{~m}^{-3}$ |
| 074  | <b>SDFOR</b>      | Standard deviation of filtered subgrid orography |                                   |
| 129  | Z                 | Orography (geopotential)                         | $\mathrm{m}^2\,\mathrm{s}^{-2}$   |
| 148  | <b>CHNK</b>       | Charnock parameter                               |                                   |
| 160  | <b>SDOR</b>       | Standard deviation of orography                  |                                   |
| 161  | <b>ISOR</b>       | Anisotrophy of sub-gridscale orography           |                                   |
| 162  | <b>ANOR</b>       | Angle of sub-gridscale orography                 | rad                               |
| 163  | <b>SLOR</b>       | Slope of sub-gridscale orography                 |                                   |
| 165  | 10U               | 10 metre U wind component                        | $\mathrm{m} \mathrm{~s}^{-1}$     |
| 166  | 10V               | 10 metre V wind component                        | $\rm m~s^{-1}$                    |
| 172  | <b>LSM</b>        | Land-sea mask                                    | (0,1)                             |
| 173  | SR                | Surface roughness                                | m                                 |
| 174  | <b>ALB</b>        | Albedo                                           | $(0-1)$                           |
| 198  | <b>SRC</b>        | Skin reservoir content                           | m of water                        |
| 234  | LSRH              | Logarithm of surface roughness                   |                                   |
| 235  | <b>SKT</b>        | Skin temperature                                 | Κ                                 |
| 236  | STL4              | Soil temperature level 4                         | $\mathbf K$                       |

#### 14.7.4 Output type 'an' wave model fields

The output wave model fields are on a regular latitude/longitude grid. They are identified by stream 'WAVE' and are encoded with GRIB codes defined in ECMWF local table 2, Version 140.

#### 14.7.5 Output error fields

The forecast errors output from one cycle are used as the background errors input to the next cycle, and their content is described in [Section 14.4.4](#page-140-0) above. The analysis errors contain similar fields, but are of type 'ea'. The analysis errors are used to calculate the perturbations for the Ensemble Prediction System.

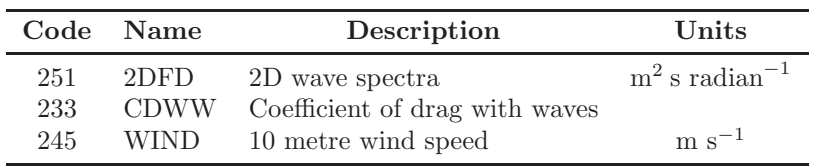

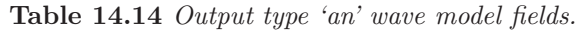

# 14.8 OUTPUT OBSERVATION DATA

Departures of observations from the background and the analysis, and quality information are written to the Observation Data Base (ODB). The observation processing is described in more detail in Part I.

# 14.9 SEA SURFACE TEMPERATURE ANALYSIS

The sea surface temperature analysis is done every 6 hours.

## 14.9.1 Input GRIB fields on model grid

These are extracted from the Fields Data Base. The background fields, of type 'fc', are taken from the forecast from the previous 4D-Var analysis time. The persistence analysis, of type 'an', is taken from the previous sea surface temperature analysis time, 6 hours earlier (which is not necessarily a 4D-Var analysis time). In the table below, 'T' is used to denote the analysis time, and 'T-6' is used to denote the persistence analysis time.

Table 14.15 Input GRIB fields on model grid.

|     | Code Name | Description             | $\bf Units$ | Type | Time |
|-----|-----------|-------------------------|-------------|------|------|
| 031 |           | Sea-ice cover           | $(0-1)$     | İС   |      |
| 034 | SST       | Sea surface temperature |             | tc.  |      |
| 034 | SST       | Sea surface temperature |             | an   | T-6  |

#### 14.9.2 Input NCEP fields

The sea surface temperature analysis and sea ice analysis from NCEP (National Center for Environmental Prediction, Washington) are input on a  $0.5 \times 0.5$  degree regular latitude/longitude grid. These fields are extracted from MARS with parameters:

 $ex<sub>pre</sub>r = 1, origin = kwbc$ 

## 14.9.3 Input data files

- $$DATA/sst/Isfil land/sea mask for NCEP data, 0.5 \times 0.5 degree regular latitude/longitude grid,$  $720 \times 360$  points
- \$DATA/sst/sst clim surface air temperature monthly climatology, reduced to mean-sea level  $(0.5 \times 0.5$  degree regular latitude/longitude grid,  $720 \times 361$  points)
- \${DATA}/climate/\${RESOL}\${GTYPE}/lsmoro land/sea mask and orography on model Gaussian grid
- \${DATA}/climate/\${RESOL}\${GTYPE}/clake lake mask

## 14.9.4 Output GRIB fields on model grid

The following fields are written to the Fields Data Base:

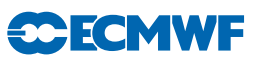

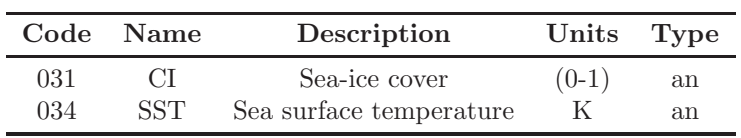

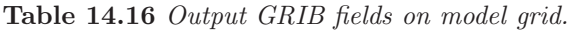

## 14.10 2 METRE TEMPERATURE ANALYSIS

The 2 metre temperature analysis is done every 6 hours.

#### 14.10.1 Input GRIB fields on model grid

These are extracted from the Fields Data Base. The background fields, of type 'fc', are taken from the forecast from the previous 4D-Var analysis time. The invariant fields, of type 'an', are taken from the previous 4D-Var analysis.

| Code | <b>Name</b> | Description                  | Units                         | Type |
|------|-------------|------------------------------|-------------------------------|------|
| 129  |             | Orography                    | $\mathrm{m}^2\mathrm{s}^{-2}$ | an   |
| 172  | LSM         | $Land/sea$ mask              | $(0-1)$                       | an   |
| 139  | STL1        | Soil temperature level 1     |                               | fc   |
| 167  | 2T          | 2 metre temperature          | K                             | fc   |
| 168  | 2D          | 2 metre dewpoint temperature |                               | fc   |

Table 14.17 Input GRIB fields on model grid.

#### 14.10.2 Input observation data

Observations are read from the Observation Data Base.

#### 14.10.3 Output GRIB field on model grid

The analysed 2 metre temperature field is written to the Fields Data Base.

Table 14.18 Output GRIB field on model grid.

|     | Code Name | Description         | Units Type |    |
|-----|-----------|---------------------|------------|----|
| 167 | 2T        | 2 metre temperature |            | an |

## 14.11 2 METRE RELATIVE HUMIDITY ANALYSIS

The 2 metre relative humidity analysis is done every 6 hours. Although the analysed field is 2 metre relative humidity, the final output product is 2 metre dewpoint temperature. The 2 metre relative humidity analysis cannot start until the 2 metre temperature analysis has completed, since the output from the 2 metre temperature analysis is needed in the computation of the 2 metre dewpoint temperature.

#### 14.11.1 Input GRIB fields on model grid

These are extracted from the Fields Data Base. The background fields, of type 'fc', are taken from the forecast from the previous 4D-Var analysis time. The invariant fields, of type 'an', are taken from the previous 4D-Var analysis.

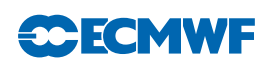

| Code | <b>Name</b> | Description                  | Units             | Type |
|------|-------------|------------------------------|-------------------|------|
| 129  |             | Orography                    | $\rm m^2\ s^{-2}$ | an   |
| 172  | LSM         | $Land/seca$ mask             | $(0-1)$           | an   |
| 139  | STL1        | Soil temperature level 1     |                   | fc   |
| 167  | 2T          | 2 metre temperature          | K                 | fc   |
| 168  | 2D          | 2 metre dewpoint temperature |                   | fc   |

Table 14.19 Input GRIB fields on model grid.

### 14.11.2 Input observation data

Observations are read from the Observation Data Base.

#### 14.11.3 Output GRIB field on model grid

The derived 2 metre dewpoint temperature field is written to the Fields Data Base.

Table 14.20 Output GRIB field on model grid.

|     | Code Name | Description                  | Units Type |    |
|-----|-----------|------------------------------|------------|----|
| 168 | 2D        | 2 metre dewpoint temperature |            | an |

# 14.12 SNOW ANALYSIS

The snow analysis is done every 6 hours. It cannot start until the 2 metre temperature analysis has completed, since the 2 metre temperature analysis field is one of the inputs to the snow analysis.

#### 14.12.1 Input GRIB fields on model grid

These are extracted from the Fields Data Base. The background fields, of type 'fc', are taken from the forecast from the previous 4D-Var analysis time. The invariant fields of type 'an', orography and land/sea mask, are taken from the previous 4D-Var analysis. This is denoted T4V in the table below. The persistence snow depth analysis, of type 'an', is taken from the previous snow analysis time, 6 hours earlier (which is not necessarily a 4D-Var analysis time). In the table below, 'T' is used to denote the snow analysis time, and 'T-6' is used to denote the persistence snow analysis time.

| Code | Name       | Description         | Units                        | Type | Time |
|------|------------|---------------------|------------------------------|------|------|
| 129  |            | Orography           | $\rm m^2\,s^{-2}$            | an   | T4V  |
| 172  | LSM        | $Land/seca$ mask    | $(0-1)$                      | an   | T4V  |
| 033  | <b>RSN</b> | Snow density        | $\mathrm{kg}\mathrm{m}^{-3}$ | fc   |      |
| 141  | SD         | Snow depth          | m of water equivalent        | fc   | Τ    |
| 141  | SD         | Snow depth          | m of water equivalent        | an   | T-6  |
| 167  | 2T         | 2 metre temperature |                              | an   | T    |

Table 14.21 Input GRIB fields on model grid.

# 14.12.2 Input data files

- \${DATA}/climate/\${RESOL}\${GTYPE}/snow snow depth climatology (m of water equivalent) on model Gaussian grid
- \${DATA}/climate/\${RESOL}\${GTYPE}/cicecap on model Gaussian grid

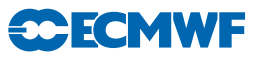

 $WDIR/imsnow - NESDIS$  snow cover field  $(0,1)$  on polar stereographic grid of approximately 25 km resolution. The data is in BUFR format, with triplets of latitude/longitude/snow cover. The NESDIS snow cover field is only used once per day, for the 06Z snow analysis.

#### 14.12.3 Input observation data

Observations are read from the Observation Data Base.

#### 14.12.4 Output GRIB fields on model grid

The following fields are written to the Fields Data Base:

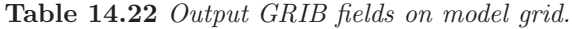

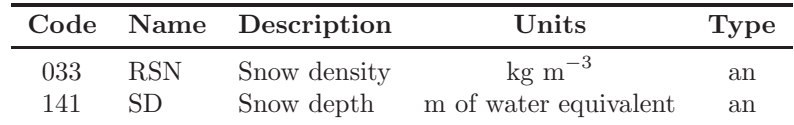

## 14.13 SOIL MOISTURE ANALYSIS

The soil moisture analysis is done every 6 hours. It cannot start until the sea surface temperature analysis, the snow analysis and 4D-Var have completed.

#### 14.13.1 Input GRIB fields on model grid

These are extracted from the Fields Data Base. The background fields, of type 'fc', are taken from the forecast from the previous 4D-Var analysis time. The analysed fields, of type 'an', are output from the current 4D-Var analysis, the sea surface temperature analysis, the 2 metre temperature analysis, the 2 metre relative humidity analysis or the snow analysis.

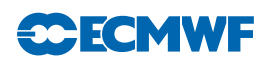

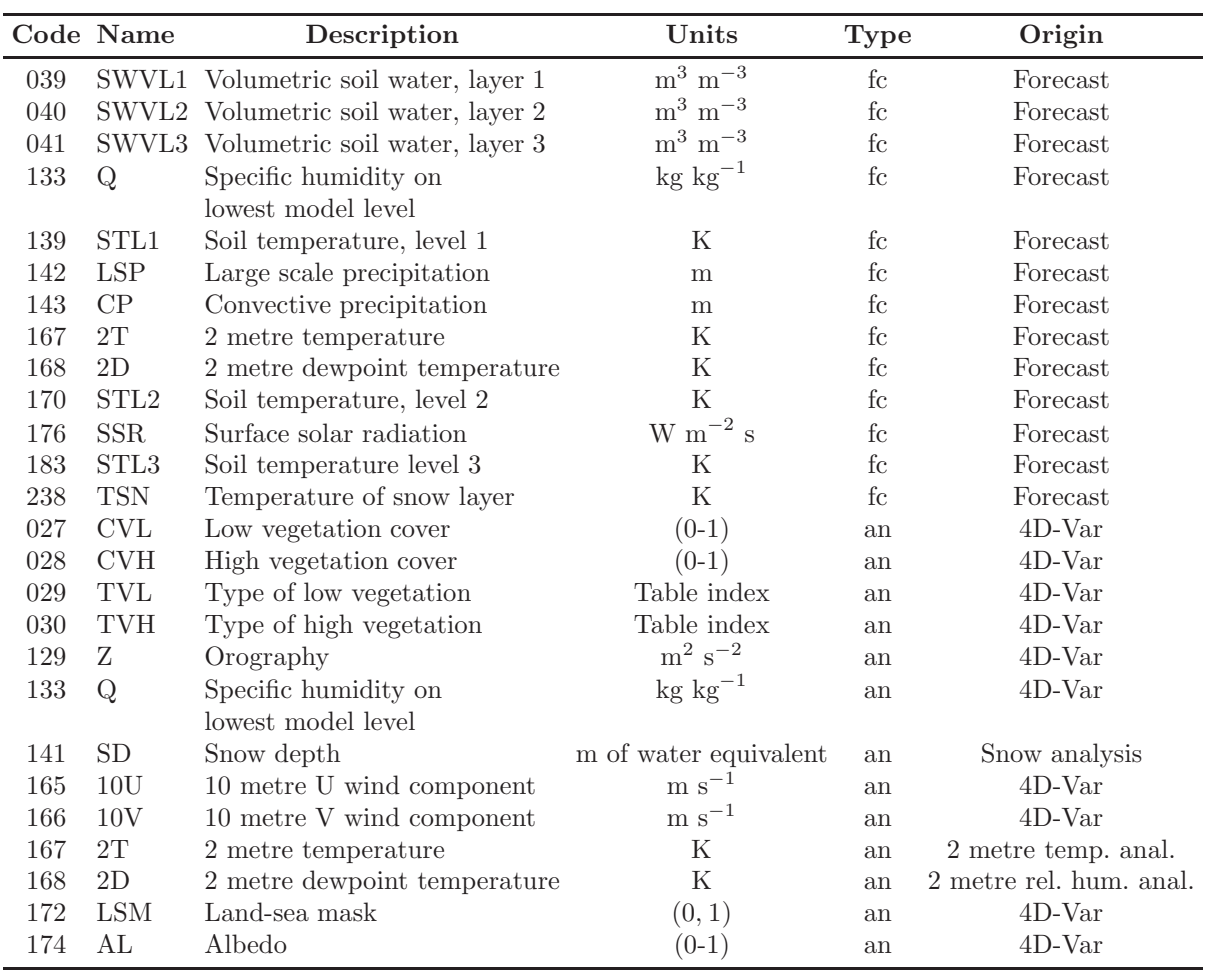

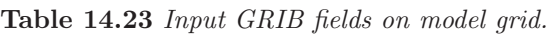

## 14.13.2 Output GRIB fields on model grid

The following fields are output from the soil moisture analysis and written to the Fields Data Base. Before being written, the  $STL1$  (soil temperature level 1) field is manipulated as follows:

- (i) land values are unchanged
- (ii) over sea,

$$
STL1 = SST \times (1 - CI) + ISTL1 \times CI
$$

where

 $SST =$  analysed sea surface temperature

 $CI =$  analysed sea ice field, which varies between 0 (open water) and 1 (full ice cover)  $ISTL1 =$  background soil temperature level 1

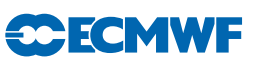

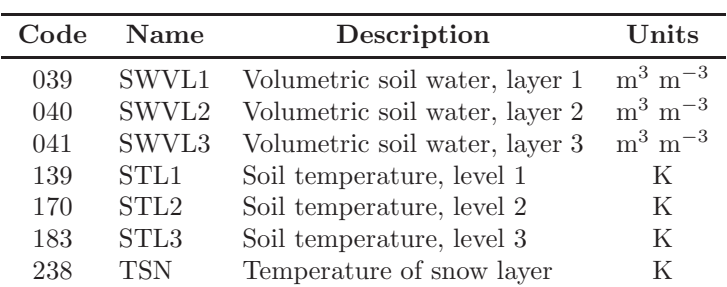

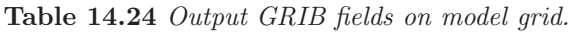

#### 14.13.3 Invariant climatological fields

The final step of the soil moisture analysis task is to copy the invariant fields from the climatology files to the analysis, after first manipulating the GRIB headers to give values appropriate for the current data assimilation cycle. In this way, it is ensured that invariant fields remain unchanged, without any loss of precision due to repeatedly encoding and decoding GRIB fields.

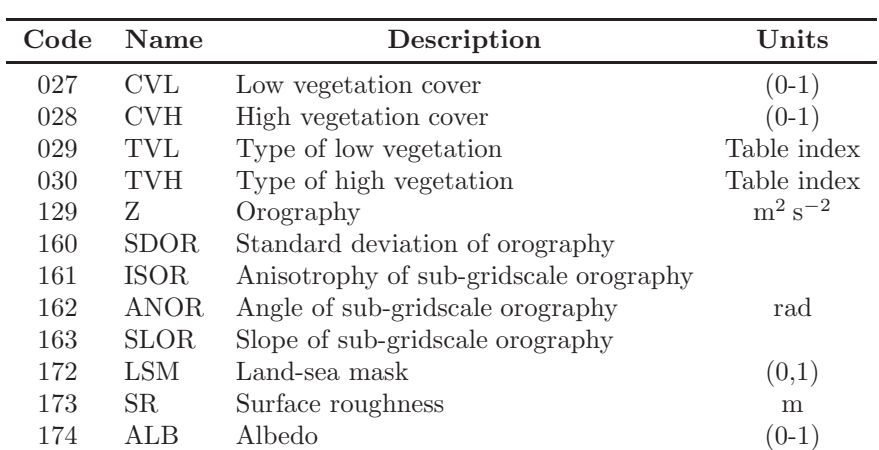

234 LSRH Logarithm of surface roughness

Table 14.25 Invariant climatological fields.

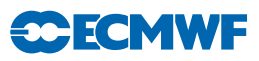

# References

Alduchov, O. A. and Eskridge, R. E. (1996). Improved Magnus form approximation of saturation vapor pressure. J. Appl. Meteorol., 35, 601–609.

Andersson, E., Beljaars, A., Bidlot, J., Miller, M., Simmons, A. and Thépaut, J. N. (2003). A major new cycle of the IFS: Cycle 25r4. ECMWF Newsletter No. 97, pp. 12–20.

Andersson, E., Cardinali, C., Isaksen, L. and Garcia-Mendez, A. (2001). On the impact of frequent data in ECMWF's 4D-Var scheme: Hourly surface pressure data, European profilers and profiling aircraft data. In Proc. of the 8th ECMWF Workshop on Meteorological Operational Systems, pp. 179–183, Reading, 12–16 November, 2001.

Andersson, E., Fisher, M., Munro, R. and McNally, A. (2000). Diagnosis of background errors for radiances and other observable quantities in a variational data assimilation scheme, and the explanation of a case of poor convergence. Q. J. R. Meteorol. Soc., 126, 1455–1472.

Andersson, E. and Garcia-Mendez, A. (2002). Assessment of European wind profiler data, in an NWP context. ECMWF Tech. Memo. No. 372.

Andersson, E., Haseler, J., Undén, P., Courtier, P., Kelly, G., Vasiljevic, D., Brankovic, C., Cardinali, C., Gaffard, C., Hollingsworth, A., Jakob, C., Janssen, P., Klinker, E., Lanzinger, A., Miller, M., Rabier, F., Simmons, A., Strauss, B., Thépaut, J.-N. and Viterbo, P. (1998). The ECMWF implementation of three dimensional variational assimilation (3D-Var). Part III: Experimental results. Q. J. R. Meteorol. Soc., 124, 1831–1860.

Andersson, E., Hólm, E. and Thépaut, J. N. (2004). Impact studies of main types of conventional and satellite humidity data. In Proc.  $3^{rd}$  WMO Workshop on The Impact of Various Observing Systems on NWP, Alpbach, Austria, 9–12 March 2004.

Andersson, E. and Järvinen, H. (1999). Variational quality control. Q. J. R. Meteorol. Soc., 125, 697– 722.

Andersson, E., Pailleux, J., Thépaut, J.-N., Eyre, J. R., McNally, A. P., Kelly, G. A. and Courtier, P. (1994). Use of cloud-cleared radiances in three/four-dimensional variational data assimilation. Q. J. R. Meteorol. Soc., 120, 627–653.

Auligné, T. and Dee, D. (2006). VarBC User Guide. *Technical report*, available from Thomas Auligné, ECMWF.

Bauer, P., Lopez, P., Benedetti, A., Salmond, D. and Moreau, E. (2006a). Implementation of 1D+4D-Var assimilation of precipitation affected microwave radiances at ECMWF. Q. J. R. Meteorol. Soc., 132, 2277–2306.

Bauer, P., Lopez, P., Benedetti, A., Salmond, D., Saarinen, S. and Bonazzola, M. (2006b). Implementation of 1D+4D-Var assimilation of precipitation affected microwave radiances at ECMWF, Part II: 4D-Var. Q. J. R. Meteorol. Soc., 132, 2307–2332.

Bauer, P., Moreau, E., Chevallier, F. and O'Keefe, U. (2006c). Multiple-scattering microwave radiative transfer for data assimilation applications. Q. J. R. Meteorol. Soc., 132, 1259–1281.

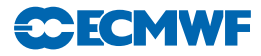

Benedetti, A. and Fisher, M. (2006). Background error statistics for aerosols. ECMWF Tech. Memo. No. 489.

Betts, A. (1997). The parametrization of deep convection: A review. In *Proc. ECMWF Workshop on* New Insights and Approaches to Convective Parametrization, pp. 166–188, Reading, 4–7 November 1996.

Blackadar, A. K. (1962). The vertical distribution of wind and turbulent exchange in a neutral atmosphere. J. Geophys. Res., 67, 3095–3102.

Blondin, C. (1991). Parametrization of land surface processes in numerical weather prediction. In T. J. Schmugge and J.-C. André (Eds), Land Surface Evaporation: Measurement and Parametrization, pp. 31–54, Springer-Verlag.

Bormann, N. and Healy, S. (2006). A fast radiative-transfer model for the assimilation of MIPAS limb radiances: Accounting for horizontal gradients. Q. J. R. Meteorol. Soc., 132, 2357–2376.

Bormann, N., Healy, S. and Hamrud, M. (2007). Assimilation of MIPAS limb radiances in the ECMWF system. Part II: Experiments with a 2-dimensional observation operator and comparison to retrieval assimilation. Q. J. R. Meteorol. Soc., 133, in press.

Bormann, N., Matricardi, M. and Healy, S. (2005). A fast radiative transfer model for the assimilation of infrared limb radiances from MIPAS. Q. J. R. Meteorol. Soc., 131, 1631–1653.

Bormann, N., Saarinen, S., Kelly, G. and Thépaut, J.-N. (2003). The spatial structure of observation errors in atmospheric motion vectors from geostationary satellite data. Mon. Wea. Rev., 131, 706–718.

Bormann, N. and Thépaut, J.-N. (2007). Assimilation of MIPAS limb radiances in the ECMWF system. Part I: Experiments with a 1-dimensional observation operator. Q. J. R. Meteorol. Soc., 133, in press.

Bouttier, F. (2001a). The development of 12-hourly 4D-Var. ECMWF Tech. Memo. No. 348.

Bouttier, F. (2001b). The use of profiler data at ECMWF. Meteorologische Zeitschrift, 10, 497–510.

Bouttier, F., Derber, J. and Fisher, M. (1997). The 1997 revision of the Jb term in 3D/4D-Var. ECMWF Tech. Memo. No. 238.

Buck, A. L. (1981). New equations for computing vapor pressure and enhancement factor. J. Appl. Meteorol., 20, 1527–1532.

Buizza, R. (1994). Sensitivity of optimal unstable structures. Q. J. R. Meteorol. Soc., 120, 429-451.

Cardinali, C., Andersson, E., Viterbo, P., Thépaut, J.-N. and Vasiljevic, D. (1994). Use of conventional surface observations in three-dimensional variational data assimilation. ECMWF Tech. Memo. No. 205.

Cardinali, C., Isaksen, L. and Andersson, E. (2003). Use and impact of automated aircraft data in a global 4D-Var data assimilation system. Mon. Wea. Rev., 131, 1865–1877.

Chevallier, F. and Mahfouf, J.-F. (2001). Evaluation of the Jacobians of infrared radiation models for variational data assimilation. J. Appl. Meteorol., 40, 1445–1461.

Chevallier, F., Morcrette, J.-J., Chéruy, F. and Scott, N. A. (2000). Use of a neural network-based longwave radiative transfer scheme in the ECMWF atmospheric model. Q. J. R. Meteorol. Soc., 126, 761–776.

Courtier, P., Andersson, E., Heckley, W., Pailleux, J., Vasiljevic, D., Hamrud, M., Hollingsworth, A., Rabier, F. and Fisher, M. (1998). The ECMWF implementation of three dimensional variational assimilation (3D-Var). I: Formulation. Q. J. R. Meteorol. Soc., 124, 1783–1807.

Courtier, P., Thépaut, J.-N. and Hollingsworth, A. (1994). A strategy for operational implementation of 4D-Var, using an incremental approach. Q. J. R. Meteorol. Soc., 120, 1367–1388.

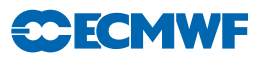

Dee, D. (2004). Variational bias correction of radiance data in the ECMWF system. In Proc. of the ECMWF Workshop on Assimilation of High Spectral Resolution Sounders in NWP, pp. 97–112, Reading, 28 June–1 July, 2004.

Derber, J. C. and Bouttier, F. (1999). A reformulation of the background error covariance in the ECMWF global data assimilation system. Tellus, 51A, 195–221.

Dethof, A. and Holm, E. (2004). Ozone assimilation in the ERA-40 reanalysis project. Q. J. R. Meteorol. Soc., 130, 2851–2872.

Douville, H., Viterbo, P., Mahfouf, J.-F. and Beljaars, A. C. M. (2001). Evaluation of the optimum interpolation and nudging techniques for soil moisture analysis using FIFE data. Mon. Wea. Rev., 128, 1733–1756.

Drusch, M., Vasiljevic, D. and Viterbo, P. (2004). ECMWF's global snow analysis: Assessment and revision based on satellite observations. J. Appl. Meteorol., 43(9), 1282–1294.

Dubuisson, P. J., Buriez, J. and Fouquart, Y. (1996). High spectral solar radiative transfer in absorbing and scattering media: Application to the satellite simulation. J. Quant. Spectrosc. Radiat. Transfer, 55, 103–126.

Ebert, E. E. and Curry, J. A. (1992). A parametrization of ice optical properties for climate models. J. Geophys. Res., 97D, 3831–3836.

Engelen, R. J., Andersson, E., Chevallier, F., Hollingsworth, A., Matricardi, M., McNally, A., Thépaut, J.-N. and Watts, P. (2004). Estimating atmospheric CO2 from advanced infrared satellite radiances within an operational 4D-Var data assimilation system: Methodology and first results. J. Geophys. Res., 109, D19309.

et al., J. S. (2007). Ostia : An operational, high resolution, real time, global sea surface temperature analysis system. Oceans '07 IEEE Aberdeen, conference proceedings. Marine challenges: coastline to deep sea. Aberdeen, Scotland. IEEE.

Eyre, J. R. (1991). A fast radiative transfer model for satellite sounding systems. ECMWF Tech. Memo. No. 176.

Fisher, M. (1996). The specification of background error variances in the ECMWF variational analysis system. In Proc. ECMWF Workshop on Non-linear Aspects of Data Assimilation, pp. 645–652, Reading, 9–11 September 1996.

Fisher, M. (1998). Minimization algorithms for variational data assimilation. In Proc. ECMWF Seminar on Recent Developments in Numerical Methods for Atmospheric Modelling, pp. 364–385, Reading, 7–11 September 1998.

Fisher, M. (2003). Background error covariance modelling. In Proc. ECMWF Seminar on Recent Developments in Data Assimilation for Atmosphere and Ocean, pp. 45–64, Reading, 8–12 Sept 2003.

Fisher, M. (2004). Generalized frames on the sphere, with application to the background error covariance modelling. In Proc. ECMWF Seminar on Recent Developments in Numerical Methods for Atmosphereic and Ocean Modelling, pp. 87–102, Reading, 6–10 September 2004.

Fisher, M. (2006). Wavelet jb - a new way to model the statistics of background errors. ECMWF Newsletter No. 106, pp. 23–28.

Fisher, M. and Andersson, E. (2001). Developments in 4D-Var and Kalman Filtering. ECMWF Tech. Memo. No. 347.

Fisher, M. and Courtier, P. (1995). Estimating the covariance matrices of analysis and forecast error in variational data assimilation. ECMWF Tech. Memo. No. 220.

Fouquart, Y. (1987). Radiative transfer in climate models. In M. E. Schlesinger (Ed.), Physically Based Modelling and Simulation of Climate and Climate Changes, pp. 223–284, Kluwer Acad. Publ.

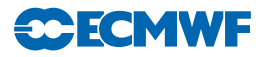

Fouquart, Y. and Bonnel, B. (1980). Computations of solar heating of the earth's atmosphere: A new parametrization. Beitr. Phys. Atmos., 53, 35–62.

Gauthier, P. and Thépaut, J.-N. (2001). Impact of the digital filter as a weak constraint in the preoperational 4DVAR assimilation system of Meteo-France. Mon. Wea. Rev., 129, 2089–2102.

Geer, A. J., Bauer, P. and Lopez, P. (2007). Lessons learnt from the 1D+4D-Var assimilation of rain and cloud affected SSM/I observations at ECMWF. ECMWF Tech. Memo. No. 535.

Geer, A. J., Bauer, P. and Lopez, P. (2008a). Lessons learnt from the operational 1D+4D-Var assimilation of rain- and cloud-affected SSM/I observations at ECMWF. Q. J. R. Meteorol. Soc., 134, 1513–1525.

Geer, A. J., Bauer, P. and O'Dell, C. (2008b). Assimilation of rain and cloud affected microwave radiances from additional sensors: AMSR-E and TMI. ECMWF Res. Dept. Memo. No. 816.

Geleyn, J.-F. (1988). Interpolation of wind, temperature and humidity values from the model levels to the height of meaurement. Tellus, 40, 347–351.

Geleyn, J.-F. and Hollingsworth, A. (1997). An economical and analytical method for the interactions between scattering and line absorption of radiation. Contrib. to Atmos. Phys., 52, 1–16.

Gilbert, J. C. and Lemaréchal, C. (1989). Some numerical experiments with variable storage quasi-Newton algorithms. Math. Prog., B25, 407–435.

Gregory, D. and Miller, M. (1989). A numerical study of the parametrization of deep tropical convection. Q. J. R. Meteorol. Soc., 115, 1209–1241.

Gustafsson, N. (1992). Use of a digital filter as a weak constraint in variational data assimilation. In Proc. ECMWF Workshop on Variational Data Assimilation with Special Emphasis on 3-dimensional Aspects, pp. 327–338, Reading, 9–12 November, 1992.

Haseler, J. (2004). Early-delivery suite. ECMWF Tech. Memo. No. 454.

Healy, S. and Thépaut, J.-N. (2006). Assimilation experiments with CHAMP GPS radio occultation measurements. *Q. J. R. Meteorol. Soc.*, **132**, 605–623.

Hersbach, H., Stoffelen, A. and de, S. H. (2007). An improved c-band scatterometer ocean geophysical model function: Cmod5. J. Geophys. Res., 112.

Hólm, E., Andersson, E., Beljaars, A., Lopez, P., Mahfouf, J.-F., Simmons, A. J. and Thépaut, J.-N. (2002). Assimilation and modeling of the hydrological cycle: ECMWF's status and plans. ECMWF Tech. Memo. No. 383.

Huddleston, J. N. and Stiles, B. W. (2000). Multidimensional histogram (MUDH) rain flag. Product Description Version 2.1, URL <http://podaac-www.jpl.nasa.gov/quikscat/>.

Ingleby, N. B. and Lorenc, A. C. (1993). Bayesian quality control using multivariate normal distributions. Q. J. R. Meteorol. Soc., 119, 1195–1225.

Isaksen, L. (1997). Impact of ERS scatterometer data in the ECMWF 4D-Var assimilation system. Preliminary studies. In Space at the Service of our Environment, pp. 1829–1851, Florence, Italy, May 1997, ESTEC, European Space Agency [SP-414]. Available from ESA Publications Division, ESTEC Noordwijk, The Netherlands.

Isaksen, L. and Janssen, P. A. E. M. (2004). Impact of ERS scatterometer winds in ECMWF's assimilation. Q. J. R. Meteorol. Soc., 130, 1793–1814.

Isaksen, L. and Stoffelen, A. C. M. (2000). ERS scatterometer wind data impact on ECMWF's tropical cyclone forecasts. IEEE Trans. Geosci. Remote Sens., 38, 1885–1892.

Janisková, M., Mahfouf, J.-F., Morcrette, J.-J. and Chevallier, F. (2000). Development of linearized radiation and cloud schemes for the assimilation of cloud properties. ECMWF Tech. Memo. No. 301.

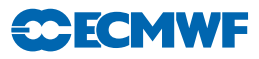

Janisková, M., Mahfouf, J.-F., Morcrette, J.-J. and Chevallier, F. (2002). Linearized radiation and cloud schemes in the ECMWF model: Development and evaluation. Q. J. R. Meteorol. Soc., 128, 1505–1527.

Järvinen, H., Andersson, E. and Bouttier, F. (1999). Variational assimilation of time sequences of surface observations with serially correlated errors. ECMWF Tech. Memo. No. 266.

Järvinen, H., Saarinen, S. and Undén, P. (1996). User's Guide for Blacklisting. Available on request from ECMWF, Shinfield Park, RG2 9AX, Reading, Berkshire, UK.

Järvinen, H. and Undén, P. (1997). Observation screening and first guess quality control in the ECMWF 3D-Var data assimilation system. ECMWF Tech. Memo. No. 236.

Kelly, G., Andersson, E., Hollingsworth, A., Lönnberg, P., Pailleux, J. and Zhang, Z. (1991). Quality control of operational physical retrievals of satellite sounding data. Mon. Wea. Rev., 119, 1866–1880.

Kelly, G. and Pailleux, J. (1988). Use of satellite vertical sounder data in the ECMWF analysis system. ECMWF Tech. Memo. No. 143.

Klinker, E., Rabier, F., Kelly, G. and Mahfouf, J. F. (2000). The ECMWF operational implementation of four-dimensional variational assimilation. Part I: Experimental results and diagnostics with operational configuration. Q. J. R. Meteorol. Soc., 126, 1191–1215.

Köpken, C., Kelly, G. and Thépaut, J.-N. (2004). Assimilation of Meteosat radiance data within the 4D-Var system at ECMWF: Assimilation experiments and forecast impact. Q. J. R. Meteorol. Soc., 130, 2277–2292.

Leidner, S. M., Hoffman, R. N. and Augenbaum, J. (2000). Sea Winds Scatterometer Real-Time BUFR Geophysical Data Product, User's Guide Version 2.3.0. NOAA/NESDIS.

Lönnberg, P. (1989). Developments in the ECMWF analysis system. In Proc. ECMWF Seminar on Data assimilation and the Use of Satellite Data, pp. 75–119, Reading, 5–9 September 1988.

Lönnberg, P. and Shaw, D. (1985). Data selection and quality control in the ECMWF analysis system. In ECMWF Workshop on The Use And Quality Control of Meteorological Observations, pp. 225–254, Reading, 6–9 November 1984.

Lönnberg, P. and Shaw, D. (Eds) (1987). ECMWF Data Assimilation Scientific Documentation, Research Manual 1.

Lopez, P. and Moreau, E. (2005). A convection scheme for data assimilation: Description and initial tests. Q. J. R. Meteorol. Soc., 131, 409–436.

Lorenc, A. C. (1986). Analysis methods for numerical weather prediction. Q. J. R. Meteorol. Soc., 112, 1177–1194.

Lorenc, A. C. (1988). Optimal nonlinear objective analysis. Q. J. R. Meteorol. Soc., 114, 205–240.

Lott, F. and Miller, M. J. (1997). A new subgrid-scale orographic drag parametrization: Its formulation and testing. Q. J. R. Meteorol. Soc., 123, 101–127.

Louis, J.-F. (1979). A parametric model of vertical eddy fluxes in the atmosphere. *Boundary-Layer* Meteorol., 17, 187–202.

Louis, J.-F., Tiedtke, M. and Geleyn, J.-F. (1982). A short history of the PBL parametrization at ECMWF. In Proc. ECMWF Workshop on Planetary Boundary Layer Parameterization, pp. 59–80, Reading, 25–27 November, 1981.

Lynch, P. (1993). Digital Filters for Numerical Weather Prediction. HIRLAM Technical Report No. 10.

Lynch, P. (1997). The Dolph-Chebyshev Window: A simple optimal filter. *Mon. Wea. Rev.*, 125, 655– 660.

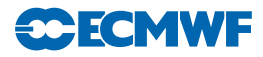

Machenhauer, B. (1977). On the dynamics of gravity oscillations in a shallow water model, with application to normal mode initialization. Contrib. Atmos. Phys., 50, 253–271.

Mahfouf, J.-F. (1991). Analysis of soil moisture from near surface parameters: A feasibility study. J. Appl. Meteorol., 30, 1534–1547.

Mahfouf, J.-F. (1999). Influence of physical processes on the tangent-linear approximation. Tellus, 51A, 147–166.

Mahfouf, J.-F., Buizza, R. and Errico, R. M. (1997). Strategy for including physical processes in the ECMWF data assimilation system. In Proc. ECMWF Workshop on Non-linear Aspects of Data Assimilation, pp. 319–347, Reading, 9–11 September 1996.

Mahfouf, J. F. and Rabier, F. (2000). The ECMWF operational implementation of four-dimensional variational assimilation. Part I: Experimental results with improved physics. Q. J. R. Meteorol. Soc., 126, 1171–1190.

Matricardi, M., Chevallier, F. and Tjemkes, S. (2001). An improved fast radiative transfer model for the assimilation of radiance observations. ECMWF Tech. Memo. No. 345.

McNally, A. P., Andersson, E., Kelly, G. and Saunders, R. W. (1999). The use of raw TOVS/ATOVS radiances in the ECMWF 4D-Var assimilation system. ECMWF Newsletter No. 83, pp. 2–7.

Mlawer, E., Taubman, S. J., Brown, P. D., Ianoco, M. and Clough, S. A. (1997). Radiative transfer for inhomogeneous atmospheres: RRTM a validated correlated-k model for the longwave. J. Geophys. Res., 102, 16663–16682.

Morcrette, J.-J. (1989). Description of the radiation scheme in the ECMWF operational weather forecast model. ECMWF Tech. Memo. No. 165.

Morcrette, J.-J. (1991). Radiation and cloud radiative properties in the ECMWF operational forecast model. J. Geophys. Res., 96D, 9121–9132.

Morcrette, J.-J. (1998). Description of the radiation scheme in the ECMWF operational weather forecast model. ECMWF Tech. Memo. No. 252.

Morcrette, J.-J. (2000). On the effects of the temporal and spatial sampling of radiation fields on the ECMWF forecasts and analyses. Mon .Wea. Rev., 128, 876–887.

Munro, R., Köpken, C., Kelly, G., Thépaut, J.-N. and Saunders, R. (2004). Assimilation of Meteosat radiance data within the 4D-Var system at ECMWF: Data quality monitoring, bias correction and single-cycle experiments. Q. J. R. Meteorol. Soc., 130, 2293-2313.

Pailleux, J. (1990). A global variational assimilation scheme and its application for using TOVS radiances. In Proc. WMO International Symposium on Assimilation of Observations in Meteorology and Oceanography, pp. 325–328, Clermont-Ferrand, France.

Rabier, F. and Courtier, P. (1992). Four-dimensional assimilation in the presence of baroclinic instability. Q. J. R. Meteorol. Soc., 118, 649–672.

Rabier, F., Järvinen, H., Klinker, E., Mahfouf, J.-F. and Simmons, A. (2000). The ECMWF operational implementation of four-dimensional variational assimilation. Part I: Experimental results with simplified physics. Q. J. R. Meteorol. Soc., 126, 1143–1170.

Rabier, F., Mahfouf, J.-F., Fisher, M., Järvinen, H., Simmons, A., Andersson, E., Bouttier, F., Courtier, P., Hamrud, M., Haseler, J., Hollingsworth, A., Isaksen, L., Klinker, E., Saarinen, S., Temperton, C., Thépaut, J.-N., Undén, P. and Vasiljevic, D. (1997). Recent experimentation on 4D-Var and first results from a simplified Kalman filter. ECMWF Tech. Memo. No. 240.

Rabier, F., McNally, A., Andersson, E., Courtier, P., Undén, P., Eyre, J., Hollingsworth, A. and Bouttier, F. (1998). The ECMWF implementation of three dimensional variational assimilation (3D-Var). II: Structure funtions. Q. J. R. Meteorol. Soc., 124, 1809–1829.

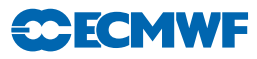

Radnóti, G., Trémolet, Y., Andersson, E., Isaksen, L., Hólm, E. and Janisková, M. (2005). Diagnostics of linear and incremental approximations in 4d-var revisited for higher resolution. ECMWF Tech. Memo. No. 467.

Saunders, R. W. and Matricardi, M. (1998). A fast forward model for ATOVS (RTATOV). In Tech. Proc. 9th International TOVS Study Conference, p. 11 pp, Igls, Austria, 20–26 February, 1997.

Savijärvi, H. (1995). Error growth in a large numerical forecast system. Mon. Wea. Rev., 123, 212–221.

Sherlock, V. J. (1999). ISEM-6: Infrared Surface Emissivity Model for RRTOV-6. Forecasting Research Technical Report No. 299, available from Met Office, London Road, Bracknell, Berkshire RG12 2SZ, UK.

Simmons, A. J. and Burridge, D. (1981). An energy and angular momentum conserving vertical finite difference scheme and hybrid coordinate. Mon. Wea. Rev., 109, 758–766.

Simmons, A. J. and Chen, J. (1991). The calculation of geopotential and the pressure gradient in the ECMWF atmospheric model: Influence on the simulation of the polar atmosphere and on temperature analyses. Q. J. R. Meteorol. Soc., 117, 29–58.

Slingo, J. M. (1997). The development and verification of the cloud prediction scheme in the ECMWF model. Q. J. R. Meteorol. Soc., 113, 899–927.

Smith, E. A. and Shi, L. (1992). Surface forcing of the infrared cooling profile over the Tibetan plateau. Part I: Influence of relative longwave radiative heating at high altitude. J. Atmos. Sci., 49, 805–822.

Stoffelen, A. and Anderson, D. (1997). Ambiguity removal and assimilation of scatterometer data. Q. J. R. Meteorol. Soc., 123, 491–518.

Talagrand, O. (1997). Assimilation of observations, an Introduction. J. Meteorol. Soc. Japan, 75, N.1B,191–209.

Temperton, C. (1988). Implicit normal mode initialization. Mon. Wea. Rev., 116, 1013–1031.

Temperton, C. (1989). Implicit normal mode initialization for spectral models. Mon. Weather Rev., 117, 436–451.

Thépaut, J.-N. and Andersson, E. (2003). Assimilation of high-resolution satellite data. ECMWF Newsletter No. 97, pp. 6–12.

Tiedtke, M. (1989). A comprehensive massflux scheme for cumulus parametrization in large-scale models. Mon. Wea. Rev., 117, 1779–1800.

Tiedtke, M. (1993). Representation of clouds in large-scale models. Mon. Wea. Rev., 121, 3040–3061.

Tiedtke, M. (1996). An extension of cloud-radiation parametrization in the ECMWF model: The representation of subgrid-scale variations of optical depth. Mon. Wea. Rev., 124, 745–750.

Tomassini, M., LeMeur, D. and Saunders, R. W. (1998). Near-surface satellite wind observations of hurricanes and their impact on ECMWF model analyses and forecasts. Mon. Wea. Rev.

Tompkins, A. and Janisková, M. (2004). A cloud scheme for data assimilation: Description and initial tests. Q. J. R. Meteorol. Soc., 130, 2495–2518.

Trémolet, Y. (2003). Model error in variational data assimilation. In Proc. ECMWF Seminar on Recent Developments in Data Assimilation for Atmosphere and Ocean, pp. 361–367, Reading, 8–12 Sept 2003.

Trémolet, Y. (2004). Diagnostics of linear and incremental approximations in 4D-Var. Q. J. R. Meteorol. Soc., 130, 2233–2251.

Trémolet, Y. (2005). Incremental 4d-var convergence study. ECMWF Tech. Memo. No. 469.

Uppala, S. M. et al. (2005). The ERA-40 re-analysis. Q. J. R. Meteorol. Soc., 131, 2961–3012.

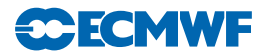

Vasiljevic, D., Cardinali, C. and Undén, P. (1992). ECMWF 3D-Variational assimilation of conventional observations. In Proc. ECMWF Workshop on Variational Assimilation with Emphasis on Threedimensional Aspects, Reading, 9–12 November 1992.

Veerse, F. and Thépaut, J. N. (1998). Multiple-truncation incremental approach for four-dimensional variational data assimilation. Q. J. R. Meteorol. Soc., 124, 1889–1908.

Wergen, W. (1987). Diabatic nonlinear normal mode initialisation for a spectral model with a hybrid vertical coordinate. ECMWF Tech. Report No. 59.